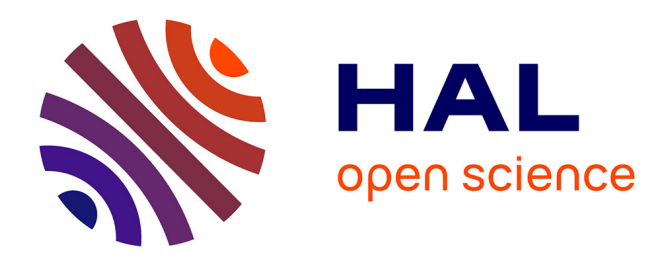

## **Evalutation et optimisation des transferts thermiques aux interfaces des assemblages pour le domaine spatial**

Simon Vandevelde

#### **To cite this version:**

Simon Vandevelde. Evalutation et optimisation des transferts thermiques aux interfaces des assemblages pour le domaine spatial. Mécanique des matériaux [physics.class-ph]. INSA de Toulouse, 2019. Français.  $NNT : 2019ISAT0045$ . tel-03632976

### **HAL Id: tel-03632976 <https://theses.hal.science/tel-03632976>**

Submitted on 6 Apr 2022

**HAL** is a multi-disciplinary open access archive for the deposit and dissemination of scientific research documents, whether they are published or not. The documents may come from teaching and research institutions in France or abroad, or from public or private research centers.

L'archive ouverte pluridisciplinaire **HAL**, est destinée au dépôt et à la diffusion de documents scientifiques de niveau recherche, publiés ou non, émanant des établissements d'enseignement et de recherche français ou étrangers, des laboratoires publics ou privés.

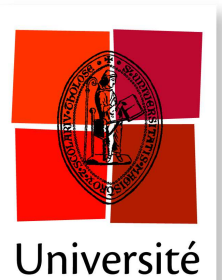

de Toulouse

**THÈSE**

**En vue de l'obtention du**

#### **DOCTORAT DE L'UNIVERSITÉ DE TOULOUSE**

**Délivré par:**

Institut National des Sciences Appliquées de Toulouse (INSA de Toulouse)

#### **Présentée et soutenue par : Simon VANDEVELDE**

**le** mardi 3 décembre 2019

**Titre :**

Évaluation et optimisation des transferts thermiques aux interfaces des assemblages pour le domaine spatial

#### **École doctorale et discipline ou spécialité :**

ED MEGEP : Génie mécanique, mécanique des matériaux

**Unité de recherche :** Institut Clément Ader, CNRS UMR 5312

#### **Directeur/trice(s) de Thèse :**

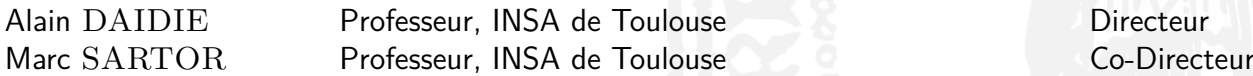

#### **Jury :**

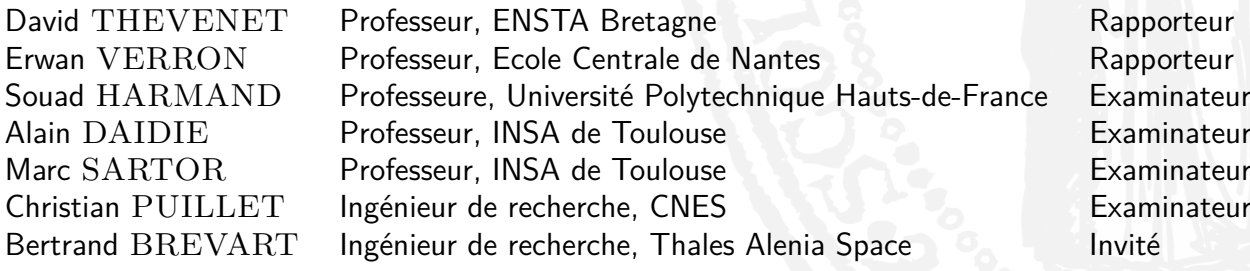

#### **Évaluation et optimisation des transferts thermiques aux interfaces des assemblages pour le domaine spatial**

Les assemblages par éléments de fixation vissés sont présents à différentes échelles dans les équipements spatiaux. L'augmentation de la puissance et la miniaturisation des électroniques embarquées accroît le besoin d'un couplage thermique performant entre l'équipement et la structure du satellite. Ce couplage peut être obtenu par des matériaux d'interface thermique placés entre les pièces assemblées. Une maitrise du comportement mécanique et thermique est essentielle afin dans un premier temps de pouvoir évaluer la performance thermique d'une interface et ensuite de pouvoir étudier les pistes d'amélioration.

Cette thèse s'intéresse à deux types de matériaux d'interface différents mis en œuvre dans des applications industrielles du domaine spatial, choisis de manière à couvrir un large spectre de comportement, l'un étant souple, l'autre rigide. Premièrement, les travaux s'orientent vers la caractérisation mécanique et thermique ce ces matériaux d'interface, sur la base d'un même protocole d'essais. Il est ensuite montré qu'un modèle numérique du type « Parallel Rheological Framework » permet de restituer correctement les comportements hyperélastiques, plastiques et visqueux de ces matériaux sollicités en compression. Ce modèle est ensuite intégré dans la simulation d'un assemblage complet où un matériau d'interface est comprimé entre un boitier électronique et son support à l'aide de fixations. Des démonstrateurs s'inspirant d'applications industrielles existantes ont été conçus, puis leur comportement mécanique et leur performance thermique ont été mesurés expérimentalement et confrontés aux simulations numériques. Les résultats mécaniques et thermiques numériques s'accordent correctement avec les résultats expérimentaux. La simulation numérique a permis de comprendre l'influence notoire de certains phénomènes au sein des applications industrielles. Il est apparu que les performances thermiques relèvent de problématiques différentes selon le matériau considéré : les conditions de serrage pour le matériau d'interface souple (Tflex™) et la zone de contact pour le matériau d'interface rigide (Chotherm®).

Lors de la simulation numérique d'un des démonstrateurs, une perte de contact importante qui affecte fortement la performance thermique a été identifiée. Ce constat accentue le besoin et l'importance de la maîtrise du comportement des matériaux d'interface durant la phase d'étude préalable d'une application industrielle. Une amélioration a été proposée et testée qui consiste à ajouter une surcouche de matériau d'interface là où le contact est perdu. Cette solution a permis d'augmenter la performance thermique de l'interface de 26 % dans le cas d'étude considéré dans cette thèse.

#### **Mots clés**

Assemblage spatial, Matériau d'Interface Thermique (TIM), Caractérisation mécanique et thermique, Simulation numérique, Vérification expérimentale, Contact, Performance thermique

#### **Evaluation and optimisation of heat transfer at the interfaces of spacecraft assemblies**

Bolted assemblies are present at different scales in space equipment. The increase in power and the miniaturisation of the on-board electronics amplifies the need for an efficient thermal coupling between equipment and the structure of the satellite. Placing a « Thermal Interface Material » between the assembled parts is a solution commonly adopted to increase the performance in terms of heat transfer. But it appears that a very good control of the mechanical and thermal behaviour of the entire device is the key to be able to correctly predict the thermal performance achieved when using this type of interface, and to study improvement paths.

This thesis focuses on two different types of interface materials used in space industrial applications, chosen to cover a broad spectrum of behaviour, one being flexible, the other rigid. First, the work is moving towards the mechanical and thermal characterisation of these interface materials, based on the same test protocol. It is shown that using the « parallel rheological framework » numerical model makes it possible to accurately restore the hyperelastic, plastic and viscous behaviours of these materials when these are stressed in compression. This model is then implemented as part of the simulation of a complete assembly in which an interface material is compressed between an electronic equipment and its support using fasteners. Demonstrators based on existing industrial applications are designed. Their mechanical behaviour and their thermal performance are measured experimentally and then compared with the results obtained by numerical simulations. Both mechanical and thermal numerical predictions are in good agreement with experimental measurements. Numerical simulation makes it possible to understand the notorious influence of certain phenomena in industrial applications. It becomes apparent that the phenomena that have a great impact on the thermal performance are different according to the material under consideration : the assembly process, through the parameters that define it, in the case of the flexible interface material (Tflex™), and the position and extent of the residual contact area in the case of the rigid interface material (Chotherm®).

During the numerical simulation of one of the demonstrators, a significant loss of contact, strongly affecting thermal performance, is identified. This observation highlights the need and importance of controlling the behaviour of interface materials during the preliminary study of an industrial application. One proposed and tested improvement is to add an overlayer of interface material where the contact is lost. This solution makes it possible to increase by 26% the thermal performance of the interface in the case study considered in this thesis.

#### **Keywords**

Space assembly, Thermal Interface Material (TIM), Mechanical and thermal characterisation, Numerical simulation, Experimental verification, Contact, Thermal performance

Je tiens à remercier toutes les personnes qui ont contribué au succès de ma thèse. En effet, une thèse est une aventure de trois ans qu'on ne vit pas tout seul mais bien accompagné.

#### *Tintin lui aussi n'aurait pas pu aller sur la Lune tout seul.*

Tout d'abord j'adresse mes remerciements aux professeurs Alain Daidié et Marc Sartor, mon directeur et co-directeur de thèse, pour leur accompagnement, leur bienveillance et leur ouverture d'esprit. J'ai surtout apprécié la réactivité d'Alain pour avancer sur les actions et la patience et la persévérance de Marc pour creuser toujours plus loin.

#### *Sous leur supervision, la fusée a gardé sa trajectoire avec une haute précision durant le vol.*

Je remercie également Christian Puillet du CNES ainsi que Bertrand Brévart, Clément Patarin et Frédéric Michard de Thales Alenia Space. Leurs apports techniques et industriels étaient fructueux pour la qualité du travail. Je remercie le CNES et Thales Alenia Space en général de m'avoir fait confiance et donné l'opportunité de vivre cette thèse.

#### *Sans eux, il n'y aurait pas eu de mission spatiale.*

Je souhaiterais remercier la professeure Souad Harmand pour avoir été la présidente du jury de thèse ainsi que les professeurs David Thevenet et Erwan Verron qui étaient les rapporteurs de thèse. Ils ont donné leurs opinions sur ces travaux en toute objectivité, afin de pouvoir améliorer la qualité de ce manuscrit ainsi que le débat scientifique lors de la soutenance de thèse.

#### *Une fusée digne de ce nom est toujours inspectée par un comité de qualité.*

Ensuite je m'adresse au laboratoire ICA et à tous ces membres. Les discussions scientifiques et les pauses café avec les doctorants, scientifiques et techniciens étaient la clé pour contourner les difficultés et avancer sur les activités. Il y avait toujours une personne disponible pour m'aider : comprendre les méandres de l'administration française, relecture d'un mail français, débugger un code python ou même m'envoyer aux urgences après un accident de vélo. Le laboratoire m'a accueilli dans les meilleures conditions au niveau scientifique et humain où tout est possible : réaliser des essais de caractérisation de matériau en passant par de l'analyse de résultats issus de la tomographie aux rayons X jusqu'à réparer son vélo dans l'atelier et même cuire des frites dans le hall!

#### *Une base lunaire bien équipée était indispensable pour une mission lunaire scientifique.*

Un énorme remerciement pour le club d'Ultimate frisbee BTR avec des personnes extraordinaires qui me tiennent à cœur. C'est sans doute la meilleure activité sportive pour dépenser son énergie quotidienne et se faire des amis en même temps. Ils sont devenus des vrais amis que je garderai. Grâce à eux, j'ai pu perfectionner mon français lors des nombreux comptes rendus sportifs, entraînements, tournois et championnats.

#### *La communication avec la Terre n'aurait pas été de la même qualité sans eux.*

N'oublions pas le restaurant du CNES, pour ses repas délicieux et équilibrés. Les après-midis étaient d'autant plus agréables avec l'arrière-goût du confit de canard, du cassoulet maison et de la tarte au citron meringuée pour le goûter.

*Grâce au combustible, la fusée a pu quitter la Terre.*

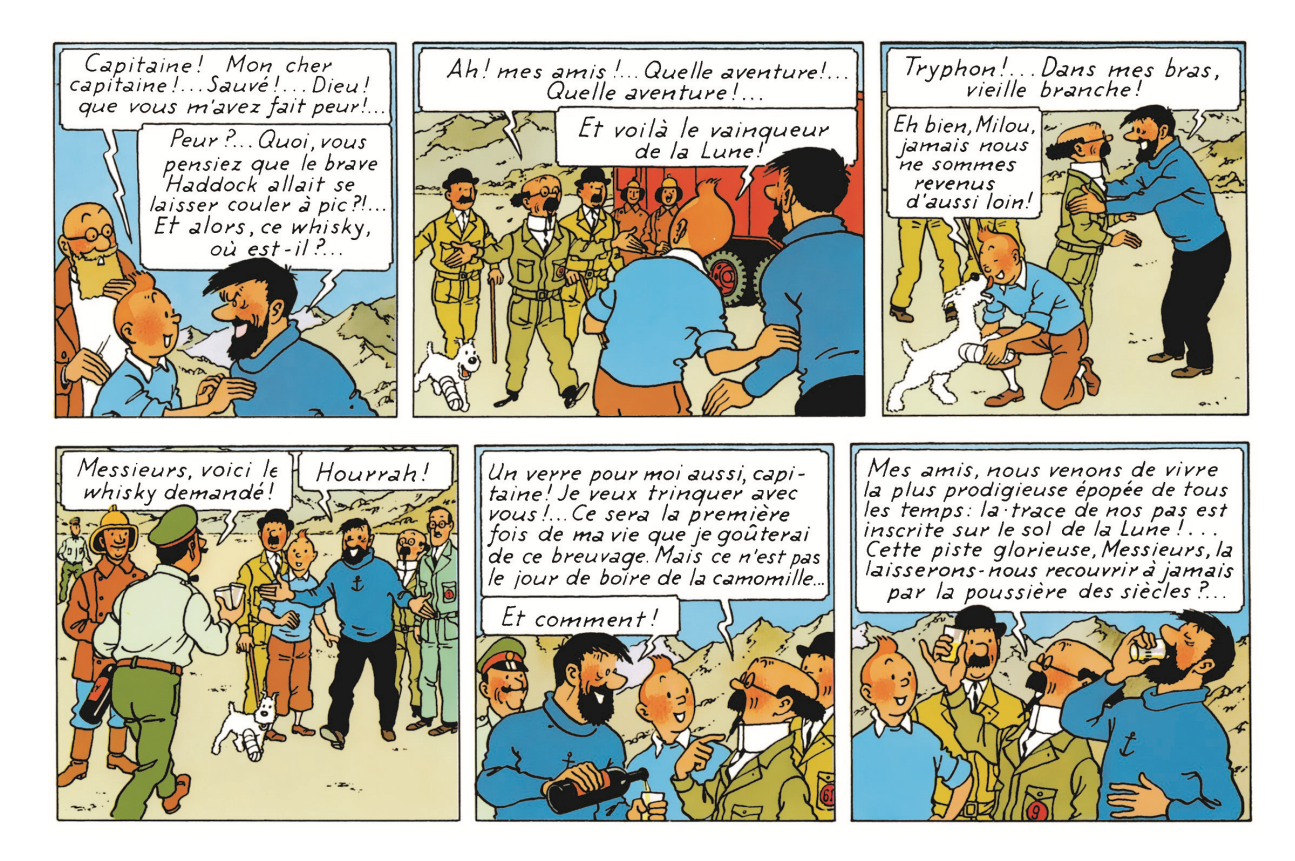

Figure 1 – Les héros trinquent sur leur plus prodigieuse épopée © Hergé/Moulinsart - 2020 [1]

# **Table des matières**

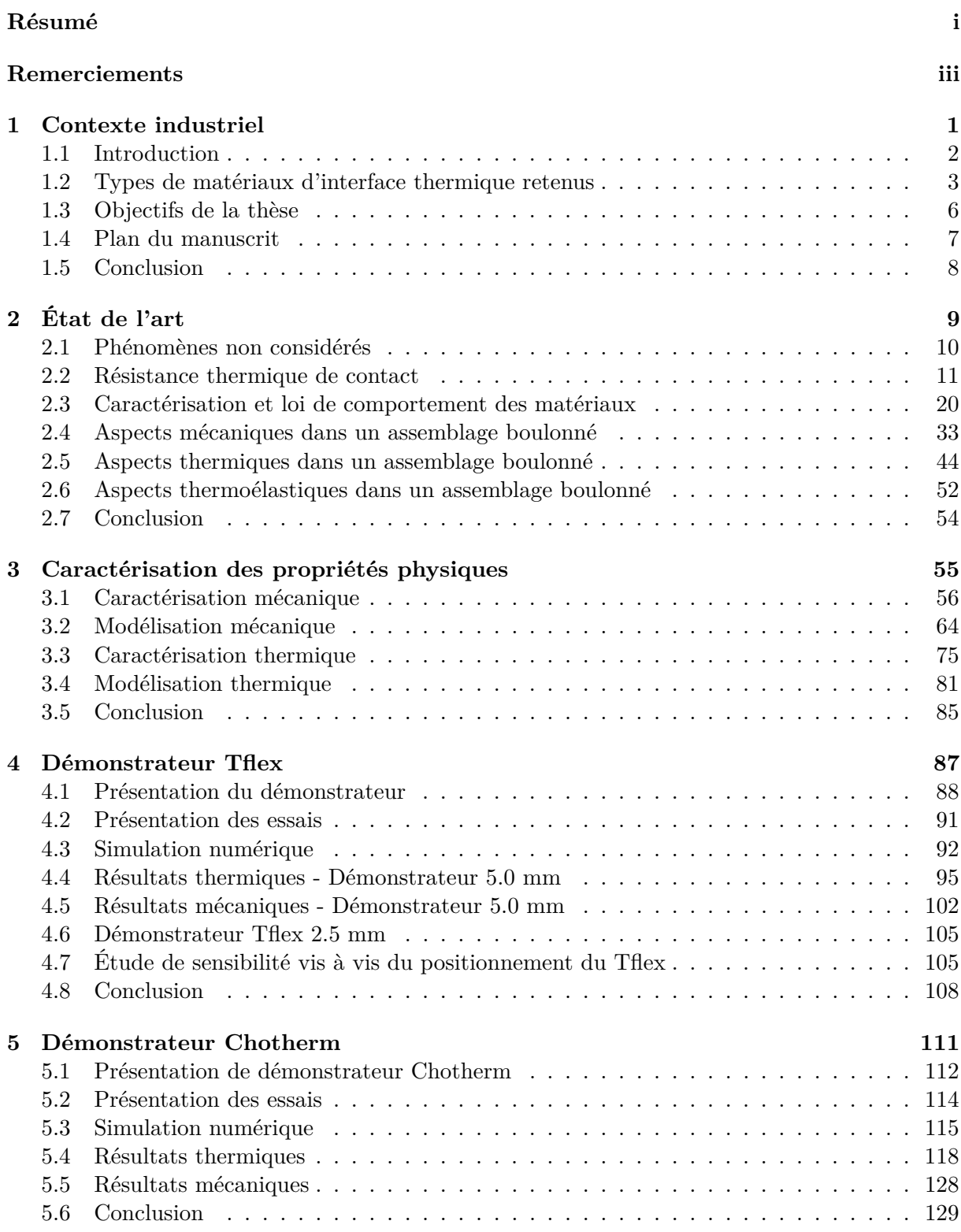

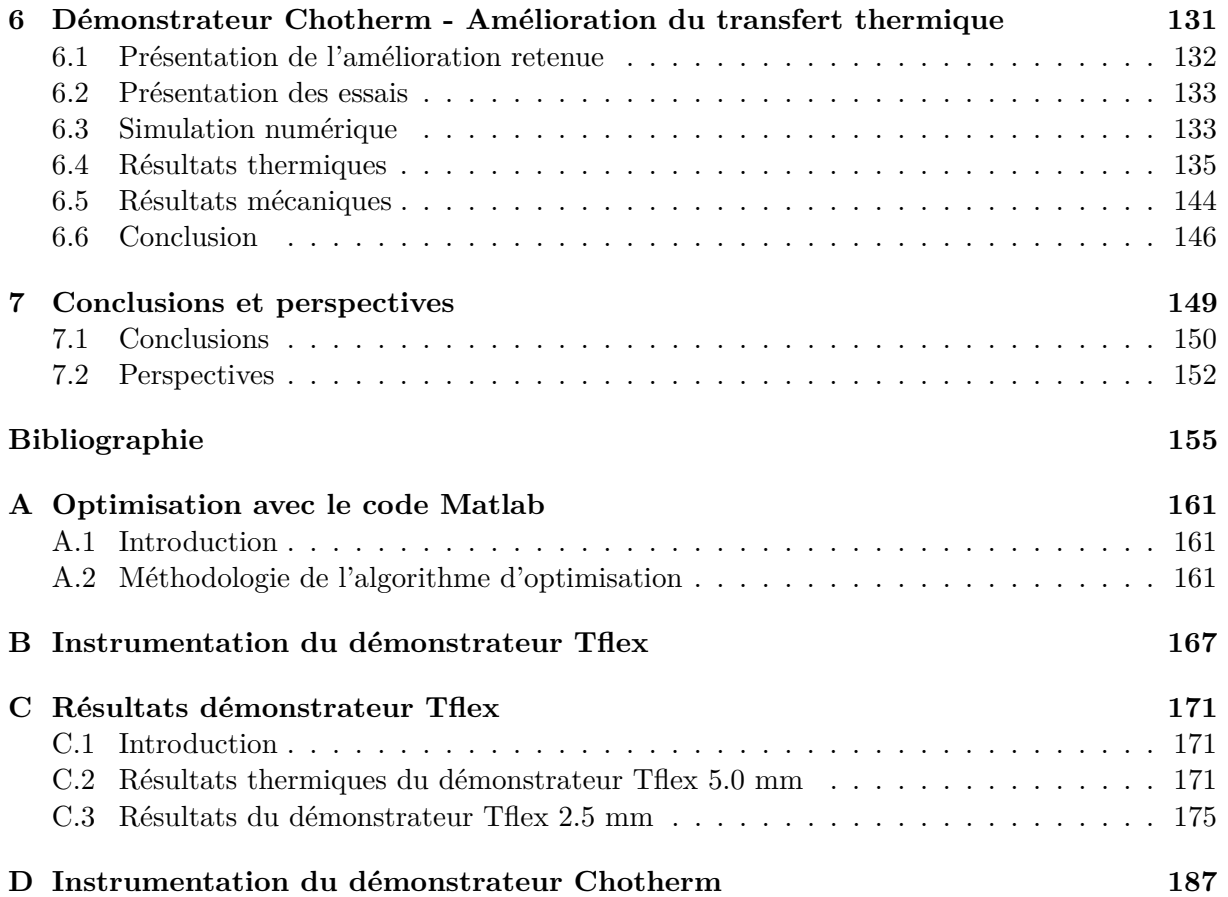

# **Contexte industriel**

## **Éléments clés**

— Le contexte et la problématique industrielle sont présentés

Ò

- Les différentes applications de Thales Alenia Space sont précisées
- $-$ Les objectifs et résultats attendus sont énoncés
- Un plan du manuscrit est introduit

#### **Sommaire**

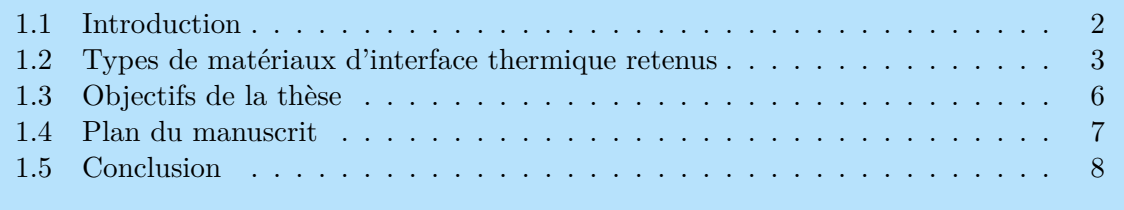

#### **1.1 Introduction**

Les assemblages par éléments de fixation vissés sont présents à différentes niveaux d'échelle dans les équipements spatiaux : composants, boitiers, panneaux, structures. L'augmentation de la puissance des équipements électroniques embarqués dans les applications spatiales accroît le besoin de performance en termes de transfert thermique à l'interface des composants assemblés [2]. C'est pourquoi des matériaux d'interface thermique (TIM) sont omniprésents aux interfaces à plusieurs niveaux d'échelle [3]. La maîtrise de ces performances, voire leur amélioration, via la réduction des résistances thermiques, passe par une bonne connaissance des contacts et de leur évolution dans le temps (Figure 1.1). La résistance thermique globale d'un tel assemblage est directement tributaire de l'évolution temporelle des zones de contact (en fonction du design, du serrage, du comportement des matériaux) et des caractéristiques mécaniques de ces contacts (pression, épaisseurs résiduelles, états de surface ... ).

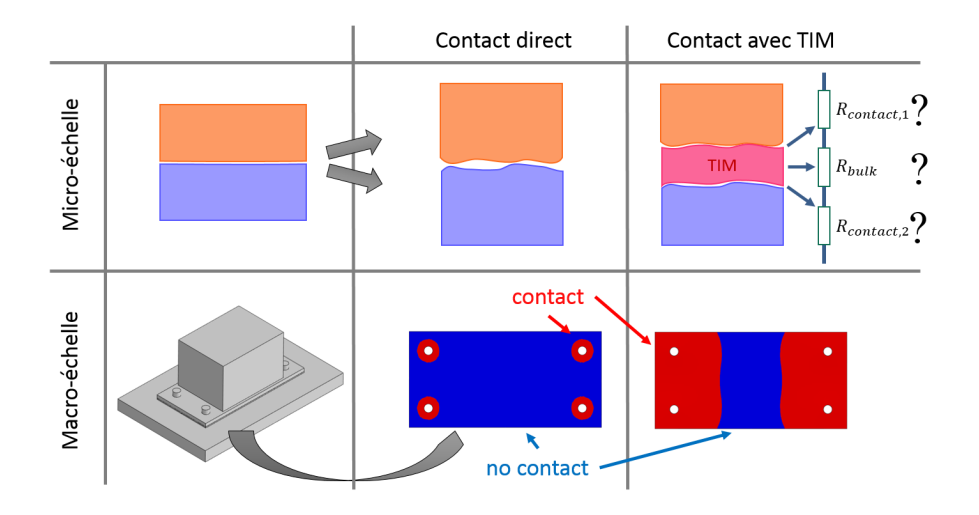

Figure 1.1 – Effets micro et macro échelle sur le contact avec et sans TIM dans un assemblage fileté

Le transfert de chaleur à travers une interface est un phénomène physique que l'on caractérise par le concept de Résistance Thermique de Contact (RTC), laquelle dépend de nombreux paramètres de différents types : géométriques, mécaniques et thermiques [4]. Dans la littérature, peu de modèles permettent de calculer la RTC de manière satisfaisante. Les modèles existants ont été développés pour des conditions particulières d'environnement qui ne sont pas celles du domaine spatial. Il existe un réel enjeu à disposer de nouveaux modèles capables de prédire avec une bonne fiabilité cette RTC, modèles qui sauraient retranscrire la contribution des paramètres les plus influents.

Thales et CNES ont identifié certaines difficultés au niveau des contacts thermiques des assemblages, la plupart d'entre elles étant aussi rapportées dans la littérature. Plusieurs paramètres géométriques et mécaniques influent sur la résistance thermique de contact. La Figure 1.2 montre les trois domaines qui jouent un rôle de premier plan quand on cherche à formuler et à quantifier ce qu'est la Résistance Thermique de Contact (RTC) : la géométrie, la mécanique et la thermique. Le couplage entre la géométrie et la mécanique constitue le champ de la mécanique du contact. Le couplage entre la géométrie et la thermique introduit les concepts de résistance thermique de restriction/dissipation. Le couplage entre la mécanique et la thermique amène à considérer la thermoélasticité et l'élastoplasticité [4]. En complément à ces phénomènes multi-physiques, il faut ajouter que la variation dans le temps des comportements des matériaux et de l'assemblage structurel influence aussi la RTC.

Depuis les années soixante, de grands efforts ont été consentis pour développer des modèles théoriques et empiriques capables d'évaluer la RTC dans le vide. Cependant, la plupart de ces modèles ont été conçus et validés pour deux solides en appui avec une répartition uniforme de la pression. Ces modèles décrivent aussi le contact entre deux solides métalliques. Ces calculs ne sont donc pas forcément bien adaptés pour le cas des assemblages boulonnés avec un matériau d'interface non métallique dont la rigidité n'est pas du même ordre et évolue au cours du temps.

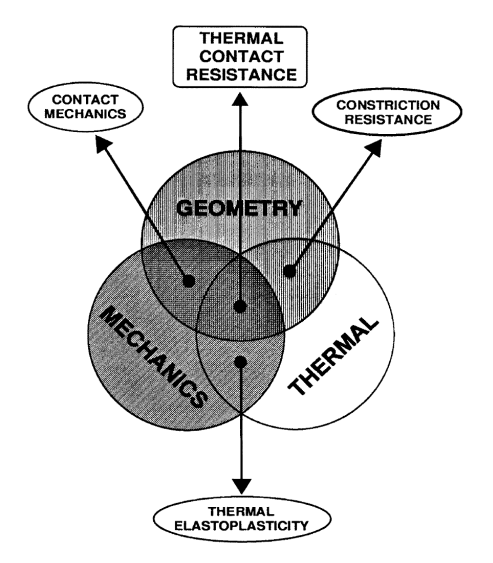

Figure 1.2 – Triade de la Résistance Thermique de Contact (RTC)[4]

#### **1.2 Types de matériaux d'interface thermique retenus**

Plusieurs types de matériaux d'interfaces thermiques (TIM) sont utilisés dans l'électronique tels que des graisses, gels, mastics, élastomères, polymères, feuilles métalliques, matériaux à changement de phase, matériaux de soudure, TIMs à base de nanotubes de carbone... [5]. Ces TIMs sont souvent renforcés pour améliorer leurs performances mécaniques et chargés de matériaux conducteurs pour améliorer leurs performances thermiques. Très peu de ces matériaux sont retenus et utilisés dans le domaine spatial. Ceux qui sont sélectionnés le sont sur la base de leurs performances de dégazage, leur stabilité dans le temps, leur tenue mécanique et thermique. Dans ces travaux de thèse, deux matériaux d'interface thermique utilisés par Thales Alénia Space (TAS) dans les applications spatiales sont étudiés. Il s'agît de deux types de TIM très différents, chacun ayant son domaine d'application dédié. Le premier TIM est le « Chotherm® » [6], qui est conditionné sous la forme d'une feuille semi-rigide. Il est utilisé pour des assemblages localisés à un niveau d'échelle 3 : assemblage entre un boitier électronique et une structure du satellite. Le deuxième TIM est le « Tflex™ » [7], qui se rapproche d'un mastic. Il est utilisé aux niveaux d'échelle 1 et 2 : assemblage entre des composants, ou entre un composant et une carte électronique, ou entre deux boitiers. La Figure 1.3 montre des exemples d'application d'un TIM pour différents niveaux d'échelle d'assemblage.

Le choix de s'intéresser à ces deux matériaux pour ces travaux de thèse est guidé par les critères suivants :

- grande utilisation de ces TIMs par Thales Alénia Space ;
- matériaux ayant des comportements physiques très différents ;
- domaine d'application et problématique industrielle très diverses.

Un des objectifs principaux du travail est de développer une stratégie de caractérisation capable de convenir pour le plus grand nombre de TIMs et donc compatible avec des matériaux aussi différents que sont le Chotherm et le Tflex. Des applications à base de ces matériaux devront être testées, afin de vérifier et valider la méthodologie. Le développement d'une approche assez générale pour servir de cadre à l'étude d'un nouveau TIM figure aussi parmi les objectifs de la thèse.

Les cas types d'application de ces deux matériaux, et les problématiques qui les caractérisent, sont présentés dans les sous-sections suivantes.

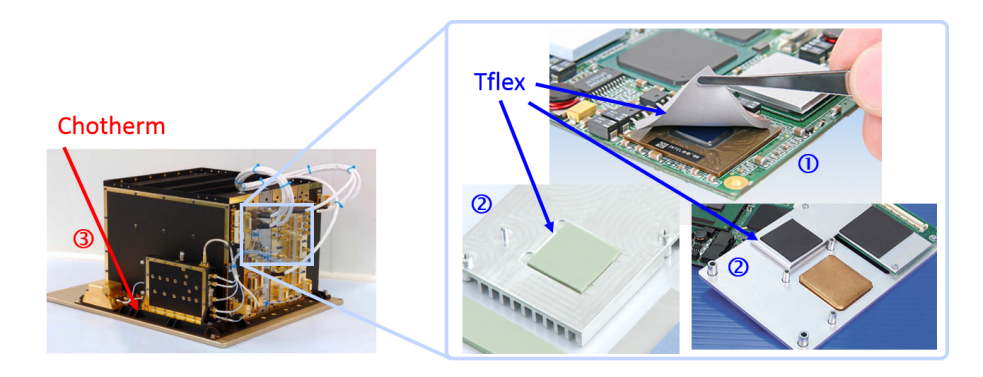

Figure 1.3 – Exemple d'application industrielle à différents niveaux d'échelle d'assemblage : Chotherm (gauche) et Tflex (droite)

#### **1.2.1 Application Chotherm**

Le Chotherm est commercialisé en feuilles d'épaisseur de 0.38 mm. C'est un élastomère de silicone renforcé avec des fibres de verre et chargé par des particules de nitrite de bore. Les feuilles de Chotherm sont mécaniquement résistantes mais restent souples. La Figure 1.4 montre l'exemple d'un boitier d'une application industrielle de Thales utilisant du Chotherm. Le boitier est attaché à la structure du satellite par 10 fixations de diamètre M4. Entre la surface inférieure du boitier et la structure du satellite, une feuille de Chotherm est interposée. Le Chotherm couvre la totalité de l'interface. La feuille est perforée à l'aide d'un emporte-pièce aux endroits des fixations. Il n'y a pas de contact direct entre le boitier et la structure et le chargement des boulons est intégralement transmis à la feuille de Chotherm.

La principale difficulté induite par l'utilisation du Chotherm dans une application réside dans l'évaluation de la zone de contact effective et de la répartition de la pression à l'interface avec le TIM. Selon la géométrie du boitier (flexibilité) et les conditions aux limites (liaisons et chargements mécaniques et thermiques), la pression à l'interface se répartie différemment et une perte de contact dans des zones d'étendue conséquente est possible. Le flux thermique ne peut se propager qu'aux endroits en contact (en ignorant le flux par radiation, qui est négligeable comme illustré dans la sous-section 2.1.2). Dans cette situation, la résistance globale et la performance thermique de l'interface est subordonné au contact actif. Maitriser le statut du contact en fonction de différents paramètres comme les géométries, les conditions d'usage (serrage par exemple), le temps et la température est primordial.

Actuellement, la distribution de la pression et la perte de contact ne font pas l'objet d'études préliminaires détaillées. Une valeur de conductance globale minimale est exigée pour l'application, afin de garantir le fonctionnement du boitier sans risque de surchauffe. Un test expérimental est réalisé sous vide thermique et les températures du boitier sont mesurées à plusieurs endroits pour différentes puissances injectées. La surface d'interface est arbitrairement divisée en plusieurs zones (par exemple 3 ou 4). Une conductance locale est attribuée à chaque zone, pour tenter de prendre en compte la répartition de la pression et du contact (sans l'évaluer). Grâce à des simulations numériques et un recalage, les valeurs de ces conductances locales sont ensuite estimées. Finalement, la conductance globale est comparée à la valeur exigée et la conformité est déterminée. La conception doit être revue si les performances attendues ne sont pas atteintes.

Cette méthode d'évaluation demande un test expérimental systématique et reste très approximative en termes de connaissance des conditions de contact à l'interface. Les tests sont coûteux et demandent beaucoup de temps de préparation. Ils ne permettent pas d'analyser l'influence des paramètres géométriques, ni de tous ceux caractérisant l'assemblage. Une bonne maitrise du contact par simulation numérique est donc primordiale, afin de pouvoir prédire la performance thermique. Un outil de simulation fiable et robuste peut aider l'ingénieur, dès la conception d'une application, à s'assurer que le design retenu est compatible avec les performances attendues avant de réaliser les premiers tests expérimentaux.

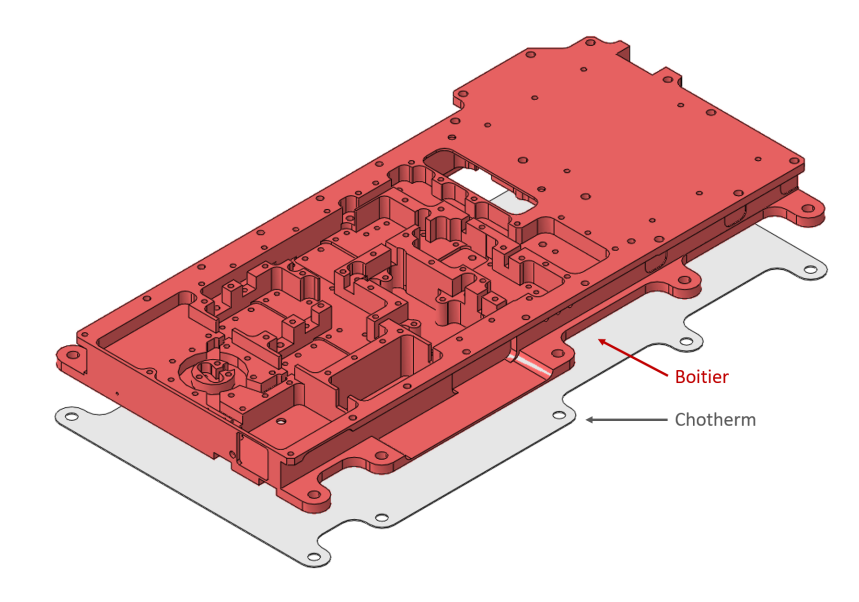

Figure 1.4 – Exemple d'application industrielle Chotherm

#### **1.2.2 Application Tflex**

Le Tflex est vendu en feuilles épaisses de différentes épaisseurs : de 0.5 mm pour les plus minces à 5.0 mm pour les plus épaisses. Il est constitué d'un silicone chargé par des particules céramiques. Les feuilles de Tflex sont très molles et souples avec des surfaces naturellement « collantes » qui adhèrent facilement aux pièces en contact. Le Tflex ressemble à de la pâte à modeler. La Figure 1.5 montre l'exemple d'une application industrielle de Thales où le Tflex est utilisé. Un petit boitier (en vert) doit être fixé sur un boitier plus grand (en bleu) par 4 vis de diamètre M2.5. Une cavité est prévue dans la structure inférieure pour contenir le Tflex (en orange). La hauteur de la cavité est un pourcentage de la hauteur initiale du Tflex compris entre 40 et 60 %. La cavité est plus grande que le rectangle du Tflex, pour permettre à ce dernier de s'étaler radialement quand il est comprimé lors du serrage. Un contact sec (direct) est maintenu entre les deux boitiers sur la zone périphérique et aux endroits des fixations. Le chargement des vis se repartit donc entre le Tflex au centre du boitier et le contact direct à la circonférence des deux boitiers.

La problématique dans une application avec du Tflex se situe au niveau de la maîtrise de la répartition du chargement, c'est-à-dire de la connaissance de la part du serrage qui est reprise par le contact métallique direct et de la part qui transite par le TIM. Pendant le serrage, le Tflex s'écrase et grâce à sa grande souplesse et son pouvoir d'adhérence, il reste en contact avec chacune des deux pièces sur toute la surface induite par le processus d'étalement. Une perte de contact aux interfaces est très peu probable. Par contre, la force de réaction exercée par le Tflex peut devenir importante jusqu'au point de neutraliser tout l'effort axial de serrage dû au couple de serrage dans les vis, et ce sans que le boitier supérieur ait pu entrer en contact avec le boitier inférieur. La procédure de serrage, le choix des paramètres comme la vitesse, le couple de serrage, la température ainsi que le ratio surface de Tflex sur nombre de vis, sont déterminants pour garantir l'obtention d'un contact direct significatif entre les deux boitiers. En effet, si ce contact direct n'est pas établi lors de l'étape de serrage, l'assemblage est considéré comme non conforme. Cela pour palier le risque que le Tflex continue à fluer après le serrage, et que la précharge dans les vis soit perdue à terme, entrainant une possibilité de desserrage spontané. Par ailleurs, dans le cas où le Tflex est utilisé entre des composants et/ou des cartes électroniques, la force exercée par le Tflex peut devenir trop élevée et les casser. La problématique de ce type de matériau est donc plutôt focalisée sur le comportement mécanique de l'assemblage.

Actuellement, le comportement mécanique du Tflex n'est pas complètement maitrisé au moment de la conception des assemblages. Pour limiter les efforts, une attention particulière est apportée au processus de serrage. Ensuite, un test sous vide thermique est réalisé et les

températures du boitier sont mesurées à plusieurs endroits, pour différentes puissances injectées.

Cette méthode s'appuie sur un protocole expérimental lourd et coûteux. Prédire la conformité de l'assemblage par simulation numérique requiert une bonne maitrise du comportement mécanique du TIM. Comme pour le cas du Chotherm, l'ingénieur concepteur est en demande d'un outil d'aide à la conception qui lui permettrait de converger vers une solution répondant aux exigences avant de procéder aux essais expérimentaux.

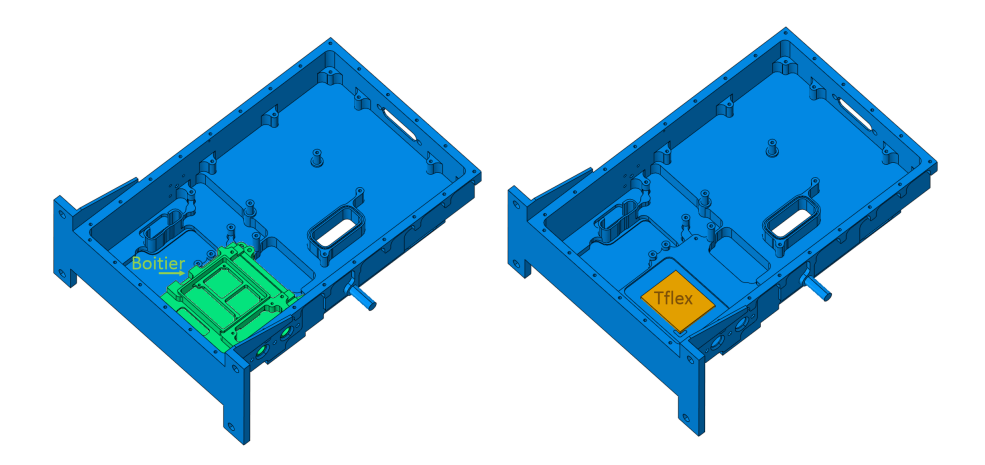

Figure 1.5 – Exemple d'application industrielle Tflex

#### **1.3 Objectifs de la thèse**

Le sujet proposé porte sur le développement d'une méthode de construction de modèles numériques dédiés à l'évaluation de la RTC des assemblages avec TIM rencontrés dans les applications spatiales, modèles prenant en compte le caractère multi-physique du phénomène étudié. Ces travaux s'échelonneront selon les quatre grandes phases suivantes (Figure 1.6) :

1. Caractérisation d'un matériau d'interface : essais (traction, compression, fluage et thermique) et modélisation (comportement visco-élastoplastique, fonction de la température) ;

2. Simulation non linéaire couplée mécanique/thermique d'un assemblage élémentaire (cas type à une seule fixation). Caractérisation expérimentale et corrélation essais/modèles. Évaluation de la performance des modèles élémentaires en matière de prédiction du comportement ;

3. Extension de l'approche au cas d'un assemblage multi-fixations représentatif ;

4. Exploitation des outils de modélisation dans le cadre d'une étude de sensibilité visant à identifier les paramètres influents relatifs au transfert thermique global des assemblages.

Les résultats attendus sont les suivants :

- Amélioration des méthodes de calcul des résistances thermiques de contact aux interfaces des assemblages mécaniques. La méthodologie développée s'appuiera sur des simulations numériques non-linéaires capables d'intégrer l'ensemble des paramètres ayant une influence sur la résistance thermique de l'assemblage et son évolution temporelle.
- Identification et évaluation du transfert thermique aux interfaces de contact des pièces assemblées.
- Exploitation de ces méthodes en vue d'augmenter la performance en terme de transfert thermique.

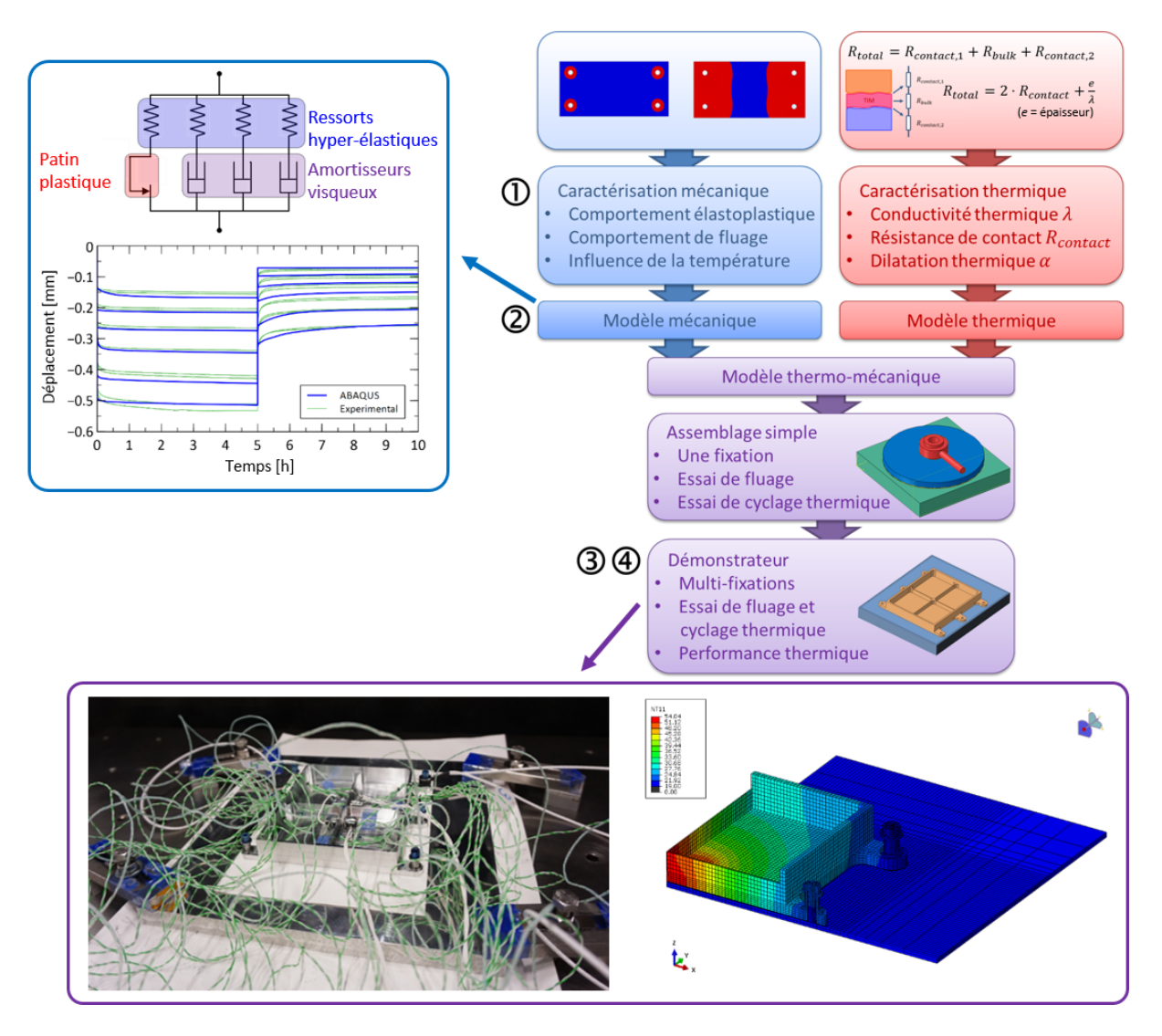

Figure 1.6 – Représentation des différentes étapes des travaux de thèse

#### **1.4 Plan du manuscrit**

Le manuscrit de thèse est organisé en sept chapitres :

- 1. Le premier chapitre décrit le cadre dans lequel se sont inscrits les travaux, et notamment les besoins et les attentes industrielles qui sont à l'origine de cette thèse.
- 2. Une étude de l'état de l'art présente les travaux qui ont été menés sur la caractérisation des matériaux d'interface thermique, et ceux qui peuvent apporter des éléments utiles à l'évaluation de la performance thermique d'un assemblage.
- 3. Dans le troisième chapitre, la caractérisation des propriétés physiques des matériaux d'interface est présentée, suivi de la modélisation de ces matériaux en s'appuyant sur les résultats des essais de caractérisation. Une méthode générique est proposée, capable de conduire utilement le développement de modèles de simulation multi-physique performants dédiés aux assemblages du domaine spatial. Les prévisions obtenues par cette voie sont confrontées aux résultats d'essais pour quelques cas d'application dans les chapitres suivants.
- 4. Le quatrième chapitre se focalise sur l'utilisation du matériau d'interface Tflex. Un démonstrateur est développé, se rapprochant d'une application industrielle de Thales de par le choix de la géométrie et des matériaux. Il présente l'ensemble des phénomènes rencontrés dans une situation réelle, notamment ceux induits par la flexion des pièces après serrage des fixations. L'instrumentation des vis par une cellule de force, d'une plaque

par des jauges de déformation et des thermocouples permettent d'étudier l'ensemble des phénomènes. Le démonstrateur a été réalisé pour deux valeurs d'épaisseur du Tflex (2.5 et 5.0 mm).

- 5. Le cinquième chapitre est centré sur la mise en oeuvre du matériau d'interface Chotherm. Comme pour le précédent matériau, un démonstrateur a été développé, sous la forme d'un boitier réaliste impliqué dans un assemblage multi-fixations. Le démonstrateur est instrumenté par des vis avec une cellule de force et des thermocouples répartis sur la surface du boitier afin de pouvoir étudier l'ensemble des phénomènes mécaniques et thermiques.
- 6. Dans le sixième chapitre, une amélioration du démonstrateur vu au chapitre précédent est proposée et étudié grâce à l'ajout d'une feuille de Chotherm dans la zone où le contact est perdu. Le dimensionnement de la surcouche est le résultat d'un outil de conception mis en œuvre pendant les travaux de la thèse et publié dans un article [8].
- 7. Une conclusion générale termine ce manuscrit et des perspectives donnent des pistes pour des travaux qui pourront être menés en prolongement de cette thèse.

#### **1.5 Conclusion**

Ce chapitre a introduit le contexte dans lequel se sont inscrits les travaux de cette thèse. La problématique propre à chacun des deux TIMs présélectionnés, le Chotherm et le Tflex, a été exposée. Dans les deux cas, l'influence probable du comportement mécanique du TIM sur la performance thermique de l'assemblage a été signalée. Finalement, les différents objectifs de la thèse ont été énoncés. L'état de l'art sur lequel la thèse est basée est développé dans le chapitre suivant.

# **État de l'art**

#### **Éléments clés**

— Les phénomènes physiques non considérés dans ces travaux sont précisés

ahaa

- Les phénomènes prédominants sont établis
- L'état de l'art concernant la modélisation et la caractérisation des TIMs est développé, sur les aspects mécanique et thermique

#### **Sommaire**

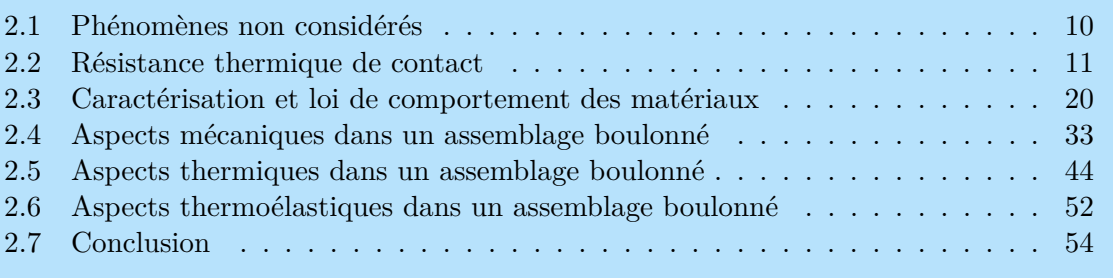

#### **2.1 Phénomènes non considérés**

Certains phénomènes physiques qui pourraient intervenir dans les bilans des échanges thermiques peuvent être négligés dans le cas des assemblages spatiaux qui nous intéressent, car ils ne sont pas présents ou négligeables.

#### **2.1.1 Convection thermique**

Nos travaux sont principalement dédiés aux assemblages évoluant dans le domaine spatial. Il est conventionnellement considéré que les satellites évoluent dans un environnement où le vide règne. Ainsi, il n'existe pas de flux thermique par convection avec le milieu ambiant.

#### **2.1.2 Radiation thermique**

Outre la conduction et la convection, il existe une troisième voie de transfert thermique basée sur la radiation. Ce flux thermique est caractérisé par la relation 2.1 de Stefan-Boltzmann.

$$
q = \varepsilon \sigma T^4 \tag{2.1}
$$

avec *ε* l'émissivité entre 0 et 1, *σ* la constante de Stefan-Boltzmann égale à 5*.*67 · 10−<sup>8</sup> W/m2K 4 et *T* la température de la surface (unité : K). Grâce à la faible valeur de sigma, la radiation devient significative seulement pour des températures élevées. Dans la littérature, il est considéré que l'effet de la radiation par rapport au flux thermique par contact dans un assemblage est négligeable pour des températures en dessous de 700 K. Dans leur étude paramétrique, Mantelli et al. [9] ont démontré que l'effet de la radiation peut être négligé pour des assemblages boulonnés.

#### **2.1.3 Transfert thermique par le boulon**

Dans un assemblage boulonné, il existe aussi un contact entre la tête du boulon et la plaque serrée (ou rondelle, si elle est présente). Via ce contact, il y aura aussi un transfert thermique aux interfaces des surfaces en contact. Dans l'étude paramétrique déjà citée, Mantelli et al. [9] ont démontré que le flux transitant par le boulon était négligeable. Cette étude décrit un assemblage boulonné avec un empilement de rondelles entre deux plaques (Figure 2.1). Il n'y a pas de contact direct entre les deux plaques. Dans notre cas, il y aura un contact direct entre la plaque et le TIM, pour améliorer le transfert thermique dans l'assemblage. Le flux thermique dans le boulon devient donc encore plus négligeable par rapport au flux entre une plaque et le TIM.

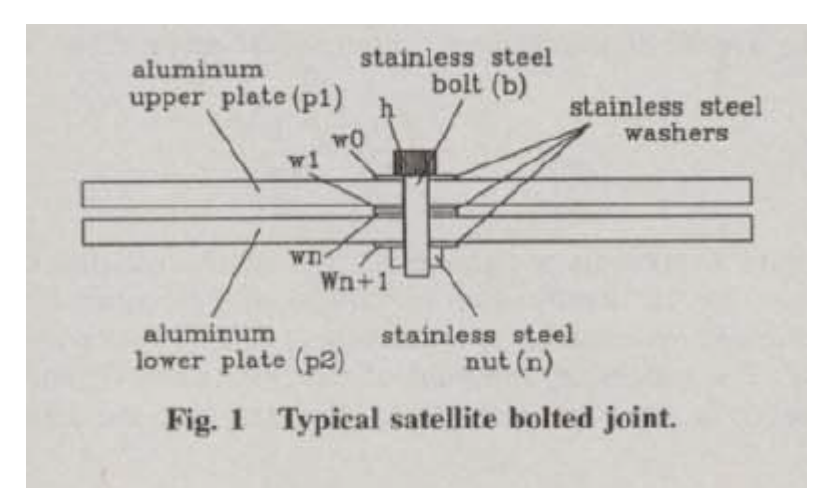

Figure 2.1 – Assemblage de Mantelli et al. avec plusieurs rondelles [9]

#### **2.2 Résistance thermique de contact**

#### **2.2.1 Théorie de base**

Dans les assemblages, l'écart de température aux interfaces est généralement non négligeable. Ce changement de température est attribué à ce que l'on appelle la résistance thermique de contact (RTC). L'effet de cette résistance sur le profil de la température est présenté dans la Figure 2.2. Pour une surface unitaire de l'interface, la résistance est définie par l'équation 2.2, où *T<sup>a</sup>* est la température du solide *a*, *T<sup>b</sup>* est la température du solide *b* et *q* représente le flux de chaleur.

$$
RTC = \frac{T_a - T_b}{q} \tag{2.2}
$$

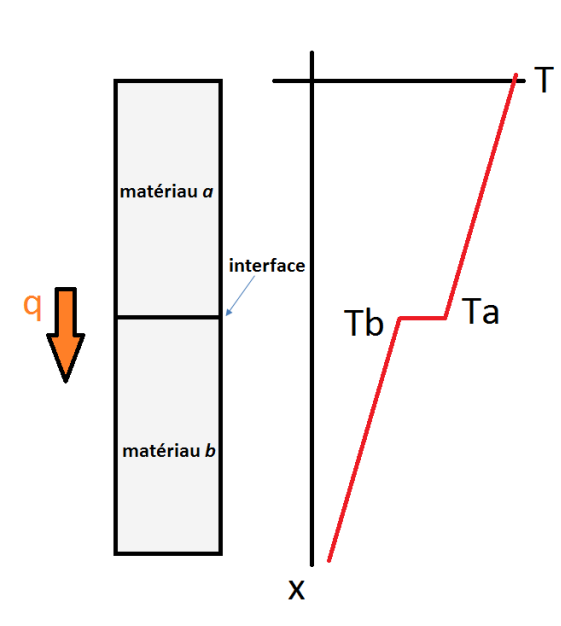

Figure 2.2 – Résistance thermique à l'interface de deux matériaux

L'existence d'une RTC est due principalement à la rugosité des surfaces. Dans les applications spatiales les zones de contact sont séparées par des cavités, remplies d'air, du matériau interstitiel ou du vide, la plupart du temps. Le transfert de chaleur est donc fait principalement par conduction au droit des zones de contact. Le rayonnement à travers les cavités peut exister, mais il est généralement considéré négligeable [10].

#### **2.2.2 Modèles de contact**

Dans la littérature, différents modèles de contact ont été développés pour prédire la conductivité de contact. Les recherches relatives à la RTC ont débuté dans les années 1960. La plupart des modèles décrivent un contact entre deux métaux. Ces modèles ont été vérifiés expérimentalement. Différentes hypothèses ont été adoptées dans le développement des différents modèles  $[11]$  :

- les solides en contact sont isotropes et les propriétés physiques sont uniformes ;
- les dimensions des solides sont considérées grandes par rapport aux dimensions des aspérités et à l'ondulation de la surface ;
- il n'y a pas d'oxydation des surfaces ;
- le contact est statique ;
- il n'y a pas d'effet hystérésis ;
- la pression relative apparente de contact  $(P/H_e)$  pour les déformations élastiques et  $P/H_p$ pour les déformations plastiques) n'est ni très petite (*>* 10−<sup>6</sup> ) ni très grande (*<* 10−<sup>1</sup> )
- où *P* représente la pression et *H* représente la micro dureté ;
- l'effet de radiation est négligeable ;
- le flux de chaleur dans les micro-contacts est permanent et n'est pas très élevé (*<* 10<sup>7</sup>  $W/m^2$ :
- les hauteurs d'aspérité ont une répartition Gaussienne.

Dans les modèles ci-dessous nous supposons que la longueur des aspérités possède une distribution Gaussienne par rapport à un plan moyen et que ces aspérités sont réparties aléatoirement sur les surfaces apparentes *Aa*. La Figure 2.3 montre une géométrie typique de l'interface entre deux surfaces rugueuses normalement planes. Chaque surface a un plan moyen noté Y qui est fonction de la rugosité de la surface, de la pression de contact apparente et du mode de déformation des aspérités. Il y a deux critères majeurs 2.3 et 2.4 pour déterminer respectivement la rugosité *centerline-average* (CLA) ou la rugosité *root-mean-square* (RMS).

$$
\sigma_{CLA} = \frac{1}{L} \int_0^L |y(x)| dx \tag{2.3}
$$

$$
\sigma_{RMS} = \sqrt{\frac{1}{L} \int_0^L y^2(x) dx} \tag{2.4}
$$

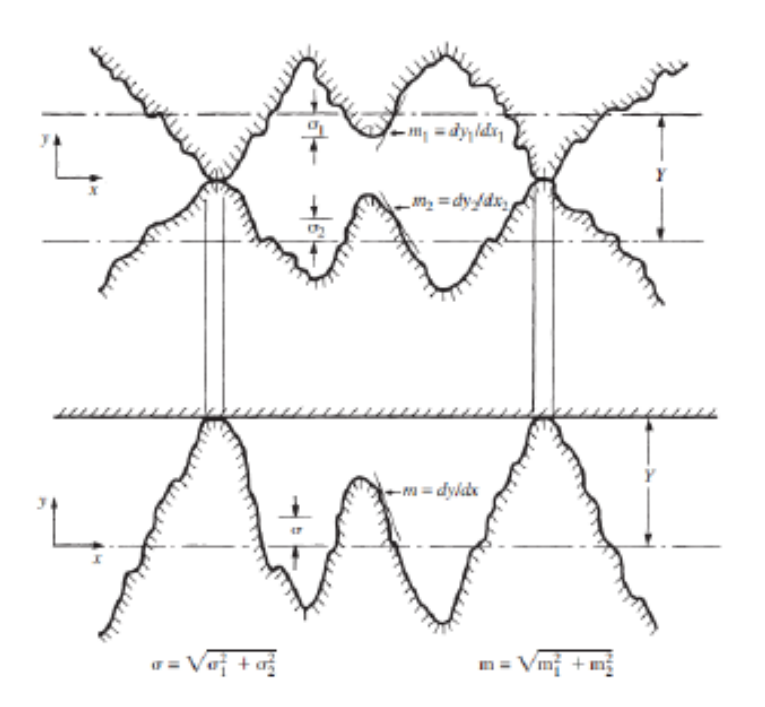

Figure 2.3 – Interfaces typiques entre deux surfaces rugueuses conformes

Pour une répartition Gaussienne des hauteurs d'aspérité ces deux rugosités sont liées par la relation 2.5.

$$
\sigma = \sqrt{\frac{\pi}{2} \cdot \sigma_{CLA}} \tag{2.5}
$$

Le deuxième paramètre important dans la rugosité des surfaces est la pente moyenne (sur une distance d'échantillonnage *L*). Elle est définie par la relation 2.6.

$$
m = \frac{1}{L} \int_0^L \left| \frac{dy(x)}{dx} \right| dx \tag{2.6}
$$

Les modèles analytiques utilisent des données équivalentes qui combinent l'information des deux matériaux en contact. La rugosité RMS et la pente moyenne effective sont données par les relations 2.7 et 2.8 utilisées dans les travaux de Yovanovich [4].

$$
\sigma = \sqrt{\sigma_1^2 + \sigma_2^2} \tag{2.7}
$$

$$
m = \sqrt{m_1^2 + m_2^2} \tag{2.8}
$$

Ensuite, le module équivalent de Young est défini par la relation 2.9 :

$$
\frac{1}{E'} = \frac{1 - v_1^2}{E_1} + \frac{1 - v_2^2}{E_2}
$$
\n(2.9)

Et la conductivité harmonique par la relation 2.10 :

$$
k_s = \frac{2k_1k_2}{k_1 + k_2} \tag{2.10}
$$

Le paramètre géométrique développé, à partir de ces paramètres, est la séparation relative moyenne définie par l'équation 2.11 :

$$
\lambda = \frac{Y}{\sigma} \tag{2.11}
$$

avec *Y* la distance entre les deux surfaces moyennes (Figure 2.3). A partir de ce paramètre, la conductance est obtenue par une relation analytique.

#### **2.2.3 Métal/métal - plastique**

Le premier modèle qui considère que les aspérités se déforment plastiquement s'appelle CMY (développé par Cooper, Mikic et Yovanovich) [12]. La séparation relative (*Y /σ*) est définie par la relation 2.12, avec  $H_c$  la micro dureté de contact et  $P$  la pression.

$$
\lambda = \sqrt{2}erfc^{-1}\left(\frac{2P}{H_c}\right) \tag{2.12}
$$

La relation 2.13 modélise la conductance de contact.

$$
h_c = \frac{k_s}{2\sqrt{2\pi}} \frac{m}{\sigma} \frac{\exp\left(-\frac{\lambda^2}{2}\right)}{\left[1 - \sqrt{\frac{1}{2}\text{erfc}\left(\frac{\lambda}{\sqrt{2}}\right)}\right]^{1.5}}
$$
(2.13)

avec *m* la pente moyenne, *σ* la rugosité et *k<sup>s</sup>* la conductivité harmonique équivalente des deux métaux. Yovanovich [13] propose une relation de corrélation d'expression analytique 2.14.

$$
\frac{h_c \sigma}{k_s m} = 1.25 \left(\frac{P}{H_c}\right)^{0.95} \tag{2.14}
$$

#### **2.2.4 Métal/métal - élastique**

Ce modèle développé par Mikic [14] intègre un comportement élastique par un contact Hertzien et est basé sur le modèle CMY :

$$
H_e = \frac{E'm}{\sqrt{2}}\tag{2.15}
$$

$$
\lambda = \sqrt{2}erfc^{-1}\left(\frac{4P}{H_e}\right) \tag{2.16}
$$

$$
h_c = \frac{k_s}{4\sqrt{\pi}} \frac{m}{\sigma} \frac{exp\left(-\frac{\lambda^2}{2}\right)}{\left[1 - \sqrt{\frac{1}{4}erfc\left(\frac{\lambda}{\sqrt{2}}\right)}\right]^{1.5}}
$$
(2.17)

avec *H<sup>e</sup>* la micro dureté élastique. Cette relation analytique peut être réduite par la corrélation de la relation 2.18 :

$$
\frac{h_c \sigma}{k_s m} = 1.55 \left(\frac{P\sqrt{2}}{E'm}\right)^{0.94}
$$
\n(2.18)

#### **2.2.5 Métal/métal - élasto-plastique**

Ensuite, les deux modèles élastique et plastique ont été combinés par Sridhar et Yovanovich [15] dans un seul modèle élasto-plastique 2.19.

$$
h_c = \frac{k_s}{4\sqrt{\pi}} \frac{m}{\sigma} \frac{\sqrt{f_{ep}} exp\left(-\frac{\lambda^2}{2}\right)}{\left[1 - \sqrt{\frac{f_{ep}}{2}} erf c\left(\frac{\lambda}{\sqrt{2}}\right)\right]^{1.5}}
$$
(2.19)

avec *fep* un paramètre en fonction de la déformation. Ce paramètre évolue entre 0.5 et 1 pour des déformations respectivement nulles et infinies. Aux deux bornes de ce domaine, le modèle élasto-plastique est égal respectivement au modèle élastique du paragraphe 2.2.4 et au modèle plastique du paragraphe 2.2.3.

#### **2.2.6 Métal/polymère - élastique**

Ce modèle est différent des derniers modèles car les deux matériaux en contact sont très différents. Le polymère a une très faible raideur et se déforme beaucoup comparé au métal qui ne se déforme presque pas. Le polymère peut se déformer et se loger dans les aspérités du métal. Pour cette dernière raison, la surface en contact peut être plus grande que la surface apparente. Une augmentation de la pression peut minimiser la résistance thermique du contact. Par contre, la résistance de conduction dans le polymère est toujours présente. Ces deux résistances sont intégrées dans le modèle.

Le modèle de Fuller et Marotta [13] décrit un comportement élastique. Ce modèle a été vérifié expérimentalement en mesurant la rugosité et l'ondulation avant et après avoir appliqué une pression. Les auteurs ont considéré quatre polymères (delrin, Teflon, polycarbonate et polyvinyl chloride) ayant un module de Young entre 552 et 4140 MPa et des pressions entre 0.138 et 2.758 MPa.

Avant d'utiliser un modèle élastique, il est important de vérifier que l'épaisseur du polymère est plus grande que la couche élastique. Ainsi, les déformations sont indépendantes de l'épaisseur du polymère et du matériau métallique. Cette épaisseur critique de polymère est définie par la relation 2.20.

$$
t^* = 16.8 \left(\frac{\sigma_t \rho}{E_p}\right) \left(\frac{\left(\frac{E_p}{E_s}\right)^{0.11}}{\upsilon_p^{0.41} \upsilon_s^{0.003}}\right) \tag{2.20}
$$

Pour les quatre polymères considérés, la couche élastique était beaucoup plus fine que l'épaisseur totale retenue qui était d'environ 1 mm. De plus, pour pouvoir appliquer un modèle élastique de type Hertz, il faut vérifier que l'on est encore dans le domaine de contact de Hertz. Fuller et Marotta [13] ont montré, pour les quatre polymères, que le contact de Hertz n'est valable que dans le domaine des pressions extrêmes. Le modèle est comparable au modèle métal/métal élastique de Mikic, déjà présenté précédemment. Fuller et Marotta ont constaté que la micro dureté élastique du polymère, pour des contacts métal/polymère, est définie par l'équation 2.21.

$$
H_{ep} = \frac{E_p m}{2.3} \tag{2.21}
$$

Après avoir calculé cette micro dureté avec les équations 2.16 et 2.17, une corrélation a été établie à partir de la relation 2.22.

$$
\frac{h_c \sigma}{k_s m} = 1.49 \left(\frac{2.3P}{E_p m}\right)^{0.935}
$$
\n(2.22)

#### **2.2.7 Résistance thermique totale**

La résistance thermique de contact concerne seulement la résistance entre les deux matériaux en contact. En plus de cette résistance, il existe aussi une résistance de conduction dans l'épaisseur du matériau d'interface (*bulk resistance*). La conductivité des matériaux d'interface est plus faible que celles des métaux. La résistance est définie par la relation 2.23.

$$
R_{bulk} = \frac{t}{k_{TIM}}\tag{2.23}
$$

avec *t* l'épaisseur effective du matériau d'interface et *kT IM* la conductivité du matériau d'interface (TIM). L'épaisseur effective est l'épaisseur après compression, déterminée par la relation 2.24 pour un comportement purement élastique.

$$
t = t_0 \left( 1 - \frac{P}{E_{TIM}} \right) \tag{2.24}
$$

Cette résistance de conduction est associée en série avec la résistance du contact au-dessus et en dessous de matériau d'interface, la résistance totale correspond à la sommation des résistances définie par la relation 2.25.

$$
R_{tot} = R_{contact1} + R_{bulk} + R_{contact2}
$$
\n
$$
(2.25)
$$

Fuller et Marotta [13] ont vérifié ce modèle expérimentalement. Ils avaient fortement limité la deuxième résistance de contact en mettant une graisse conductrice (*Dow Corning 340 heat sink compound*) entre le polymère et le métal. Ils ont remarqué que le polymère « Delrin » n'était plus dans la région vitreuse. Ils ont montré que le comportement du matériau est viscoélastique et que le module de Young est dépendant du temps. Ben Lassoued [11] a constaté que le matériau Chotherm présentait aussi un caractère viscoélastique pour une sollicitation en compression. Les effets de la viscoélasticité ne sont pas intégrés dans le modèle de Fuller et Marotta. La différence maximale entre leur modèle et leurs expériences était de 16.9 %. Cet écart restait dans la plage d'incertitude de 17 % de leurs essais. Ils ont conclu que le modèle s'accordait assez bien avec les expériences. Fuller et Marotta ont suggéré de considérer que le module de Young soit dépendant du temps et de la température. Marotta et al. [16] ont aussi exploité ce modèle (en y intégrant un terme de convection pour prendre en considération l'influence de l'air entre les aspérités), avec des études expérimentales portant sur le eGRAF série 1200. Les écarts entre le modèle analytique et les essais sont d'environ 20 %, ce qui est proche des incertitudes évaluées de 10 à 20 % de leurs mesures.

#### **2.2.8 Paramètres influant la RTC**

#### **2.2.8.1 Température et temps**

Dans la littérature, différentes observations sont rapportées à propos de l'influence de la température sur la résistance thermique de contact. B. Snaith décrit que la résistance thermique pour des contacts métalliques diminue sensiblement en fonction de la température [10]. Ce phénomène est dû à la raideur des métaux qui diminue quand la température augmente. Cela a pour conséquence d'augmenter la surface de contact. Mais l'effet de la température est presque négligeable pour des métaux dans la région de 270 à 370 K.

Vettegren, Bronnikov et al. [17, 18] ont fait des études expérimentales pour évaluer le comportement du module d'élasticité longitudinal des polymères en fonction de la température et du temps. Ils attribuent les évolutions constatées à des phénomènes de comportement se situant à l'échelle moléculaire. Ils concluent que le module de Young diminue linéairement avec la température jusqu'au seuil de la température de transition vitreuse. En dessus de cette température vitreuse, la corrélation n'est plus linéaire [18]. Le module de Young diminue avec la température et le logarithme du temps. La corrélation entre le module de Young, la température et le temps est décrite par [17] et synthétisée par la relation 2.26.

$$
E = E_0 \left( 1 - \frac{kT}{W_0} \ln \left( \frac{t}{t_0} \right) \right) \tag{2.26}
$$

avec *k* constante de Boltzmann, *W*<sup>0</sup> l'énergie d'activation et *t*<sup>0</sup> une constante entre 10−<sup>12</sup> et 10−14*s*. Snaith [10] a observé une loi logarithmique similaire pour la raideur des métaux en contact. La raideur diminue en fonction du temps, ce qui fait augmenter la conductance. Il a constaté des améliorations de conductance jusqu'à 25% pour un contact entre acier sous vide après 1.5 heures.

Des travaux préliminaires que nous avons menés au sein du laboratoire ont conduit à mesurer le comportement du Chotherm 1671 sous sollicitation de fluage-relaxation dans le plan, en traction. Dans un premier essai de fluage mené à une température ambiante (Figure 2.4), il a été constaté une diminution logarithmique dans le temps du module de Young. Il aurait fallu compléter ces travaux par des essais à différentes températures pour retrouver le comportement prédit par l'équation 2.26. Mais, finalement, ces essais n'ont pas été jugés utiles car le Chotherm n'est pas sollicité en traction dans le plan quand on l'utilise dans des applications industrielles. Un modèle matériau plus élaboré sera proposé plus loin, considérant l'ensemble des comportements élastique, plastique et visqueux (sous-section 2.3.4).

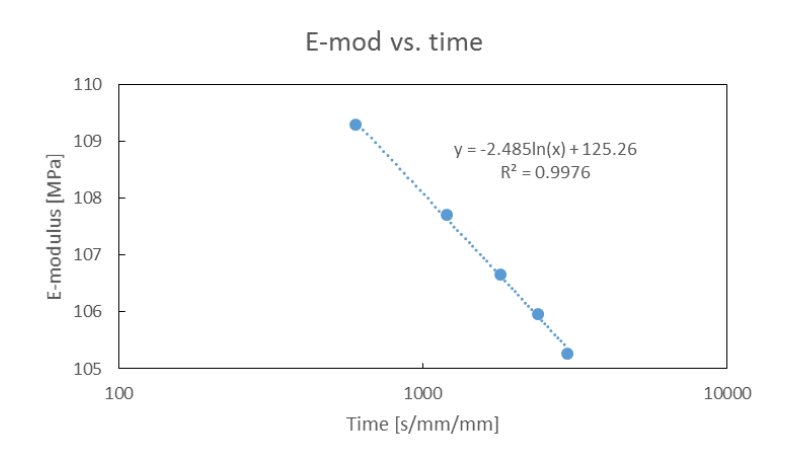

Figure 2.4 – Essai de rélaxation de Chotherm

Une étude expérimentale a été menée par Parihar et Wright [19] pour un contact entre une pièce en acier et un élastomère silicone. Les auteurs ont constaté que la résistance thermique est plus grande pour la pièce la plus chaude. Ils ont mesuré une résistance de contact qui est 1.5 fois plus grande du côté chaud (350 K) que du côté froid (300 K). Dans ces expériences, l'influence de la température est plus significative que l'effet de pression. L'importance de l'influence de la température est justifiée par la conductivité des élastomères qui est très dépendante de la température.

#### **2.2.8.2 Direction du flux thermique à l'interface**

Parihar et Wright [19] ont analysé la dépendance de la direction du flux thermique à l'interface en s'appuyant sur le paramètre *γ* de la relation 2.27.

$$
\gamma = \frac{k_1}{k_2} \tag{2.27}
$$

avec *k*<sup>1</sup> et *k*<sup>2</sup> les conductivités des matériaux dans la direction du flux thermique. Le paramètre *γ* prend en considération le ratio des conductivités ainsi que la direction du flux thermique. En général, la conductivité d'un métal est beaucoup plus élevée que celle d'un polymère. Si la direction du flux change, *k*<sup>1</sup> devient *k*<sup>2</sup> et *vice versa*, et la valeur de *γ* s'inverse. La variation de *γ* est donc très grande par rapport à la direction du flux. La direction du flux peut être le paramètre dominant dans un contact entre polymère et métaux. Ce phénomène de direction a aussi été remarqué par Fukuoka [20] entre un contact sec de deux métaux pour différents coefficients de conductivité (acier vs. aluminium). Par exemple, pour un contact entre S45C et Al2024, avec une rugosité de 1.6 µm et une pression de 45 MPa, le coefficient de conductance pour le contact  $S45C \rightarrow Al2024$  était de 42 kW/m<sup>2</sup>K, et de 35 kW/m<sup>2</sup>K dans l'autre sens. Fukuoka a réussi à développer un modèle analytique qui tient compte de ce phénomène. D'abord, Fukuoka a développé un modèle de contact thermique sec pour deux métaux, comparable avec les modèles décrits précédemment (équations 2.13,2.17 et 2.19). Le coefficient thermique est défini par la relation [21] :

$$
h_c = 10^5 \left[ c_1 \lambda \frac{\left(\frac{P}{Hv}\right)^{2/3}}{Ra_t^m} + \frac{c_2}{Ra_t^n} \right]
$$
 (2.28)

avec

 $Ra_t = Ra_1 + Ra_2$ *c*<sup>1</sup> = 0*.*06 ∈ [0*.*055*,* 0*.*065] *c*<sup>2</sup> = 0*.*09 ∈ [0*.*085*,* 0*.*095]  $m = 0.8 \in [0.8, 0.9]$  $n = 0.7 \in [0.7, 0.8]$ 

Ce modèle a été modifié pour tenir compte de l'effet de la direction du flux thermique. Fukuoka a séparé le premier terme en deux termes, un pour chaque côté du contact [20] :

$$
h_c = 10^5 \left[ c_1 \lambda_1 \frac{\left(\frac{P}{H v_1}\right)^{2/3}}{R a_t^m} + c_2 \lambda_2 \frac{\left(\frac{P}{H v_2}\right)^{2/3}}{R a_t^m} + \frac{c_3}{R a_t^n} \right] \tag{2.29}
$$

avec les coefficients suivants :

$$
c_1 = 0.01 \in [0.008, 0.017]
$$
  
\n
$$
c_2 = 0.025 \in [0.013, 0.036]
$$
  
\n
$$
c_3 = 0.15 \in [0.1, 0.2]
$$
  
\n
$$
m = 1.0 \in [0.7, 1.1]
$$
  
\n
$$
n = 0.8
$$

Le premier terme (indices 1) est relatif à la pièce métallique située en amont du flux thermique, le deuxième terme (indices 2) est associé à la pièce métallique située en aval du flux thermique. L'effet de direction est induit par l'amplitude des coefficients  $c_1$  et  $c_2$ .

Madhusudana [22] a aussi constaté le phénomène de direction de flux. Par contre, il explique ce phénomène par la convection du gaz emprisonné dans les aspérités dues à l'état de surface. L'effet est contraire à celui préconisé par Fukuoka. La direction du flux détermine la température moyenne du gaz. Si le flux vient du matériau ayant une haute conductivité, la température va être plus élevée que dans le cas où le flux est dans l'autre sens. L'efficacité de la convection par le gaz augmente avec la température. Ainsi, la résistance thermique est plus faible dans le cas où le flux sort d'un matériau avec une conductivité supérieure et entre dans un matériau avec une conductivité inférieure.

#### **2.2.9 Modélisation numérique du contact**

#### **2.2.9.1 Modèle multi-physique**

Le contact thermique des assemblages dépend de deux domaines physiques :

- Mécanique : contraintes et déplacements qui prennent place au sein des assemblages serrés, contact entre les pièces, fluage des matériaux ;
- Thermique : la conduction thermique dans les différentes pièces, la résistance thermique dans les contacts, l'expansion thermique des matériaux.

Les deux domaines sont couplés. Les propriétés mécaniques et thermiques des matériaux peuvent être dépendantes de la température. Il faut donc les étudier simultanément, en développant un modèle « multi-physique » qui associe les phénomènes mécaniques et thermiques [23]. Le logiciel de calcul « Abaqus » propose des éléments de couplage « *coupled temperature-displacement* », qui considèrent, en plus des degrés de liberté de déplacement, un degré de liberté de température [24]. Un des enjeux de cette thèse est de fournir des données relatives au comportement des matériaux en fonction de la température, données qui pourront conduire à des modèles couplant les aspects mécaniques et thermiques dans le cadre de calculs réalisés avec le logiciel Abaqus. Parhihar et Wright [19] ont constaté dans leurs essais que la résistance de contact entre métal et silicone est plus grande pour des températures plus élevées. Par exemple, la résistance est 1.6 fois plus grande à une température de 350 qu'à 300 K. La conductivité thermique pour les matériaux non métalliques est très dépendante de la température. Marotta et al. [25] ont constaté pour l'eGRAF série 1200 une diminution de la conductivité de 11 jusqu'à 7.5 W/mK lorsqu'on augmente la température de 40 à 80 °C.

#### **2.2.9.2 Modèle multi-échelle**

Le comportement d'un contact peut être analysé à différentes échelles de longueur [26]. On parle notamment de [27] :

- modèle microscopique : modèle qui intègre le comportement local du contact entre les surfaces rugueuses (échelle des micromètres) ;
- modèle macroscopique : modèle qui englobe l'influence de la géométrie et le comportement global de l'assemblage (échelle des décimètres).

La différence d'ordre de grandeur entre les deux échelles de longueur est de 10<sup>5</sup>. Cet écart d'échelle est trop grand pour pouvoir représenter les phénomènes qui interviennent à ces deux échelle dans un seul modèle. Il faut employer une approche multi-échelle, où les modèles associés aux deux échelles sont mis en œuvre de manière répétée jusqu'à convergence, chacun de ces modèles étant multi-physique (mécanique/thermique). Cette méthode multi-échelle a l'avantage de tenir compte de la géométrie de l'interface, de la rugosité des surfaces de contact, mais elle s'avère très contraignante en temps de calcul. Selon Thompson [27], le micro modèle a besoin de s'appuyer sur la rugosité des différents matériaux en contact. Au niveau des moyens expérimentaux de l'Institut Clément Ader (ICA), nous disposons d'un équipement optique pour mesurer la rugosité (Alicona InfiniteFocusSL). Ce moyen de mesure permet d'avoir un nuage de points de la surface que l'on peut exploiter en générant une surface équivalente dans Abaqus. Thompson a mesuré des rectangles d'environ 300 x 250 µm avec une résolution entre 0.835 et 2.24 µm.

L'implémentation d'un modèle multi-échelle était envisagé au début de la thèse, mais a été abandonné rapidement. Des simulations de contact à micro-échelle ont été réalisées à partir de surfaces obtenues par mesure optique, donc reproduisant une rugosité réelle. Les résultats étaient prometteurs, mais présentaient deux contraintes majeures :

- la simulation nécessitait des paramètres matériau comme la dureté à micro-échelle qui sont différents des paramètres à macro-échelle, et sont difficiles à obtenir ;
- la simulation d'une petite zone de contact, (surface  $200 \times 200 \text{ \mu m}$ ), comportant deux surfaces dont les aspérités sont modélisées, s'est avérée lourde et très coûteuse en termes de temps de calcul.

Pour ces différentes raisons, cette approche a été abandonnée et remplacée par des résultats de résistance de contact directement obtenus par mesures expérimentales. La méthode retenue sera développée dans la sous-section 2.3.6.

#### **2.2.10 Matériaux à étudier dans le cadre de la thèse**

Nous présentons maintenant les matériaux qui seront étudiés dans le cadre de cette thèse. D'autres types de matériaux, utilisés en tant que TIM dans d'autres domaines d'application, sont brièvement décrits.

#### **2.2.10.1 Matériaux d'assemblage**

Un assemblage d'une application spatiale contient différents types de matériaux :

- le boitier électronique est souvent en aluminium ou en Kovar ;
- le matériau d'interface thermique est un élastomère ou polymère, souvent chargé de particules ou de fibres ;
- la structure du satellite est en aluminium ou en matériaux composites.

Chaque type de matériau se comporte différemment. Par exemple, les métaux se déforment globalement dans le domaine élastique et sont représentés principalement par leur module d'élasticité longitudinal. Par contre, les élastomères ont un comportement plus complexe. Ils sont très dépendants de la température et peuvent changer complètement de comportement à cause d'un changement de phase de la microstructure, au-delà la température de transition vitreuse. De plus, les élastomères ont un comportement élastique, plastique et visqueux complexe [28].

#### **2.2.10.2 Matériaux d'interface thermique**

Thales Alenia Spaces (TAS) a sélectionné deux matériaux d'interface à étudier durant ces travaux de thèse. Ils sont très différents physiquement et couvrent la gamme des matériaux d'interface solides qui sont couramment utilisés par le constructeur de satellites. Les deux matériaux sont :

- Chotherm 6107 : silicone élastomère chargé avec du nitride de bore et renforcé avec des fibres de verre ;
- Tflex 700 : silicone chargé avec des particules de céramique.

Le Chotherm est celui qui a la raideur mécanique la plus élevée des matériaux d'interface étudiés. Il est facile à mettre en œuvre et à réutiliser, mais, dans les applications expérimentales, il s'avère être le moins apte à diminuer la résistance thermique parmi les matériaux commerciaux testés. Dans une étude expérimentale, Glasgow et Kittredge [29] ont comparé différents matériaux d'interface impliqués dans un assemblage boulonné. Ils ont testé, entre autres, le Chotherm et concluent qu'il est le pire des matériaux testés, mais toujours mieux qu'un contact sec.

Le Tflex ressemble à un mastic. Il est très souple et s'avère plus délicat à utiliser. Sa consistance malléable le rend sensible aux conditions de mise en œuvre. Par exemple, il est difficile de le manipuler sans lui imprimer des empreintes.

Il existe d'autres types de matériaux qui ne font pas partie du périmètre de la thèse, mais qui sont aussi utilisés comme matériaux d'interface dans d'autres domaines que le spatial [30] :

- graisses, huiles et *phase change materials* (PCM) ;
- feuilles métalliques ;
- revêtements et films (métalliques et non métalliques) ;
- pâtes adhésives (époxy, *room-temperature vulcanization silicones* etc.).

Les graisses, huiles et PCM's sont les meilleurs corps d'interface pour diminuer la résistance thermique, car ils couvrent bien les aspérités d'une surface de contact. Par contre, ces produits sont difficiles à appliquer. Ils peuvent se déplacer, migrer, se vaporiser et contaminer facilement l'environnement dans le temps. Les feuilles métalliques sont très fines (par exemple, l'épaisseur optimale pour l'aluminium est de l'ordre de 25 à 30 µm). Elles sont constituées de métaux aux propriétés de conduction élevées tout en étant suffisamment déformables (indium, plomb, étain, or, aluminium, cuivre etc.). Ces matériaux d'interface sont très fragiles et difficile à travailler à cause de leur faible épaisseur. Les revêtements et les films sont appliqués sur les surfaces en contact par un traitement spécifique (chimique, électrochimique, plasma etc). Le phénomène de contact est comparable à celui d'un contact sec et peut diminuer la résistance thermique par un facteur 10. La résistance thermique pour les *coatings* est diminuée parce que ces matériaux sont plus déformables et conducteurs. Les joints adhésifs collent les deux pièces d'une manière permanente. Dans ce cas, les études expérimentales ont montré que la résistance thermique n'est pas dépendante de la température ou de la pression [31]. Ce qui n'est sûrement pas valable pour les assemblages boulonnés avec des matériaux autres que les joints adhésifs. Dans ces assemblages, l'importance de la température a déjà été présentée dans les paragraphes précédents.

#### **2.3 Caractérisation et loi de comportement des matériaux**

Afin d'élaborer des modèles numériques pertinents, il convient de caractériser au mieux les matériaux et de trouver des lois de comportement adaptées. Le Tflex nécessitera le développement d'une loi de comportement favorisant la plasticité et la viscosité, à partir d'une application de la rhéologie. Pour le Chotherm, le comportement mécanique nécessite une loi de comportement favorisant la viscosité et élasticité. Il est possible d'envisager les mêmes protocoles d'essais de caractérisation et modèles matériaux, car ces deux matériaux ont des similitudes de comportement malgré leur apparence très différente.

#### **2.3.1 Élasticité linéaire**

La loi de comportement la plus conventionnelle est celle de l'élasticité linéaire. Cette loi est définie par « la loi de Hooke généralisée » selon la relation 2.30.

$$
\sigma = D^{el} \varepsilon^{el} \tag{2.30}
$$

avec *σ* le contrainte totale (« vraie » ou « de Cauchy »), *Del* le tenseur de rigidité élastique du 4ième ordre et *ε el* le vecteur de déformation élastique (déformation logarithmique). Cette loi de comportement est insuffisante dans le cas des grandes déformations. Pour des matériaux isotropes, les seuls paramètres nécessaires pour construire le tenseur *Del* sont le module de Young et le coefficient de Poisson.

#### **2.3.2 Hyperélasticité**

Une loi de comportement hyperélastique est généralement retenue pour modéliser le comportement des matériaux à base d'élastomères car ces derniers sont très peu compressibles, voire quasiment incompressibles, et notamment quand les déformations sont supérieures à 5 %. Ce type de loi convient pour des matériaux élastiques, isotropes et non linéaires. La relation entre contraintes et déplacements est décrite par une fonction de densité d'énergie de déformation (*strain energy density function*). Plusieurs fonctions sont disponibles dans les logiciels aux éléments finis. Par exemple, le code de calcul Abaqus propose les fonctions suivantes :

- Arruda-Boyce ;
- Marlow ;
- Mooney-Rivlin ;
- Neo-Hookean ;
- Ogden ;
- Polynomial ;
- Reduced polynomial ;
- Yeoh ;
- Van der Waals.

Le choix de la fonction dépend de la nature des données disponibles sur le matériau. Si les paramètres d'un matériau sont connus pour une fonction, le logiciel d'éléments finis peut directement prendre en considération ces paramètres. Sinon, on peut aussi fournir des données expérimentales. Par exemple, la fonction de Marlow peut être utilisée dans le cas où les données d'un seul type d'essais sont connues. Si plusieurs types d'essais peuvent être pratiqués, il est possible de mettre en oeuvre les fonctions d'Ogden ou de Van der Waals. Les paramètres de ces fonctions sont calculés pour que les comportements simulés correspondent au mieux aux données expérimentales. Les différents types d'essais acceptés par Abaqus sont résumés par la Figure 2.5.

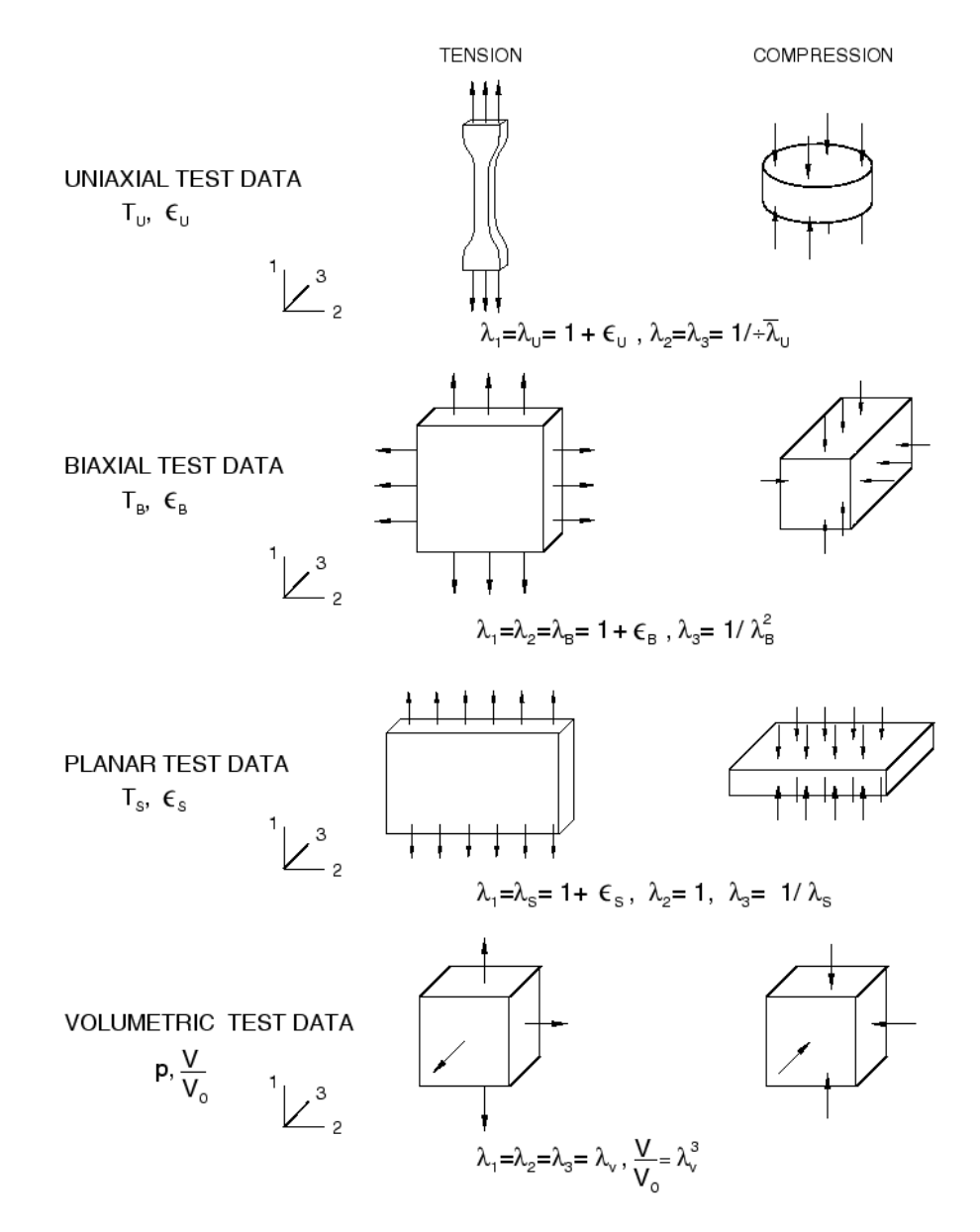

Figure 2.5 – Différents essais préconisés par Abaqus

#### **2.3.3 Rhéologie et plasticité**

La rhéologie vient du grec *rheo* (couler) et *logos* (étude). La rhéologie correspond à l'étude de la déformation et de l'écoulement de la matière. Elle détermine la viscosité et la plasticité. Elle est applicable à des matériaux pâteux, qui se déforment plastiquement. Un comportement plastique commence quand la contrainte dépasse une limite d'élasticité (Figure 2.6). Après ce seuil limite, le matériau subit une déformation permanente, causé par le glissement des plans atomiques les uns sur les autres. Le comportement au-delà de cette limite varie beaucoup en fonction du type de matériau considéré. Différentes lois de plasticité sont disponibles dans les logiciels de simulation numérique, par exemple « Drucker Prager », « Mohr Coulomb », « Cap plasticity » etc. [24]. Une loi de plasticité avec écrouissage isotrope, à partir d'un tableau déformations plastiques/contraintes construit directement à partir d'un essai de compression, peut

être retenue pour modéliser un matériau du TIM, dans la mesure où ce dernier travaille toujours dans des conditions équivalentes à celles de l'essai de référence. Ce modèle matériau ne nécessite pas l'identification de paramètres. De plus, le comportement peut être décrit pour différentes températures en donnant un tableau pour chaque température de caractérisation.

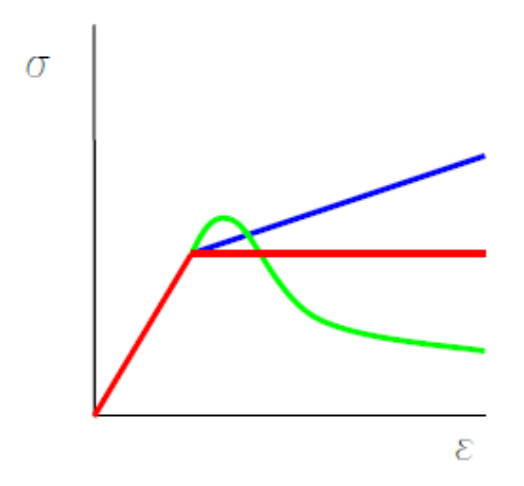

Figure 2.6 – Comportement plastique

La viscosité matérialise la résistance à l'écoulement. Cela se traduit par une relation entre les contraintes de cisaillement *τ* et le gradient de vitesse *γ*˙ . Ce comportement est courant dans le cas des liquides et des solides malléables. Le comportement le plus simple est le « fluide Newtonien », caractérisé par une relation linéaire entre les contraintes de cisaillement et la vitesse de cisaillement (équation 2.31), la viscosité dynamique *µ* étant constante.

$$
\tau = \mu \dot{\gamma} \tag{2.31}
$$

Cependant, la plupart des matériaux sont non-Newtonien. Pour cette raison, de nombreux autres modèles, dont la viscosité est variable, ont été proposés (modèles de Bingham, Herschel-Bulkley et Power law ou Ostwald-Dewaele). Pour les solides visqueux et les pâtes, il est courant de considérer l'existence d'une limite de cisaillement avant le seuil d'écoulement (Figure 2.7).

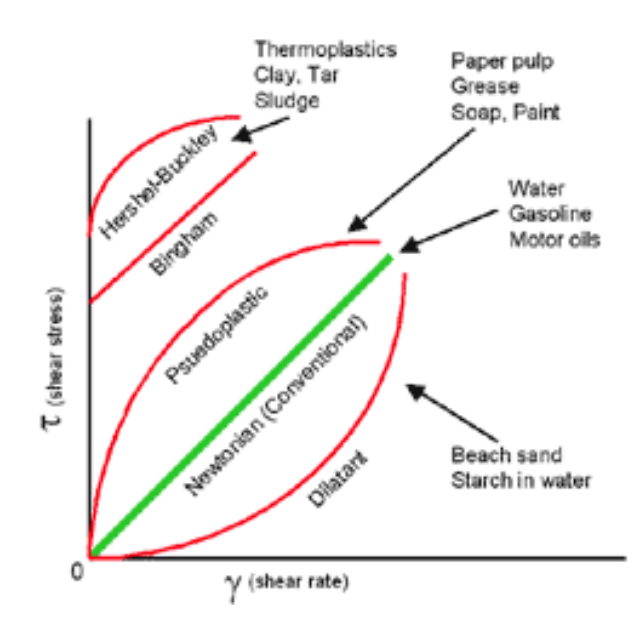

Figure 2.7 – Comportement visqueux

#### **2.3.4 Parallel rheological framework (PRF) model**

Le modèle qui sera retenu pour modéliser le comportement mécanique des TIMs est le modèle nommé « *Parallel Rheological Framework* (PRF) ». C'est un modèle qui tient compte des trois comportements présents dans les TIMs :

- comportement (hyper-)élastique ;
- comportement plastique ;
- comportement visqueux.

Ce modèle dispose à minima de deux réseaux couplant en parallèle un comportement élastoplastique à un comportement visco-élastique (Figure 2.8). D'autres branches visqueuses peuvent être ajoutées en parallèle pour augmenter la finesse et la performance du comportement viscoélastique. Ce modèle matériau figure parmi les modèles mécaniques les plus avancés proposés par le code Abaqus. Les équations principales et des exemples de validation sont illustrés dans [32]. Le modèle PRF est régulièrement utilisé dans la modélisation des élastomères [33, 34], notamment pour des applications modélisant des élastomères dans l'industrie des pneumatiques [35, 36]. Les paramètres utiles à la définition des lois décrivant les différents comportements seront identifiés par itération à l'aide d'un tableur [37] ou par le biais d'outils de plans d'expériences numériques (Isight et Abaqus) [33, 34].

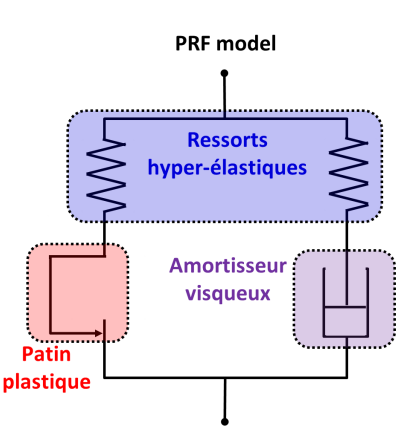

Figure 2.8 – Parallel Rheological Framework (PRF) model

#### **2.3.5 Comportement de frottement**

La modélisation des interactions entre les différents corps qui sont présents dans un assemblage amène nécessairement à définir les frottements qui prennent place au niveau des surfaces de contact. Différents modèles de frottement sont disponibles. La loi de Coulomb et la loi d'Orowan sont rappelées brièvement.

#### **2.3.5.1 Loi de Coulomb**

La loi de Coulomb s'appuie sur l'hypothèse qu'il y aura du glissement si la contrainte tangentielle dépasse une contrainte limite. Cette contrainte limite *τcrit* est dépendante de la contrainte normale (ou pression) et du coefficient de frottement *µ*, définie par la relation 2.32.

$$
\tau_{crit} = \mu \cdot p \tag{2.32}
$$

avec  $\mu$  le coefficient de frottement et  $p$  la pression. Le coefficient de frottement est une constante et donc la relation est linéaire (Figure 2.9(a)).

#### **2.3.5.2 Loi d'Orowan**

Cette loi combine la loi de Tresca (Figure 2.9(b)) et la loi de Coulomb (Figure 2.9(a)), pour mieux prédire le comportement sous des pressions plus élevées. La loi d'Orowan définit une contrainte tangentielle limite (Figure 2.9(c)). La première partie de la loi est la loi de Coulomb, la deuxième est la loi de Tresca. La contrainte tangentielle limite *τcrit* est égale au minimum des deux contraintes :

$$
\tau_{crit} = \begin{cases}\n\tau_{\text{crit}} \text{Coulomb} = \mu p \quad si \quad \tau_{\text{crit}} \text{Coulomb} < \tau_{\text{crit}} \text{Tresca} \\
\tau_{\text{crit}} \text{Tresca} = m\tau_0 \quad si \quad \tau_{\text{crit}} \text{Coulomb} \ge \tau_{\text{crit}} \text{Tresca}\n\end{cases}
$$
\n(2.33)

avec *µ* le coefficient de frottement de Coulomb, *p* la pression, *m* le coefficient de frottement de Tresca et  $\tau_0$  la contrainte de cisaillement limite du matériau.

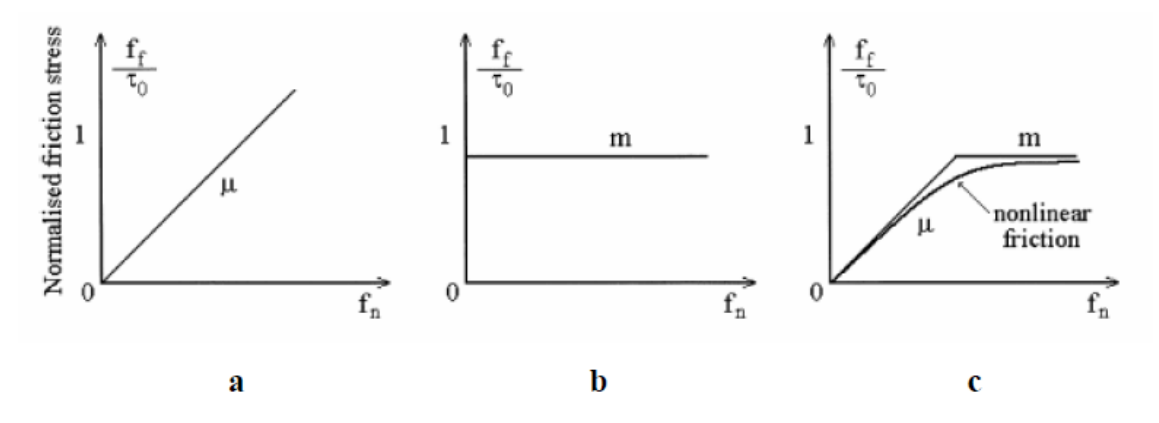

Figure 2.9 – Loi de frottement de Coulomb, Tresca et Orowan [38]

#### **2.3.5.3 Mesure du frottement**

Le coefficient de frottement de Coulomb peut être mesuré facilement par un essai sur plan incliné. La tangente de l'angle minimum à partir duquel il n'y a plus d'adhérence est égale au coefficient de frottement.

$$
\mu = \tan(\alpha) \tag{2.34}
$$

Pour la loi d'Orowan, il est nécessaire de connaître deux paramètres en plus, *τ*<sup>0</sup> et *m* pour définir la contrainte tangentielle limite de Tresca  $\tau_{critTresca}$ . Un essai s'appuyant sur un anneau en compression peut donner des informations pertinentes sur le coefficient de frottement de Tresca *m*. En fonction du frottement, l'anneau va se déformer différemment (Figure 2.10). Pour un frottement faible, l'anneau se déforme vers l'extérieur. Pour un frottement élevé, l'anneau se déforme vers l'intérieur. Sofuoglu et al. [39] ont proposé des courbes qui donnent la réduction du diamètre intérieur en fonction de la réduction d'épaisseur pour différentes valeurs du coefficient de frottement (Figure 2.11). Ils ont montré, dans une étude numérique/expérimentale d'un anneau en plasticine, que les résultats sont dépendants du comportement mécanique du matériau pris en compte par le modèle numérique.

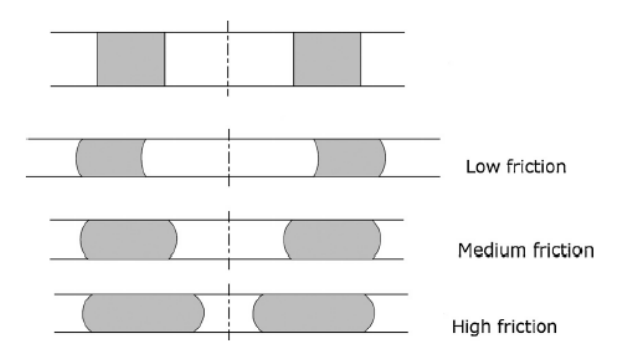

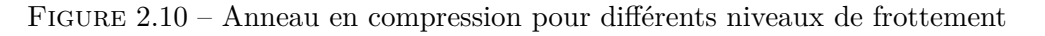

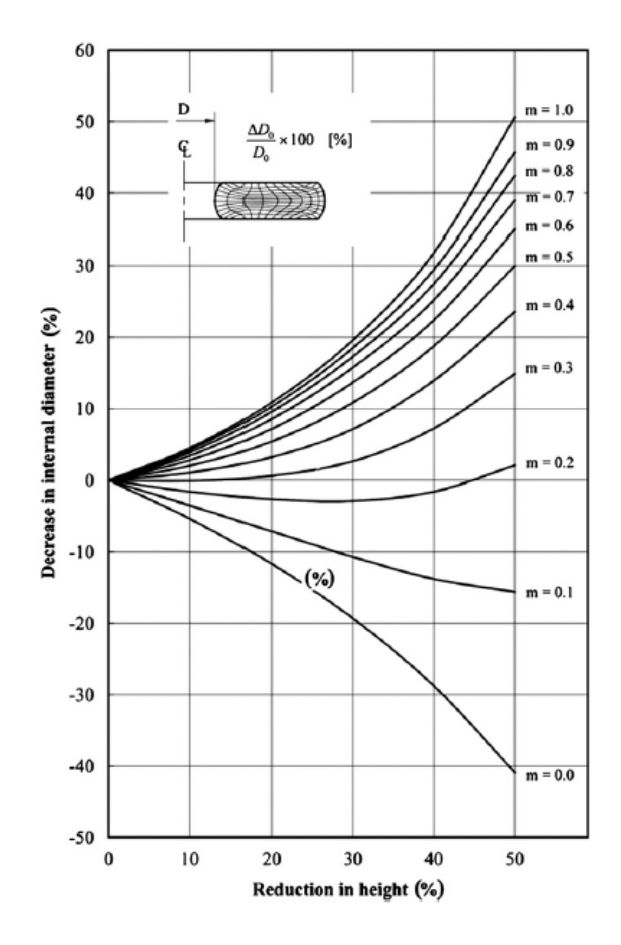

Figure 2.11 – Courbes de calibration du coefficient *m* pour un anneau en compression [39]

#### **2.3.6 Mesure expérimentale de la RTC**

La conductivité thermique du TIM peut être mesurée par de nombreuses méthodes. Il existe des méthodes statiques et transitoires, elles sont décrites par [40, 41, 42]. Les méthodes utilisées dans la thèse sont présentées ci-après. La résistance de contact est caractérisée par un banc d'essais basé sur le standard ASTM D5470. La conductivité thermique est caractérisée en combinant plusieurs essais de caractérisation, afin de mesurer la conductivité sans contact.

#### **2.3.6.1 ASTM D5470 standard [43]**

**Introduction** Le standard d'*American Society for Testing and Materials* (ASTM) D5470 est souvent cité pour mesurer la RTC (*Standard Test Method for Thermal Transmission Properties of Thin Thermally Conductive Solid Electrical Insulation Materials)*. Ce standard est comparable à la norme ISO 16525-3 appelée « *Adhesives – Test methods for isotropic electrically conductive adhesives – Part 3 : Determination of heat-transfer properties* ». Les normes décrivent comment il faut mesurer la résistance thermique par la méthode du « *steady-state comparative longitudinal heat-flow* » (*SCHF method*). Le standard ASTM a servi de référence pour réaliser le banc d'essais de TAS qui permet de mesurer la RTC (Figure 2.12). Dans la littérature, les bancs d'essai pour mesurer la RTC sont très comparables tant au niveau du principe qu'au niveau des dimensions [44, 45, 46, 47, 48, 49, 50].

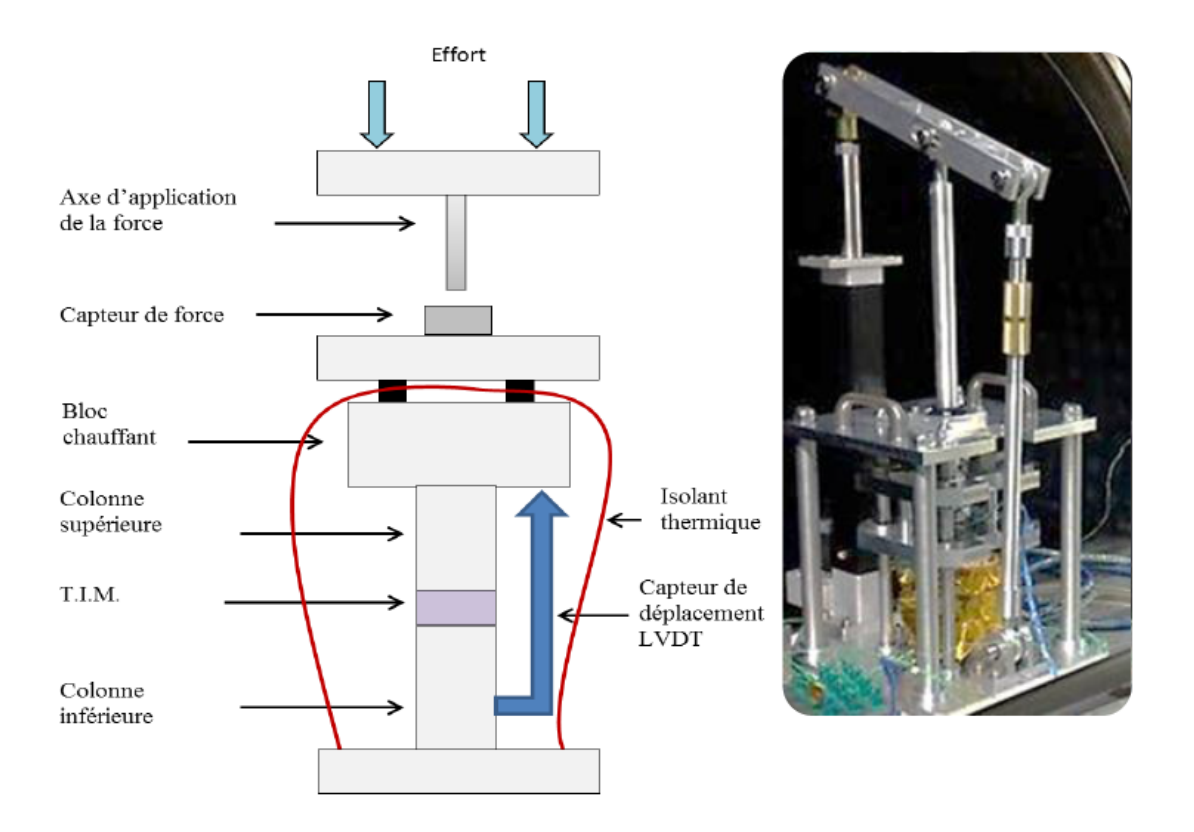

Figure 2.12 – Banc d'essais TAS pour mesurer la RTC

Le principe de ce dispositif est le suivant : on fait passer un flux thermique dans le matériau à tester, qui se trouve entre les 2 colonnes. Le flux est obtenu en maintenant la plaque inférieure en aluminium à une température « froide » grâce à un échangeur thermique et en chauffant la colonne supérieure à l'aide de résistances électriques. On peut connaître le flux traversant le matériau à l'aide des thermocouples situés le long des colonnes, une fois que les températures ont un état stabilisées. L'ensemble est placé sous une couverture isolante pour limiter les fuites thermiques.

**Procédure** L'éprouvette de TIM est placée entre les deux colonnes. Les dimensions de l'éprouvette doivent correspondre aux dimensions des deux colonnes. Après cette étape de préparation, la pression et le flux thermique sont appliqués. Pour les matériaux visco-élastiques, le standard prescrit une pression qui déforme les matériaux à un niveau de 5 %. On considère qu'un état stable est atteint quand deux mesures de la température ne s'écartent pas plus de 0.1 K après une stabilisation de 5 minutes, ou si la résistance thermique n'a pas changé de plus de 1 % pour une durée de 5 minutes. En extrapolant la température mesurée par les thermocouples dans la colonne, on peut déterminer la température à l'interface (Figure 2.13). L'écart entre la température des deux colonnes correspond à la somme des résistances d'interface entre les colonnes, le TIM et la résistance de conduction dans le TIM :

$$
\Delta T = \Delta T_{interface1} + \Delta T_{bulk} + \Delta T_{interface2}
$$
\n(2.35)

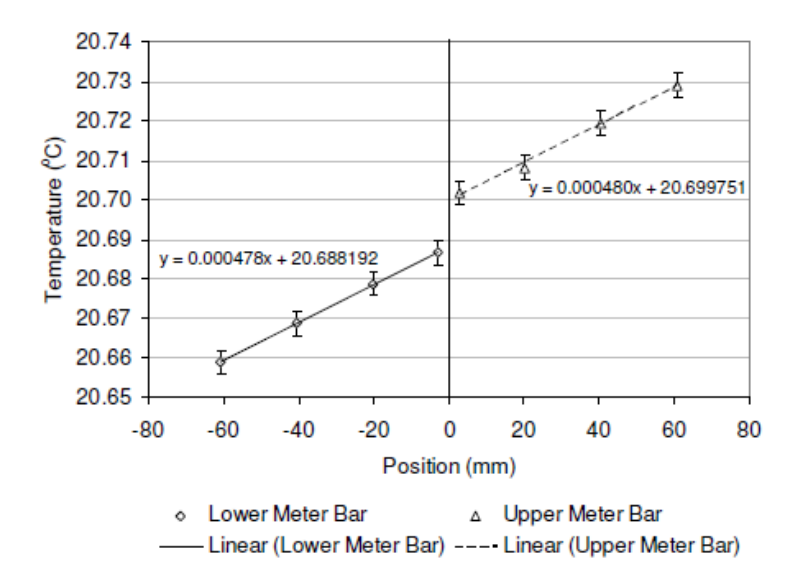

Figure 2.13 – Distribution de la température dans les colonnes

La température aux deux interfaces est évaluée par les relations 2.36 et 2.37.

$$
T_a = T_2 - \frac{x_2 (T_1 - T_2)}{x_1 - x_2} \tag{2.36}
$$

$$
T_b = T_3 + \frac{x_3 (T_3 - T_4)}{x_4 - x_3} \tag{2.37}
$$

avec *x<sup>i</sup>* la position du thermocouple *i* depuis la surface de contact. Il existe deux méthodes pour savoir identifier le flux thermique qui traverse les colonnes [43] :

— en mesurant la température dans les colonnes :

$$
Q = \frac{kA(T_1 - T_2)}{x_1 - x_2} = \frac{kA(T_3 - T_4)}{x_4 - x_3}
$$
\n(2.38)

le flux dans l'éprouvette est le flux moyen dans les deux colonnes ;

— en mesurant la puissance électrique fournie aux résistances :

$$
Q = UI = \frac{U^2}{R} = RI^2
$$
 (2.39)

Remarque : Dans ce cas, la norme préconise qu'un deuxième générateur de chaleur sur la partie supérieure est nécessaire tout en veillant à une bonne isolation entre les deux. Le deuxième générateur est maintenu à une température supérieur de 0.2 K de la température du premier générateur de chaleur. Ainsi, les pertes de chaleur sont réduites et on s'assure que la chaleur injectée par le premier générateur passe en totalité par le TIM.

Après cette précaution expérimentale, la résistance thermique de contact est calculée par la relation 2.40.

$$
R_c = \frac{T_a - T_b}{Q} \tag{2.40}
$$

Ces démarches sont répétées au minimum pour trois épaisseurs différentes et pour une même pression. La température moyenne dans le TIM doit être la même (± 2 K) pour chaque épaisseur, ce qui est réalisé en régulant le flux thermique. Par la suite, les résistances sont déduites à partir d'un graphe qui est fonction de l'épaisseur initiale (Figure 2.14). Les résistances se trouvent sur une ligne droite avec une pente qui est l'inverse de la conductivité *k* du TIM. La section 2.3.6.2 donne une autre démarche pour mesurer la conductivité plus précise et directe. L'ordonnée établie pour une épaisseur égale à zéro correspond à la somme des résistances aux interfaces des deux contacts.
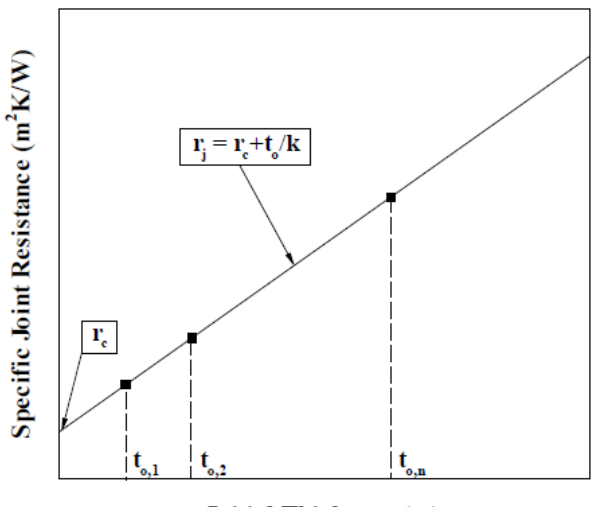

**Initial Thickness (m)** 

Figure 2.14 – Détermination de *k* et *R<sup>c</sup>* selon ASTM D5470

**Remarques sur le standard ASTM D5470** Ce standard est souvent utilisé par les fournisseurs des TIM's, mais, il présente certains défauts. D'abord, le standard suppose que [42] :

- le flux thermique est unidirectionnel ;
- l'épaisseur reste constante pendant l'essai ;
- la résistance de contact est indépendante de l'épaisseur.

En plus, la norme utilise une pression très élevée, plus haute qu'une pression courante dans des applications industrielles. Ce qui conduit à une sous-estimation de la résistance de contact. Parfois, les fournisseurs modifient le standard et réalisent les essais sous des pressions plus réalistes. L'intention initiale du standard était de caractériser des matériaux d'isolation électrique au lieu des TIMs de hautes performances. La résistance de contact n'est pas seulement définie par le TIM, mais par l'interface entre le TIM et la surface de la pièce. La rugosité, les aspérités et la raideur de la surface rigide ont une incidence sur la résistance de contact. Le standard prescrit une rugosité inférieure à 0.4 µm et une ondulation inférieure à 5 µm pour les surfaces des deux colonnes [43]. Cette qualité de surface peut être plus haute que le niveau de finition d'une surface fraisée dans une application industrielle.

Savija et al. [30] ont critiqué la démarche proposée par la norme. Le standard prescrit de mesurer la résistance thermique pour différentes épaisseurs à la même pression et de les exprimer en fonction de l'épaisseur initiale. Après cette étape, on peut remonter à la connaissance de la résistance de contact et de la conductivité du matériau. Cette démarche admet que la résistance n'est pas fonction de l'épaisseur, ce qui est seulement le cas pour des très hautes pressions où la résistance de contact est négligeable. Ensuite, la pression n'est jamais changée, ce qui empêche de valider cette démarche. De ce fait, Savija et al. proposent une démarche différente qui est détaillée par la suite. Au final, le standard ne précise pas comment on doit élaborer le banc d'essais. Dans le standard il est mentionné qu'un écart de 18 % était constaté pour le même matériau entre six laboratoires compte-tenu de la diversité des bancs d'essais utilisés [43].

**Incertitude de mesure** L'incertitude d'une seule mesure est décrite par la méthode de Kline et McClintock [51]. Chaque mesure est nommée par *x<sup>i</sup>* et l'incertitude dans la mesure est *U<sup>i</sup>* . Le résultat de calcul avec ces mesures est nommé par *Z*. L'incertitude dans le résultat *U<sup>z</sup>* est définie par la relation 2.41.

$$
U_z = \sqrt{\sum_{i=1}^{n} \left[ \frac{\partial Z}{\partial x_i} U_i \right]^2}
$$
\n(2.41)

Dans la littérature, l'incertitude de la mesure de la résistance thermique est évaluée à environ 20 %. Par contre, l'incertitude peut être plus faible, jusqu'à 2 - 3 %, en choisissant des capteurs de température de haute qualité et en positionnant judicieusement les capteurs. Kempers et al. [47] ont montré que l'incertitude sur la résistance thermique est très dépendante de l'incertitude de la mesure de la température et de l'incertitude de la position des capteurs de température. Avec des capteurs thermiques qui avaient une précision de  $\pm$  0.003 K, ils ont réussi à obtenir une incertitude de 2 % sur la résistance thermique. Savija et al. avaient une incertitude de 3 % avec des capteurs RTD céramiques [52]. Pour obtenir ce niveau de précision de température, de l'ordre 10−<sup>3</sup> K, il faut calibrer les capteurs dans un bain spécifique du type « Hart Scientific 7012 » [48].

**Démarche pour mesurer la conductivité du TIM proposée par Savija et al. [30]** Cette démarche utilise les modèles analytiques décrits précédemment pour déterminer la conductivité du TIM. Cette démarche considère le changement de l'épaisseur du TIM sous pression et soumet le TIM à plusieurs valeurs de pression. Cette procédure s'appuie sur une estimation du module de Young et de l'épaisseur effective, ce qui permet de valider la procédure proposée. Savija et al. ont développé deux méthodes : « *simple bulk resistance method* » et « *general bulk resistance method* ».

*Simple bulk resistance method (SBRM)* Les résistances thermiques sont exprimées en fonction de la pression *P* ; la région de « *bulk resistance* » est la région où les points sont situés au voisinage proche d'une même droite (Figure 2.17). La répartition linéaire de la résistance thermique totale est définie par la relation 2.42.

$$
r_j = a_j P + b_j \tag{2.42}
$$

Elle est appliquée aux *n* points de la région de « *bulk resistance* ». La résistance thermique totale est approximée par la résistance de « *bulk resistance* » (en négligeant la résistance thermique de contact) :

$$
r_j = r_b = \frac{t_{m_0} \left(1 - \frac{P}{E_m}\right)}{k_m}
$$
\n(2.43)

L'expression 2.44 représente la dérivée de la relation 2.43, en fonction de la pression :

$$
\frac{dr_j}{dP} = -\frac{t_{m_0}}{k_m} \frac{1}{E_m} \tag{2.44}
$$

où la relation 2.45 représente la pente de la droite 2.42 :

$$
\frac{dr_j}{dP} = a_j \tag{2.45}
$$

La conductivité et le module de Young peuvent être calculés, à partir des relations 2.46 et 2.47.

$$
k_m = \frac{t_{m_0}}{r_j - Pa_j} \tag{2.46}
$$

$$
E_m = -\frac{t_{m_0}}{k_m} \frac{1}{a_j} \tag{2.47}
$$

L'équation de la conductivité 2.46 est calculée pour chaque pression *P<sup>i</sup>* à partir de la résistance thermique totale relative à cette pression :

$$
k_{m_i} = \frac{t_{m_0}}{r_{j_i} - P_i a_j} \tag{2.48}
$$

avec  $i = 1, 2, ..., n$ . La conductivité  $k_m$  est trouvée en moyennant les valeurs  $k_{m_i}$ :

$$
k_m = \frac{1}{n} \sum_{i=1}^{n} k_{m_i}
$$
 (2.49)

Le module de Young *E<sup>m</sup>* est calculé par l'équation 2.47, ce qui permet d'évaluer l'épaisseur effective sous pression :

$$
t_m = t_{m_0} \left( 1 - \frac{P}{E_m} \right) \tag{2.50}
$$

Finalement, cette épaisseur est comparée avec l'épaisseur réelle pour valider cette méthode. L'incertitude est dépendante de la pente de la droite. Plus on mesure de points dans la région du « *bulk resistance* », plus le résultat sera précis. La démarche est résumée par la Figure 2.15.

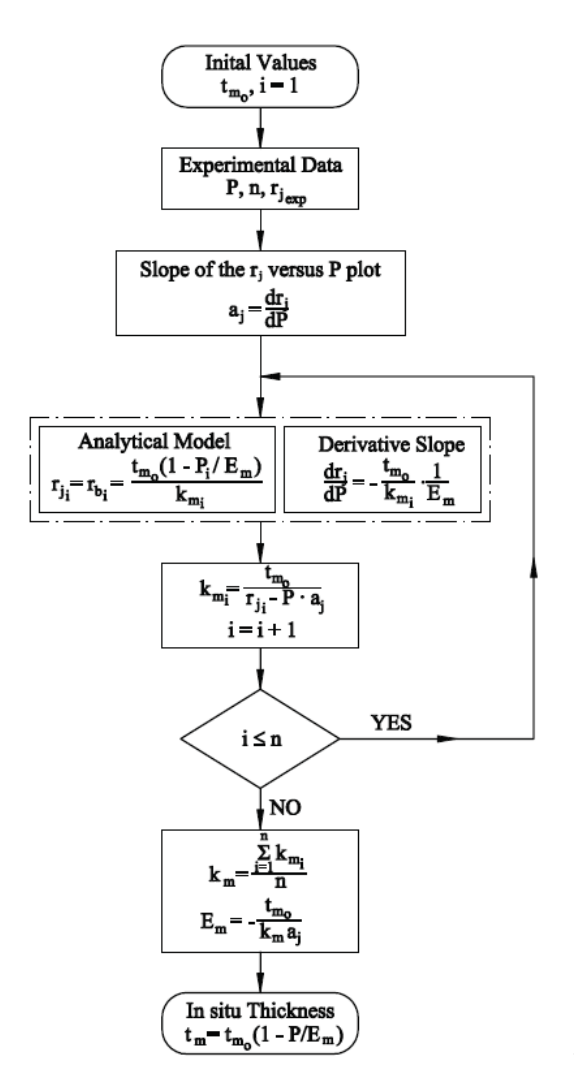

Figure 2.15 – Diagramme de la méthode « *simple bulk resistance* »

*General bulk resistance method (GBRM)* Cette méthode utilise les modèles analytiques de la résistance de contact décrits précédemment. La résistance thermique de contact est d'abord calculée par ces modèles en fonction de la pression. Ces modèles ont besoin de données comme le module de Young, la conductivité, la dureté etc. qui ne sont pas encore connues. Ces données peuvent être calculées par le « *simple bulk resistance method* » ou estimées pour la première itération. Après l'estimation des résistances de contact *r<sup>c</sup>* on en déduit des résistances totales mesurées *r<sup>j</sup>* dans la région « *bulk resistance region* ». Si plusieurs couches sont superposées, la résistance de contact est calculée pour chaque interface. Les nouvelles résistances *r<sup>b</sup>* sont dues à la conduction dans le TIM et peuvent être approximées par une droite de régression linéaire. Ces résistances *r<sup>b</sup>* sont traitées comme les résistances *r<sup>j</sup>* de la méthode « *simple bulk resistance method* ». La conductivité et le module élastique sont comparés avec ceux qui sont utilisés pour le calcul de la résistance thermique de contact. Cette démarche est répétée itérativement, jusqu'à ce que les résultats convergent. Finalement, la procédure est validée en comparant l'épaisseur sous pression calculée avec l'épaisseur réelle. La démarche est résumée par Figure 2.16.

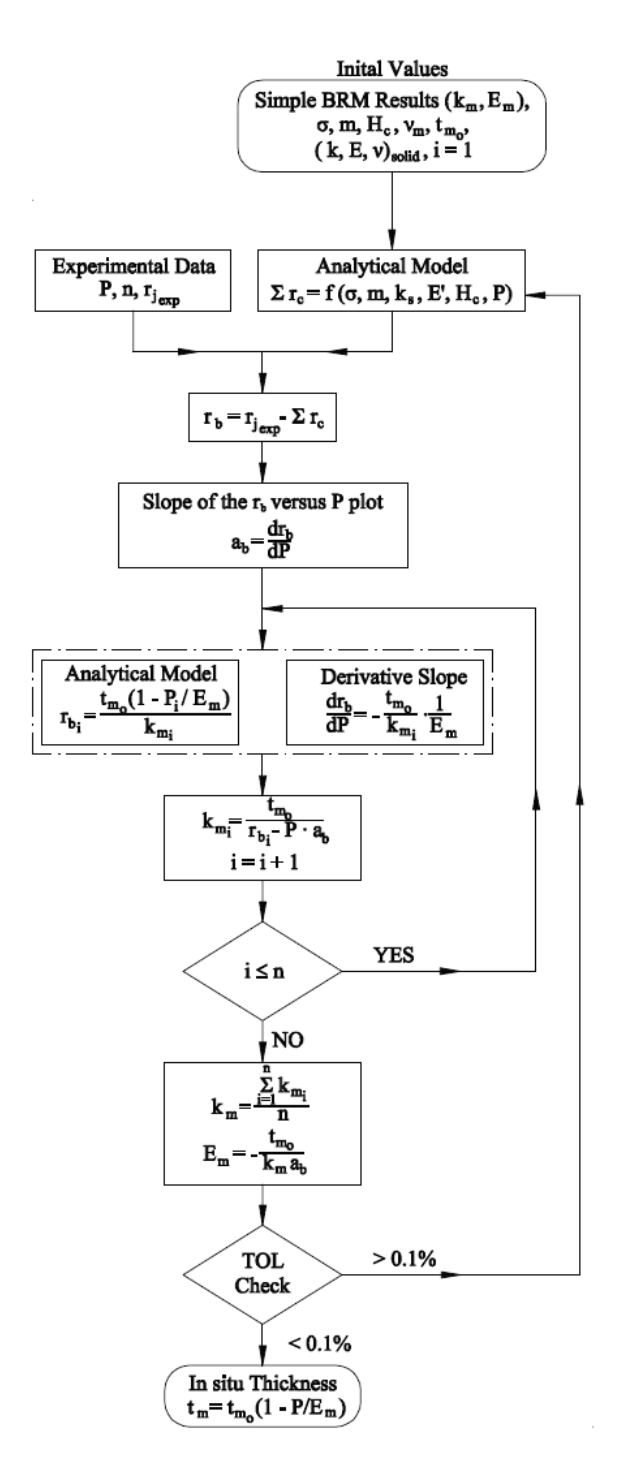

Figure 2.16 – Diagramme de la méthode « *general bulk resistance* »

**Résultats expérimentaux [52]** Savija et al. ont vérifié leurs méthodes avec des expériences utilisant un support souple en graphite « Grafoil GTA » pour différentes épaisseurs, entre 0.14 mm (une couche GTA 005) et 2.39 mm (trois couches GTA 030) (Figure 2.17). La zone « *bulk resistance region* » pour le matériau Grafoil GTA a été établie pour des pressions supérieures à 2 MPa. La conductivité *k<sup>m</sup>* et l'élasticité *E<sup>m</sup>* ont été calculées par les SBRM et GBRM en utilisant les résistances thermiques mesurées. Le modèle correspond bien aux résultats dans la zone « *bulk resistance region* ». Pour des pressions plus basses, il existe un écart important. Ceci peut s'expliquer par la forte ondulation du TIM, qui n'est bien écrasé que sous une haute pression. Ils ont aussi constaté qu'il y avait une grande différence entre *k<sup>m</sup>* et *E<sup>m</sup>* pour les différentes épaisseurs étudiées.

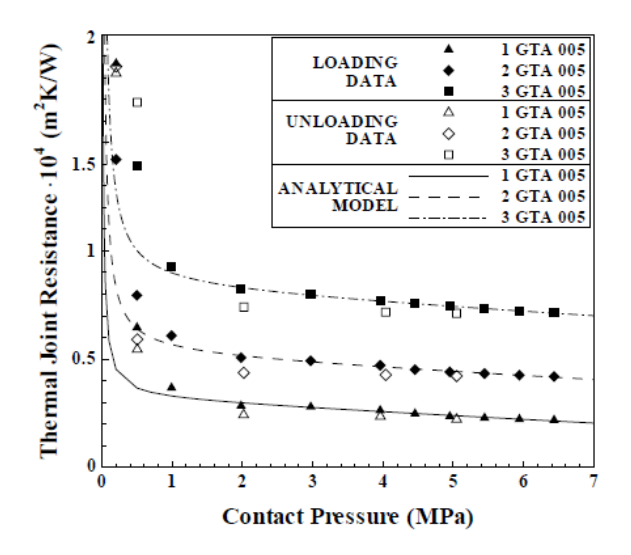

Figure 2.17 – Résultats expérimentaux GTA 005 Savija et al. [52]

#### **2.3.6.2 Coefficient de conductivité**

Le coefficient de conductivité  $\lambda$  est défini par la relation 2.51.

$$
\lambda(T) = a(T) \cdot c_p(T) \cdot \rho(T) \tag{2.51}
$$

avec *a* la diffusivité thermique,  $c_p$  la capacité thermique et  $\rho$  la masse volumique. La diffusivité thermique est mesurée à l'aide d'un « *laser flash analyzer* » (LFA) (Figure 2.18 b) et la capacité thermique avec un « *differential scanning calorimeter* » (DSC) (Figure 2.18 c). La masse volumique en fonction de la température est définie par la relation 2.52.

$$
\rho(T) = \frac{m}{V(T)}\tag{2.52}
$$

avec

$$
V(T) = V_0 \left(1 + \alpha \left(T\right) \Delta T\right)^3 \tag{2.53}
$$

et *α* étant le coefficient de dilatation thermique du matériau. Cette relation est approximée par l'équation 2.54.

$$
V(T) \approx \frac{m}{V_0} \left( 1 - 3\alpha \left( T \right) \Delta T \right) \tag{2.54}
$$

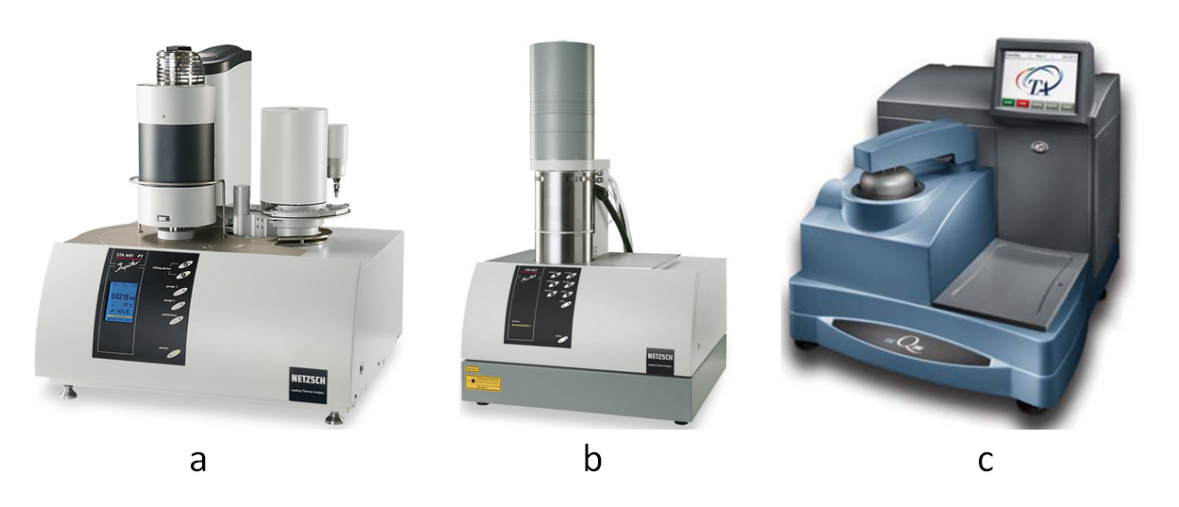

Figure 2.18 – *thermomechanical analyzer* (TMA), *laser flash analyzer* (LFA) et *differential scanning calorimeter* (DSC)

#### **2.3.7 Coefficient de dilatation linéique**

Le coefficient de dilatation linéique *α* peut être mesuré à l'aide d'un « *thermomechanical analyzer* » (TMA). Le TMA du laboratoire ICA (Figure 2.18 a) est capable de mesurer la dilatation des matériaux à partir de -150 °C et jusqu'à 1000 °C. Ce TMA peut mesurer *α* dans différentes directions. Un essai en compression mesure *α* dans l'épaisseur. Un essai en traction mesure *α* dans le plan. Dans le contexte de nos travaux, les TIMs sont seulement soumis à des contraintes de compression. C'est pourquoi seulement l'essai de caractérisation en compression est retenu.

# **2.4 Aspects mécaniques dans un assemblage boulonné**

#### **2.4.1 Introduction**

Pour réaliser un assemblage boulonné, il est nécessaire d'introduire une force de serrage *F*<sup>0</sup> dans la liaison. Pour cela, on applique en général à l'écrou (ou à la tête de la vis) un couple moteur de serrage *C*<sup>0</sup> à l'aide d'une clé. Le couple résistant égal et de signe opposé résulte des actions sur l'écrou des forces de contact des filets de la vis et des pièces assemblées (Figure 2.19) [53].

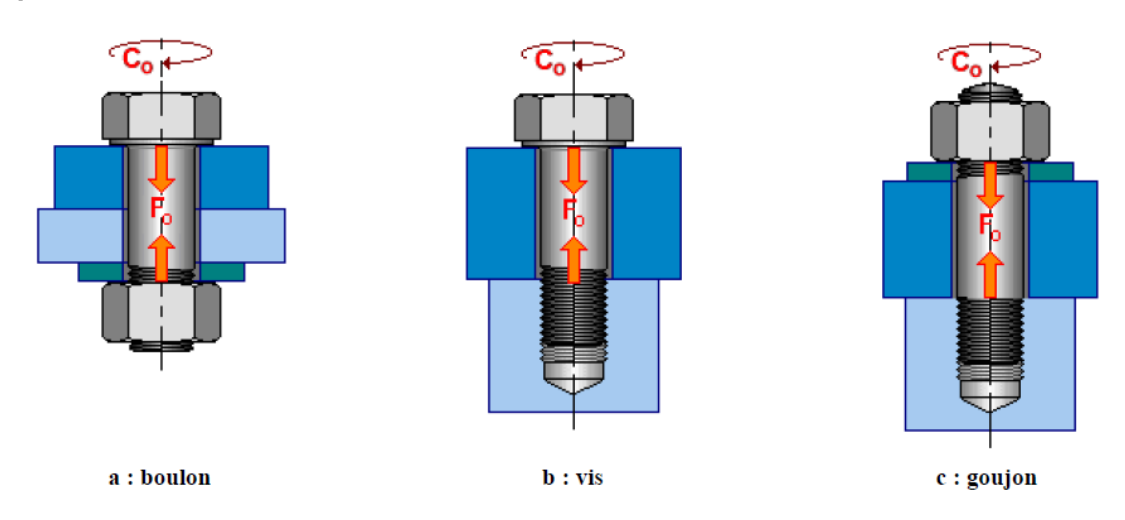

Figure 2.19 – Précharge et couple dans des assemblages boulonnés [53]

Pour les assemblages filetés normalisés avec un pas métrique, le couple de serrage peut s'exprimer usuellement sous la forme 2.55 [53].

$$
C_0 = F_0 (0.16P + 0.583d_2f_1 + r_mf_2)
$$
\n(2.55)

avec *F*<sup>0</sup> la force de serrage des pièces, *P* le pas du filetage, *d*<sup>2</sup> le diamètre sur flancs, *r<sup>m</sup>* le rayon moyen de frottement, *f*<sup>1</sup> le coefficient de frottement entre les filets de la vis et l'écrou et *f*<sup>2</sup> le coefficient de frottement entre la face d'appui de la pièce (ou de la rondelle) et l'écrou.

Il existe une incertitude au niveau de la force de serrage installée, liée à l'incertitude sur les coefficients de frottement et à l'incertitude relative au moyen de serrage utilisé pour appliquer un couple de serrage nominal. La Figure 2.20 donne une estimation de ces incertitudes. Le cumul de ces deux incertitudes impacte fortement la maîtrise de la force de serrage installée et donc de la pression dans la zone de contact aux interfaces des pièces serrées. La force de serrage peut être mesurée plus précisément avec des moyens d'instrumentation dont l'incertitude peut atteindre 5 % : avec des jauges de déformation, par l'élongation du boulon ou par mesures d'ultrason.

| Tableau 6 - Coefficient de frottement f<br>pour quelques modes de finition<br>et de lubrification du couple vis/écrou |                                  |                                  |                 |                                | Tableau 7 – Ordre de grandeur des dispersions de couple<br>obtenues en fabrication avec des moyens de serrage<br>traditionnels |                              |  |
|----------------------------------------------------------------------------------------------------|----------------------------------|----------------------------------|-----------------|--------------------------------|----------------------------------------------------------------------------------------------------|------------------------------|--|
| <b>Traitement de surface</b>                                                                                          |                                  | <b>Coefficient de frottement</b> |                 |                                | Moyen de serrage                                                                                                    | Incertitude<br>sur le couple |  |
| Vis                                                                                                    | Écrou                            | Non huilé                        | Huilé           | Graissé<br>au MoS <sub>2</sub> | Clés dynamométriques dans les deux tiers<br>supérieurs de l'échelle                                                            | $± 10 \%$                    |  |
| phosphatée                                                                                                    | néant                            | $0.14$ à $0.21$                  | $0.14$ à $0.17$ | $0.10$ à $0.11$                | Visseuses rotatives avec étalonnage                                                                                            | ± 15%                        |  |
| électrozinguée<br>$(8 \mu m)$                                                                                         | néant                            | $0.13$ à $0.18$                  | $0.13$ à $0.17$ |                                | Clés à choc avec étalonnage spécifique<br>et adaptation de rigidité                                                            | $± 25 \%$                    |  |
| électrozinguée<br>$(8 \mu m)$                                                                                         | électrozinqué<br>$(5 \text{µm})$ | $0.13$ à $0.18$                  | 0.14 à 0.19     |                                | Clés à fourche ou clés à choc sans étalonnage<br>spécifique (clés à main)                                                      | ±40%                         |  |
| cadmiée (7 µm)                                                                                                    | néant                            | $0.08$ à $0.12$                  | $0.08$ à $0.11$ |                                |                                                                                                    |                              |  |
| cadmiée (7 um)                                                                                                    | cadmié (7 um)                    | $0.08$ à $0.12$                  | $0.10$ à $0.15$ |                                |                                                                                                    |                              |  |

Exemple : pour une vis HM de diamètre 20 mm, phosphatée, huilée, serrée avec une clé dynamométrique réglée pour donner un couple moyen  $C_0 = 370$  Nm, on obtient 76118 N < 111511 N. Soit une dispersion de ±19% autour de la valeur  $moyenne F<sub>0</sub>$ 

Figure 2.20 – Incertitude sur coefficient de frottement et couple de serrage [54]

Dans un assemblage boulonné ou vissé, les contraintes se répartissent dans les pièces serrées autour du boulon ou de la vis. Ainsi, la pression entre deux plaques boulonnées n'est pas uniforme. Entre la tête du boulon et l'écrou, il se forme un cône de compression, plus ou moins évolutif en fonction de l'épaisseur et des formes des pièces serrées. L'angle d'inclinaison entre l'axe de la fixation et le cône de compression est d'environ 30°. Il peut ne plus y avoir de contact à l'interface des deux pièces dans la zone hors du cône (Figure 2.21 a). Pour obtenir une zone de contact continue, il faut que les cônes de compression se superposent (Figure 2.21 b).

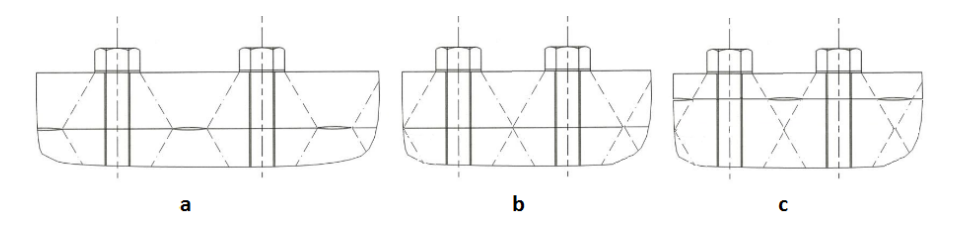

Figure 2.21 – Assemblage avec perte de contact (a), superposition des cônes de compression (b) et épaisseurs différentes (c)

Pour certains types d'assemblage, la zone de contact est plus importante si les deux pièces ont la même épaisseur. Ainsi, les deux cônes s'intersectent au niveau du plan de contact (Figure 2.21 b). Sinon, il y aura une perte de contact à l'interface des plaques (Figure 2.21 c). La conduction thermique n'aura lieu que dans la zone du contact. Pour des assemblages boulonnés sec, la zone de contact ne représente qu'une zone localisée au droit de la tête de la vis. Une des fonctions du TIM est d'augmenter la surface en contact, de par ses propriétés physiques et de par sa forte souplesse à s'adapter aux états de surface des pièces en contact.

#### **2.4.2 Directive des assemblages boulonnés VDI 2230 [55]**

#### **2.4.2.1 Assemblage avec un boulon/vis**

Le VDI 2230 est la directive Allemande qui décrit comment dimensionner un assemblage boulonné. La méthode VDI s'appuie sur le calcul de l'angle *ϕ* (relation 2.56) du cône de compression déduit de simulations en éléments finis. Cet angle est exprimé en fonction des paramètres géométriques adimensionnels  $L_p^*$  et  $D_p^*$  établis par les relations 2.56 à 2.59 (Figure 2.22) :

$$
\tan \varphi = \begin{cases} 0.362 + 0.032 \ln \left( L_p^* / 2 \right) + 0.153 \ln D_p^* & \text{assemblage par boulon} \\ 0.348 + 0.013 \ln L_p^* + 0.193 \ln D_p^* & \text{assemblage par vis} \end{cases}
$$
(2.56)

avec

$$
L_p^* = \frac{L_p}{d_w} \tag{2.57}
$$

$$
D_p^* = \frac{D_p}{d_w} \tag{2.58}
$$

et

$$
d_w = \frac{d_{w1} + d_{w2}}{2} \tag{2.59}
$$

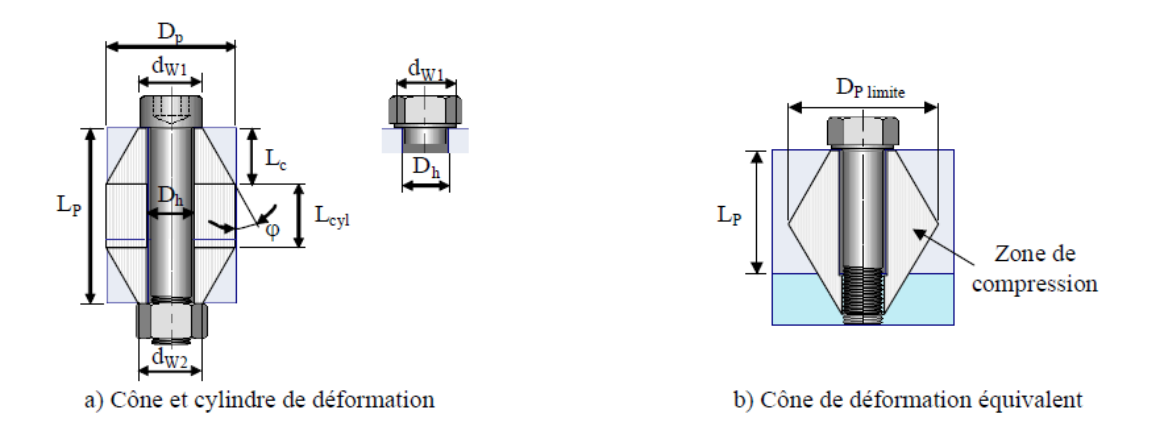

Figure 2.22 – Modèle assemblage VDI pour boulons et vis [55]

Une autre donnée de base de cette modélisation est la limitation de la dimension de la base du cône *Dp limite*. Pour ce calcul on intègre un paramètre *w* pour distinguer les deux types d'assemblage :

$$
w = \begin{cases} 1 & \text{assemblage par boulon} \\ 2 & \text{assemblage par vis} \end{cases}
$$
 (2.60)

$$
D_{p\ limite} = d_w + wL_p \tan \varphi \tag{2.61}
$$

#### **2.4.2.2 Assemblage avec plusieurs boulons/vis**

Dans les assemblages avec plusieurs boulons, les cônes peuvent se superposer. Ce type de configuration améliore l'efficacité de la conduction thermique. Le VDI propose une méthode de calcul pour évaluer l'effet d'interaction entre les cônes [55].

#### **2.4.3 Répartition des contraintes dans les assemblages boulonnés sans TIM [56]**

Dans le livre « Thermal contact conductance » de Madhusudana [56], le chapitre 7 illustre comment les contraintes se distribuent dans un assemblage boulonné. La pression dans le cône de contact est non homogène. Cette répartition dépend de plusieurs facteurs comme les dimensions de l'assemblage, l'état de surface, le choix des matériaux via le module de Young... La Figure 2.23 montre comment la pression de contact varie avec la distance à l'axe. La répartition de pression est fortement non linéaire.

Les études expérimentales ont confirmé que la répartition de pression dépend aussi de la rugosité. Pour des surfaces rugueuses, la zone de contact est plus large et, par contre, la pression moyenne est plus basse (Figure 2.24). Une surface plus rugueuse aura donc une zone de contact plus large qu'une surface rectifiée. Ceci améliore le transfert thermique car le flux est moins concentré. Par contre, selon les modèles de contact (équations 2.13, 2.17 et 2.19) la microrésistance sera plus importante pour une surface rugueuse. Bahrami [57] a observé ce phénomène et a constaté qu'il existe une rugosité optimale (Figure 2.25).

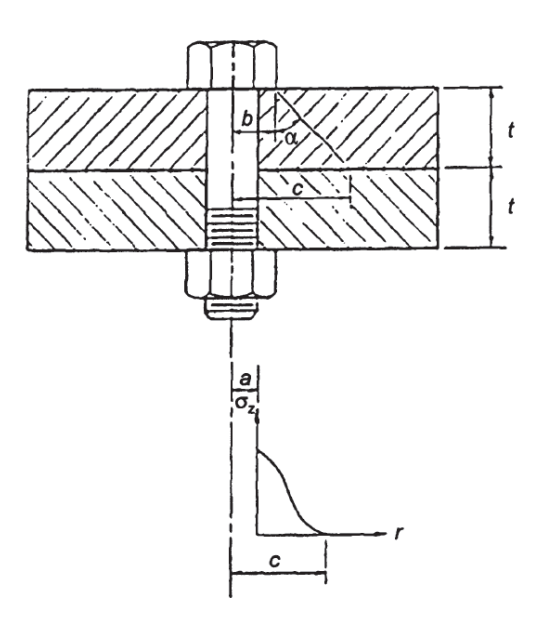

Figure 2.23 – Distribution de la pression dans l'assemblage [56]

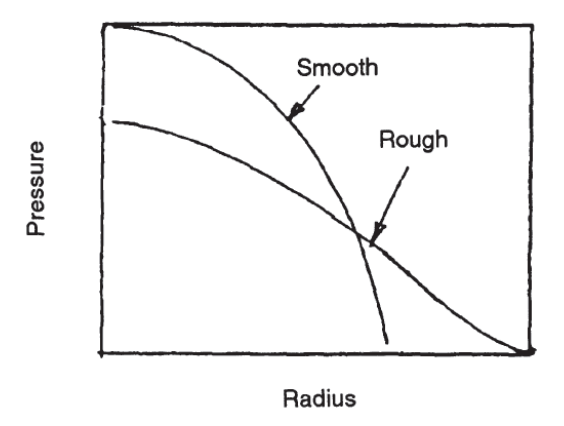

FIGURE 2.24 – Effet de la rugosité sur la distribution de la pression  $[56]$ 

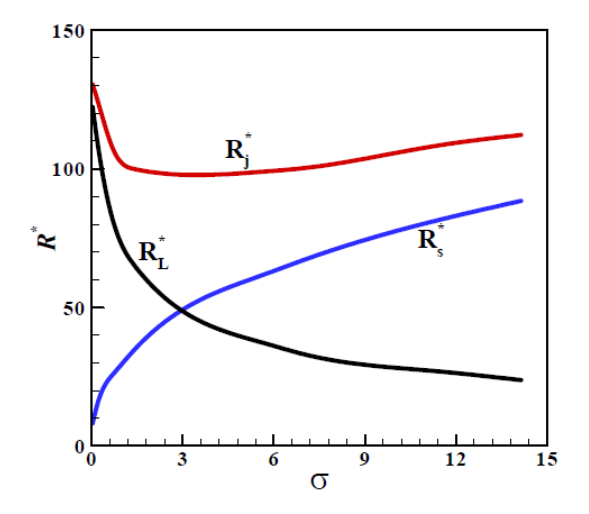

FIGURE 2.25 – Effet de la rugosité  $\sigma$  sur la résistance thermique micro  $R_s$ , macro  $R_L$  et totale *Rj*

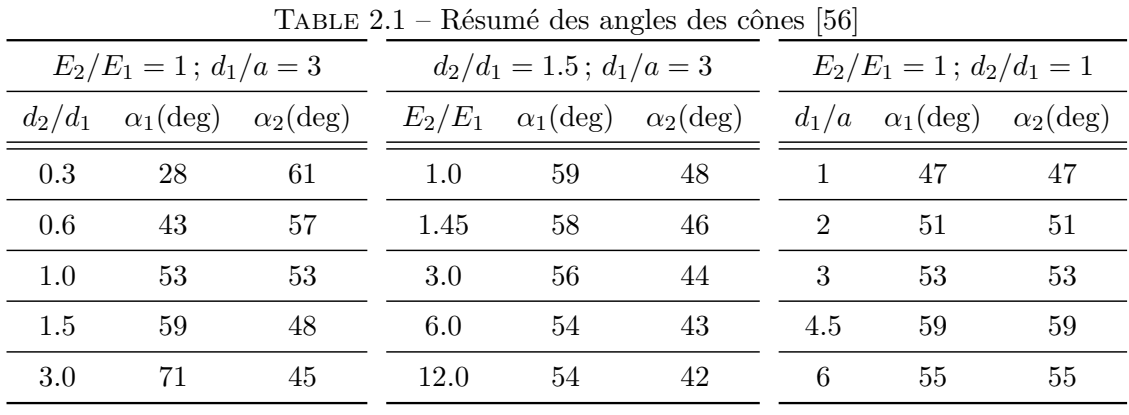

Dans le Tableau 2.1, les résultats des essais expérimentaux de Madhusudana [56] sont résumés pour différents types d'assemblage. On remarque que les angles sont plus grands que les angles prédits par le standard VDI 2230.

Ben Lassoued [11] a simulé un assemblage simple composé de deux plaques qui sont maintenues par deux vis (Figure 2.26). La Figure 2.27 présente la pression de contact au centre de l'interface, entre les deux boulons, en fonction de l'entraxe et de l'épaisseur. Pour un entraxe faible, le point d'intersection des deux cônes de compression se trouve dans une zone de contraintes non nulle ce que contribue à une compression de l'assemblage efficace. Hors du cône, il n'y a pas de contact à l'interface entre les deux plaques et donc pas de compression.

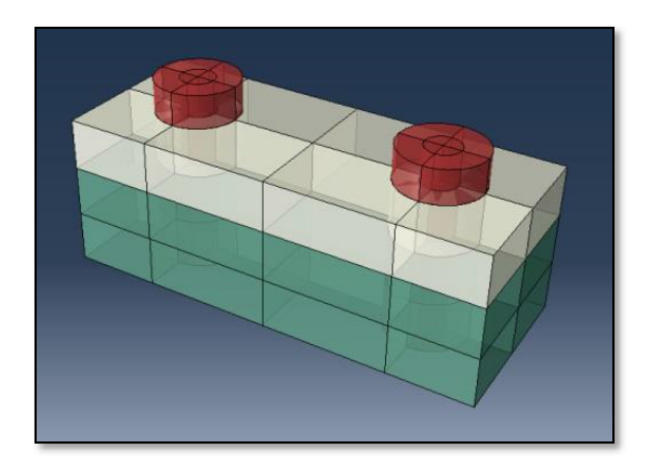

Figure 2.26 – Modèle de B. Lassoued pour un contact sec [11]

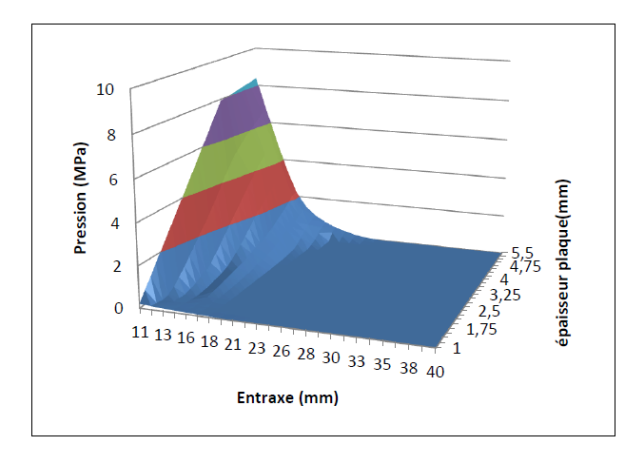

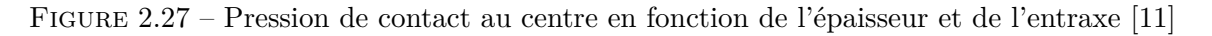

Yeh et al. [58] ont réalisé une étude expérimentale pour un assemblage boulonné. Ils ont étudié l'influence du couple de serrage, du diamètre du boulon, le nombre de boulons sur la pression de contact moyenne et la conductance thermique moyenne. La pression de contact était mesurée par un film qui change de couleur en fonction de la pression. Ils ont constaté que la pression était distribuée d'une manière non uniforme, avec une intensité plus importante autour des fixations. L'influence du diamètre des boulons sur la pression et la conductivité est faible. Par contre, le couple de serrage et le nombre de boulons jouent un rôle très important. Les corrélations trouvées entre les paramètres sont fortement non linéaires.

#### **2.4.4 Assemblage boulonné avec TIM**

La thèse se concentre sur des assemblages avec un matériau d'interface pour optimiser le transfert thermique. De ce fait, il faut étudier le comportement mécanique, comme la répartition des contraintes, d'un assemblage avec un matériau d'interface. Une étude sur différentes géométries d'inserts utilisés a été effectuée par Ben Lassoued [11], afin d'évaluer leur influence sur la distribution des efforts au niveau des surfaces des TIMs (Figure 2.28). Ces inserts ont deux rôles. Le premier consiste à éviter l'écrasement total du TIM dans les zones au droit des vis et le deuxième consiste à minimiser l'effet du fluage du TIM. Ces inserts permettront également de favoriser la convergence des calculs en évitant les très grandes déformations liées à l'hyper-élasticité du matériau d'interface. Deux cas de figure ont été retenus, le premier consiste à intercaler deux rondelles calibrées entre les plaques. Le deuxième cas consiste à utiliser un cadre extérieur à la circonférence du TIM. L'épaisseur des rondelles et du cadre est légèrement inférieure à l'épaisseur du TIM. Ces configurations auront comme effet de minimiser la concentration de contrainte dans le cône de compression pour une distribution plus uniforme sur le voisinage des vis du joint [11]. Le premier cas avec les rondelles élimine les concentrations de pression autour des fixations, par contre le cas avec le cadre extérieur résulte dans une distribution de la pression plus uniforme.

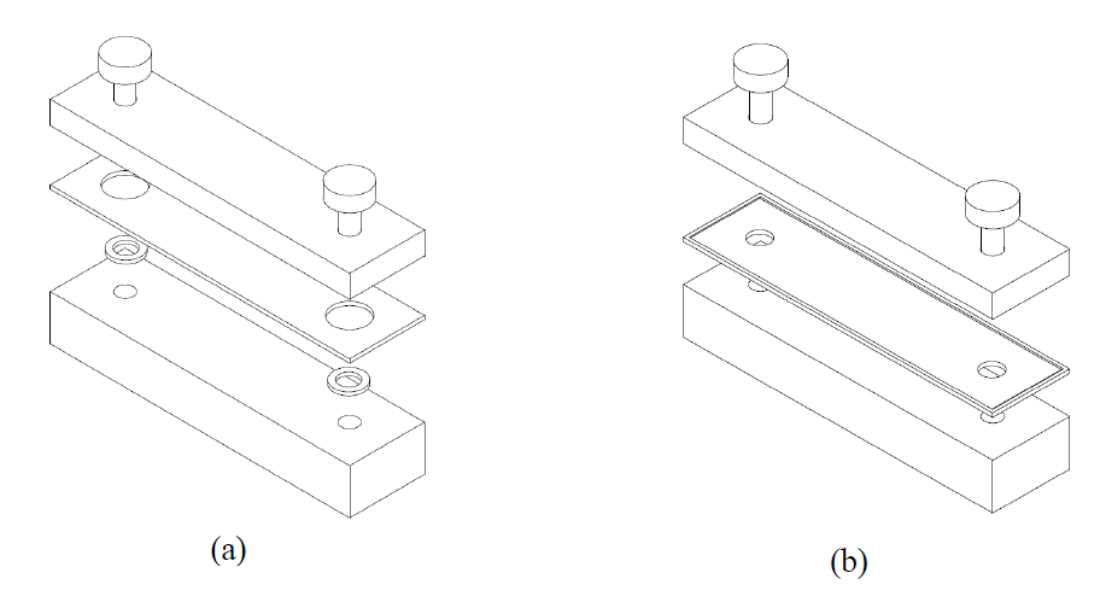

Figure 2.28 – Modèles avec inserts, (a) avec rondelle, (b) avec cadre extérieur [11]

Sartre et al. [59] ont fait des essais avec plusieurs TIMs commerciaux, dans un assemblage boulonné. L'efficacité des TIMs a été comparée à la résistance thermique d'un contact sec. Dans leurs essais, ils ont constaté que quelques matériaux dégradent l'efficacité de la transmission thermique. Par exemple les Chotherm 1678 et 1674 étaient en moyenne 16 % moins efficaces qu'un contact sec. Ils ont reconnu que la pression était trop faible (de l'ordre de 1.0 MPa à proximité d'un boulon serré par un couple de 4 Nm) comparée à la pression d'installation préconisée par le fournisseur du matériau (entre 2.0 et 3.5 MPa).

#### **2.4.4.1 Approche « techniques de l'ingénieur » [60]**

Pour garantir du contact à l'interface, Guillot donne des recommandations sur l'espacement entre deux boulons (ou vis) successifs. Pour un contact sec dans les meilleures conditions, l'espacement entre deux boulons devrait être [60] :

$$
\delta < 3.5d \tag{2.62}
$$

Pour des assemblages avec un matériau d'interface avec un faible module de Young, comme les TIMs, il existe un autre comportement de répartition de la pression. L'effort par unité de longueur *p*(*x*) développé entre les boulons, pour *N*<sup>*l*</sup> boulons également espacés de δ, peut être déterminé par l'équation 2.63.

$$
p(x) = \frac{p'\beta}{2} \sum_{n'=0}^{N'-1} A_{n\beta - \beta x}
$$
\n(2.63)

avec

$$
\beta = \sqrt[4]{\frac{k}{4E_bI_b}}
$$
\n(2.64)

$$
k = 2E_j \frac{b_j}{h_j} \tag{2.65}
$$

$$
A = e^{-\beta x(\cos \beta x + \sin \beta x)}
$$
\n(2.66)

et

$$
I_b = \frac{bh_b^3}{12} \tag{2.67}
$$

avec *E<sup>b</sup>* et *E<sup>j</sup>* les modules de Young de la bride et du joint, *P* 0 la force appliquée par chaque boulon et N' le nombre de boulons. La géométrie et la distribution de la pression pour différentes valeurs de *βδ* sont illustrées par la Figure 2.29.

Pour une solution optimale, on peut adopter la valeur *βδ* = 2. En effet, dans le plan de serrage (plan des axes), la variation d'effort par unité de longueur est inférieure à  $\pm 10$  %. La pression de contact peut alors être considérée comme constante (Figure 2.29). En posant *βδ* = 2, on détermine l'espacement maximal *δ* associé :

$$
\delta = \left[ 2.67 \frac{E_b}{E_j} \frac{b}{b_j} h_j h_b^3 \right]^{1/4} \tag{2.68}
$$

Aucune vérification ou autre référence à ces équations n'a été trouvée dans la littérature.

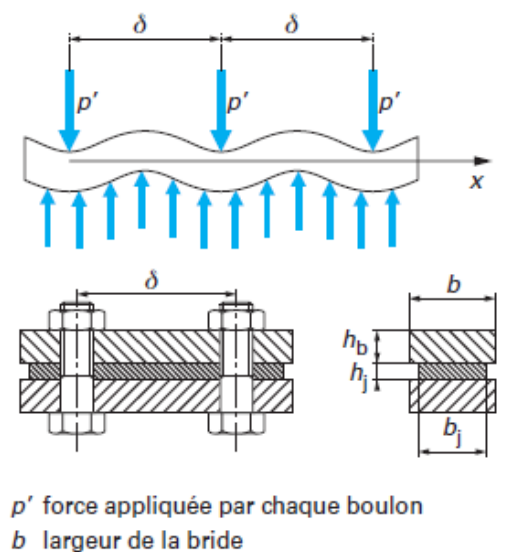

- $b_i$  largeur du joint en contact avec la bride
- $h_{\rm b}$ épaisseur de la bride
- $h_i$  épaisseur du joint
- δ espacement entre deux boulons successifs

(a) modèle de pièce

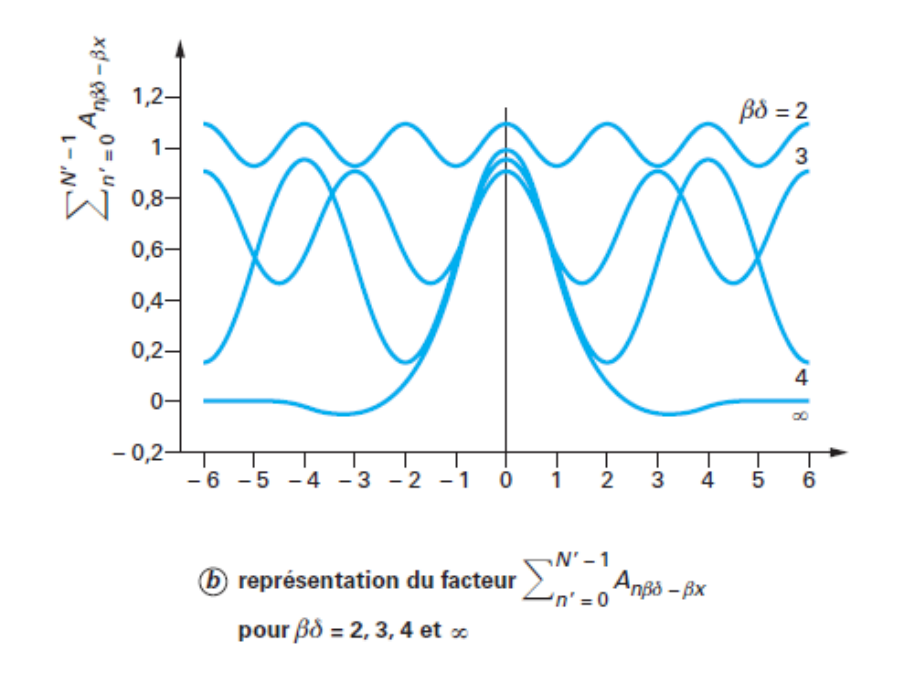

Figure 2.29 – Distribution de la pression dans l'assemblage avec TIM [60]

#### **2.4.5 Perte de précharge due au fluage**

A cause du fluage des matériaux d'interface dans un assemblage, il y aura une perte de la précharge dans les vis. Cette perte de précharge influencera la pression et donc augmentera la résistance thermique. Une fois que l'assemblage est serré et le satellite lancé, les vis ne peuvent plus être resserrées. Il est donc important de prendre en compte cette problématique. Broquere [61] a étudié ce comportement d'une façon expérimentale pour quatre assemblages multi boulonnés avec du Chotherm (0.4 mm) et du Tflex (1 mm). L'étude consiste à évaluer le risque de desserrage de l'assemblage de deux plaques avec 4 vis M4 (Figure 2.30). Deux configurations

d'assemblage sont expérimentées, avec une même base d'appui en aluminium. Le premier assemblage comporte une plaque supérieure en aluminium (3 mm) et le deuxième assemblage est réalisé avec une plaque en Kovar (2 mm), associant chaque matériau d'interface. Les assemblages ont été serrés et stockés durant 1.5 mois. Le couple de serrage résiduel était mesuré en resserrant les vis à couple croissant, jusqu'à l'observation d'une rotation. Cette démarche n'était pas assez précise et il a fallu refaire le serrage. Après 1 semaine, le couple résiduel était mesuré au moyen d'un couplemètre, qui est plus précis. Pour un assemblage avec le Tflex, il a été constaté que pour un faible couple initial de serrage, le couple résiduel après stockage était égal au tiers du couple initial. Ces résultats montrent que le Tflex est plus sensible que le Chotherm à la perte de la précharge. L'assemblage avec la plaque en Kovar a légèrement mieux tenu la précharge. Cette dépendance au temps des différents matériaux d'interface doit être identifiée. Cette préétude expérimentale montre l'influence du comportement fluage/relaxation ou de la viscosité du matériau.

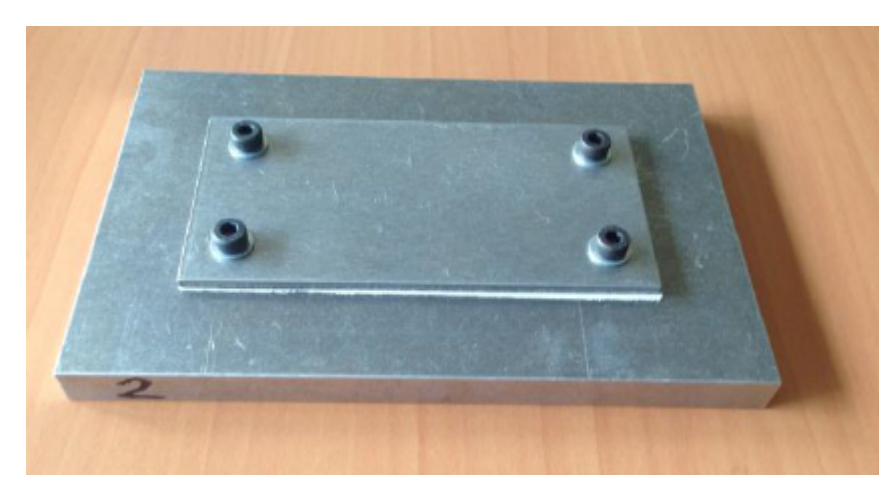

Figure 2.30 – Assemblage de Broquere en aluminium avec Chotherm [61]

Sato et al. [62] ont caractérisé un PTFE et et ont réalisé des simulations du fluage. La Figure 2.31 montre la déformation due au fluage mesurée en fonction du temps pour trois contraintes différentes. La relation 2.69 décrit la déformation par fluage.

$$
\dot{\varepsilon_c} = a\sigma^n t^j \tag{2.69}
$$

avec *σ* la contrainte et *t* le temps. Après ajustement des courbes expérimentales vis-à-vis de la relation 2.69 les constantes *a*, *n* et *j* sont trouvées par corrélation. Cette relation était extrapolée depuis des essais avec une duré de 14 jours pour prédire le comportement du joint PTFE après 10 ans.

Yamaguchi et al.[63] proposent un modèle Abaqus 3D visco-élastique, qui est capable de mieux prédire le comportement d'un joint en compression dans un assemblage boulonné. Le modèle a été comparé à des essais expérimentaux : les valeurs numériques s'accordent bien avec les contraintes mesurées.

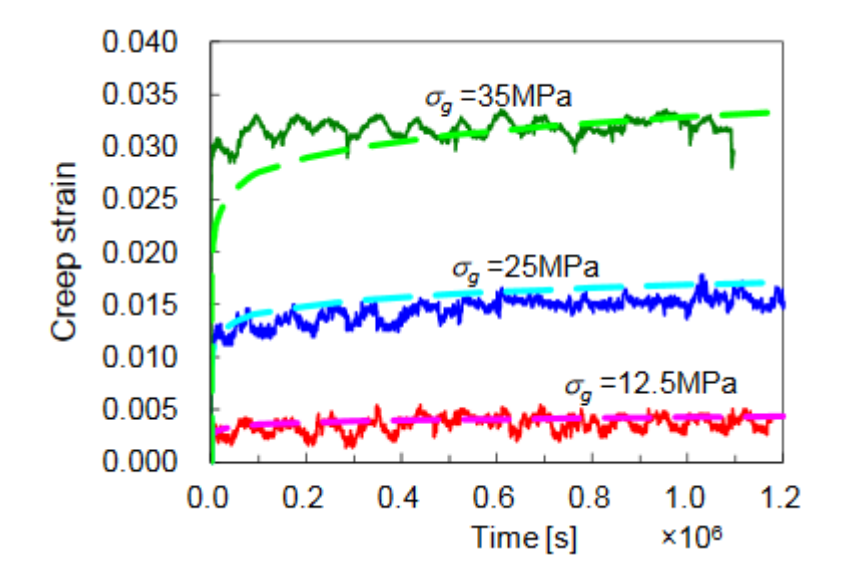

Figure 2.31 – Comportement du PTFE au fluage [62]

#### **2.4.5.1 ASTM F38 standard [64]**

Le standard ASTM F38 donne deux méthodes pour mesurer le fluage/relaxation d'un matériau d'interface en compression par un relaxomètre. La charge est appliquée par une vis qui est serrée. L'assemblage est simple et permet de mesurer le comportement pour différentes températures, en mettant l'assemblage dans une enceinte thermique. La Méthode A consiste à mesurer la contrainte permanente normale axiale dans le boulon avec des jauges uniaxiales de déformation (Figure 2.32). Les difficultés rencontrées quand on met en œuvre des jauges de déformation à des températures variables font que cette méthode n'est généralement utilisée que pour des essais à température ambiante. La méthode B consiste à mesurer l'élongation de la fixation avant et après le test (Figure 2.33). Le pourcentage de relaxation est calculé par différence. La méthode B a besoin d'une calibration du boulon. Celle-ci est expliquée dans l'annexe du standard. Les échantillons à mesurer peuvent être des anneaux (méthode A et B) ou des rectangles (méthode B). La pression d'application est de 13.76 ou de 20.69 MPa pour la méthode A et B.

Dans nos travaux, un montage ressemblant à celui de la Figure 2.32 sera réalisé et utilisé pour vérifier le modèle matériau Chotherm. Une feuille de Chotherm est placé entre deux plaques d'aluminium et la variation de chargement est mesurée par une cellule de force. Les démarches et les résultats seront illustrés dans la sous-section 3.4.2.

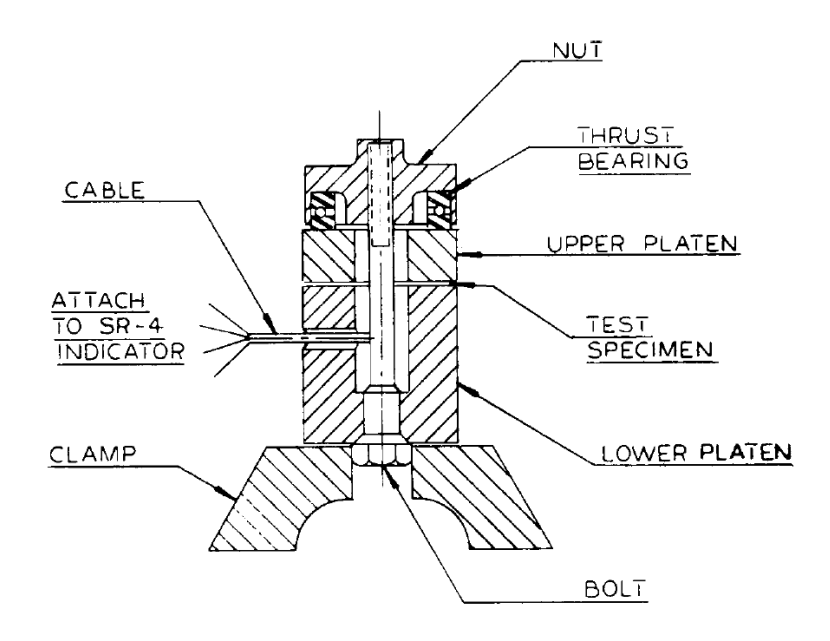

Figure 2.32 – Relaxomètre - méthode A ASTM F38 [64]

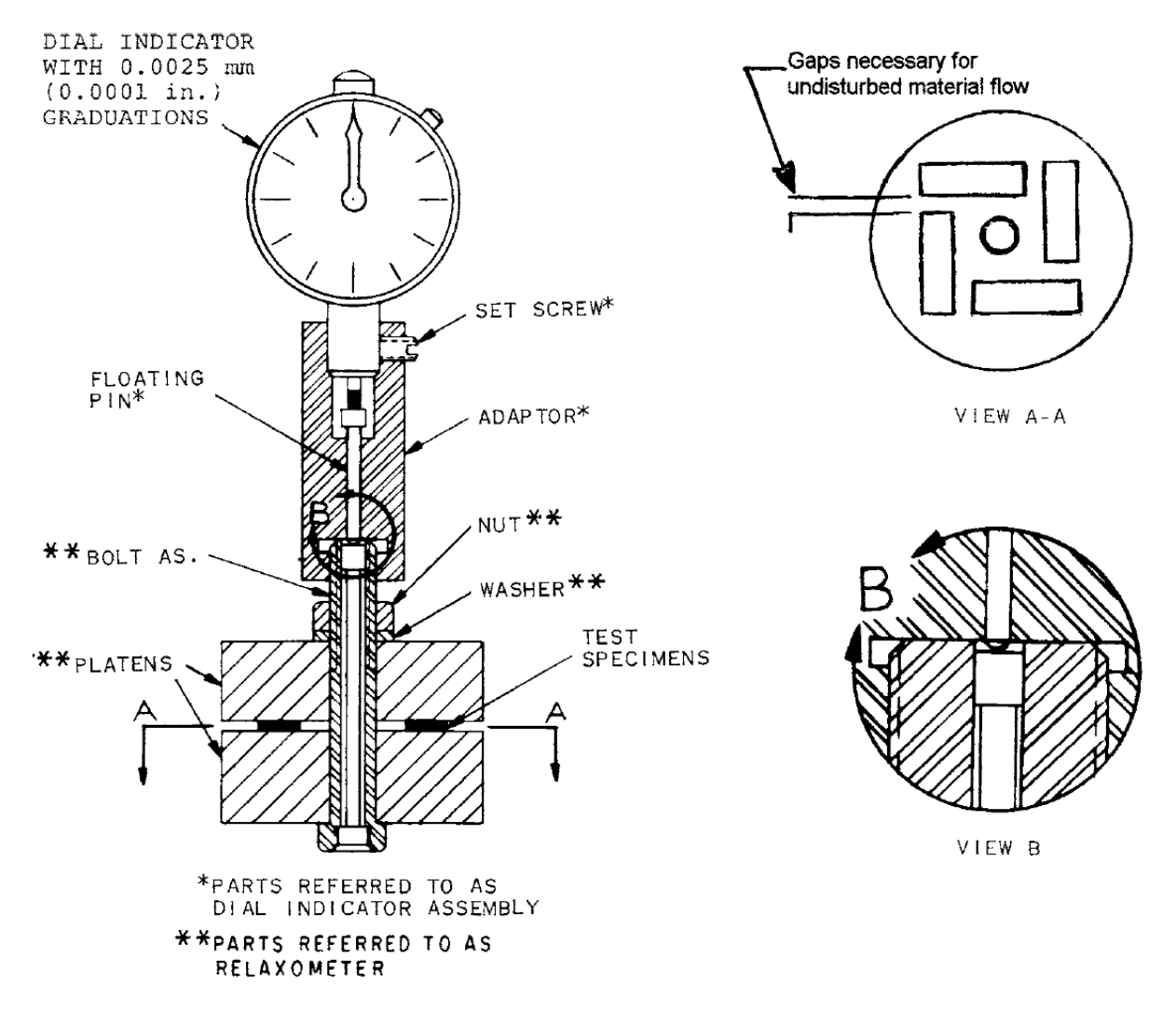

Figure 2.33 – Relaxomètre - méthode B ASTM F38 [64]

#### **2.5 Aspects thermiques dans un assemblage boulonné**

La résistance thermique totale dans un assemblage boulonné résulte de l'association de différentes résistances en série et en parallèle. Entre deux pièces où il y a un contact, il y aura une résistance de contact. Cette résistance est une micro-résistance, car elle est caractérisée par le contact et les déformations des aspérités. Cette résistance est bien étudiée et décrite dans la littérature. Il existe une résistance à macro-échelle par la constriction/diffusion du flux. Cette résistance est très importante pour des assemblages boulonnés. Elle est également bien étudiée et décrite dans la littérature [65, 66] et elle est régulièrement appliquée aux assemblages électroniques [67, 68].

#### **2.5.1 Résistance thermique de constriction/dissipation**

La constriction ou la dissipation des lignes de flux provoque une résistance thermique. Le comportement d'une constriction/dissipation dans un demi-espace d'un contact circulaire isotherme est décrit par la relation 2.70 [57].

$$
R_{dissipation} = \frac{1}{4ka} \tag{2.70}
$$

avec *k* la conductivité et *a* le rayon moyen de la surface de contact. Dans un cylindre, il existe le facteur d'allègement *ψ* qui est dépendant de la géométrie. Si on néglige la différence entre la constriction et la dissipation :

$$
\psi_{dissipation} = \psi_{construction} = \psi \tag{2.71}
$$

La résistance due à la constriction dans un cylindre évaluée dans sa partie supérieure et dissipée en partie inférieure est décrite par la relation (Figure 2.34) :

$$
R = \frac{\psi\left(\varepsilon\right)}{4k_1a} + \frac{\psi\left(\varepsilon\right)}{4k_2a} \tag{2.72}
$$

avec *ψ* (*ε*) le facteur d'allégement en fonction de *ε*, le rayon moyen de contact relatif *ε* = *a/b*. Une approximation pour le facteur d'allégement est donnée par Cooper et al. [12] par la relation 2.73.

$$
\psi\left(\varepsilon\right) = \left(1 - \varepsilon\right)^{3/2} \tag{2.73}
$$

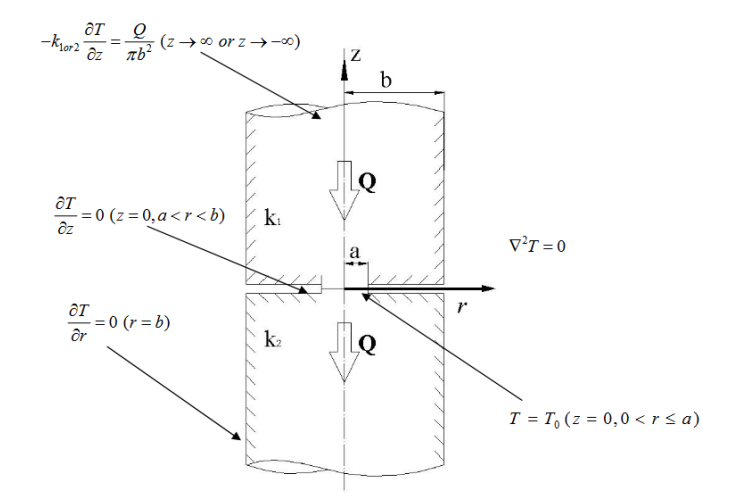

Figure 2.34 – Géométrie et conditions aux limites [57]

La constriction/dissipation dans un assemblage boulonné est différente et plus complexe. La répartition de la pression étant non linéaire, la micro résistance en est impactée et le comportement est également non linéaire. La surface en contact n'est pas isotherme. Le modèle décrit par la Figure 2.34 n'est donc pas applicable. Fletcher et al. [69] ont étudié la résistance macro de constriction dans un assemblage boulonné. L'étude s'est intéressée à un assemblage avec un seul boulon (Figure 2.35). L'influence de l'épaisseur, les dimensions des deux plaques, la zone de contact et le diamètre du boulon sur la résistance étaient étudiés. Suite à cette étude de sensibilité, un modèle pour prédire la résistance a été proposé.

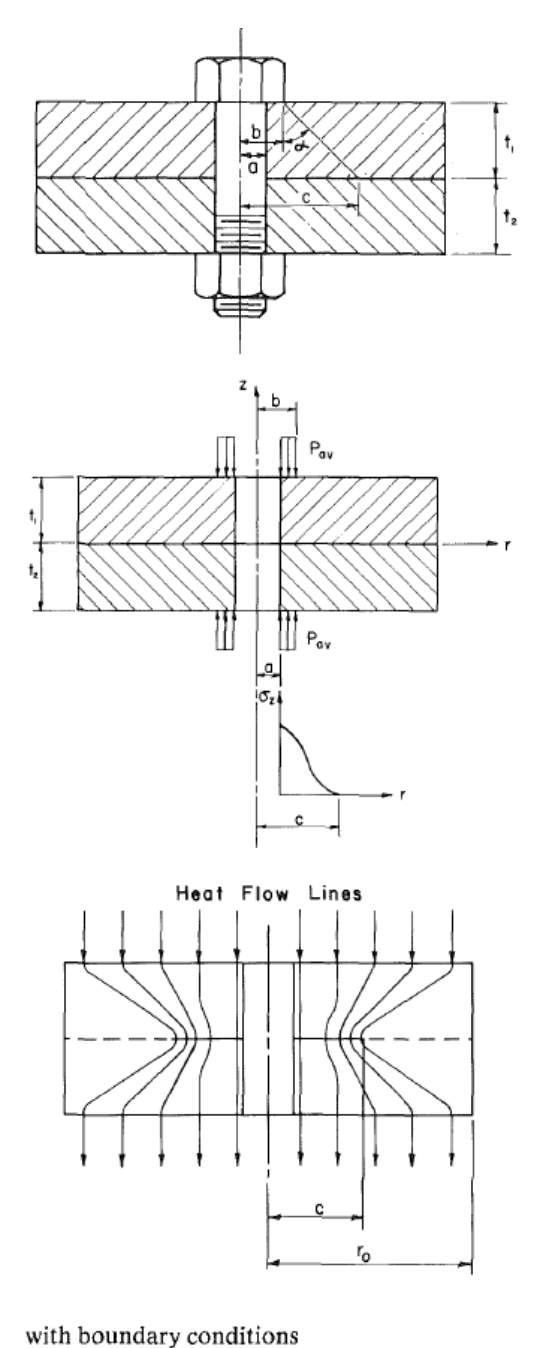

| $r = a$               | $0 \le z \le (t_1 + t_2)$ | $(\partial T/\partial r)=0$                    |
|-----------------------|---------------------------|------------------------------------------------|
| $r = r_{\alpha}$      | $0 \le z \le (t_1 + t_2)$ | $(\partial T/\partial r)=0$                    |
| $c \leq r \leq r_{o}$ | $z = t_1$                 | $\left(\frac{\partial T}{\partial z}\right)=0$ |
| $0 \leq r \leq r_{o}$ | $z=0$                     | $T = T_1$                                      |
| $0 \leq r \leq r_{o}$ | $z = (t_1 + t_2)$         | $T=T_2$                                        |

Figure 2.35 – Modèle mécanique - thermique de Fletcher et al. [69]

Ils ont utilisé l'analogie d'un réservoir électrolytique pour mesurer la résistance thermique (Figure 2.36). Le réservoir est rempli avec un électrolyte qui remplace l'aluminium, les murs adiabatiques (le cylindre par le trou du boulon et la surface où il n'y a pas de contact) sont

fait d'un matériau non conducteur (téflon ou mylar). Les surfaces supérieure et inférieure sont considérées isothermes, ce qui est réalisé par des électrodes en laiton, mises à un équipotentiel. Dans la zone où le contact existe, la micro résistance n'est pas considérée. Seule la macro résistance provoquée par la constriction et la diffusion du flux est considérée. Cette résistance est mesurée par la résistance électrique entre les deux surfaces équipotentielles. Cette résistance mesurée correspond à un écart de 4 % avec la résistance calculée numériquement.

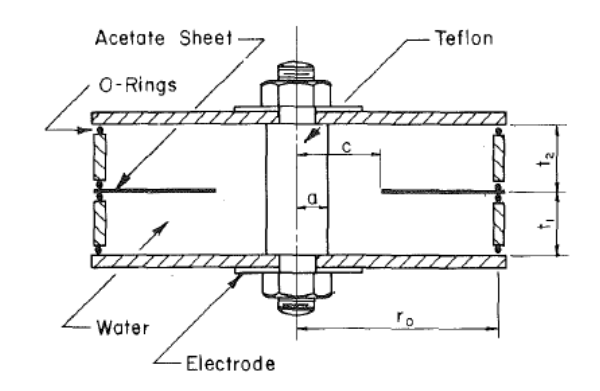

Figure 2.36 – Analogie réservoir électrolytique [69]

L'avantage de cette démarche est que l'on peut facilement changer la géométrie de l'assemblage pour étudier l'influence des différents paramètres sur la macro résistance. Aujourd'hui avec l'évolution des performances des moyens numériques, il est probablement devenu plus facile de simuler cette résistance numériquement.

#### **2.5.2 Assemblages boulonnés sans TIM**

Pour des assemblages boulonnés avec un contact direct à l'interface, il existe quelques études expérimentales et numériques. Bevans et al. [70] ont proposé une démarche pour calculer la résistance thermique globale des assemblages avec les boulons localisés en périphérie d'un assemblage de pièces. La Figure 2.37 montre la méthode qui nécessite de partager l'assemblage en différentes parties. Après cette discrétisation, la conductance est calculée pour chaque zone. Cette démarche a été étudiée à partir de plusieurs assemblages boulonnés, comme illustré sur la Figure 2.38. Par contre, cette démarche ne tient pas compte des interactions entre les boulons. Cela peut être négligeable pour des assemblages directs, car l'espacement des boulons est souvent beaucoup plus grand que la zone de contact. Cette approximation peut ne plus être valable pour des TIMs, car les zones de contact peuvent être beaucoup plus importantes. Pour des assemblages sans matériau d'interface avec des boulons répartis uniformément sur la surface (Figure 2.39), une simplification est proposée [71]. Une corrélation a été trouvée pour calculer la conductance globale (Figure 2.40).

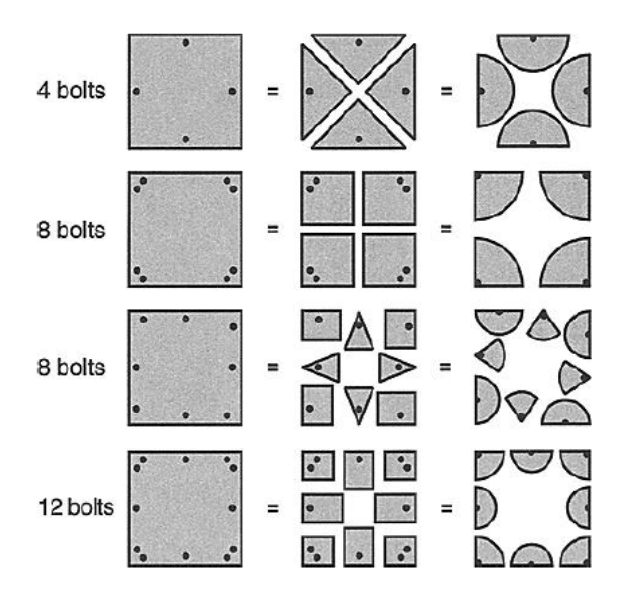

Figure 2.37 – Partition des plaques d'un assemblage par Bevans et al. [70]

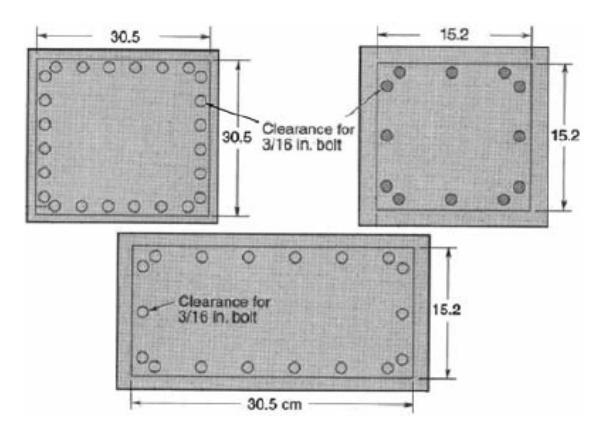

Figure 2.38 – Configurations étudiées par Bevans et al. [70]

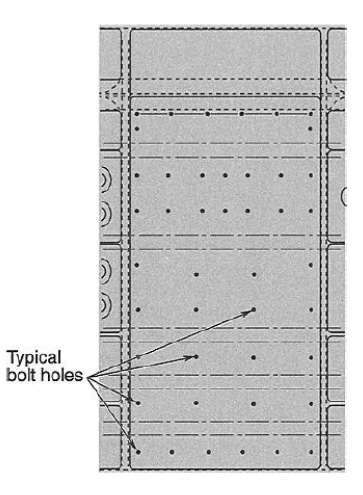

Figure 2.39 – Assemblage avec des boulons répartis uniformément sur la surface [71]

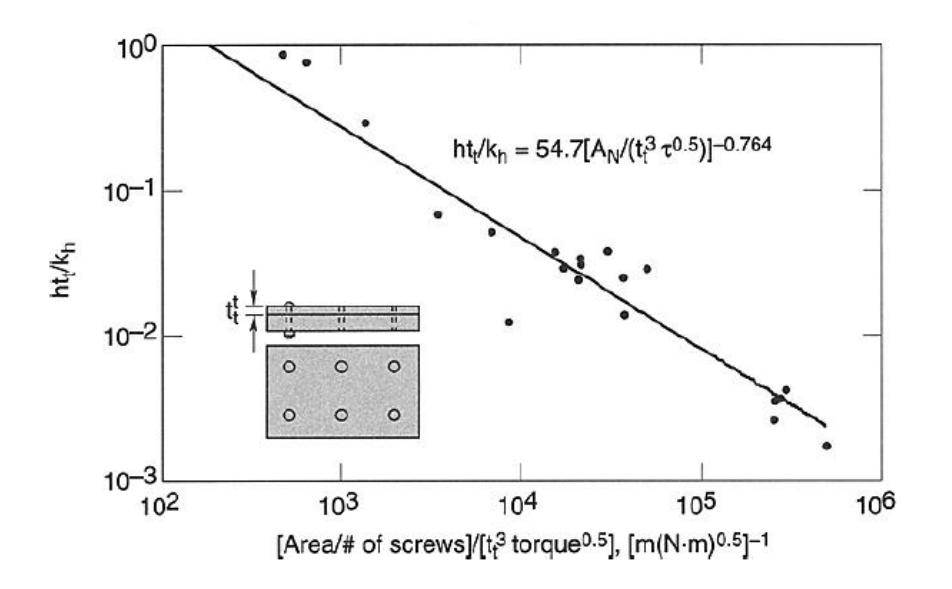

Figure 2.40 – Figures/Corrélation entre conductance totale et géométrie [71]

#### **2.5.3 Distribution de la pression et zone de contact**

La zone de contact et la distribution de la pression sont des facteurs très importants pour les résultats thermiques. Une perte de contact entre le boitier et sa structure liée à la déformation du boitier conduit à une perte de performance thermique importante. Le chemin du flux thermique est interrompu, ce qui augmente la résistance thermique moyenne. Au niveau macroscopique, considérer que la pression est répartie uniformément constitue un risque d'erreur majeur. Bien que la distribution de la pression soit un paramètre important, elle est souvent considérée comme équivalente à une pression uniforme dans la littérature [72] ou même ignorée [73]. Il a été démontré que le champ de pression est très variable [59] et peut être nul dès que le contact est perdu. Dans certains cas, le contact peut être perdu sur la majorité de la surface d'interface. Au niveau macroscopique, la zone de contact a été étudiée pour certains cas comme les échangeurs de chaleur [74] et le moulage par injection [75]. Ces études ont montré qu'un bon état de contact, associé à une bonne distribution de pression, est primordial pour assurer la performance thermique. L'optimisation du contact a fait l'objet d'une étude par éléments finis 1-D, mais sans évaluer les aspects thermiques ni rechercher à optimiser la performance thermique [76]. Dans le cadre de cette thèse, le cas du Chotherm relevant d'une problématique du même type, une étude d'amélioration de la performance thermique a été développée en s'appuyant aussi sur un modèle simplifié basé sur des éléments finis 1-D, mais couvrant à la fois les aspects mécaniques et thermiques [8]. Un outil d'aide à la conception a été développé sous Matlab. Sa vocation est d'être utilisé pour mener des études préliminaires ou de sensibilité des paramètres.

#### **2.5.4 Influence de la méthode de serrage**

L'expérience acquise chez TAS a permis de constater qu'il existe aussi une dépendance à la manière de réaliser l'assemblage. Par exemple, l'ordre de serrage des boulons ou le nombre de fois que l'assemblage a été serré au préalable, peut affecter le contact. Dans la littérature, on déclare que la résistance thermique entre deux métaux suit une loi d'hystérésis pendant la phase de serrage/desserrage. Pendant les 25 premières itérations de serrage/desserrage, la résistance thermique diminue légèrement. Ces phénomènes sont causés par la déformation plastique des micros aspérités [77]. Il existe des recommandations pour serrer les fixations des brides d'étanchéité. Ce type d'application ressemble à un assemblage boulonné avec un TIM. Il est important que le matériau localisé entre les deux pièces soit bien comprimé pour obtenir la fonction d'étanchéité de qualité. En général, les boulons sont serrés dans l'ordre diamétralement opposé et en plusieurs niveaux de serrage. L'organisme « Flexitallic » propose la démarche suivante [78] :

- 1. Serrer les boulons jusqu'à environ 30 % du couple de serrage final, en suivant un ordre diamétralement opposé ;
- 2. Répéter l'étape 1, en augmentant le couple de serrage jusqu'à 60 % ;
- 3. Répéter l'étape 2, jusqu'à la valeur du couple de serrage final ;
- 4. Resserrer tous les boulons dans l'ordre, pour vérifier le niveau du couple de serrage final.

L'ordre diamétralement opposé est illustré par la Figure 2.41 pour un assemblage de 8 et 12 boulons.

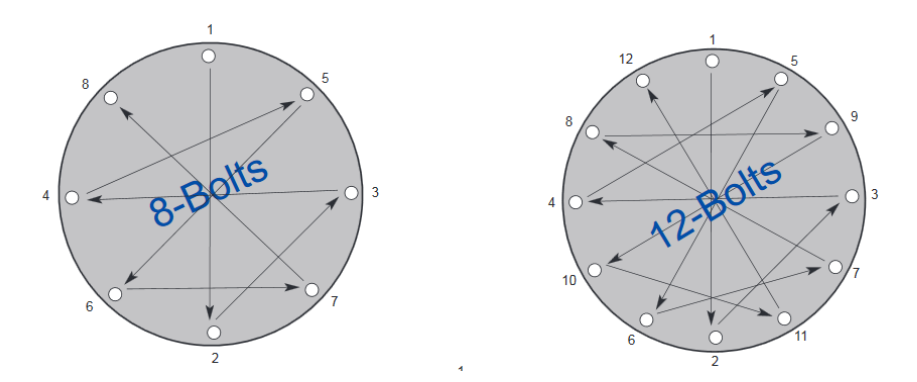

Figure 2.41 – Méthode de serrage diamétralement opposé [78]

#### **2.5.5 Assemblage boulonné avec TIM**

#### **2.5.5.1 Études expérimentales**

Plusieurs recherches antérieures ont été effectuées pour étudier les transferts thermiques dans un assemblage boulonné métal/métal. Par contre, les assemblages boulonnés avec un TIM n'ont pas été beaucoup étudiés expérimentalement. Souvent, différents TIMs sont comparés pour un assemblage donné. Glasgow et al. [29] ont comparé 20 différents TIMs commerciaux de type Chotherm, graphite, sandwich, *phase change material* (PCM)... Tous les TIMs ont amélioré le transfert thermique en comparaison à un contact direct sans matériau d'interface. Pour les graphites, ils ont constaté que le transfert s'améliore pour un TIM plus épais. Ceci est contraire à la résistance prédite par les modèles décrits précédemment. Ce phénomène peut s'expliquer par la répartition de la pression représentée par l'équation 2.65. Pour un certain type d'assemblage, la répartition des pressions devient plus uniforme avec l'épaisseur du TIM. Ce qui va finalement diminuer la macro résistance de contraction/dissipation. Sartre et al. [59] ont aussi comparé 18 cas de TIMs dans un assemblage boulonné. Certains TIMs à base de silicone, comme le Chotherm, ont diminué le transfert thermique. Ce qu'ils expliquent par une pression relativement faible. D'une manière générale, il est très difficile de comparer les résultats expérimentaux issus des différentes études, car les assemblages étudiés intègrent trop de différences sur les dimensions des plaques, les nombres de boulons et leur placement, les couples de serrage, les conditions thermiques... Aujourd'hui, il n'existe pas de standard pour caractériser les aspects thermiques des assemblages boulonnés avec TIM. Les résultats de ces études sont souvent plutôt qualitatifs.

#### **2.5.5.2 Études numériques**

Les études numériques des assemblages avec un TIM sont très limitées. Une étude spécifique a été réalisée chez TAS par Broquere [61] qui a comparé des simulations numériques avec des résultats expérimentaux pour un assemblage boulonné avec deux matériaux TIM différents (Figure 2.42).

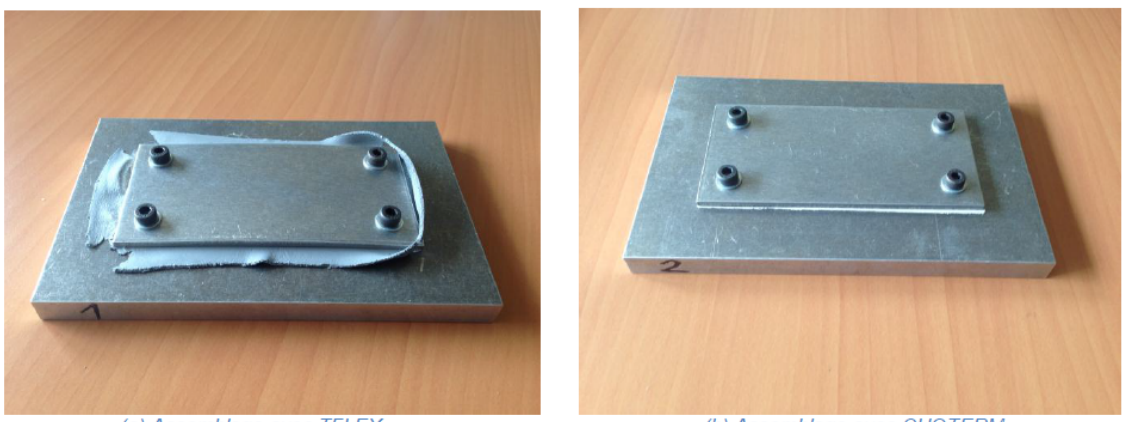

(a) Assemblage avec TFLEX

(b) Assemblage avec CHOTERM

Figure 2.42 – Assemblages de Broquere après serrage [61]

Les modèles numériques intègrent une partie mécanique et une partie thermique. La phase d'étude mécanique a simulé les contraintes et les déformations liées au serrage des vis. Les zones de contact entre le TIM et l'aluminium ont été calculées. La Figure 2.43 permet de comparer les déplacements de la surface supérieure de la plaque obtenus par mesures optiques (Smartscope) à ceux obtenus par simulation numérique Abaqus.

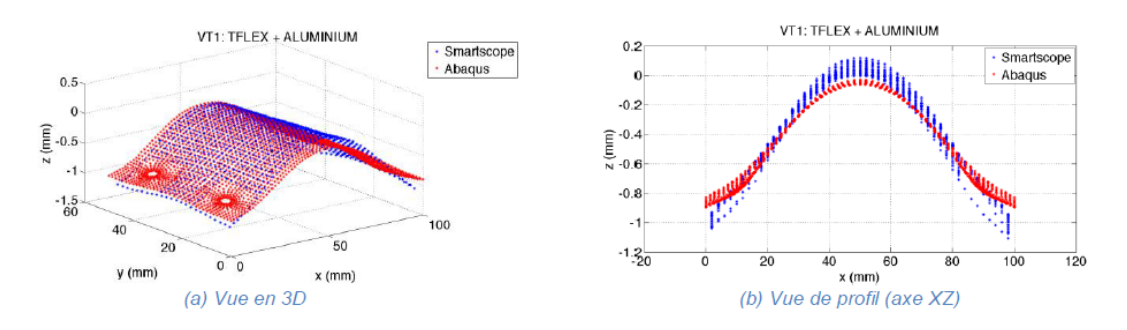

Figure 2.43 – Assemblage Tflex après serrage [61]

La phase d'étude thermique s'est appuyée sur des données expérimentales pour ce qui concernait la micro résistance du contact. Une grande partie du contact est perdue dans le cas de l'assemblage avec Chotherm (Figure 2.45(a)) alors que ce n'est pas le cas avec le Tflex (Figure 2.44(a)), d'où une résistance plus grande dans le cas du Chotherm. Les températures de la surface étaient mesurées avec une caméra thermique et ont été comparées avec les modèles numériques (Figures 2.44 et 2.45(b) et (c)). Les résultats obtenus sont plutôt qualitatifs.

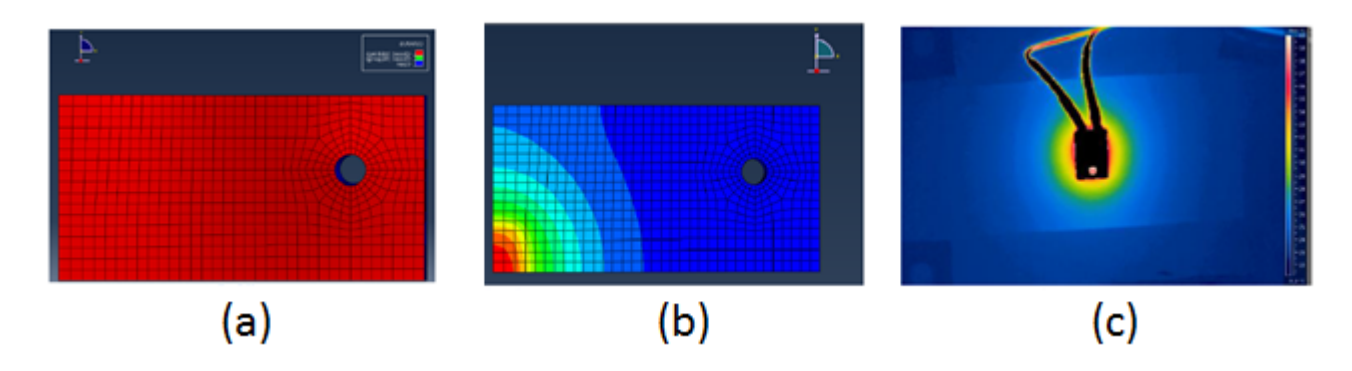

Figure 2.44 – Assemblage Tflex - (a) contact, (b) température par Abaqus et (c) température par caméra thermique [61]

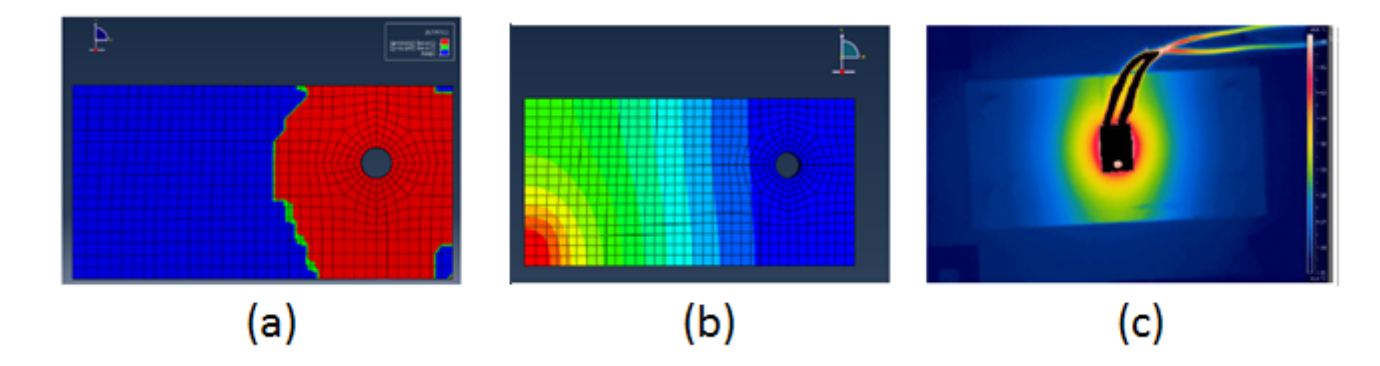

Figure 2.45 – Assemblage Chotherm - (a) contact, (b) température par Abaqus et (c) température par caméra thermique [61]

Hasselström et al. [79] ont développé une approche différente pour déterminer la conductivité locale. Un assemblage constitué de trois boulons (Figure 2.46) est soumis à un flux thermique. Les écarts de température à l'interface sont enregistrés comme référence par quatre thermocouples positionnés à différents endroits. Par une procédure itérative, le modèle numérique cherche la distribution de la conductivité locale. Dans un premier temps, la distribution de la conductance est estimée sur toute la surface. Dans un deuxième temps, la réponse thermique de tout l'assemblage est calculé par éléments finis et les températures localisées au droit des thermocouples sont extraites. Ces températures sont comparées avec la référence expérimentale. Cette démarche est répétée jusqu'à ce que les températures issues de la simulation numérique convergent vers les valeurs expérimentales (Figures 2.47 et 2.48). Ce protocole s'appuie sur un recalage inverse en thermique.

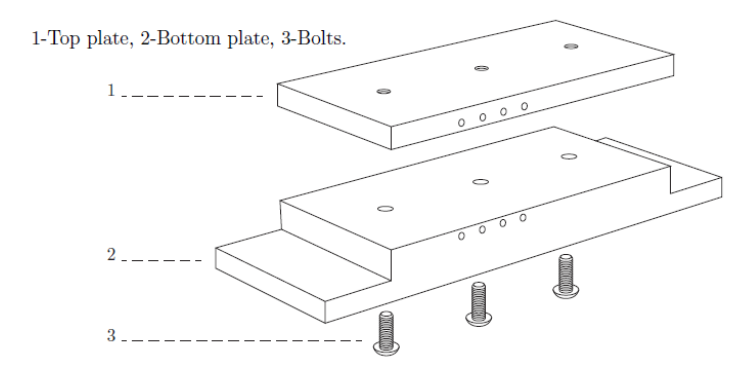

Figure 2.46 – Modèle Hasselström avec deux plaques et trois boulons [79]

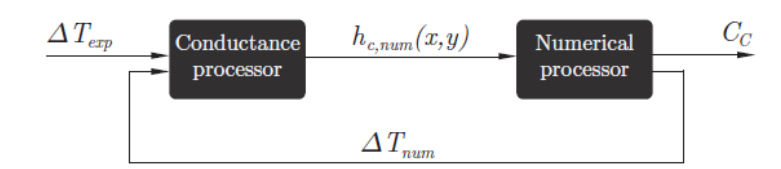

Figure 2.47 – Processus pour obtenir une estimation de la conductance thermique [79]

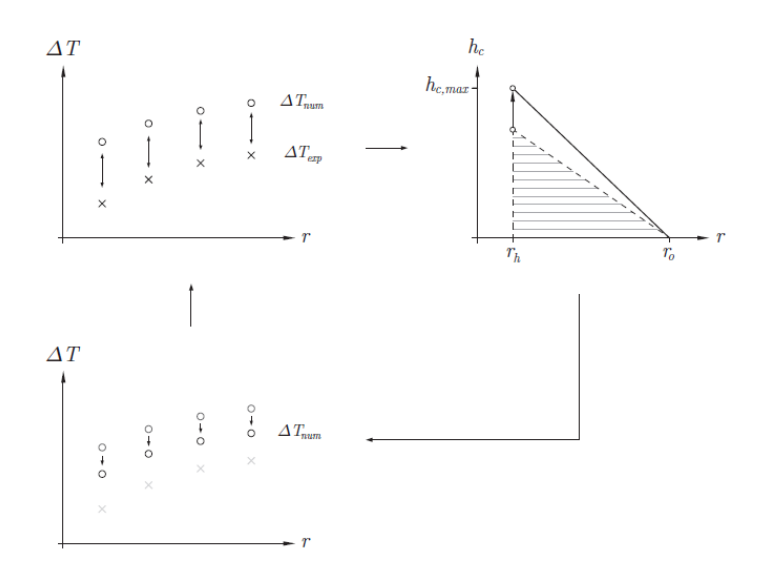

Figure 2.48 – Illustration du procédé d'optimisation [79]

# **2.6 Aspects thermoélastiques dans un assemblage boulonné**

De par une variation de la température, les matériaux varient en dimension. Cette dilatation thermique est décrite par la relation 2.74.

$$
\Delta L = \alpha L_0 \Delta T \tag{2.74}
$$

avec ∆*L* la variation de longueur, *α* le coefficient de dilatation linéaire, *l*<sup>0</sup> la longueur initiale et ∆*T* la variation de température. Le coefficient de dilatation linéaire dépend du matériau et de la température.

Une fois que l'assemblage est serré à la température ambiante et que l'on applique un chargement thermique, les pièces dans l'assemblage vont se dilater. De par l'effet de la dilatation thermique, les précontraintes dans les vis vont évoluer. Fukuoka montre qu'une faible différence entre les coefficients de dilatation peut engendrer une influence significative sur le comportement de la précharge d'une vis [80]. Kumano [81] prouve que l'augmentation de la précharge dans un assemblage boulonné avec un joint métallique est plus importante que les autres cas de charges extérieures.

Dans une autre étude, Guillot [60] s'intéresse à la variation de la précontrainte au sein d'un assemblage sous l'effet d'un changement de température. Ce dernier provoque un écart dimensionnel dû à une différence entre les coefficients de dilatation linéique du boulon et de la pièce, entre la température de fonctionnement et la température initiale du serrage. Différent cas d'étude sont considérés. Pour le cas où la température est stabilisée, la relation qui décrit la variation de précontrainte *F<sup>T</sup>* causée par une variation de la température est définie par l'équation 2.75.

$$
F_T = (\alpha_p - \alpha_b) \Delta T \frac{L_p}{S_b + S_p} \tag{2.75}
$$

avec *α<sup>p</sup>* et *α<sup>b</sup>* les coefficients de dilatation linéique respectivement de la pièce et du boulon, *L<sup>p</sup>* la longueur de la pièce serrée, ∆*T* la variation de température de l'assemblage entre la température finale de fonctionnement et la température initiale à la mise en place de la précontrainte, *S<sup>p</sup>* et *S<sup>b</sup>* les souplesses respectives des pièces serrées et du boulon. La dilatation des pièces peut conduire le boulon à être sollicité en flexion. La température de l'assemblage est dépendante de la résistance de contact, qui est dépendante de la pression et qui interagit avec la précontrainte de serrage [82]. La Figure 2.49 décrit cette démarche de calcul itératif.

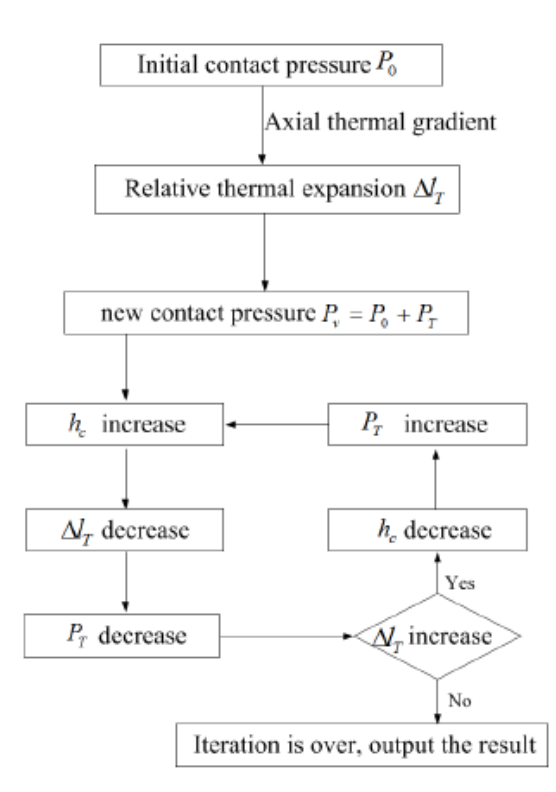

Figure 2.49 – Calcul itératif pour calculer l'évolution de la précontrainte des boulons [82]

Cette approche est valable si le comportement des matériaux est seulement élastique et si les processus sont réversibles. Hiratsuka et al. [83] ont étudié expérimentalement le comportement d'un joint PTFE avec des boulons subissant un chargement thermique. L'assemblage était chauffé en trois étapes de trois heures à 70, 100 et 150 °C, après être refroidi graduellement pendant 12 heures jusqu'à la température ambiante. La précontrainte dans les boulons était mesurée durant 4 cycles de 24 heures. La précontrainte initiale dans les boulons était 30 kN. Pendant chaque étape du premier cycle, la précontrainte diminue chaque fois et finalement est égale à un sixième de la précontrainte initiale (Figure 2.50 b). Hiratsuka et al. expliquent que ce comportement est dû aux caractéristiques visco-élastique du PTFE. Pendant les autres cycles 2, 3 et 4, la précontrainte augmente avec la température (Figure 2.50 a). Le comportement dans ces cycles est similaire. Figure 2.51 montre la relation entre la précontrainte et la température.

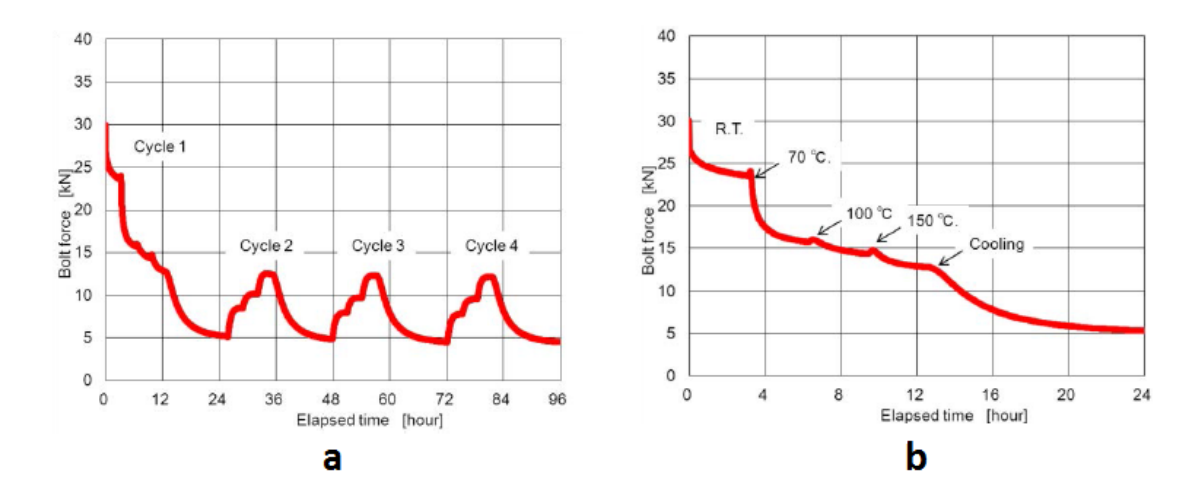

Figure 2.50 – Evolution de la précontrainte sur plusieurs cycles de chargement thermique [83]

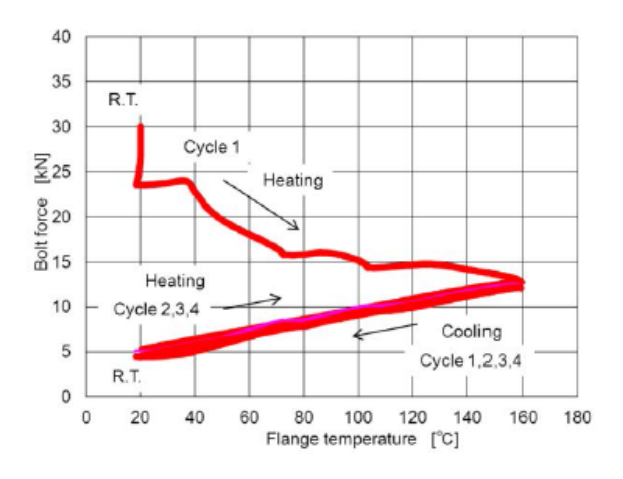

Figure 2.51 – Précontrainte en fonction de la température [83]

Si les variations des températures se répètent périodiquement  $(N > 10^4$  cycles), on aura sur la vis un phénomène de fatigue qui doit être pris en compte. En général, les plaques sont réalisées en aluminium ( $\alpha_p = 22.2 \cdot 10^{-6}$  m/mK) et les boulons sont en titane ou en acier  $(\alpha_b = 9 \text{ à } 12.0 \cdot 10^{-6} \text{ m/mK})$ . Dans ce cas, une augmentation de la température provoque une augmentation de la précontrainte dans l'assemblage. Dans cette situation, la pression de contact augmente et la surface en contact change. Dans une étude numérique de la littérature [71], la précontrainte a augmenté de 0.393 jusqu'à 3.378 MPa en augmentant la température de -34 jusqu'à 71 °C. Pour conclure, il est donc important de considérer l'influence de la température sur la précharge des fixations. Laquelle pourrait, à son tour, influencer le statut du contact et les résultats thermiques. Les aspects thermoélastiques seront donc un axe à considérer dans la thèse.

# **2.7 Conclusion**

Dans ce chapitre, les travaux déjà disponibles en rapport avec notre sujet de thèse ont été présentés. L'importance du caractère multiphysique de notre problème, avec notamment les comportements mécaniques et thermiques, a été mise en évidence. Le chapitre suivant se concentre sur la caractérisation des propriétés mécaniques et thermiques des matériaux d'interface sélectionnés.

# **Caractérisation des propriétés physiques**

# **Éléments clés**

- Le protocole de caractérisation mécanique et thermique du Chotherm et du Tflex est établi et présenté
- Un modèle matériau mécanique et thermique est obtenu à partir des résultats des campagnes de caractérisation
- Mécanique : le comportement élastique, plastique, visqueux ainsi que le coefficient de Poisson et frottement sont déterminés
- Thermique : le comportement diffusivité thermique, la capacité thermique, la densité, la conductivité, la résistance de contact et la dilatation thermique sont déterminés
- Un protocole de caractérisation et de modélisation identique pour le Chotherm et le Tflex, avec quelques particularités
- Les différences de comportement entre le Chotherm et le Tflex sont relevées et discutées

#### **Sommaire**

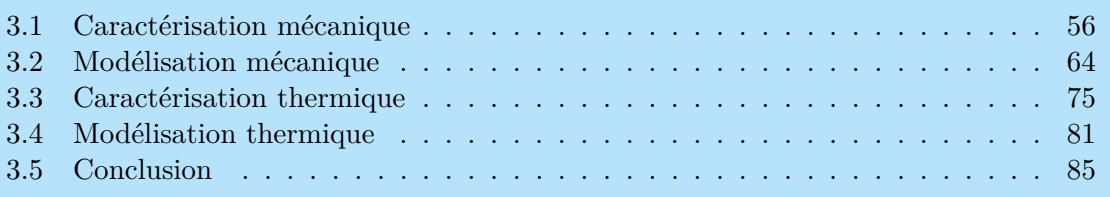

# **3.1 Caractérisation mécanique**

Très peu de données sur les comportements mécaniques des matériaux d'interface sont diffusées par les fournisseurs des matériaux. Or il est indispensable de disposer de ces données pour pouvoir modéliser les matériaux au moment où on conçoit une application industrielle. C'est pourquoi les deux matériaux retenus dans ces travaux de thèse feront l'objet d'essais de caractérisation mécanique décrits dans cette section et d'essais de caractérisation thermique dans la section 3.3. Sur la base de ces essais, un modèle matériau mécanique et thermique sera construit dans les sections 3.2 et 3.4 [84].

Le comportement mécanique est caractérisé par des essais de fluage en compression réalisés à l'aide d'un Dynamical Mechanical Analyser (DMA) comme détaillé dans la sous-section 3.1.1. Parallèlement, un banc de fluage en compression a été développé chez Thales afin de pouvoir pour faciliter une mise en œuvre dans l'entreprise (sous-section 3.1.2). L'étude du comportement mécanique est ensuite complétée par l'évaluation des coefficients de Poisson et de frottement présentée dans les sous-sections 3.1.3 et 3.1.4.

#### **3.1.1 Dynamical Mechanical Analyser (DMA)**

Un des impératifs de nos travaux était de rendre le processus de caractérisation mécanique le plus simple et le plus rapide possible, de manière qu'il puisse être reproduit facilement et à moindre coût pour d'autres TIMs dans le futur. Minimiser le nombre d'essais nécessaires était aussi un objectif. Parmi les différents types d'essais que nous avons pratiqués, celui qui nous est apparu comme le mieux adapté, et que nous avons retenu pour caractériser les propriétés viscoélastoplastiques des TIMs est l'essai fluage-recouvrance à différents niveaux de charge, essai qui est réalisé préférentiellement avec un Dynamical Mechanical Analyser (DMA). Les DMA sont couramment utilisés pour la caractérisation des polymères. Equipés d'un four placé autour de l'échantillon, ils permettent de caractériser le comportement à différentes températures. Dans notre cas, les essais de fluage et de recouvrance seront réalisés à température ambiante et aux bornes de la plage d'application : -25 et 90°C. Pour des températures en dessous de la valeur ambiante, de l'azote liquide est utilisée pour refroidir le caisson. Les deux types de TIMs étudiés, Chotherm et Tflex, ont une rigidité très différente et sont utilisés dans une plage de contraintes différentes. Il a fallu choisir les équipements en fonction de l'ordre de grandeur des paramètres à évaluer. Un DMA pour faibles charges/grands déplacements a été utilisé pour caractériser le Tflex. A l'inverse, il a fallu un DMA plus puissant et rigide pour le Chotherm. Les différences entre la caractérisation mécanique du Chotherm et du Tflex sont résumées dans le Tableau 3.1.

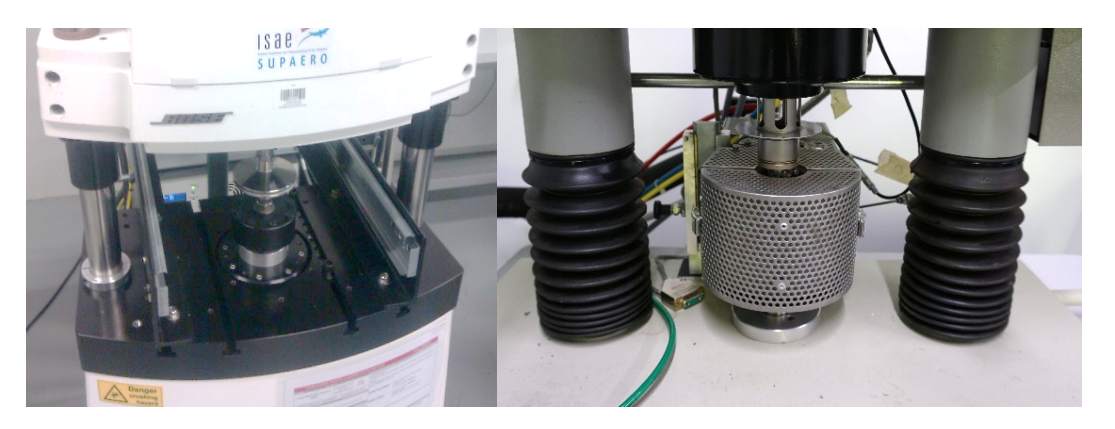

Figure 3.1 – Dynamical Mechanical Analyser (DMA) de TA Instruments (gauche) et de Metravib avec enceinte climatique (droite)

Les dimensions des échantillons sont identiques pour les deux TIMs : des cylindres de diamètre 11 mm et de hauteur 5 mm (Tableau 3.1). Il s'est avéré préférable de choisir une épaisseur importante, afin d'obtenir une mesure de déplacement suffisamment précise. Le diamètre a été choisi consciencieusement pour que la raideur de l'échantillon corresponde à la raideur mesurable

par le DMA, ceci pour des déplacements voisins de ceux présents dans les applications industrielles. Par exemple, pour le Tflex qui est utilisé jusqu'à 60 % d'écrasement dans son application industrielle, il convient de s'assurer que l'échantillon puisse s'écraser d'au moins 60 % sous la force maximale du DMA. Au départ, la raideur du TIM n'était pas connue. Il a fallu pratiquer des essais d'exploration pour pouvoir estimer sa raideur.

Les TIMs ont tous un comportement visqueux, mais la part que représente les déformations dues au fluage par rapport aux déformations totales varie beaucoup en fonction du type de TIM considéré. Les essais de fluage ont été réalisés pour plusieurs charges et à différentes températures. Chaque phase de chargement a été suivie par une phase de recouvrance de même durée (Figure 3.2 et Tableau 3.1). Le déplacement est enregistré tout au long de l'essai. Pendant la phase de recouvrance, une faible charge (quelques newtons) a été appliquée pour maintenir les embouts du DMA en contact avec l'échantillon. La durée des phases de charge-recouvrance a été choisie suffisamment longue pour contenir l'essentiel du comportement visqueux. La Figure 3.2 présente un exemple de cycle de fluage-recouvrance pour chacun des deux matériaux. Les deux matériaux ont une déformation élastique et plastique relativement importante dès la mise en charge qui se matérialise par une phase de déplacement quasi instantanée. Elle est suivie par une période de fluage où l'amplitude de la déformation est faible par rapport à celle de la déformation initiale. Toutefois, on peut constater trois différences de comportement entre les deux matériaux (attention, les échelles des deux Figures 3.2 sont différentes) :

- 1. Le Chotherm (comprimé ici par une force de 400 N) est beaucoup plus raide : il se déforme moins que le Tflex (comprimé ici par une force de 20 N) ;
- 2. Le temps de fluage du Chotherm est approximativement 10 fois plus long que celui du Tflex ;
- 3. Le Chotherm a un recouvrement élastique (d'environ 50 % pour cet essai) beaucoup plus important que le Tflex (environ 20 % pour cet essai).

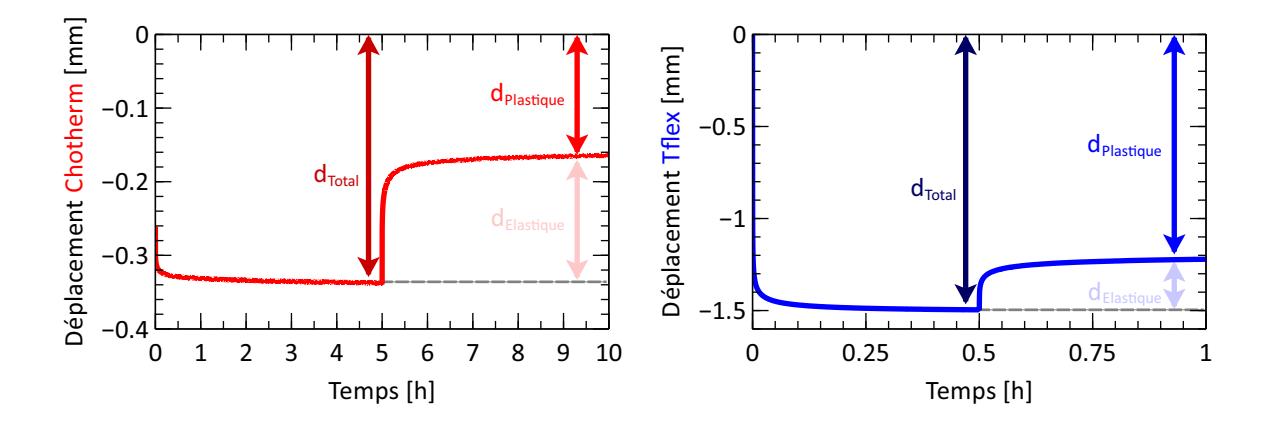

Figure 3.2 – Essai de fluage/recouvrance du Chotherm (gauche) et du Tflex (droite)

A partir des courbes de fluage/recouvrance, les déformations élastiques et plastiques peuvent être identifiées. Le déplacement après 0.5 heures pour le Tflex et 5.0 heures pour le Chotherm est assimilé, dans une première approximation, à un déplacement total à très long terme. A partir des résultats après recouvrance, et par différence, on peut faire une première estimation de la partie élastique et de la partie plastique à long terme (Figures 3.4 et 3.5).

Au total, six charges différentes sont appliquées à chaque matériau, afin de couvrir toute la plage de pression d'intérêt avec suffisamment de points de mesures. Pour gagner du temps (chaque essai en température étant d'une mise en œuvre assez longue), trois niveaux de charge sont appliqués successivement l'un après l'autre avec une phase de recouvrance intermédiaire, sans changer l'échantillon (Figure 3.3). Les essais de caractérisation sont donc groupés pour former deux « cas de chargement ». Les efforts de chaque cas de chargement sont récapitulés le dans Tableau 3.1. Les essais de caractérisation sont d'abord réalisés à température ambiante et ensuite répétés 2 fois aux bornes de la plage de température fixée : -25 et 90 °C. Chaque cas de chargement est répété une fois, à partir d'un échantillon vierge.

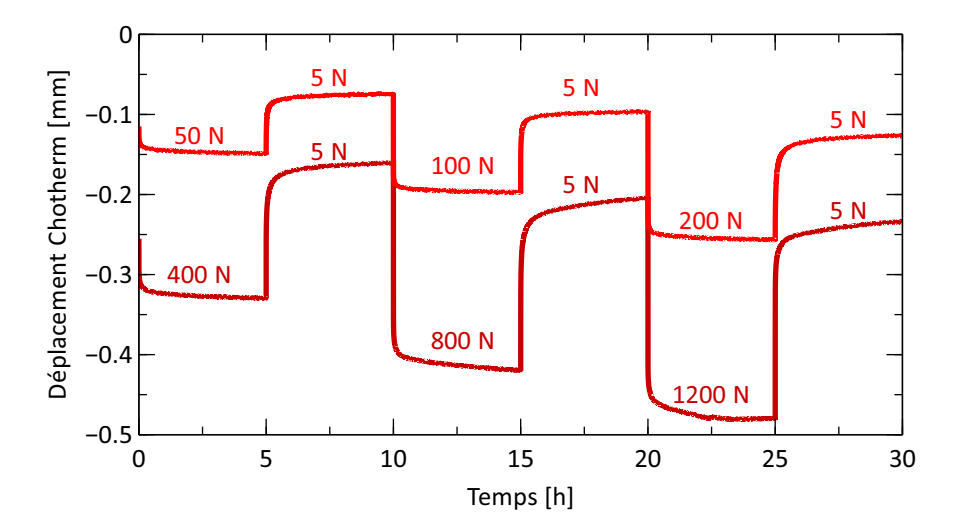

Figure 3.3 – Essais de caractérisation du Chotherm « Low load » et « High load »

|                               | Chotherm                                                                                                    | <b>Thex</b>                                                                                                    |
|-------------------------------|----------------------------------------------------------------------------------------------------|----------------------------------------------------------------------------------------------------|
| Machine de<br>caractérisation | « Bose ElectroForce 3300 » de<br>TA Instruments (Figure 3.1)<br>gauche), force statique jusqu'à<br>2.1kN                                                                                | « $DMA+100$ » de Metravib<br>(Figure 3.1 droite), force<br>maximale statique de 75 N                                 |
| Échantillon                   | Disponible seulement en feuilles<br>d'épaisseur 0.38 mm, des<br>empilements de 13 disques de<br>diamètre 11 mm ont été réalisés<br>pour obtenir un échantillon de<br>5.0 mm d'épaisseur | Cylindre de diamètre 11 mm et<br>de hauteur 5.0 mm, coupé par<br>emporte pièce dans une plaque<br>d'épaisseur 5.0 mm |
| Durée d'essai                 | $5h$ fluage $+5h$ recouvrance,                                                                                                    | $0.5$ h fluage $+0.5$ h recouvrance,                                                                                 |
| $(1 \text{ cycle})$           | soit 10 heures en total                                                                                                    | soit 1 heure au total                                                                                                |
| Essais « Low                  | $3 \text{ cycles}: 50, 100, 200 \text{ N}$                                                                                                    | $3 \text{ cycles}: 5, 10, 15 \text{ N}$                                                                              |
| $load \n$                     | avec recouvrance de 5 N                                                                                                    | avec recouvrance de 0.2 N                                                                                            |
| Essais « High                 | 3 cycles: 400, 800, 1200 N                                                                                                    | $3 \text{ cycles}: 20, 40, 60 \text{ N}$                                                                             |
| $load \n$                     | avec recouvrance de 5 N                                                                                                    | avec recouvrance de 0.2 N                                                                                            |

Table 3.1 – Comparatif essais caractérisation mécanique

# **Chotherm**

La Figure 3.4 présente les contraintes de Cauchy en fonction des déformations logarithmiques élastiques et plastiques pour le Chotherm, pour trois valeurs de température. Les déformations élastiques et plastiques ont des valeurs voisines pour une contrainte donnée. Par conséquent, environ la moitié des déformations du Chotherm est imputable à de la plastification. Les résultats des essais à -25 et 90 °C restent très proches les uns des autres. Ils montrent que les lois élastique et plastique sont très peu dépendantes de la température. Il convient de noter que pour les essais à -25 °C, il manque le deuxième essai pour les contraintes 0.5, 1, 2, 8 et 12 MPa. Les essais à -25 °C ont été très difficiles à réaliser à cause de la durée de l'essai. Il fallait une régulation de température à -25 °C pendant 30 heures, obtenue par de l'azote liquide. L'équipement à notre disposition a été à l'origine de plusieurs difficultés :

- toute la partie située dans l'enceinte gelait après quelques heures, ce qui rendait les mesures de déplacement aléatoires ;
- le système de refroidissement apportant l'azote liquide était équipé d'un ventilateur qui causait des vibrations assez faibles, mais suffisantes pour perturber la mesure des déplacements quand la force appliquée était faible (phase de recouvrance) ;
- la pression de l'azote dans le réservoir diminuant progressivement, il a été difficile de maintenir un débit d'azote constant et donc de stabiliser la température.

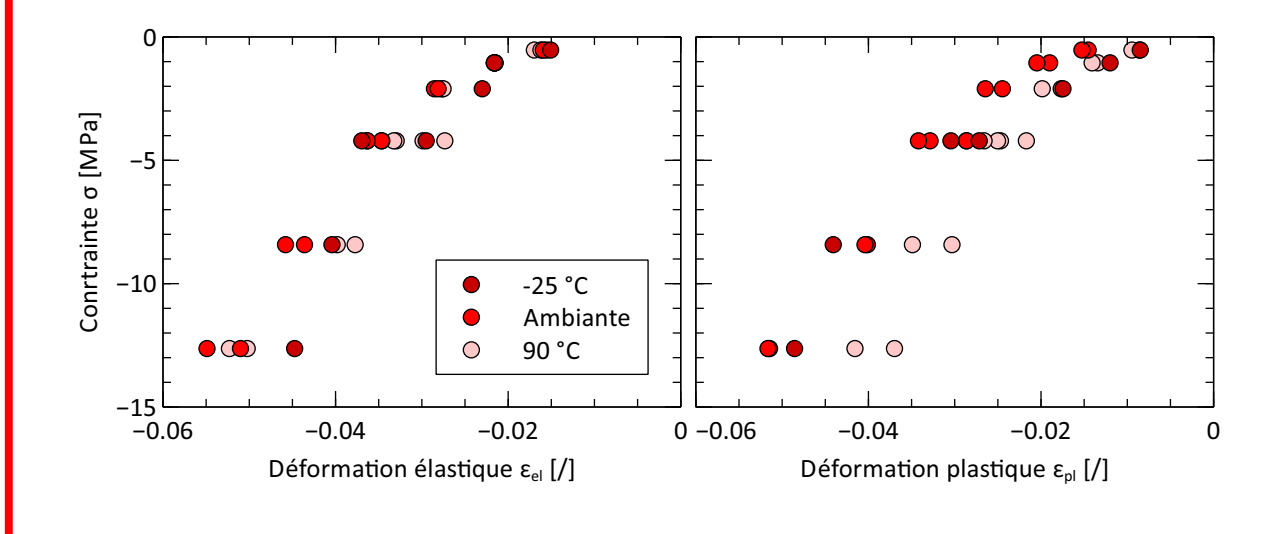

Figure 3.4 – Contraintes/déformations du Chotherm à différentes températures

**Tflex**

Certaines caractéristiques montrent une forte dépendance à la température. Ce qui était pressenti car la température de transition vitreuse  $T_q$  et de fusion  $T_f$  du Tflex sont proches de la plage des températures appliquées. A cause de cette forte dépendance, des mesures à une température intermédiaire de 55 °C ont été réalisées en plus de celles correspondant aux bornes de la plage d'utilisation. La Figure 3.5 présente les contraintes de Cauchy en fonction des déformations logarithmiques élastiques et plastiques pour le Tflex, pour quatre valeurs de température. On constate que c'est principalement le comportement plastique qui est dépendant de la température.

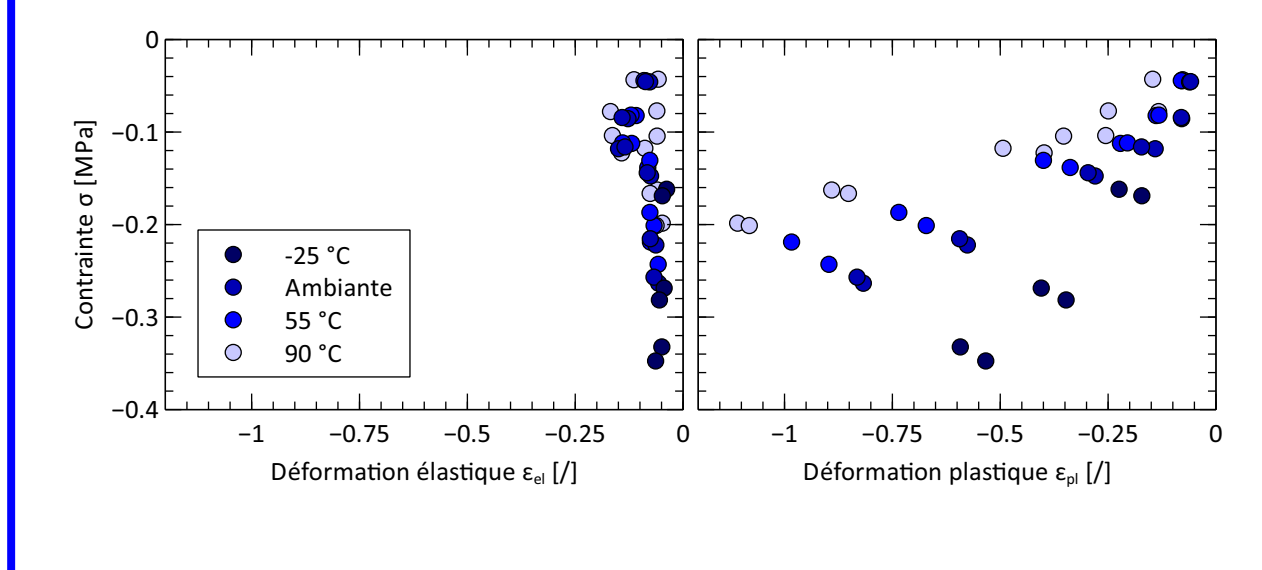

#### Figure 3.5 – Contraintes/déformations du Tflex à différentes températures

à

Les essais de fluage/recouvrance caractérisent bien le comportement visco élasto-plastique des deux TIMs, ceci dans une configuration de compression qui correspond bien aux conditions de leur mise en œuvre industrielle. Les comportements élastique et plastique sont non-linéaires pour ce type de matériaux. Le comportement du Chotherm peut être considéré indépendant de la température dans la plage de mesure. Par contre, le comportement du Tflex, et plus précisément son comportement plastique, est très dépendant de la température.

### **3.1.2 Banc d'essais de fluage**

Un banc d'essais de fluage en compression a été conçu, développé et fabriqué en parallèle de la thèse. Ce banc, illustré par la Figure 3.6, doit permettre à Thales de caractériser et d'étudier le comportement du fluage d'un TIM. Il a été dimensionné pour s'intégrer dans la plupart des enceintes climatiques disponibles chez Thales, l'objectif étant de réaliser des mesures à différentes températures. L'effort étant constant pendant un essai de fluage, un concept simple et purement mécanique a été retenu. Le système développé est constitué d'un bras de levier de type « casse-noix » avec un système de poids suspendu pour assurer un effort presseur. La zone de compression se situe au plus près de l'axe fixe du système pour optimiser son efficacité. Le bras de levier de l'appareil est réglable avec un ratio maximal de 8. Le poids maximal applicable est limité à 40 kg, ce qui engendre une force de compression maximale sur l'échantillon de 3.1 kN. La machine est commandée par une manivelle, qui descend et remonte les poids. Les mors d'appui ont un diamètre suffisamment large pour contenir des échantillons jusqu'à 60 mm de diamètre. La mesure du déplacement est réalisée par un capteur de déplacement LVDT « D6 » de RDP Electronics avec une plage de mesure de 5 mm et une résolution au µm. Le banc d'essais est autonome et, grâce à sa simplicité, il peut être utilisé pour des essais de longue durée (des jours jusqu'à des semaines). Ce dispositif d'essai a l'avantage d'être autonome contrairement à l'équipement DMA qui nécessite un système d'alimentation particulier (pneumatique ou autre). Le dispositif mis en œuvre nécessite seulement une alimentation de 20 V et un système d'acquisition pour enregistrer la tension du LVDT. La procédure d'un essai englobe plusieurs étapes, notamment la calibration et la mise à zéro.

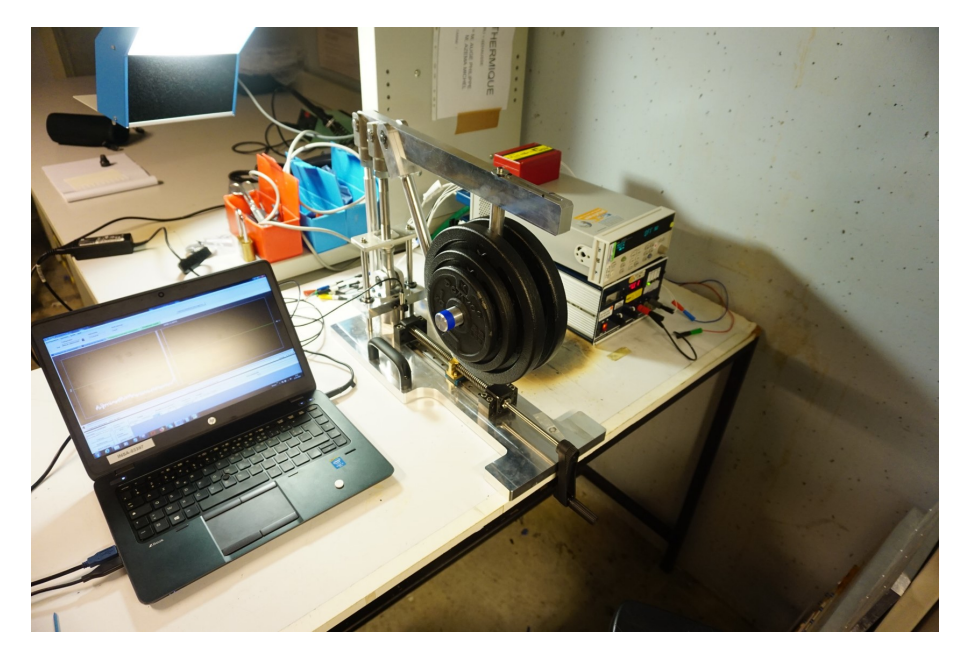

Figure 3.6 – Banc de fluage

La Figure 3.7 permet de comparer les résultats obtenus dans le cas du Chotherm d'une part avec le banc de fluage et d'autre part avec le DMA pour une charge de 800 N. Le banc de fluage se limite à mesurer le comportement en fluage. En plus de l'essai de fluage, le DMA permet aussi d'évaluer la recouvrance. Les deux courbes de fluage sont très proches et montrent une déformation autour de 8 % après 5 heures de fluage. Le banc de fluage n'a pas pu être utilisé comme support principal de caractérisation des matériaux car il n'a pu être mis en service qu'à la fin de la thèse. Néanmoins, nous avons pu vérifier que les mesures réalisées avec cet appareil sont proches de celles réalisées avec le DMA.

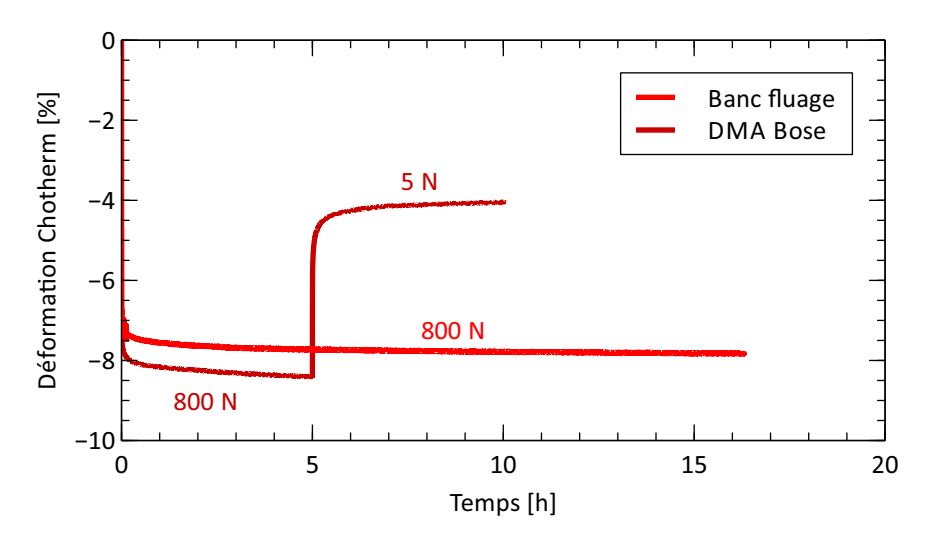

Figure 3.7 – Comparaison mesures sur Chotherm avec DMA et avec banc de fluage

#### **3.1.3 Coefficient de Poisson**

Le coefficient de Poisson est la relation entre l'allongement transversal et le rétrécissement longitudinal donné par la relation 3.1

$$
\nu = \frac{\text{allowement transversale}}{\text{rétrécissement longitudinal}} \tag{3.1}
$$

Le coefficient de Poisson peut être caractérisé à partir d'un essai de compression volumétrique, ou d'un essai de traction. Un essai de compression volumétrique nécessite des outils particuliers et précis, qui n'étaient pas à disposition. Un essai de traction qui serait pratiqué sur une feuille de TIM nous éloignerait beaucoup des conditions dans lesquelles ces matériaux sont mis en œuvre industriellement. Notamment pour le Chotherm, ce type d'essai ne pourrait pas produire un coefficient de Poisson cohérent car le matériau n'est pas homogène : sa structure intègre deux trames de fibres de verre à 90°.

### **Chotherm**

Une approche plus empirique a été choisie pour déterminer le coefficient de Poisson du Chotherm. Pour une structure composite, la loi des mélanges décrit le coefficient de Poisson par la relation 3.2.

$$
\nu = \nu_f V_f + \nu_m (1 - V_f) \tag{3.2}
$$

avec  $\nu_f$  et  $\nu_m$  les coefficients de Poisson des fibres et de la matrice et  $V_f$  la fraction volumique de fibres. La fraction volumique des fibres est déterminé par microscopie. Une feuille de Chotherm est coupée perpendiculairement à une des directions des fibres. La Figure 3.8 présente une coupe microscopique du TIM. Trois zones distinctes sont identifiées :

- 1. les faisceaux noirs/blancs de fibre de verre (*ν* = 0*.*22) localisés dans le plan médian de l'épaisseur de la feuille du Chotherm ;
- 2. le silicone gris  $(\nu = 0.5)$  autour des faisceaux;
- 3. les particules blanches de nitride de bore ( $\nu = 0.28$ ).

Le silicone gris occupe environ 50 % de la surface de la section tandis que les fibres et les particules de nitride de bore occupent le reste de la surface. Avec la loi des mélanges conventionnellement appliquée aux composites, on trouve un coefficient de Poisson égal à  $\nu_{Chotherm} = 0.375$ .

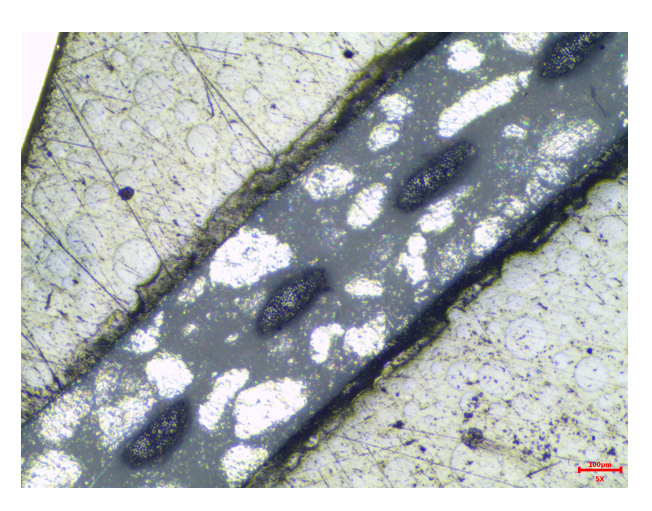

Figure 3.8 – Microscopie découpe Chotherm

# **Tflex**

Le Tflex est composé d'un silicone chargé de billes céramiques conductrices dont la composition n'est pas fournie. Par défaut, nous attribuerons la valeur 0.5 au coefficient de Poisson du Tflex, c'est-à-dire la valeur attribuée couramment aux silicones, et plus généralement aux élastomères [85, 86]. Autrement dit, nous considèrerons que le Tflex est un matériau incompressible.

#### **3.1.4 Frottement**

Le coefficient de frottement de Coulomb *µ* peut être déterminé par un essai statique, par exemple à l'aide d'un plan incliné. A partir de ce dispositif simple basé sur la gravité, on identifie l'angle *θ* à partir duquel une pièce commence à glisser par rapport à une autre, et *µ* se déduit par la relation 3.3.

$$
\tan(\theta) = \mu \tag{3.3}
$$

En situation industrielle, les TIMs sont uniquement sollicités en compression, les pièces contribuant à cette compression étant beaucoup plus rigides que le TIM. Dans ce contexte d'utilisation, le frottement aux interfaces est intimement lié aux déplacements induits par les déformations du TIM dans les deux directions du plan de contact. Le phénomène est donc en relation directe avec les contraintes tangentielles présentes en surface.

# **Chotherm**

Les essais de compression réalisés avec du Chotherm ont permis de constater que ce matériau est relativement raide dans son plan (il est renforcé par des fibres de verre). Il se déforme peu dans les directions de ce plan. Des simulations menées en considérant un coefficient de Poisson moyen de 0.375 ont montré que, même pour les niveaux maximaux de pression envisagés, les déplacements dans le plan induits par les seules déformations du matériau restaient faibles. Une estimation du coefficient de frottement entre du Chotherm et un support en acier, par le biais d'un essai sur plan incliné, a donné une valeur de 0.3 environ. Une étude de sensibilité numérique a montré que le frottement a très peu d'influence sur le comportement de l'assemblage dans le cas du Chotherm, et notamment sur les résultats d'intérêt comme par exemple la répartition de la pression de contact. Dans la suite de ces travaux, le frottement à l'interface avec du Chotherm sera donc négligé.
# **Tflex**

Le comportement physique du Tflex est différent de celui du Chotherm. Avec un taux de déformation en compression estimé entre 40 et 60 % dans son environnement d'utilisation, et un coefficient de Poisson très élevé, les déformations dans le plan perpendiculaire à la direction de compression sont significatives. De plus, le Tflex a une apparence adhésive (*naturally tacky),* selon le fournisseur. Il adhère facilement, dès qu'il est mis en contact avec une surface. Le comportement adhésif du Tflex fait qu'il reste toujours collé à la surface d'appui, même quand on le retourne. Le frottement ne peut pas être décrit par la seule loi de Coulomb où *µ* serait supérieur à 1. En pratiquant un essai de compression, on constate que les bords du patch ne prennent pas la forme d'un « tonneau » comme attendu quand le coefficient de frottement est très élevé. Ceci indique qu'il existe une contrainte tangentielle au delà de laquelle un glissement se produit. Ce phénomène physique peut être décrit par la loi d'Orowan, qui borne rapidement le champ de la loi de Coulomb par une contrainte tangentielle limite (Figure 2.9). Pour identifier cette contrainte limite, un essai de compression d'un anneau a été réalisé comme décrit dans la sous section 2.3.5.3. Selon l'influence du frottement, le diamètre intérieur change comme indiqué à la Figure 2.10. Trois anneaux de diamètre extérieur 19mm et de diamètre intérieur 11mm ont été découpés dans une plaque de Tflex d'épaisseur 5 mm. Ils ont été comprimés jusqu'à 2 mm d'épaisseur et le diamètre intérieur a été mesuré par un moyen optique : l'Alicona Infinite Focus SL (Figure 3.9 gauche). La Figure 3.9 droite montre un anneau avant et après compression. En moyenne, le rayon intérieur a été réduit de 0.98 mm après une compression de 60 %. Ensuite, par un calcul numérique, la contrainte tangentielle limite a pu être évaluée (paragraphe 3.2.2.1).

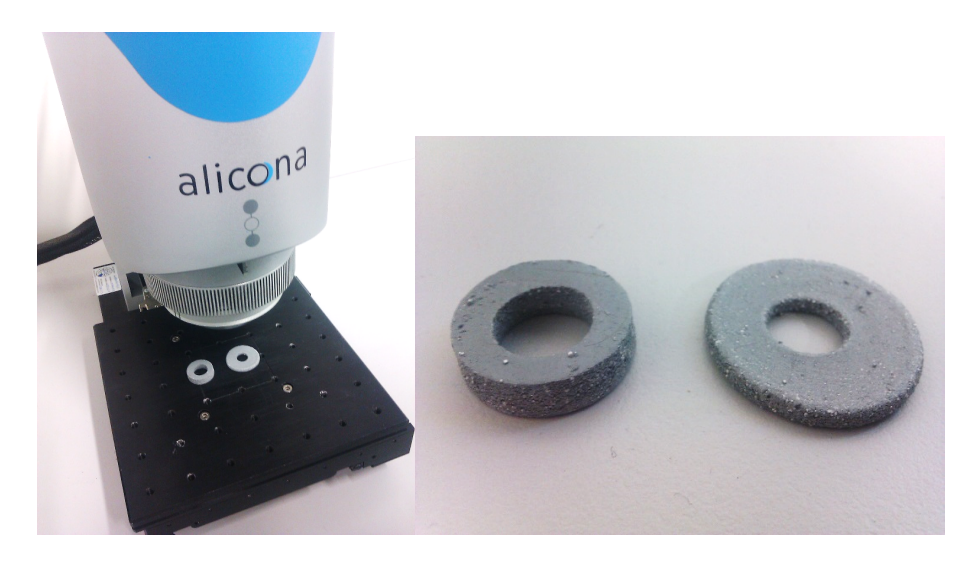

Figure 3.9 – Alicona Infinite Focus SL (gauche) et anneau Tflex avant et après compression (droite)

# **3.2 Modélisation mécanique**

# **3.2.1 Modèles matériaux Abaqus**

A partir des résultats expérimentaux, une loi de comportement mécanique utile au calcul doit être élaborée. Bien que les TIMs étudiés soient des structures complexes de plusieurs matériaux, nous les modéliserons par un matériau isotrope et homogène dans un souci de simplification, sachant que nous n'exploiterons le modèle que dans le cadre de sollicitations de compression. Le modèle que nous avons retenu est celui nommé « *Parallel Rheological Framework* (PRF) ». Nous l'avons choisi car il permet de tenir compte des trois comportements caractéristiques des TIMs :

- comportement (hyper-)élastique ;
- comportement plastique ;
- comportement visqueux.

Le modèle dispose à minima de deux réseaux couplant en parallèle un comportement élastoplastique à un comportement visco-élastique (Figure 3.10). Il permet de rajouter à ces deux réseaux autant de réseaux visco-élastiques en parallèle que nécessaire pour affiner la réponse aux différentes échelles de temps. En termes d'identification, il est préférable de dégrossir d'abord le comportement élasto-plastique à partir des mesures relevées à long terme, puis d'ajouter au modèle la (les) branche(s) visco-élastique(s).

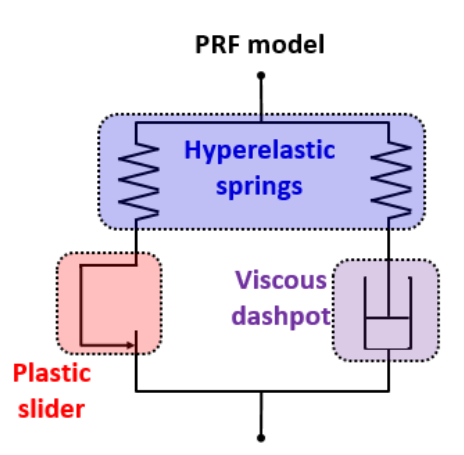

Figure 3.10 – Parallel Rheological Framework (PRF) model

Le Tableau 3.2 résume les lois de comportement choisies pour modéliser chacune des trois catégories de comportement, pour chacun des deux matériaux. Les fonctions retenues ont été choisies car elles se corrèlent bien avec les points de mesure.

#### **Chotherm**

Le comportement hyper-élastique du Chotherm est modélisé par la loi puissance décrite par la relation a.1. Le comportement plastique du Chotherm est identifié par une loi puissance, comme représenté par la relation b.1, du même type que le comportement hyper-élastique, mais avec une constante *Cpl* supplémentaire qui définit la limite d'élasticité. Le comportement visqueux est modélisé par la relation c.1, une loi en sinus hyperbolique. Trois dashpots en parallèle ont été nécessaires dans le cas du Chotherm pour bien décrire le comportement à court et long terme de ce matériau d'interface. Un paramètre nommé « *strain ratio* (*SR*) » est affecté à chaque réseau visco-élastique pour définir la part de raideur hyper-élastique (la rigidité) qui lui est propre. La somme de ces quote-parts doit être impérativement inférieure à 1, le complément à 1 de cette somme étant la part attribué au réseau élasto-plastique. Au final, le modèle Chotherm possède 17 paramètres.

# **Tflex**

Le comportement hyper-élastique du Tflex est identifié par une loi de type arc-tangente (relation a.2). Le comportement plastique du Tflex est décrit par un polynôme du deuxième degré (relation b.2). Le comportement visqueux du Tflex s'appuie sur une loi puissance de type « *Power law strain hardening* » (relation c.2). Un seul dashpot s'est avéré suffisant pour le Tflex. Le modèle matériau visco élasto-plastique du Tflex contient donc 9 paramètres. Étant donné que le comportement du Tflex varie avec la température, les 9 paramètres doivent ensuite être déterminés en fonction de la température.

Dans un premier temps, certains paramètres sont estimés, notamment ceux des lois hyperélastiques et plastiques, à partir des points expérimentaux disponibles. Grâce à l'exploitation d'un solveur, les erreurs quadratiques entre la loi étudiée et les mesures peuvent être minimisées. De cette manière, par identification inverse, un comportement « préliminaire » est obtenu. Ensuite, un algorithme de calcul d'optimisation sous Matlab est utilisé pour affiner les valeurs des paramètres recherchés. Cet algorithme simule les essais de caractérisation sous Abaqus, en utilisant le comportement préliminaire comme point de départ et converge vers le comportement matériau final. L'optimisation par Matlab et Abaqus comprend l'ensemble des trois comportements visco élasto-plastique.

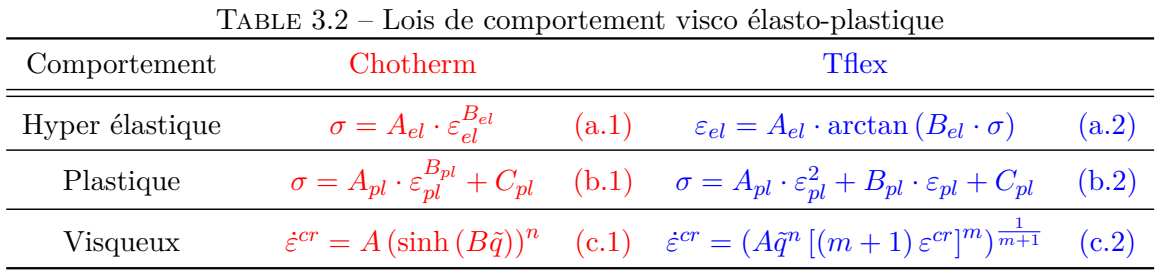

#### **3.2.2 Comportement visco élasto-plastique préliminaire**

La modélisation du comportement hyper-élastique amène à chercher les paramètres d'une loi en faisant de sorte que celle-ci se rapproche au mieux des points de mesure (relations a.1 et a.2). L'ajustement est réalisé en utilisant le solveur d'un tableur, lequel permet de minimiser la somme des erreurs quadratiques entre la courbe et les mesures (Figures 3.11 et 3.12). Le but est ici de trouver un jeu de paramètres préliminaires qui servira de point de départ dans le cadre d'un travail à suivre avec le modèle complet. Il suffit de trouver un ordre de grandeur pour chaque paramètre. Notons que les déformations et les contraintes sont négatives, car il s'agît d'essais de compression. Les lois a.1, b.1, a.2 et b.2 ainsi pré-définies permettent de construire des tableaux de valeurs qui sont transmis au logiciel de calcul éléments finis Abaqus (« Hyperelastic Uniaxial Test Data » et « Plastic ») en tant que données définissant la loi hyper-élastique de Marlow et la loi plastique classique, lois de comportement qui sont exploitées durant la simulation numérique.

# **Chotherm**

Pour le Chotherm, les mesures faites aux différentes températures sont rassemblées et toutes prises en compte pour élaborer une seule loi de comportement hyper-élastique et une seule loi de comportement plastique. L'identification des paramètres de la loi hyper-élastique a conduit aux valeurs *Ael* = 50251 MPa et *Bel* = 2.77 (Figure 3.11 gauche). La loi de comportement plastique est calculée par ajustement d'une courbe du deuxième degré au mieux des points mesurés, par la relation b.1 (Figure 3.12 gauche). L'ordonnée à l'origine *Cpl* (limite d'élasticité) a été fixée à 0.05 MPa et les paramètres *Apl* =5787 MPa et *Bpl* =2.037 ont été évalués. Les déformations induites par les lois hyper-élastique et plastique sont proches. Pour une certaine déformation, la moitié de la déformation est élastique et l'autre moitié plastique. Ce que l'on observe également sur la Figure 3.13 gauche, qui montre l'ensemble du modèle élasto-plastique avec les mesures.

# **Tflex**

Pour le Tflex, seules les mesures à température ambiante sont présentées sur la Figure 3.11 droite. Des essais exploratoires réalisés au début de la thèse (nommés « Essais DMA bis ») ont été rajoutés et également utilisés pour l'ajustement des courbes. Ces essais exploratoires sont différents de ceux des procédures décrites dans la section 3.1.1 : une durée de 4h au lieu de 1h et un seul cycle de fluage/recouvrance par échantillon. Ces résultats étant disponibles, il nous a semblé intéressant de les exploiter aussi. Quatre valeurs très décalées, correspondant à la déformation -0.15, ont été exclues de l'optimisation de cette loi préliminaire, ces valeurs étant considérées comme associées à des points aberrants. Les deux paramètres *Ael* = 0.0459 et *Bel*  $= 48.3$  mm<sup>2</sup>/N sont trouvés pour la relation a.2 hyper-élastique. Ensuite, le comportement plastique est identifié par ajustement d'une courbe du deuxième degré par la relation b.2 (Figure 3.12 droite). L'ordonnée à l'origine *Cpl* (limite d'élasticité) a été fixée à 0.005 MPa et les paramètres  $A_{pl}$  =0.294 MPa et  $B_{pl}$  =0.523 MPa ont été identifiés. Ce comportement ne tient pas encore compte du frottement entre le Tflex et les plaques de compression. La Figure 3.13 droite présente l'ensemble du modèle élasto-plastique avec les mesures expérimentales.

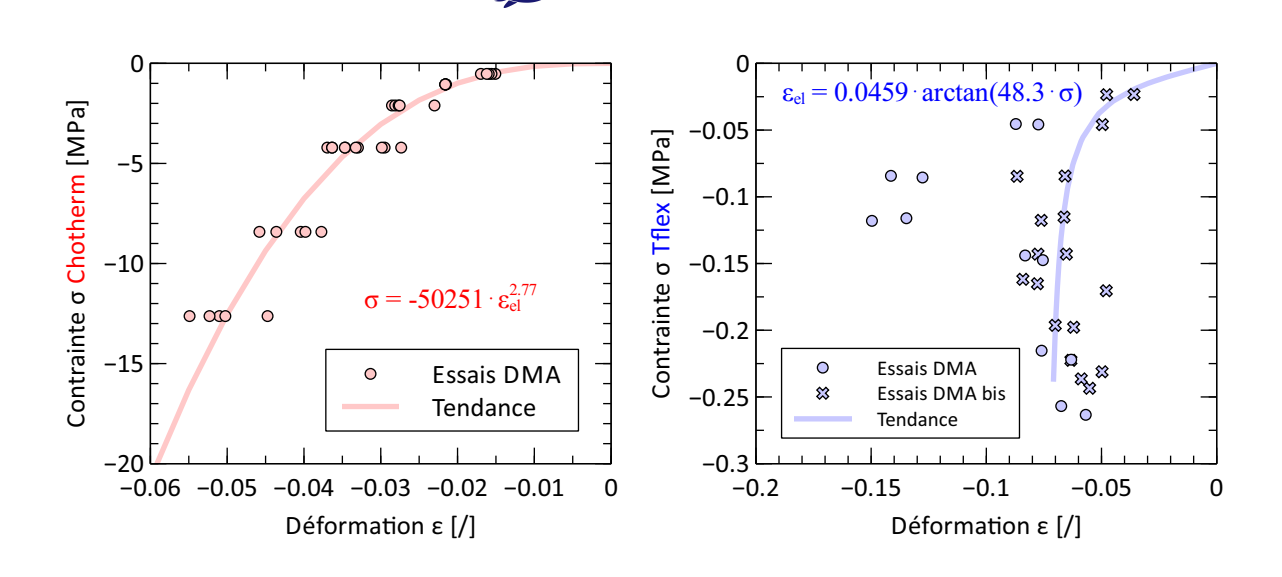

Figure 3.11 – Comportement hyper-élastique Chotherm (gauche) et Tflex à 20 °C (droite)

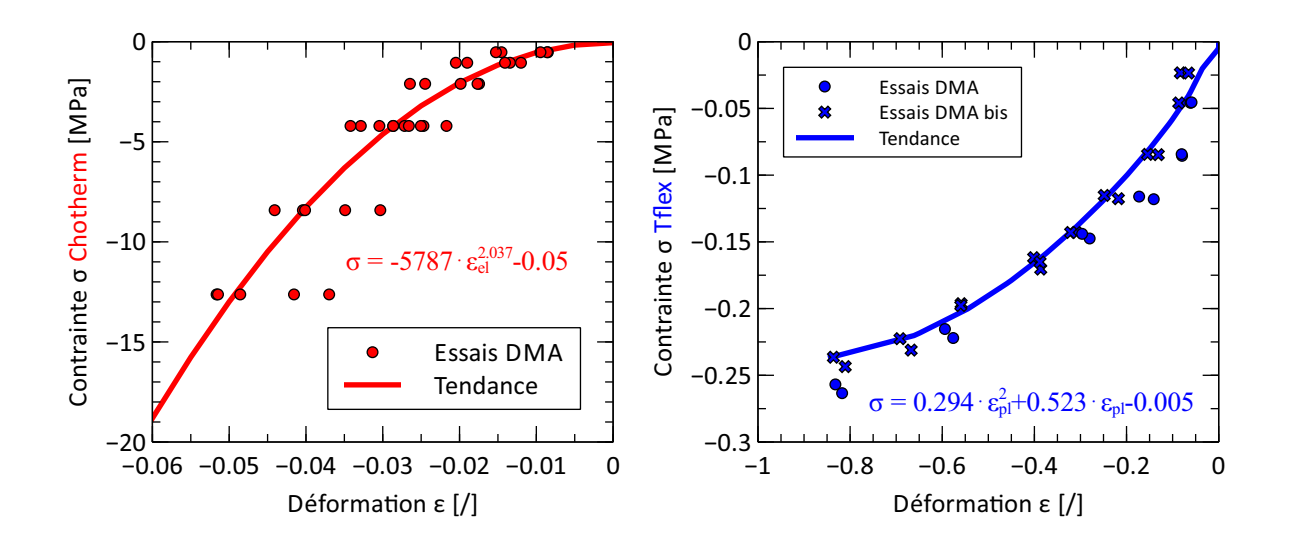

Figure 3.12 – Comportement plastique Chotherm (gauche) et Tflex à 20 °C (droite)

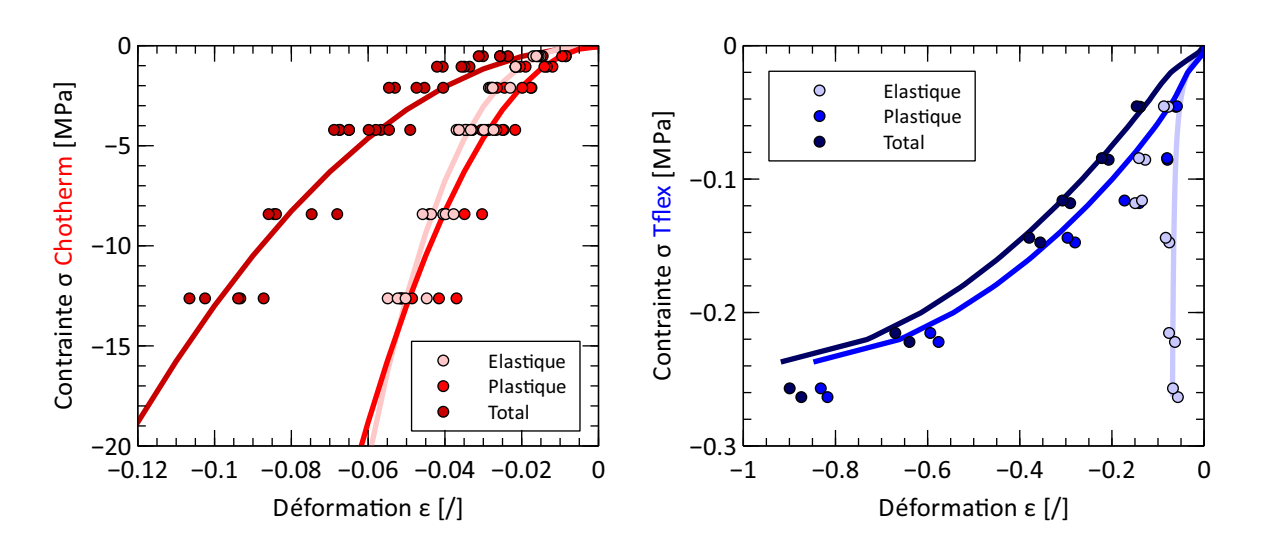

Figure 3.13 – Comportement élasto-plastique Chotherm (gauche) et Tflex à 20 °C (droite)

Ensuite, le comportement visqueux est mis en place. Il est possible d'ajouter autant de réseaux visqueux que l'on souhaite. Le Chotherm est modélisé par un modèle PRF avec trois dashpots en parallèle, l'idée poursuivie étant de mieux couvrir trois échelles de temps : le court terme, le moyen terme et le long terme. Le Tflex ayant un comportement dépendant de la température, un modèle PRF avec un seul dashpot est privilégié, afin de garder un nombre total de paramètres raisonnable. Le point de départ pour les paramètres du dashpot est choisi arbitrairement, indépendamment des essais de caractérisation.

# **Chotherm**

Pour le Chotherm, composé de trois dashpots, les paramètres initiaux sont les suivants :

 $- A_1 = 1.0$ ;  $A_2 = 1.0$ ;  $A_3 = 1.0$ ;

 $-B_1 = 1.0$ ;  $B_2 = 1.0$ ;  $B_3 = 1.0$ ;

 $- n_1 = 1.0$ ;  $n_2 = 1.0$ ;  $n_3 = 1.0$ ;

 $- SR_1 = 0.2$ ;  $SR_2 = 0.2$ ;  $SR_3 = 0.2$ ;

avec *A*, *B* et *n* les paramètres visqueux du dashpot et *SR* le *Strain Ratio* qui donne le pourcentage de raideur attribué à chaque réseau visqueux. Les paramètres *A, B* et *n* doivent  $\text{être positifs et } 0 < \sum SR \leq 1.$ 

# **Tflex**

Pour le Tflex, composé d'un seul dashpot, les paramètres initiaux sont les suivants :

 $- A = 1.0$ ;

```
- n = 1.0;
```

```
- m = 0.0;
```

$$
\qquad - SR = 0.5;
$$

avec *A*, *n* et *m* les paramètres visqueux du dashpot et *SR* le *Strain Ratio* qui contient le pourcentage de la raideur dans le réseau visqueux. Les paramètres *A* et *n* doivent être positifs, −1 *< m* ≤ 0 et 0 *< SR* ≤ 1. Cette procédure est répétée pour le Tflex à toutes les autres températures de caractérisation. Ainsi, quatre lois hyper-élastiques et plastiques sont déterminées en rapport avec les quatre températures de caractérisation.

Le Tableau 3.3 résume les paramètres matériaux préliminaires déterminés dans cette section. Il faut noter qu'une comparaison directe entre les paramètres des deux matériaux n'est pas appropriée, car les lois de comportements des deux matériaux sont différentes (Tableau 3.2). Après l'identification des paramètres initiaux, les lois de comportement des matériaux peuvent

être implémentées dans Abaqus. Deux possibilités existent pour entrer les comportements dans le logiciel Abaqus : par le *Graphical User Interfade* (GUI) ou par le fichier « .inp » .

| TABLE $3.3$ – Parametres preliminaire |           |                    |          |              |
|---------------------------------------|-----------|--------------------|----------|--------------|
|                                       |           |                    | Chotherm | <b>Tflex</b> |
| Comportement hyper-élastique          |           | $A_{el}$           | 50251    | 0.0459       |
|                                       |           | $B_{el}$           | 2.77     | 48.3         |
| Comportement plastique                |           | $A_{pl}$           | 5787     | 0.294        |
|                                       |           | $\mathcal{B}_{pl}$ | 2.037    | 0.523        |
|                                       |           | $C_{pl}$           | $-0.05$  | $-0.005$     |
| Comportement visqueux                 |           | $\boldsymbol{A}$   | 1.0      | 1.0          |
|                                       | Dashpot 1 | $\boldsymbol{B}$   | 1.0      | 1.0          |
|                                       |           | $\boldsymbol{n}$   | 1.0      | 0.0          |
|                                       |           | SR                 | 0.2      | 0.5          |
|                                       | Dashpot 2 | А                  | 1.0      |              |
|                                       |           | $\boldsymbol{B}$   | 1.0      |              |
|                                       |           | $\boldsymbol{n}$   | 1.0      |              |
|                                       |           | SR                 | 0.2      |              |
|                                       |           | $\boldsymbol{A}$   | 1.0      |              |
|                                       | Dashpot 3 | $\boldsymbol{B}$   | 1.0      |              |
|                                       |           | $\boldsymbol{n}$   | 1.0      |              |
|                                       |           | SR                 | 0.2      |              |

 $T_{\text{max}} = 9.9$ 

#### **3.2.2.1 Contrainte tangentielle limite de Tresca pour leTflex**

Le frottement est présent pendant la compression du Tflex. Il en résulte que le Tflex est plus malléable que ce que laisse croire la fonction plastique qui a été jusqu'ici prédite en ignorant l'influence du frottement. Il faut corriger cette fonction pour que le comportement élastique + plastique + frottement reste conforme aux forces et déplacements mesurés par le DMA. La simulation numérique de l'essai de compression d'un anneau décrit précédemment permet d'identifier la contrainte tangentielle limite de Tresca caractéristique d'un contact Tflex-métal. Le protocole d'essai utilisé est conforme à ce qui est inventorié dans la littérature et est résumé dans la sous section 2.3.5.3. La simulation numérique exploite le modèle élasto-plastique préliminaire du Tflex (sans dashpot) du paragraphe précédent. Avec le logiciel Isight, un logiciel d'optimisation à base de plan d'expériences qui peut lancer par exemple des calculs Abaqus, 50 simulations sont examinées pour différentes contraintes limites *τmax*. A partir de ces résultats, une courbe de calibration est extraite avec la limite de Tresca en abscisse et la variation du rayon en ordonnée (Figure 3.14). Les résultats expérimentaux ont relevé une réduction du rayon de 0.98 mm. Avec la courbe de calibration, la contrainte limite de Tresca a pu être identifiée :  $\tau_{critTresca} = 0.0205$ MPa.

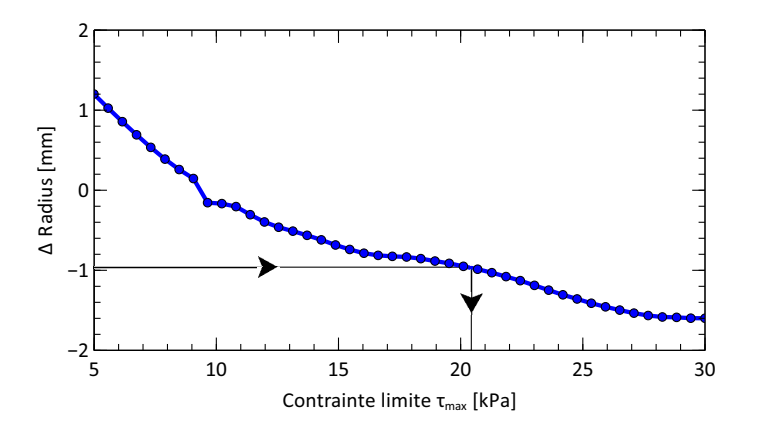

Figure 3.14 – Courbe de calibration de la contrainte tangentielle limite de Tresca par essai de compression d'un anneau

#### **3.2.3 Comportement visco élasto-plastique affiné**

Les paramètres matériau sont ensuite optimisés par un algorithme développé dans Matlab, qui est décrit plus en détail dans l'annexe A. L'algorithme simule les essais de fluage/recouvrance et compare les résultats avec les essais. L'écart sur le déplacement absolu et la vitesse de déplacement est calculé entre valeurs numériques et expérimentales, à la fin de chaque phase de fluage/recouvrance. Le comportement matériau étant paramétré, l'algorithme Matlab cherche le jeu de paramètres optimal. Cet algorithme calcule les gradients pour trouver un optimum dans une plage donnée pour chaque paramètre. L'avantage de cet algorithme est qu'il peut effectuer des grands sauts dans l'espace de recherche, ce qui augmente la vitesse de convergence vers une solution optimale.

# **Tflex**

La Figure 3.15 gauche présente le résultat après optimisation pour le Tflex à température ambiante. Au total, tous les niveaux de charge sont simulés puis les écarts avec les deux essais de référence (courbes rouges) sont calculés. Les simulations enchainent les trois niveaux de charge comme dans les deux essais avec le DMA. Par contre, les figures présentent les niveaux de charges séparément pour condenser les figures et faciliter l'analyse.

Pour chaque niveau de chargement, quatre écarts sont calculés, leur somme étant minimisée par la procédure d'optimisation :

- 1. Déplacement absolu après 200 secondes de fluage ;
- 2. Vitesse de déplacement entre 900 et 1800 secondes de fluage ;
- 3. Déplacement absolu après 200 secondes de recouvrance ;
- 4. Vitesse de déplacement entre 900 et 1800 secondes de recouvrance.

# **Chotherm**

La même approche d'optimisation des paramètres est utilisée pour le Chotherm (Figure 3.15 droite) que celle du Tflex, mais sur des temps 10 fois plus longs, compte tenu de la durée d'un essai :

- 1. Déplacement absolu après 2000 secondes de fluage ;
- 2. Vitesse de déplacement entre 9000 et 18000 secondes de fluage ;
- 3. Déplacement absolu après 2000 secondes de recouvrance ;
- 4. Vitesse de déplacement entre 9000 et 18000 secondes de recouvrance.

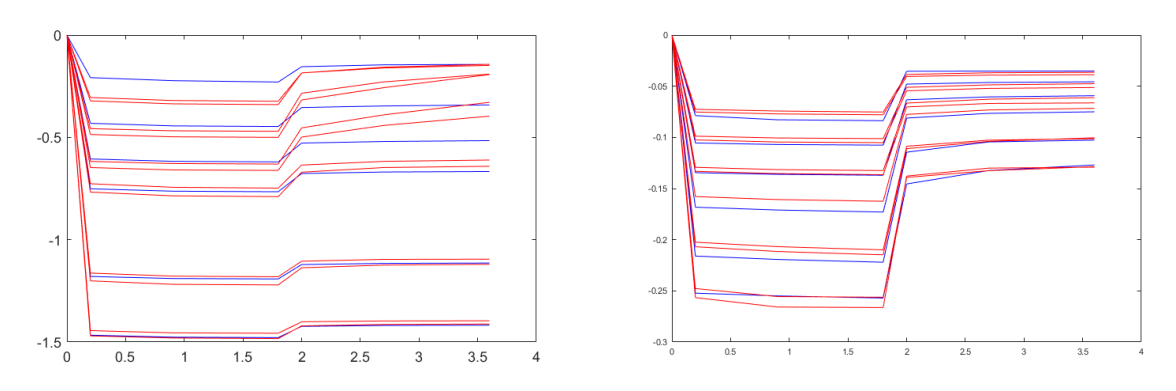

Figure 3.15 – Comparaison des résultats d'optimisation Tflex (gauche) et Chotherm (droite) avec les essais DMA à température ambiante

Les nouveaux jeux de paramètres du Tflex et du Chotherm sont présentés respectivement dans les Tableaux 3.4 et 3.5. Les paramètres de la loi affinée sont dans l'ordre de grandeur des paramètres initiaux (section 3.2.2). La Figure 3.16 illustre les nouvelles lois hyper-élastique et plastique pour les deux TIMs. Les lois optimisées s'éloignent des résultats expérimentaux et des lois préliminaires associées pour les raisons suivantes :

- à la fin de nos essais de fluage/recouvrance, il est considéré qu'il n'y a plus de fluage et que les déplacements sont les déplacements finaux à long terme. Or, la durée de nos essais n'est pas suffisamment longue, pour des raisons pratiques, pour contenir toute la phase de fluage. Le matériau continuera donc à fluer et à se plastifier. D'où le décalage entre les lois préliminaires et affinées, dans le sens de déformations finalement plus importantes pour une même contrainte.
- Les lois préliminaires sont construites individuellement, sans interaction entre elles. Le modèle contient des réseaux en parallèle, qui sont connectés et interagissent.
- Pour le Tflex, le frottement, qui n'avait pas été pris en compte dans l'analyse préliminaire, a un impact sur le comportement parce qu'il ajoute une raideur dans le système étudié.

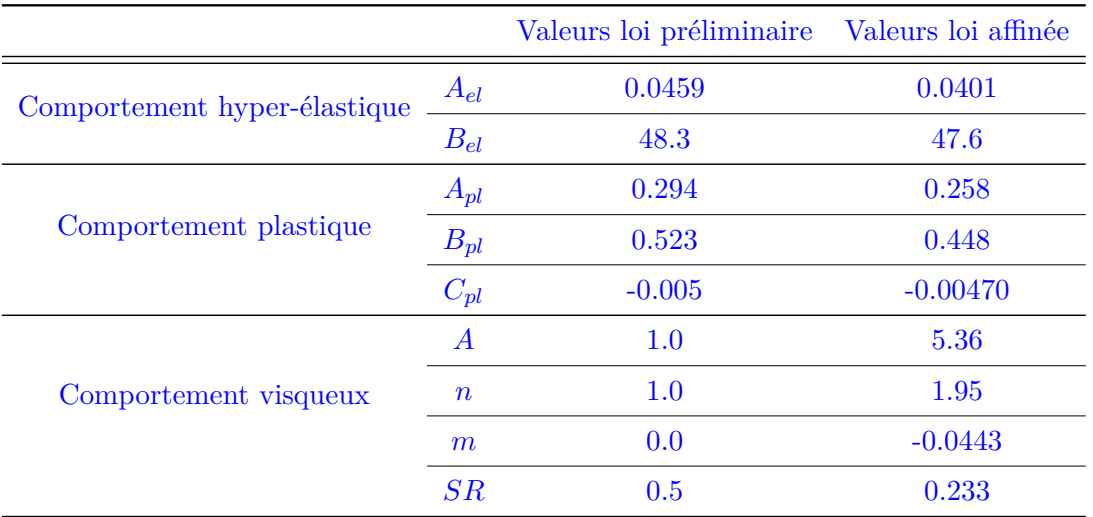

Table 3.4 – Valeurs des lois de comportement Tflex à température ambiante avant et après optimisation

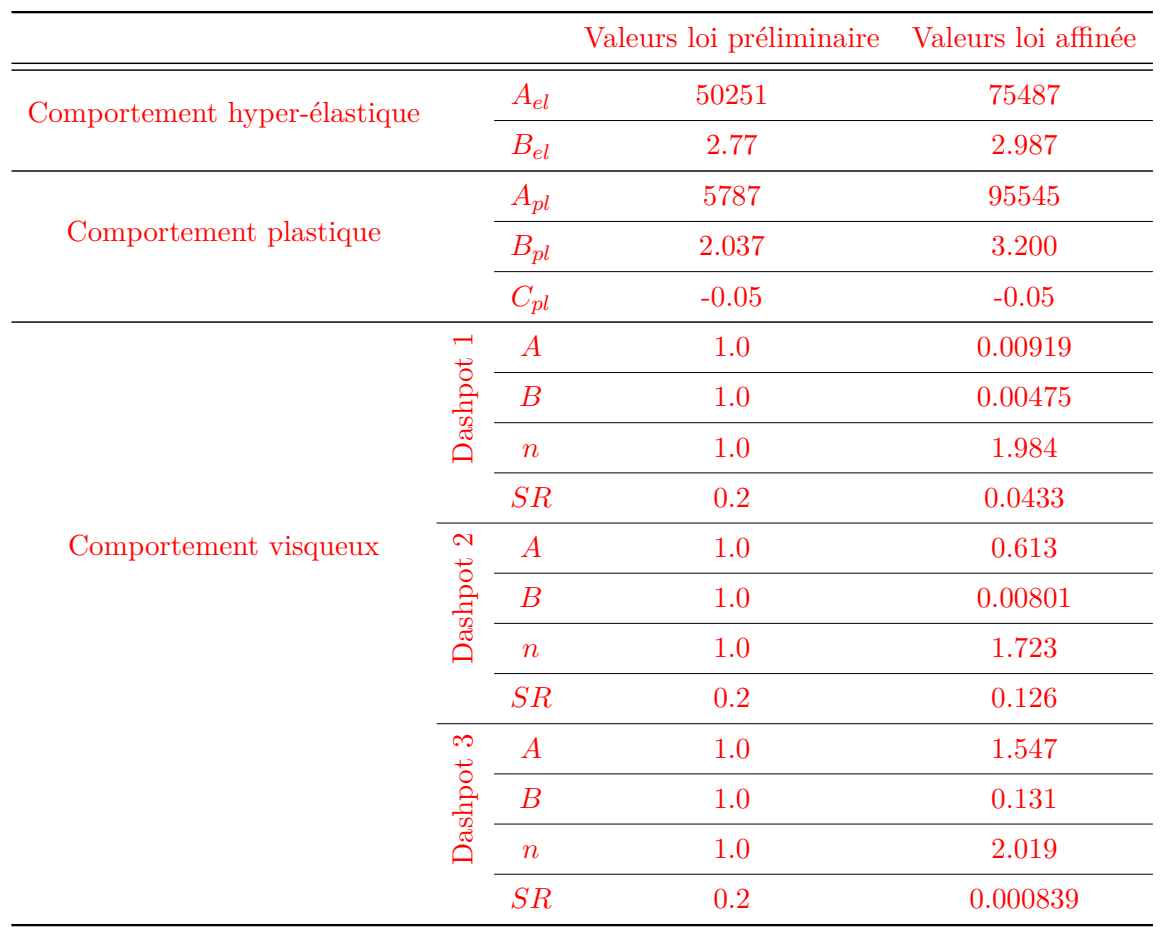

Table 3.5 – Valeurs des lois de comportement Chotherm avant et après optimisation

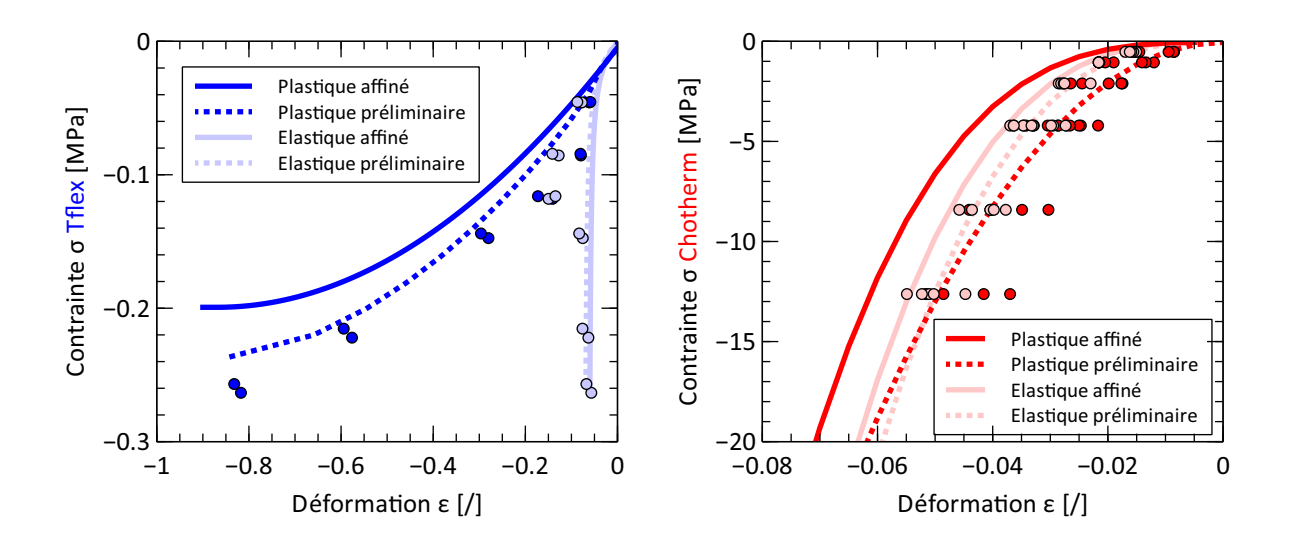

Figure 3.16 – Comportement élasto-plastique affiné Tflex (gauche) et Chotherm (droite)

# **Tflex**

Les démarches d'optimisation sont répétées pour toutes les températures de caractérisation du Tflex : -25, 55 et 90 °C. La Figure 3.17 montre la variation des 9 paramètres qui décrivent le comportement visco élasto-plastique du Tflex. Un comportement linéaire en fonction de la température pour chaque paramètre est proposé (courbes vertes). La Figure 3.18 affiche, à gauche, les courbes après optimisation pour chaque température. A droite, on retrouve les courbes recalées, après avoir linéarisé les paramètres en fonction de la température. Les résultats sont satisfaisants. Le modèle matériau thermo visco élasto-plastique du Tflex a maintenant 18 paramètres.

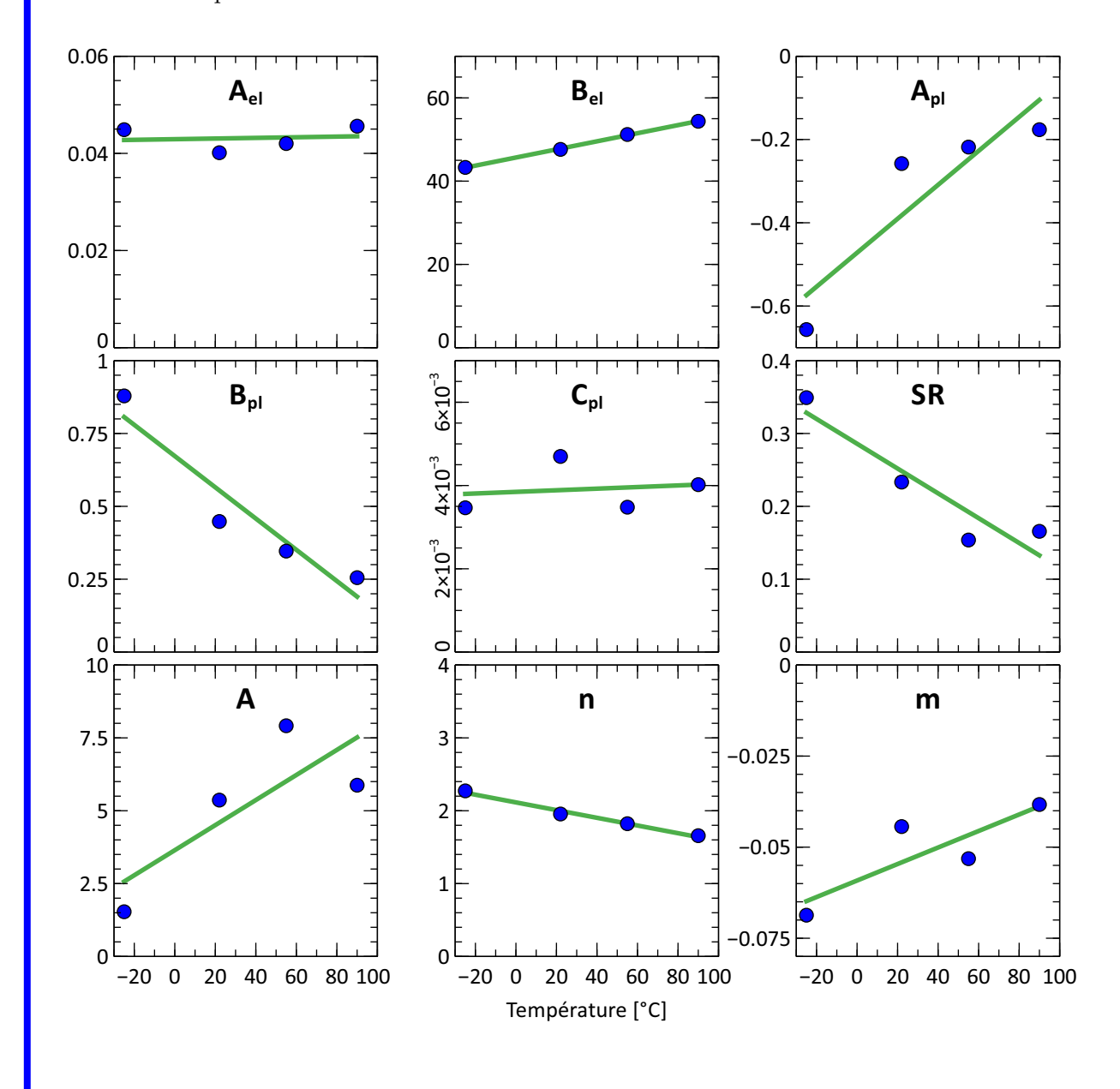

Figure 3.17 – Variation des paramètres matériau du Tflex en fonction de la température

# CHAPITRE 3. CARACTÉRISATION DES PROPRIÉTÉS PHYSIQUES

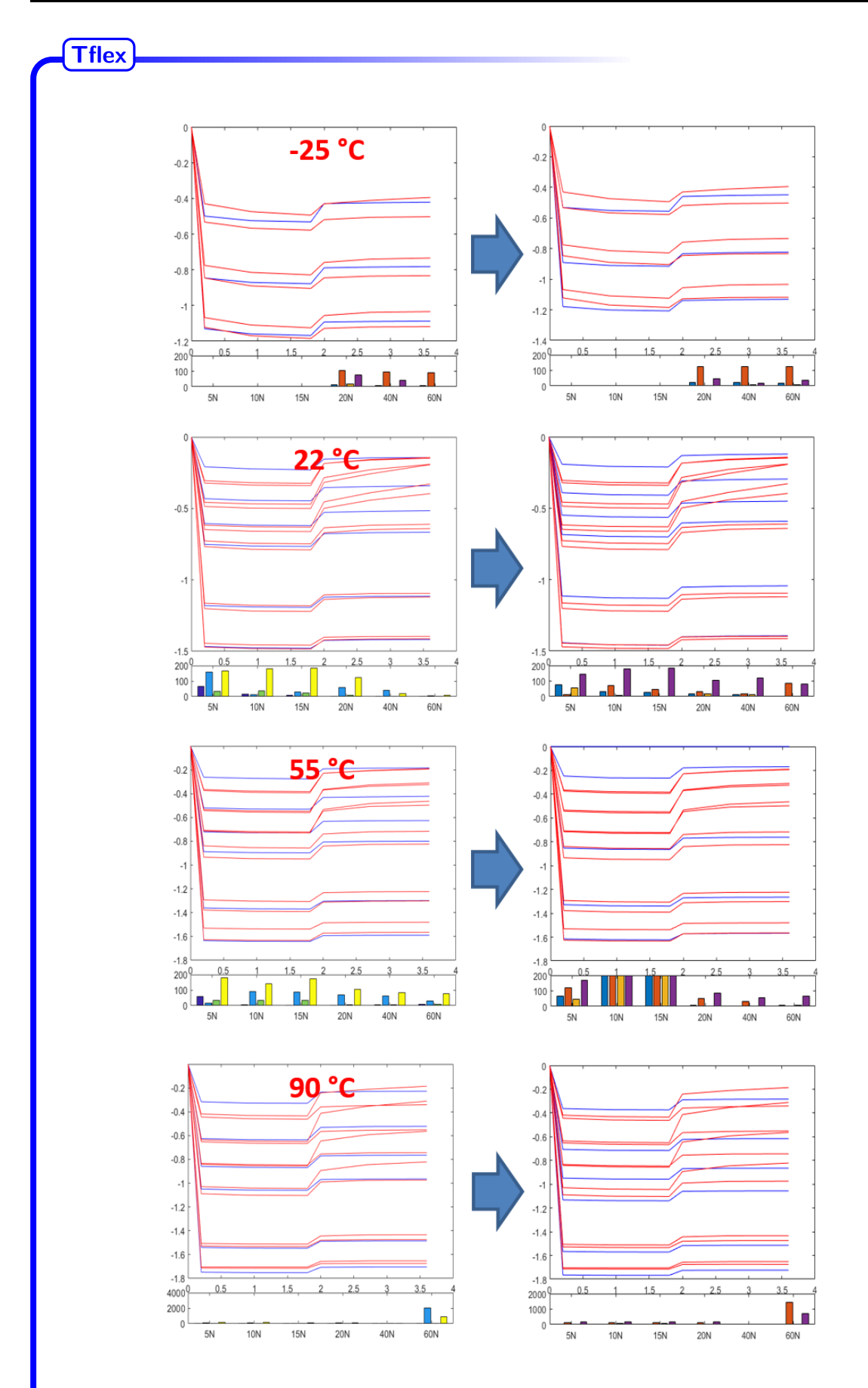

Figure 3.18 – Comparaison des résultats numériques et d'essais avant et après linéarisation des paramètres

# **Chotherm**

Les démarches d'optimisation et de linéarisation ne sont pas répétées pour le Chotherm car il n'a pas montré une variation de comportement mécanique dans la plage des températures étudiées.

# **3.3 Caractérisation thermique**

#### **3.3.1 Caractérisation thermique**

La résistance thermique dans un assemblage boulonné comportant un TIM (relation 3.4) se compose de trois éléments : deux résistances de contact aux interfaces et une « résistance *bulk* » dans le TIM.

$$
R_{tot} = R_{interface1} + R_{bulk} + R_{interface2}
$$
\n
$$
(3.4)
$$

La résistance thermique du matériau *(résistance bulk)* dépend de la conductivité thermique *λ* et de l'épaisseur t du TIM. La relation 3.5 décrit cette résistance *Rbulk*.

$$
R_{bulk} = \frac{t}{\lambda} \tag{3.5}
$$

La conductivité thermique est dépendante de la température. La conductivité est donnée par la relation 3.6.

$$
\lambda(T) = a(T) \cdot C_p(T) \cdot \rho(T) \tag{3.6}
$$

Avec *a* la diffusivité, *C<sup>p</sup>* la capacité thermique et *ρ* la densité. Ces trois caractéristiques sont mesurées pour les deux matériaux en fonction de la température. Les moyens techniques employés sont, respectivement : le *Laser Flash Analyser* (LFA), le *Differential Scanning Calorimeter* (DSC) et le densimètre (Figure 3.19). Le LFA et le DSC ont permis de mesurer les échantillons dans la plage de -30 jusqu'à 110 °C, de manière à bien couvrir la plage d'utilisation définie de -25 jusqu'à 90 °C. Cette méthode permet d'obtenir la conductivité thermique sans contact.

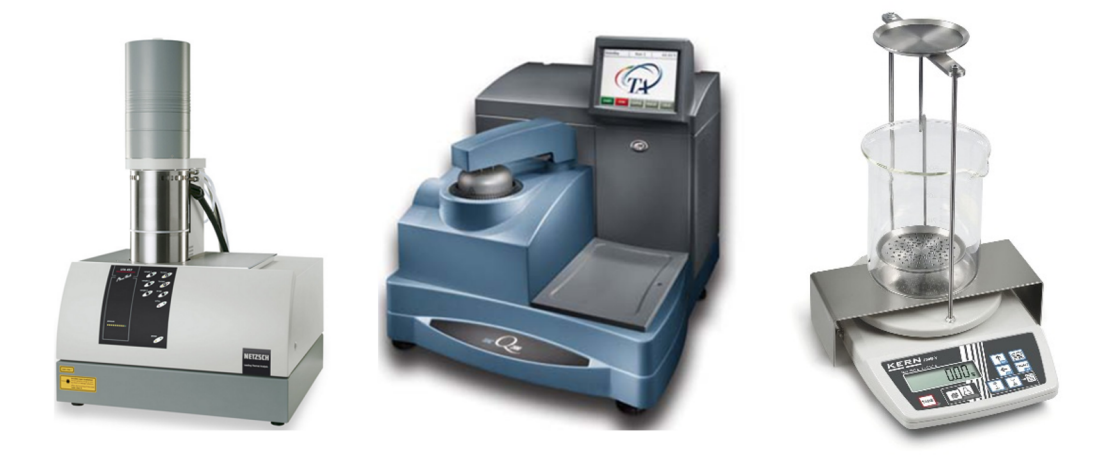

Figure 3.19 – Caractérisation de la conductivité thermique par : *Laser Flash Analyser* (gauche), *Differential Scanning Calorimeter* (centre) et densimètre (droite)

Après avoir identifié la résistance thermique dans le TIM, il convient de caractériser la résistance de contact aux interfaces, à partir de l'équation 3.4. Cette résistance est mesurée grâce à un banc d'essais développé et réalisé par Thales (Figure 2.12). Ce banc d'essais est basé sur le standard ASTM D5470 : *Standard Test Method for Thermal Transmission Properties of Thermally Conductive Electrical Insulation Materials*.

Enfin, le dispositif « TMA 402 Hyperion » (*Thermomechanical Analysis*) de la Figure 3.20 a été utilisé pour caractériser la dilatation thermique. La dilatation thermique correspond à l'expansion du matériau provoquée par un réchauffement. Dans un contexte industriel, le TIM est souvent utilisé dans un assemblage comportant plusieurs matériaux, chacun d'entre eux ayant son propre coefficient de dilatation. Une variation de température provoque une déformation d'origine thermique différente dans chaque matériau, ce qui conduit généralement à une variation significative des contraintes dans l'assemblage. C'est pourquoi il est important de caractériser le coefficient de dilatation thermique avec précision.

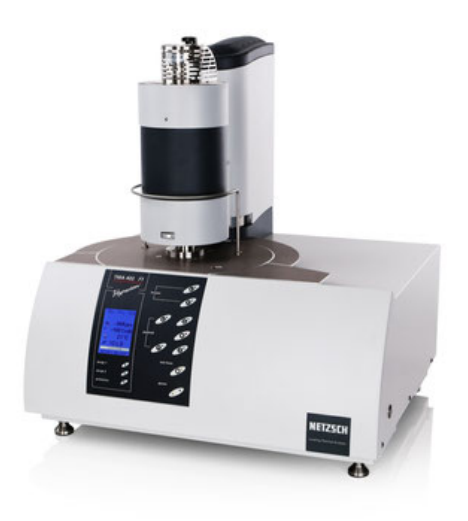

Figure 3.20 – Caractérisation de la dilatation thermique par un *Thermomechanical Analysis*

# **3.3.2 Conductivité thermique**

#### **3.3.2.1 Diffusivité thermique**

L'appareil utilisé (LFA) a été placé dans la configuration permettant d'évaluer la diffusivité transverse. La mesure de diffusivité a été répétée sur au moins trois échantillons pour chaque matériau et pour 15 valeurs différentes de température. La Figure 3.21 confirme une très bonne reproductibilité des mesures. L'analyse des mesures permet d'en extraire une courbe de tendance linéaire, pour chaque matériau. L'étude bibliographique ainsi que les données des fournisseurs des matériaux étudiés n'ont pas permis de trouver une valeur de référence qui aurait pu être confrontée à ces mesures.

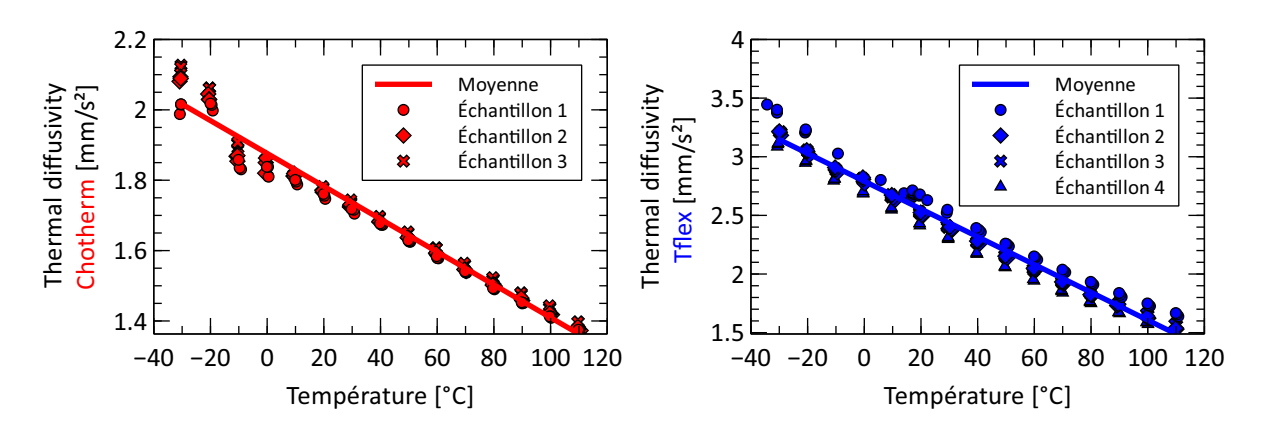

Figure 3.21 – Diffusivité thermique pour le Chotherm (gauche) et le Tflex (droite) en fonction de la température

#### **3.3.2.2 Capacité thermique**

La caractérisation de la capacité thermique est réalisée avec trois échantillons pour chaque matériau (Figure 3.22). La mesure est continue en température avec une rampe de 2 °C/minute. La plage de température mesurée est plus grande que la plage d'application. Ceci permet de bien couvrir la plage de fonctionnement et d'éviter les éventuels artéfacts existants au début et à la fin de l'acquisition. L'analyse des résultats expérimentaux des trois échantillons confirme la bonne reproductibilité des mesures. Par la suite, une courbe de tendance linéaire a été trouvée pour chaque matériau. Pour le Chotherm, une valeur de référence était indiquée par le fournisseur. Cette valeur a été comparée avec les mesures expérimentales (Tableau 3.6). L'écart entre la référence fournisseur et la mesure à la température de 20°C est de l'ordre de -3.8 %.

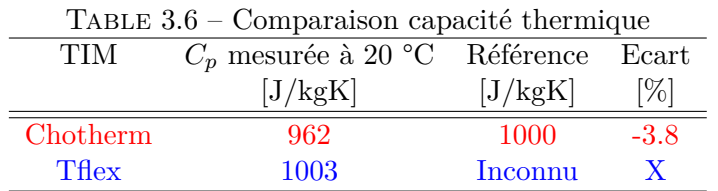

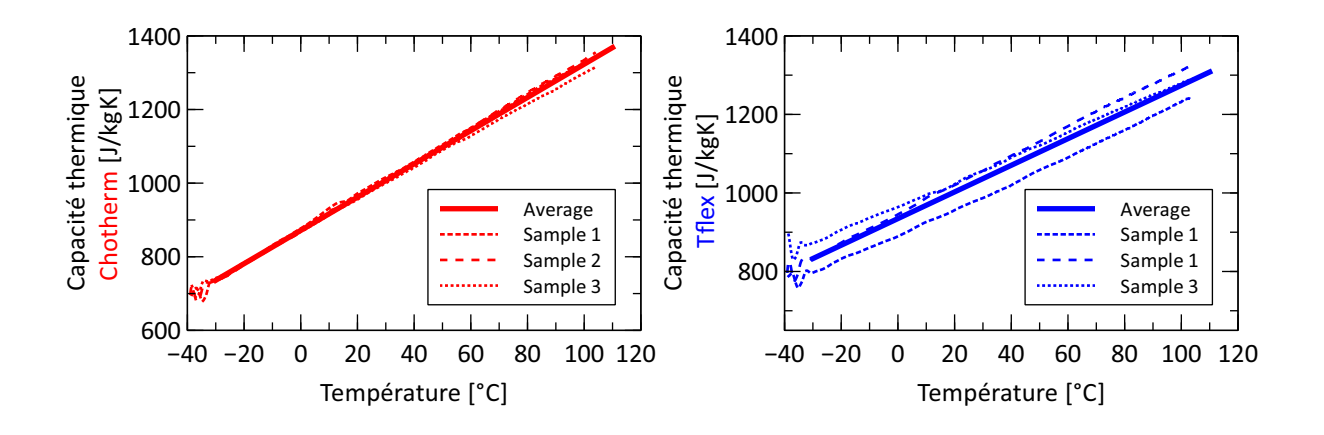

Figure 3.22 – Capacité thermique pour le Chotherm (gauche) et le Tflex (droite), en fonction de la température

#### **3.3.2.3 Densité**

La densité est mesurée par un densimètre utilisant le principe d'une immersion dans de l'eau. Cette densité a été mesurée à la température ambiante. Cette propriété est considérée constante dans la plage de température qui nous intéresse. Les densités du Chotherm et du Tflex sont comparées avec les valeurs de référence (Tableau 3.7). L'écart entre les valeurs de référence et les mesures est inférieur à 1.5 %. Il faut noter que la méthode utilisée ici n'est pas applicable à des matériaux qui présentent un risque d'absorption d'eau, ce qui fausserait les mesures. Dans notre cas, nous avons vérifié que le poids de chaque échantillon testé était identique avant et après immersion.

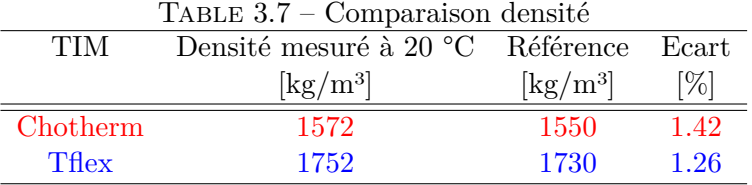

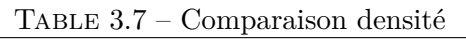

#### **3.3.2.4 Conductivité thermique**

La conductivité est déterminée par la relation 3.6, en combinant les mesures de la diffusivité, de la capacité thermique et de la densité. Le produit des deux courbes linéaires (diffusivité et capacité thermique en fonction de la température) avec une constante (densité), donne une courbe du second degré de conductivité thermique, en fonction de la température (Figure 3.23). La variation de la conductivité en fonction de la température s'avère être relativement limitée, mais non négligeable. Pour le Chotherm, la variation entre la conductivité maximale et minimale, dans la plage mesurée, est de 20 % et de 25 % pour le Tflex. La conductivité du Chotherm augmente avec la température, contrairement à celle du Tflex qui diminue avec la température. Une perte de conductivité à haute température peut poser des problèmes dans une application industrielle. Un boitier qui dissipe beaucoup de chaleur risque de surchauffer si la perte de conductivité est avérée. La perte de conductivité augmente proportionnellement avec *Rbulk* et ∆*T* dans le TIM. Ce qui pourrait provoquer une surchauffe des composants électroniques présents dans un boitier. Une valeur de référence constante est connue pour les deux TIMs. Le Tableau 3.8 compare la conductivité du Chotherm et du Tflex avec cette référence.

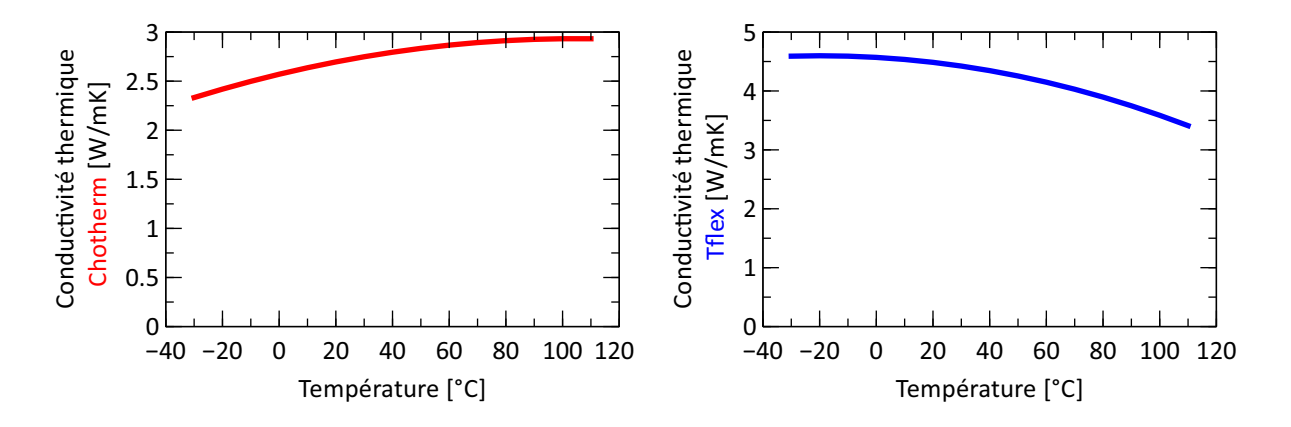

Figure 3.23 – Conductivité thermique en fonction de la température pour le Chotherm (gauche) et Tflex (droite)

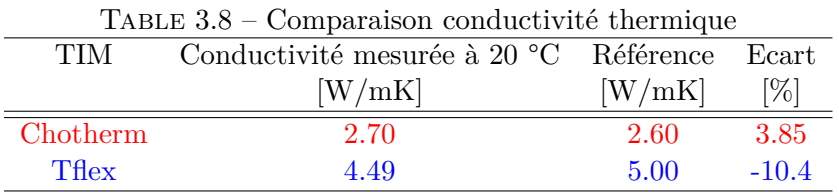

#### **3.3.3 Résistance de contact**

La résistance de contact aux interfaces est mesurée par un banc d'essais développé et construit par Thales (Figure 2.12), basé sur le standard ASTM D5470 : *Standard Test Method for Thermal Transmission Properties of Thermally Conductive Electrical Insulation Materials*. Les essais de caractérisation de la résistance de contact étaient déjà réalisés de manière détaillée avant la thèse, et donc n'ont pas été refaits. Cette résistance est fortement dépendante de la pression de contact. Plus la pression est élevée, plus les aspérités de la surface se déforment pour favoriser le contact et réduire la résistance thermique au niveau de l'interface de contact. La force introduite dans le dispositif est appliquée par le biais d'un vérin électrique, les mesures sont obtenues pour plusieurs valeurs de pression comprises entre 0.03 et 1.53 MPa pour le Chotherm et 0.99 MPa pour le Tflex. Le banc d'essais est placé dans un caisson et les essais de caractérisation sont effectués sous vide. Cette procédure évite les transferts thermiques par convection qui pourrait

se produire à l'air libre et qui perturberait les résultats (flux en parallèle du flux par contact). La machine dispose d'un LVDT pour mesurer l'épaisseur du TIM. Un flux est appliqué sur la partie supérieure du dispositif. La partie basse est conservée à une température constante. Les températures sont mesurées par des thermocouples dans les colonnes, en haut et en bas de l'échantillon. Dès qu'un palier stable est atteint, un point de mesure est pris : les températures des thermocouples et l'épaisseur sont enregistrées simultanément. Ensuite, les températures aux interfaces des colonnes avec le TIM sont calculées par régression. La différence de température ∆*T* entre les deux surfaces des colonnes en contact avec le TIM est proportionnelle à la résistance totale  $R_{tot}$  du TIM et au flux thermique  $q$  (relation 3.7).

$$
R_{tot} = \frac{\Delta T}{q} \tag{3.7}
$$

Les résistances de contact aux interfaces se déduisent de l'équation 3.4. La résistance *Rbulk*, donnée par l'équation 3.5, est connue grâce à la caractérisation de la conductivité (section 3.3.2) et à la mesure de l'épaisseur durant l'essai. Les deux résistances *Rinterface*<sup>1</sup> et *Rinterface*<sup>2</sup> sont égales, car la pression, l'état des surfaces et les matériaux en contact sont identiques pour les deux interfaces.

$$
R_{interface} = \frac{1}{2} \left( R_{tot} - R_{bulk} \right) = \frac{1}{2} \left( \frac{\Delta T}{q} - \frac{t}{\lambda} \right)
$$
\n(3.8)

La Figure 3.24 illustre les résultats obtenus pour les résistances thermiques *Rtot*, *Rbulk* et *Rinterface* en fonction de la pression pour le Chotherm (gauche) et pour le Tflex (droite). L'épaisseur initiale des deux TIMs sont respectivement de 0.36 mm et 1.30 mm. On constate en général que toutes les résistances diminuent avec la pression :

- *Rbulk* : l'épaisseur du TIM diminue à cause de la pression appliquée ;
- *Rinterface* : les surfaces se conforment mieux l'une à l'autre à haute pression ;
- $R_{tot}$ : la somme de  $R_{bulk} + 2 \cdot R_{interface}$ .

On constate quelques différences entre le Chotherm et le Tflex (résumées dans le Tableau 3.9) :

- La dépendance de *Rbulk* du Chotherm à la pression est très faible et quasi négligeable dans la plage de pression mesurée, car le Chotherm est un TIM relativement raide. Le Tflex par contre, est plus souple et montre une dépendance significative.
- La dépendance de *Rinterface* du Chotherm à la pression est élevée (facteur 10 sur la plage mesurée). Pour le Tflex, cette résistance est faible dans la plage mesurée et évolue peu avec la pression. Le Tflex est un matériau pâteux qui s'adapte rapidement aux surfaces pour des faibles pressions (*material with high compliancy,* selon le fournisseur).
- La dépendance de *Rtot* à la pression est le résultat des deux points précédents. Pour le Chotherm, la dépendance est élevée à cause d'une dépendance élevée de *Rinterface*. Pour le Tflex, la dépendance est moindre du fait d'une dépendance moyenne de *Rbulk*.
- La ratio des résistances *Rinterface/Rbulk* est variable pour le Chotherm. En dessous de 0.50 MPa, la résistance *Rinterface* est plus grande que *Rbulk* (jusqu'à environ 3 fois à 0.03 MPa). Au dessus de 0.50 MPa, la résistance *Rbulk* est plus élevée (jusqu'à environ 3 fois à 1.54 MPa). Pour le Tflex, la ratio *Rinterface/Rbulk* est très faible dans la plage mesurée.

Il est intéressant de souligner que la dépendance de la résistance *Rtot* à la pression pour les deux matériaux caractérisés ont une différence à l'origine, liée à la nature du matériau. Pour le Chotherm, un TIM solide et raide, la dépendance vient de *Rinterface* due à une surface TIM qui est raide. Pour le Tflex, un TIM pâteux et souple, la dépendance vient de la résistance *Rbulk* à cause de la souplesse du TIM. De ce constat, on en déduit que la résistance de contact *Rinterface* est plus importante pour des TIMs solides que pour des TIMs pâteux. Par contre, la résistance *Rbulk* (et donc la conductivité *λ* et l'épaisseur *t*) est plus importante pour des TIMs pâteux.

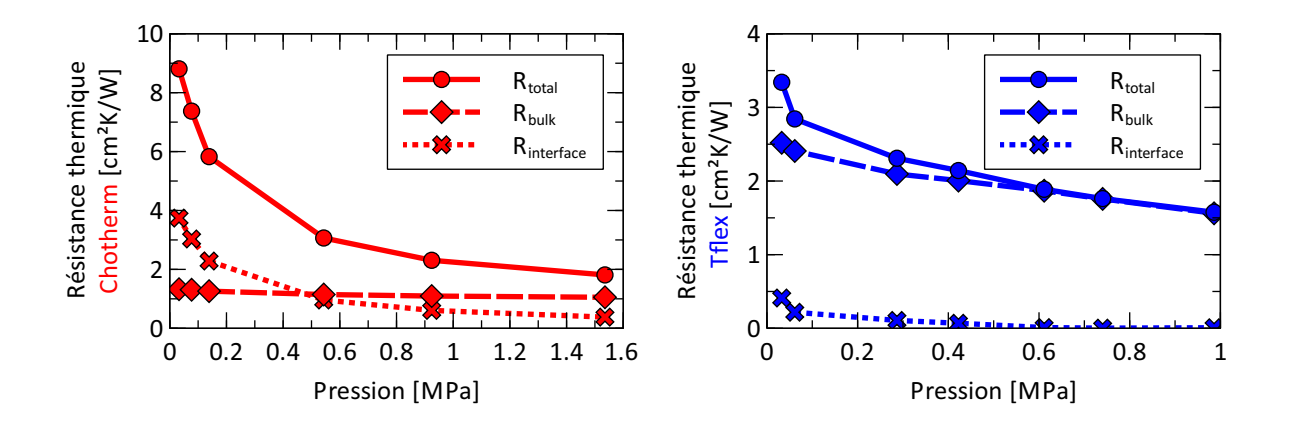

Figure 3.24 – Résistances thermiques en fonction de la pression du Chotherm (gauche) et du Tflex (droite)

|                                     | Chotherm | <b>T</b> flex |
|-------------------------------------|----------|---------------|
| Dépendance pression $R_{bulk}$      | Faible   | Moyen         |
| Dépendance pression $R_{interface}$ | Élevé    | Faible        |
| Dépendance pression $R_{tot}$       | Elevé    | Moyen         |
| Ratio $R_{interface}/R_{bulk}$      | Variable | Faible        |

Table 3.9 – Comparaison du comportement des résistances thermiques

#### **3.3.4 Dilatation thermique**

La dilatation thermique est l'expansion du matériau occasionnée par un échauffement. Pour les deux matériaux étudiés, la dilatation thermique est mesurée par le Thermo-Mechanical Analyser (TMA) entre -40 et 120 °C (pour avoir des mesures propres entre -25 et 90 °C). Le TMA mesure l'épaisseur de l'échantillon en fonction de la température. Une seule couche a été étudiée  $(0.38 \text{ mm}$  Chotherm et  $0.5 \text{ mm}$  Tflex). Les échantillons sont soumis à 3 cycles de chauffage + refroidissement (Figure 3.25). Pendant les deux premiers cycles, le dispositif s'initialise c'est à dire que le cyclage ne donne pas une dilatation répétitive. C'est pourquoi, uniquement la troisième mesure de l'épaisseur est retenue pour le traitement des mesures. Une courbe de tendance du second degré a été ajustée pour cette dernière mesure. L'analyse des données consiste à prendre la dérivée *d* (∆*L/L*0) */dt* de la courbe pour évaluer la dilatation thermique en fonction de la température (Figure 3.26). De cette manière, une courbe linéaire est obtenue. Les deux matériaux se dilatent davantage lorsque la température est élevée. Le Tableau 3.10 compare la valeur de dilatation du Chotherm et du Tflex avec celle donnée comme référence par le fournisseur. Un écart important est constaté par rapport à la référence pour les deux matériaux. Une explication possible de cet écart serait la taille du quartz étalon avec lequel la machine a été calibrée. Un cylindre de quartz de longueur 25 mm a été utilisé pour la calibration alors que l'épaisseur des échantillons caractérisés est de 0.38 et de 0.5 mm. Une calibration avec un étalon d'une longueur équivalente à celle des échantillons serait une meilleure approche.

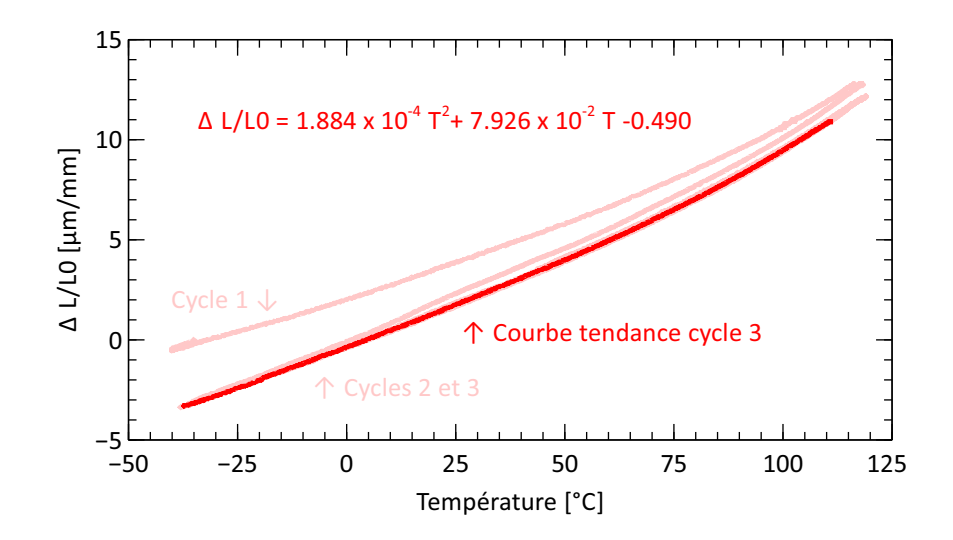

Figure 3.25 – Mesure de dilatation thermique pour le Chotherm

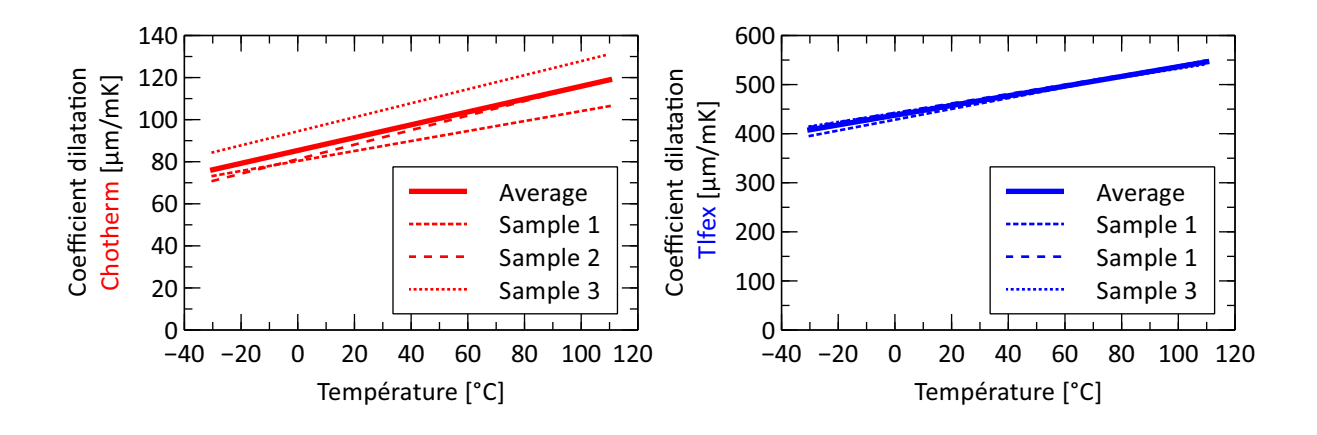

Figure 3.26 – Coefficient de dilatation thermique pour les trois matériaux en fonction de la température

| TABLE $3.10$ – Comparaison dilatation thermique |                                           |              |         |
|-------------------------------------------------|-------------------------------------------|--------------|---------|
| TIM                                             | Dilatation mesuré à 20 °C Référence Ecart |              |         |
|                                                 | $[\mu m/mK]$                              | $[\mu m/mK]$ | $[\%]$  |
| Chotherm                                        | 91.4                                      | 250          | $-63.4$ |
| <b>T</b> flex                                   | 457                                       | 340          | 34.5    |

TABLE  $3.10$  – Comparaison dilatation thermique

# **3.4 Modélisation thermique**

#### **3.4.1 Modèle matériaux Abaqus**

Les comportements thermiques sont définis dans Abaqus en intégrant un tableau de valeurs en fonction de la température (ou de la pression ou autre paramètre). Il n'existe pas de modèle thermique spécifique, comme c'est le cas en mécanique. Pour pouvoir faire des simulations de type *Coupled temp-displacement*, Abaqus a besoin des propriétés matériaux suivants :

- Conductivité thermique ;
- Densité ;
- Capacité thermique ;

— Optionnellement : dilatation thermique.

Ces comportements peuvent être déclarés par une valeur constante ou, le cas échéant, en fonction de la température. Dans le cas où le contact est simulé avec une résistance de contact, une conductance en fonction de la pression (et/ou ouverture) doit être déclarée. Ceci n'est pas un paramètre matériau, mais une propriété de contact déclarée dans les propriétés de contact associées aux surfaces en contact.

#### **3.4.2 Validation du comportement thermo-mécanique du Chotherm**

#### **3.4.2.1 Présentation du dispositif expérimental, des essais et de la simulation numérique**

Un assemblage présenté par la Figure 3.27 est fabriqué pour étudier la pertinence du modèle thermo-mécanique du Chotherm dans un cas réel. L'assemblage est inspiré du standard ASTM F38 [64] qui donne des méthodes pour mesurer le fluage/relaxation d'un matériau de joint d'interface en compression par le biais d'un relaxomètre et illustré dans la sous-section 2.4.5.1. Généralement, le Chotherm est placé à l'interface d'un équipement qui est boulonné sur la structure du satellite. Ici, seulement la partie vissée est mise en œuvre. Cet assemblage est axisymétrique et contient un boulon M4 et deux plaques d'aluminium séparées par un disque de Chotherm de diamètre 60 mm. Le diamètre du disque supérieur, d'une épaisseur de 3 mm, est aussi égal à 60 mm. Le bâti inférieur, d'une épaisseur de 12 mm, de section rectangulaire, permet de supporter plusieurs disques assemblés. Sous la tête de chaque vis, un capteur de force est placé qui mesure en temps réel la charge axiale dans la vis. Deux rondelles d'acier sont ajoutées, de part et d'autre du capteur de force, pour assurer une meilleure performance de la compression de la cellule de force grâce à la rigidité axiale de ces rondelles. Quatre vis sont mises en parallèle, afin de multiplier les essais. Le bâti est suffisamment raide et les vis sont suffisamment éloignées les unes des autres pour ne pas avoir un éventuel risque d'interaction entre les assemblages. Les vis sont préchargées, avec un temps de mise en charge d'environ 10 secondes, ce qui est une durée réaliste pour considérer que le serrage de l'assemblage est stabilisé. Des essais de fluage à température ambiante sont réalisés et étudiés par simulation. Puis, un deuxième essai avec du cyclage thermique est réalisé dans une enceinte climatique, essai où la charge des vis est affectée par la dilatation thermique des différents matériaux.

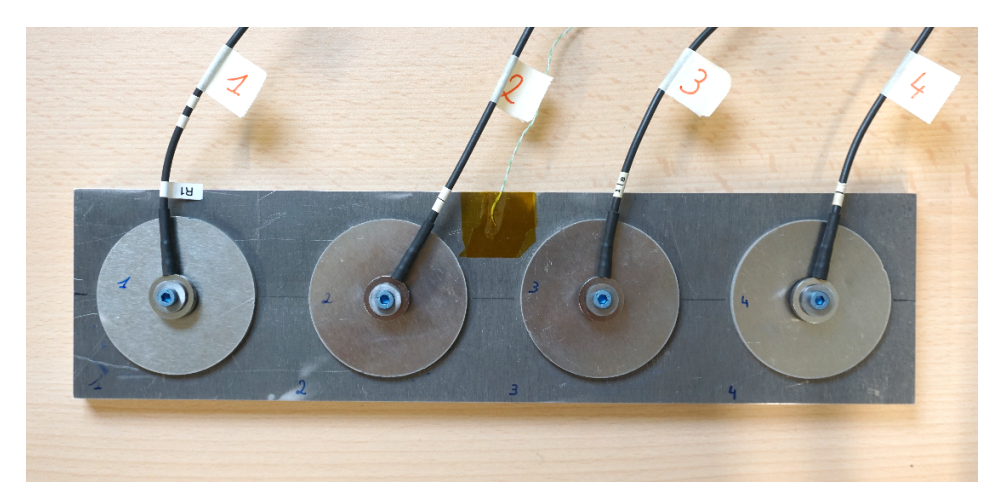

Figure 3.27 – Dispositif de l'assemblage simple avec quatre boulons et capteurs de force en parallèle

L'assemblage est modélisé en éléments finis par un modèle axisymétrique. La Figure 3.28 illustre les différentes pièces modélisées. La géométrie de la cellule de force est dimensionnée pour s'approcher au mieux de la vraie géométrie, laquelle a été observée par tomographie à rayons X (Figure 3.29 droite). La tomographie à rayons X a permis de distinguer les formes géométriques à l'intérieur de la cellule de force, en occultant sa protection plastique (Figure 3.29

gauche). L'analyse des images de la tomographie, montrent que la vraie géométrie de la cellule de force est complexe et non-axisymétrique. Pour notre modèle de calcul, elle est donc modélisée par une géométrie cylindrique simplifiée ayant une raideur équivalente. La mise en charge est simulée par une fonction spécifique du logiciel Abaqus *(bolt load*), qui augmente linéairement de zéro à 3 kN pendant 10 secondes.

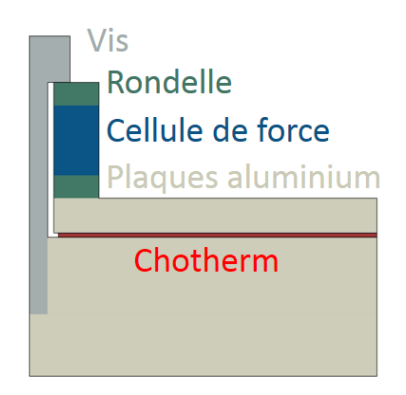

Figure 3.28 – Modèle numérique du dispositif

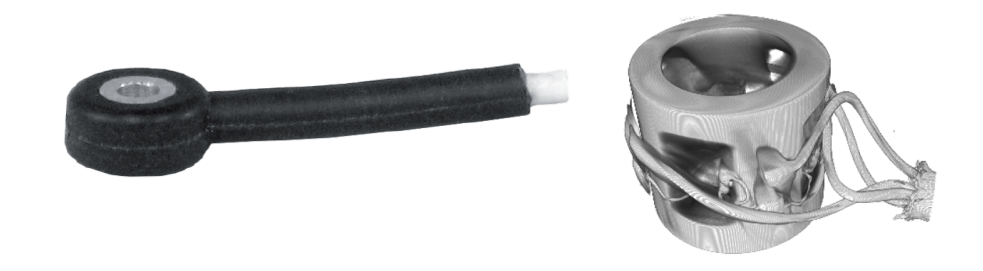

Figure 3.29 – Cellule de force (gauche) et tomographie (droite)

#### **3.4.2.2 Résultats du fluage**

Le premier type d'essai est du fluage à température ambiante pendant plusieurs jours. Deux vis M4 en titane TA6V et deux vis M4 en acier sont serrées avec une précharge de 3 kN. La Figure 3.30 présente les résultats pour un essai de fluage de 3 jours. La Figure 3.30 gauche expose le chargement des vis à pleine échelle. La perte de charge due au fluage est faible et se situe autour de 10 % de la précharge de la vis. Peu de différence est observée entre les vis en acier et titane. La Figure 3.30 de droite montre la perte de charge sous une forme plus détaillée. D'une manière générale, les simulations Abaqus suivent bien les courbes de fluage mesurées. Rapidement, après le serrage à 3 kN, une perte de chargement « instantanée » d'environ 0.2 à 0.3 kN est observée. Elle est provoquée par la plastification du TIM. Les vis en titane ont perdu moins de chargement que les vis en acier. Ce constat expérimental est retrouvé par la simulation. Ce phénomène est associé à la raideur de la vis : le module d'élasticité de l'acier est le double de celui du titane. L'assemblage avec la vis en acier est donc plus raide que l'assemblage avec la vis en titane. La plastification et le fluage du Chotherm ont tendance à relâcher la vis vers son état initial, ce qui résulte par une perte de chargement. Ainsi pour un déplacement donné, une vis plus raide perdra plus facilement son chargement initial. Les simulations numériques correspondent bien aux résultats expérimentaux. La charge simulée de la vis titane est dans l'intervalle de tolérance de la mesure expérimentale. Pour l'acier, un écart de 2 % est observé ce qui est tout à fait acceptable, sur la durée de l'essai de fluage.

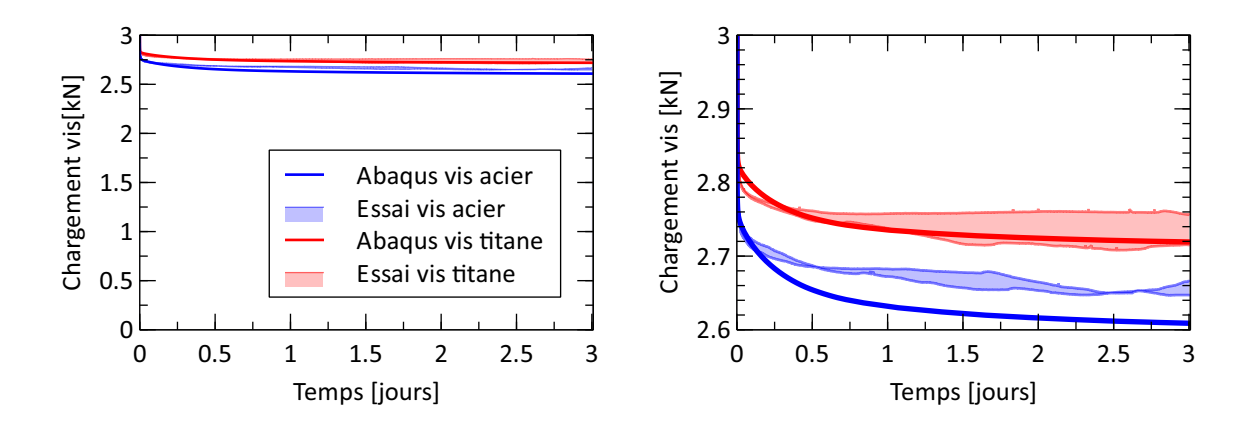

Figure 3.30 – Fluage de l'assemblage pendant 3 jours

#### **3.4.2.3 Résultats cyclage thermique**

Un essai de cyclage thermique est réalisé dans une enceinte climatique « EXCAL 4021-HE » de Climats (Figure 3.31). Dans la phase de serrage, les quatre vis (dont deux en titane et deux en acier) sont précontraintes à la valeur cible de 3 kN. Ensuite, une phase de fluage de 5 heures est appliquée à température ambiante (20°C), avant de lancer le cyclage. Enfin, l'assemblage est soumis à trois cycles consécutifs de -10 à 70 °C. Le protocole expérimental débute par une phase de refroidissement, avec une rampe de 1 °C/minute et avec un palier de 10 minutes aux bornes de la plage d'étude pour prendre en considération l'inertie thermique. Un thermocouple collé au centre de la plaque du bâti mesure la température du montage et les cellules de force localisées sous chaque tête de vis renseignent sur l'évolution de la force présente au sein de chaque assemblage. Les températures mesurées sont exploitées dans la simulation numérique comme conditions aux limites, ainsi que la précharge dans les vis. L'évolution de la tension de chaque vis, en fonction du temps, est simulée et comparée avec les résultats expérimentaux comme illustré par la Figure 3.32. La Figure 3.32 gauche présente le chargement en pleine échelle et la Figure 3.32 droite montre le chargement plus détaillé. La même différence de comportement, entre le cas de la vis en titane et celle en acier, est retrouvée que dans la section précédente. Le phénomène est lié à la différence des raideurs des vis utilisées. Après 5 heures de fluage, le chargement chute, provoqué par la baisse de la température. La dilatation thermique fait rétrécir les pièces, mais leur coefficient de dilatation linéique n'est pas identique. L'aluminium et le Chotherm ont un coefficient de dilatation plus élevé que l'acier. La conséquence est que les épaisseurs des plaques d'aluminium et du Chotherm se rétractent plus que la longueur serrée de la vis d'acier. Ainsi, la tension dans la vis diminue avec la baisse de température et vice versa. Pendant le cyclage, peu de différence est constatée entre les vis en titane et les vis en acier. Les coefficients d'expansion thermique des deux matériaux sont très proches avec 9.0 et 11.0 µm/mK, respectivement. Les simulations numériques correspondent bien aux résultats expérimentaux avec un écart inférieur à 3 % pour les deux types de vis.

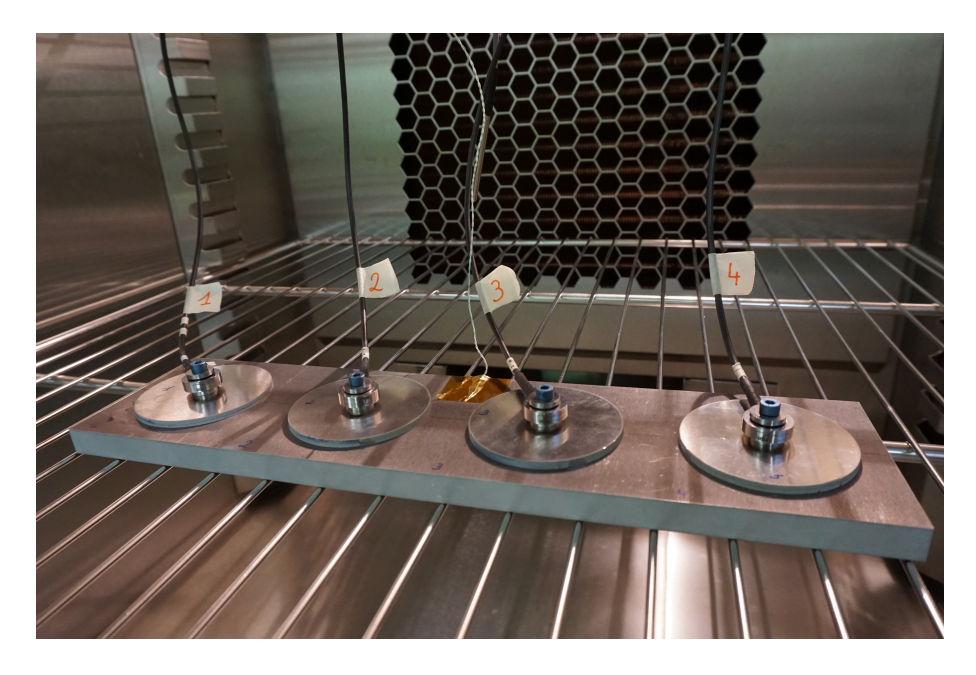

Figure 3.31 – Assemblage dans l'enceinte climatique

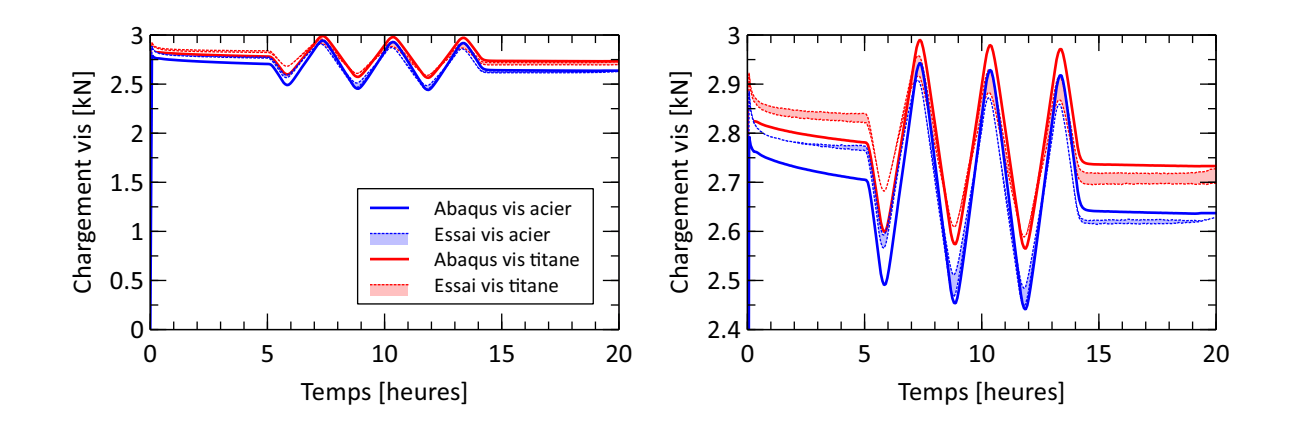

Figure 3.32 – Cyclage thermique de l'assemblage

# **3.5 Conclusion**

Dans ce chapitre, le modèle numérique, mécanique et thermique, retenu pour les deux matériaux, Chotherm et Tflex, est présenté. Les paramètres impliqués dans ce modèle sont obtenus à partir de la caractérisation expérimentale décrite à la section 3.1 pour la partie mécanique et à la section 3.3 pour la partie thermique. Le protocole est identique pour les deux matériaux, avec quelques nuances pour chaque matériau, certains phénomènes physiques n'étant pas toujours significatifs. Par exemple, le Tflex a montré une forte dépendance à la température au niveau de son comportement mécanique, et le frottement s'est avéré être un paramètre important dans les cas d'application qui nous intéressent. Contrairement au Chotherm où la dépendance à la température et au frottement ne sont pas importants, mais pour lequel la modélisation du comportement visqueux mérite davantage d'attention. C'est pourquoi trois branches visqueuses sont utilisées pour modéliser le Chotherm. On note que le protocole d'essai et de modélisation n'est donc pas totalement identique d'un TIM à l'autre. Il doit tenir compte des comportements clés, ce qui demande une réflexion critique de l'analyste.

La section 3.1 se consacre à la caractérisation mécanique. Le protocole des essais avec le DMA qui ont donné les courbes de fluage/recouvrance est défini. Ensuite le banc de fluage dé-

veloppé pendant la thèse dans le but d'avoir un instrument autonome chez Thales, est présenté. Puis le coefficient de Poisson est déterminé à partir des constituants des matériaux. L'étude du frottement conduit à réaliser un essai de compression d'un anneau et à mesurer les changements des diamètres. A partir des essais, sur la base de simulations intégrées dans un processus d'identification inverse, les paramètres élastiques, plastiques et visqueux sont obtenus. Ils sont décrits dans la section 3.2.

La section 3.3 aborde la caractérisation thermique. Les essais de caractérisation thermique qui ont permis d'obtenir la conductivité thermique, la dilatation thermique et la résistance de contact sont décrits. La conductivité thermique est obtenue par combinaison de trois essais différents : LFA, DSC et densimeter. Cette méthode permet d'obtenir la conductivité indépendamment de la résistance de contact. Parfois, une valeur de référence est donnée par le fournisseur du matériau. Quand c'est le cas, la mesure expérimentale est comparée à cette référence. A partir de ces essais, les paramètres thermiques utiles à la modélisation sont obtenus. Ils sont présentés dans la section 3.4.

La sous-section 3.4.2 décrit des essais menés à partir d'un assemblage basique mettant en œuvre du Chotherm. Dans ce cas simple, mais néanmoins proche de l'application industrielle, la simulation s'avère capable de retrouver avec une bonne précision les résultats suivants :

- la chute du chargement après serrage ;
- la perte de charge graduelle due au fluage ;

— les variations du chargement provoquées par des variations de la température.

En conclusion, le modèle matériau du Chotherm est validé du point de vue mécanique et en dilatation thermique. La partie thermique (conduction et résistance de contact) n'est pas vraiment explorée à travers ces essais, elle le sera dans le cadre des prochains travaux.

Les modèles matériau du Tflex et du Chotherm suite de la thèse étant maintenant développés, les chapitres 4 et 5 présentent des s'attachent à les mettre à l'épreuve dans des configurations d'assemblages proches des applications industrielles.

# **Chapitre 4**

# **Démonstrateur Tflex**

# **Éléments clés**

- Un démonstrateur Tflex basé sur une application industrielle est développé, fabriqué, testé et simulé
- Les comportements mécaniques et thermiques sont étudiés et les résultats numériques sont confrontés aux résultats expérimentaux
- Les comportements mécaniques et thermiques prédits par simulation numérique sont sensibles à la position du morceau de Tflex
- La performance thermique est fortement tributaire de l'épaisseur finale du Tflex

**Sign** 

# **Sommaire**

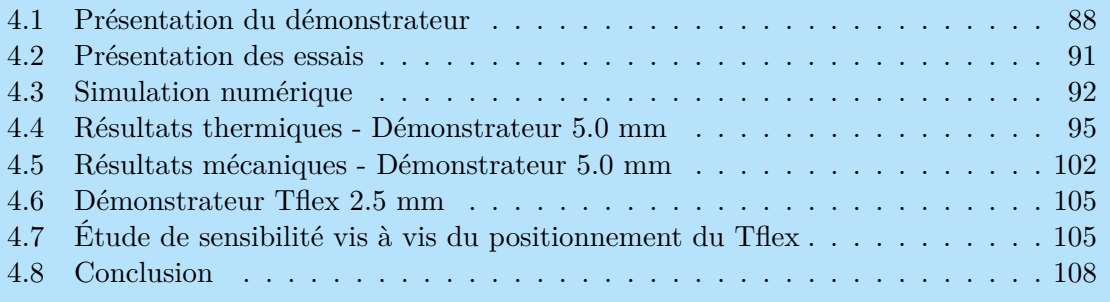

# **4.1 Présentation du démonstrateur**

Un assemblage utilisant du Tflex et s'inspirant des applications industrielles de Thales est réalisé. La Figure 4.1 détaille trois applications où du Tflex est placé à l'interface de deux structures. A chaque fois, un boitier rectangulaire en aluminium est fixé par quatre vis M2.5 sur une structure en Kovar. Entre les deux pièces un morceau de Tflex compressé est inséré entre les parois des deux structures. Contrairement aux applications utilisant du Chotherm, le Tflex ne recouvre au départ qu'une partie de la surface du boitier. Une cavité est prévue dans la structure pour recevoir et contenir le morceau de Tflex. La profondeur de cette cavité est choisie de manière à obtenir, après serrage, le taux de compression cible. La cavité doit être suffisamment étendue dans les deux directions du plan interface pour permettre l'écrasement sans obstacle du morceau de Tflex, et garantir l'existence d'une marge libre tout autour du morceau après que ce dernier a été écrasé. Le contact entre le boitier et la structure en périphérie de la cavité, et donc autour des fixations, doit rester un contact « sec » métal/métal (sans Tflex).

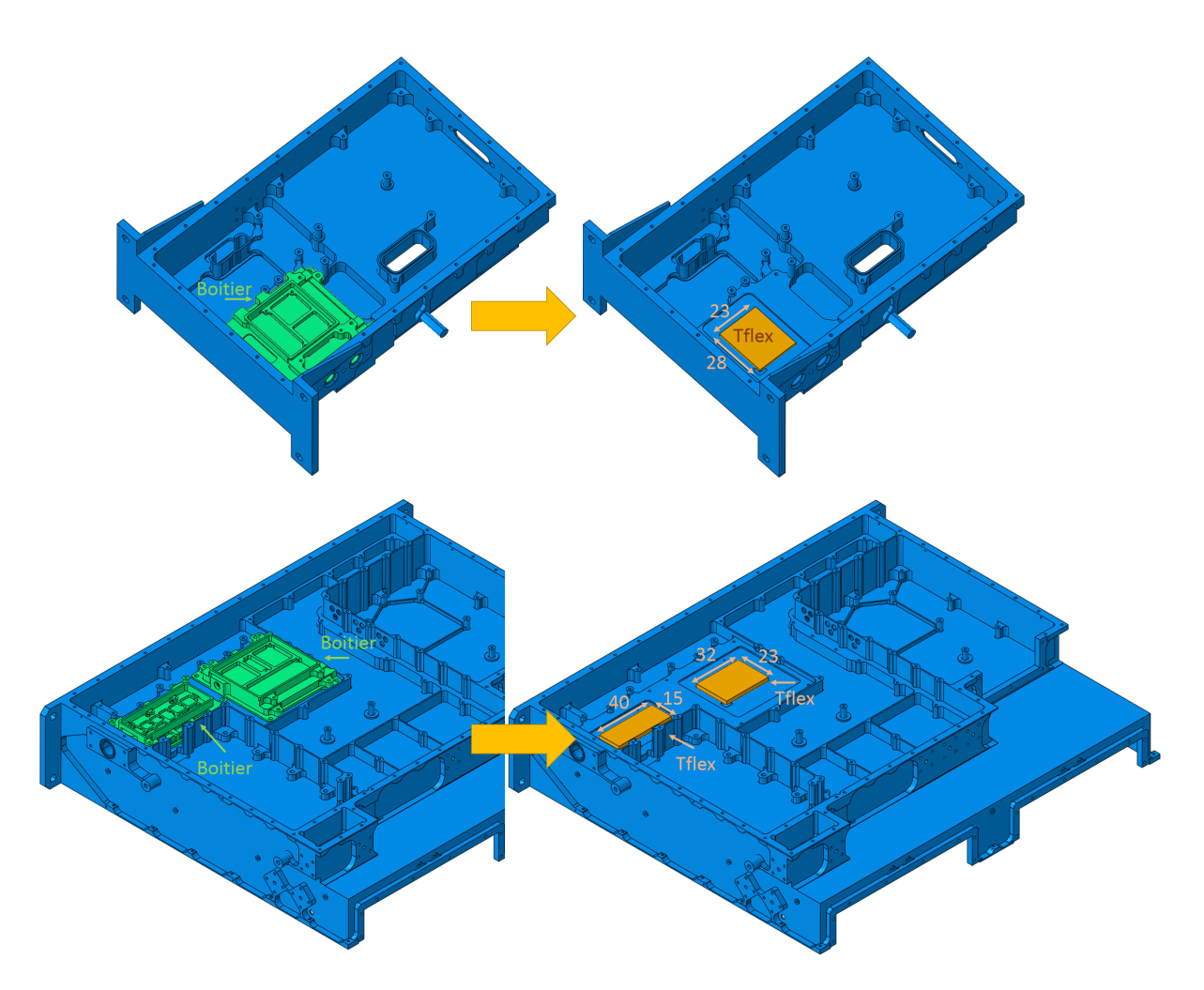

Figure 4.1 – Application industrielle Thales à la base du démonstrateur intégrant du Tflex

La Figure 4.2 présente une coupe de la Figure 4.1 qui met en évidence la cavité dans la structure. Le contact direct entre le boitier et la structure est visible sur la circonférence du boitier. La profondeur de la cavité est inférieure à l'épaisseur du Tflex et garantit un taux de compression de 40 %. L'épaisseur de la paroi de la structure est de seulement de 1.00 mm.

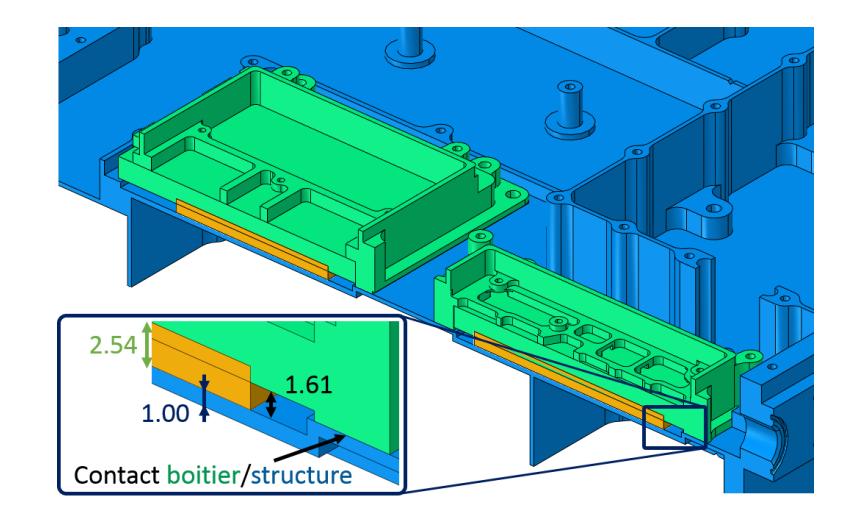

Figure 4.2 – Détail de l'implantation du Tflex

Sur la base de ces exemples, le démonstrateur dédié au Tflex illustré par la Figure 4.3 est proposé. Il est constitué d'une plaque mince en Kovar fixée sur un bâti d'aluminium par l'intermédiaire de deux vis. Un morceau de Tflex va trouver sa place au centre d'une large rainure qui a été usinée dans le bâti. Pour maîtriser le serrage des vis et suivre l'évolution de leur tension axiale en service, deux cellules de force sont intercalées entre la tête de vis et la plaque en Kovar. Après serrage des deux vis, la plaque de Kovar vient en contact sur les deux flancs latéraux du bâti. Le morceau de Tflex se trouve alors comprimé à un taux qui découle des géométries initiales, et qui dépend d'une part de l'épaisseur initiale du Tflex et d'autre part de la hauteur de la rainure du bâti. L'intérêt du Kovar est qu'il est deux fois plus raide que l'aluminium et il conduit la chaleur environ huit fois moins facilement. Ce dernier avantage provoque une réduction du flux thermique qui passe de la plaque de Kovar vers le bâti par le contact direct.

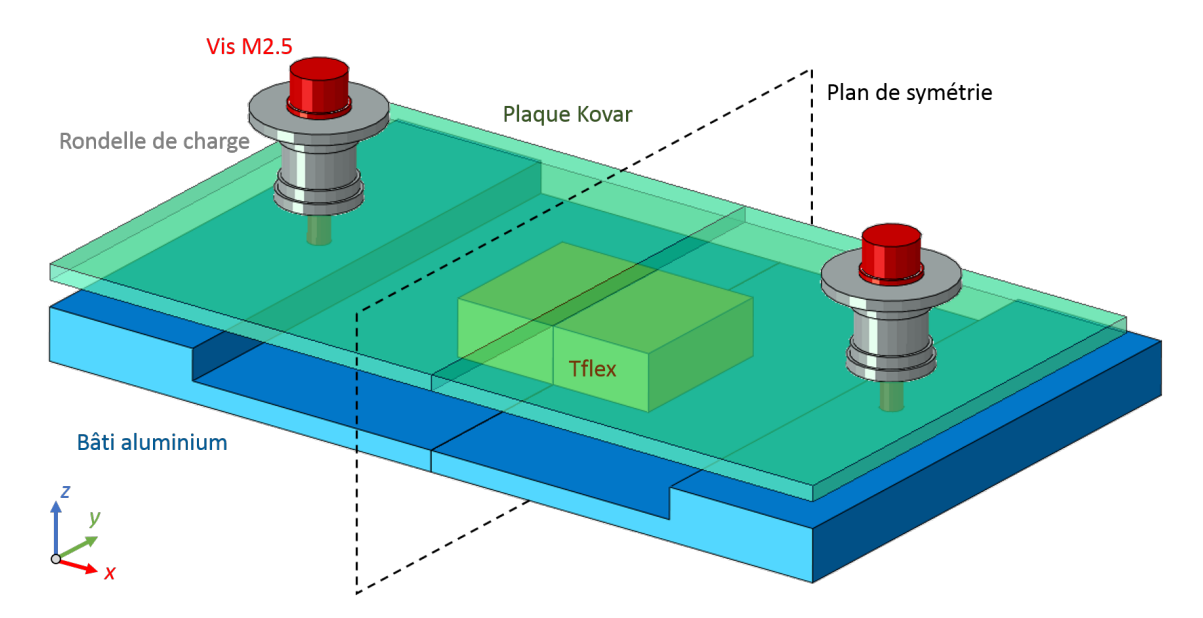

Figure 4.3 – Démonstrateur Tflex 40 % déformation - coupe dans le plan symétrique

La Figure 4.3 ne représente en fait qu'un tiers du banc réalisé : le bâti en aluminium compte deux autres parties, semblables à celle de la figure, mais dotées chacune d'une rainure de hauteur différente. Au final, trois assemblages cohabitent en parallèle sur le même bâti. A chaque assemblage est associée une hauteur différente, ce qui conduira à obtenir trois taux de compression différents : 40, 50 et 60 %. Deux bâtis sont fabriqués, un pour du Tflex ayant une épaisseur initiale de 2.5 mm et un autre pour du Tflex ayant une épaisseur initiale de 5.0 mm. La Figure

4.4 montre le démonstrateur prévu pour le Tflex 5.0 mm positionné dans un caisson avant les essais. Un rectangle de Tflex est placé au centre de la plaque, de dimensions 15 x 20 mm. Le rapport (surface de Tflex)/(nombre de vis) retenu est du même ordre que celui rencontré dans les configurations industrielles. La plaque de Kovar mesure 80 x 45 x 1.5 mm, avec un entraxe entre les vis de 60 mm. La rainure pratiquée sur le bâti en aluminium est large de 50 mm, et s'étend sur 3 hauteurs différentes (en rapport avec les trois taux de compression attendus). La Figure 4.5 schématise l'instrumentation de la plaque de Kovar. Cette plaque est dotée d'une résistance chauffante collée sur sa surface supérieure, destinée à apporter le flux thermique. La plaque est instrumentée par 4 jauges de déformation pour mesurer la déformée due à la flexion provoquée par l'appui sur le Tflex. L'assemblage comporte aussi une cellule de charge sous chaque vis et 11 thermocouples (8 sur la plaque, 3 sur le bâti). Au total, le bâti est instrumenté par 9 thermocouples, 3 thermocouples par assemblage, enfouis à 2 mm de la surface supérieure. Ces thermocouples ont pour but de vérifier les conditions aux limites de température imposées au bâti via la table du caisson. En effet, le bâti n'aura pas une température totalement homogène pendant les essais. Il est important de bien connaître les températures du bâti pour pouvoir calculer les différences de température entre le bâti et la plaque du Kovar.

Les jauges de déformation sont collées à proximité des bords de la plaque, 2 sur la face supérieure de la plaque et 2 sur la face inférieure, en vis-à-vis. La flexion dans la plaque générée par le Tflex induit une déformation de traction dans la jauge supérieure et une déformation de compression dans la jauge inférieure. De par la symétrie du montage, les deux jauges placées sur une même surface devraient produire les mêmes valeurs de déformation.

Le montage complet intègre trois assemblages en parallèle , chacun produisant un taux de déformation différent : 40, 50 et 60 %. Ayant seulement deux cellules de force disponibles, les résultats d'un seul assemblage sont considérés. C'est pourquoi seulement une plaque de Kovar est instrumentée avec des jauges de déformation. Par contre, les trois assemblages sont montés avec du Tflex et testés simultanément. Les deux autres plaques de Kovar sont seulement instrumentées avec des thermocouples. Les résultats thermiques de ces deux assemblages sont exclusivement utilisés pour vérifier la répétabilité et gardés en réserve. Ils ne sont donc pas exploités dans ce manuscrit.

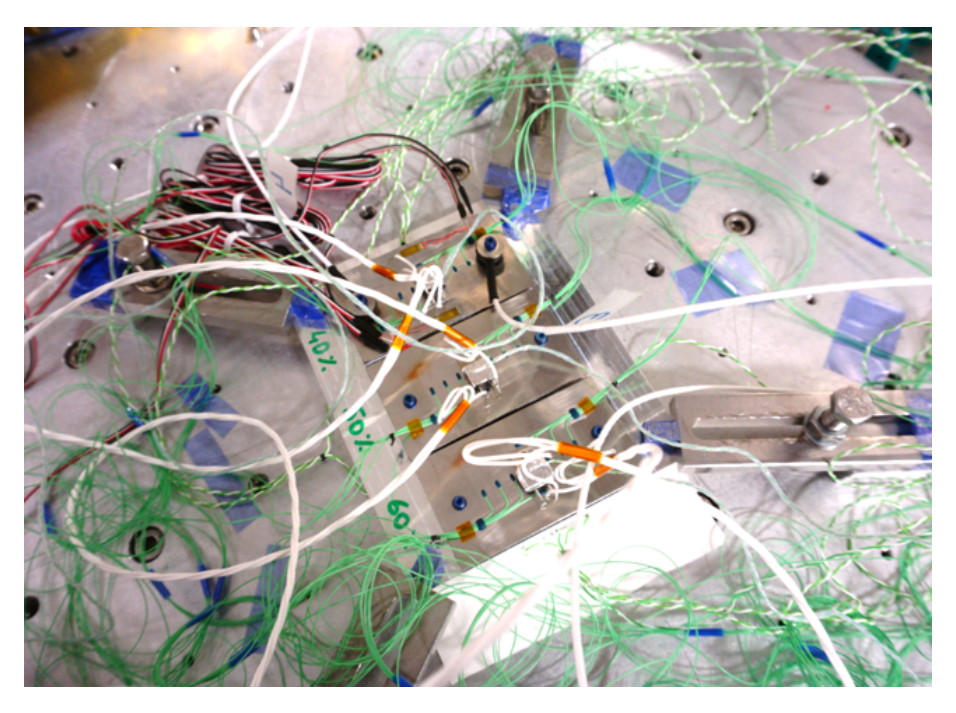

Figure 4.4 – Démonstrateur Tflex dans le caisson avant l'essai

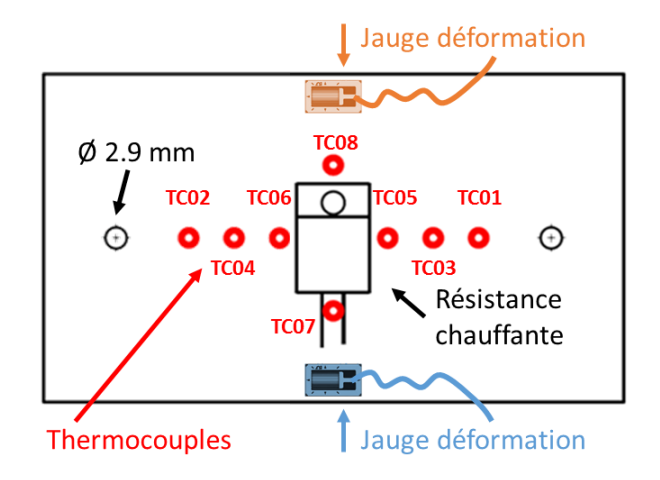

Figure 4.5 – Schéma d'une plaque de Kovar instrumentée

#### **4.2 Présentation des essais**

Les essais sont réalisés chez Thales dans un caisson thermique  $(250 \text{ dm}^3)$  à vide présenté par la Figure 4.6. Le vide empêche les transferts thermiques par convection et se rapproche de l'application industrielle : un boitier implanté dans un satellite, dans l'espace. La plaque du bâti est bridée sur la table du caisson thermique avec une feuille de Chotherm, selon les procédures inhérentes aux tests thermiques chez Thales. Cette feuille de Chotherm n'a pas d'incidence pour le test, mais garantit un meilleur couplage avec le caisson. Les pavés rectangulaires de Tflex sont coupés et positionnés à l'aide d'un gabarit, comme illustré par la Figure 4.7. La plaque de Kovar est ensuite positionnée sur le Tflex et les vis sont serrées jusqu'à contact avec la plaque. Afin de garantir un serrage identique pour toutes les vis, elles sont serrées au couple, selon un protocole semblable à celui appliqué par Thales. Le couple standard pour des vis M2.5 est de 0.40 Nm, lequel devrait conduire à une précharge nominale de 300 N. Grâce aux cellules de force, il est possible de vérifier la précontrainte réelle installée dans chaque vis. Pour le serrage appliqué de 0.40 Nm on relève une précharge autour de 500 N. Il a été décidé de maintenir ce couple de serrage standard. Avant de fermer le caisson et lancer la mise sous vide du montage, une couverture de *multi layer insulation* (MLI) est posée sur l'assemblage, afin d'éliminer d'éventuelles pertes thermiques par radiation. Deux niveaux de puissance sont retenus (6 et 9 W) et quatre paliers de température sont appliqués (20, 60, -20 et 20 °C) pour pouvoir vérifier la linéarité du ∆*T* avec la puissance et la température environnante respectivement. Les paliers de température ont été fixés avec une différence de 40 °C depuis la température ambiante de 20 °C. Par une simulation numérique préliminaire, la puissance de 9 W a été trouvée afin d'avoir suffisamment de ∆*T* mais en gardant le *Tmax* en dessous de 90 °C pour le palier de 60 °C. Puis une deuxième puissance inférieure à 9 W a été retenue. Afin de vérifier que les paliers de 60 et -20 °C n'ont pas affecté l'assemblage et la performance thermique, un palier supplémentaire final de 20 °C est programmé. Les étapes de l'essai sont les suivantes :

- 1. serrer les vis au couple, en alternant entre les deux vis par demi-tour ;
- 2. mettre en place le vide et attendre environ une heure (phase de fluage) ;
- 3. générer la puissance par niveau : 6 et 9 W, à l'aide de la résistance chauffante ;
- 4. attendre la stabilisation des températures (entre 30 et 40 minutes) ;
- 5. enregistrer les températures mesurées ;
- 6. changer la température du bâti par palier (20, 60, -20 et 20 °C) ;
- 7. répéter les étapes 3 à 5.

L'essai a été répété pour tous les taux de compression de 40, 50 et 60 % en déplaçant la plaque de Kovar instrumentée avec les jauges de déformation sur chacune des trois parties du bâti. Un

essai dure une journée complète : le temps de préparer l'assemblage, installer le vide, appliquer les niveaux de puissance et les paliers de température, puis de casser le vide et ouvrir le caisson. A chaque fois, des nouvelles vis et rondelles en titane sont utilisées. Le Tflex est remplacé et les surfaces sont nettoyées avec un dégraissant, l'isopropanol. Après cette première série d'essais, le bâti dédié au Tflex 5.0 mm est remplacé par le bâti dédié au Tflex 2.5 mm, et les essais sont répétés pour les différents taux de compression du Tflex. La campagne d'essais s'étend sur presque deux semaines, dont 6 jours de mesures et quelques jours de préparation et de rangement du matériel.

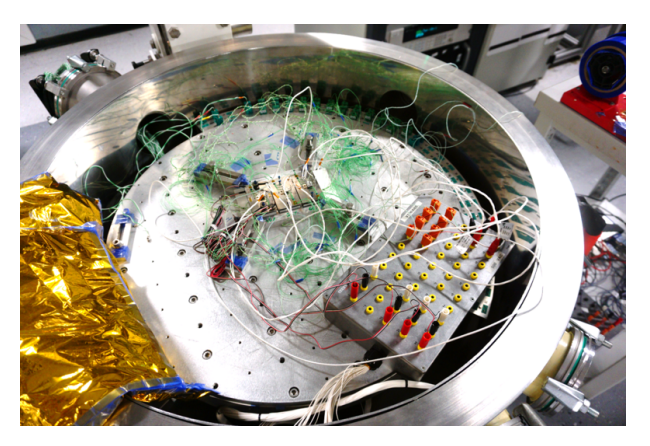

FIGURE  $4.6$  – Caisson thermique avec démonstrateur Tflex

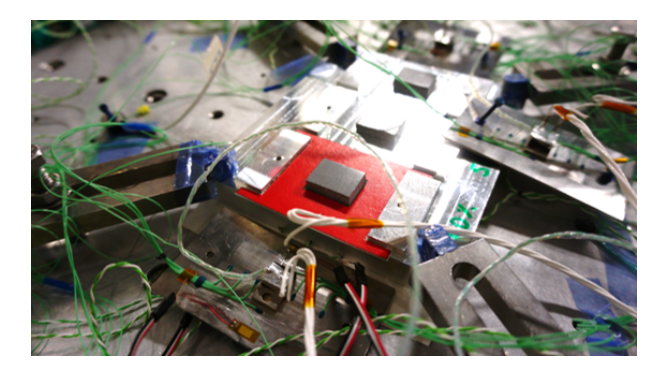

Figure 4.7 – Placement du Tflex à l'aide d'un gabarit

# **4.3 Simulation numérique**

Cette section aborde les particularités de la simulation numérique. Le démonstrateur ayant deux plans de symétrie, seulement un quart du boitier pourrait être modélisé. Après analyse des premiers essais, il s'est avéré que les températures mesurées de part et d'autre de la résistance thermique, parallèlement à la rainure du bâti, n'étaient pas identiques. Pour retrouver la dissymétrie des températures mesurées, il a fallu modéliser la résistance chauffante plus précisément. En effet, la résistance constituée d'une plaque en cuivre n'est pas un rectangle où la puissance serait injectée uniformément, mais se rapproche de la juxtaposition de deux rectangles dont l'un est troué. La puissance est injectée dans le premier rectangle et le deuxième rectangle troué permet seulement d'augmenter la surface de diffusion. La moitié d'un assemblage est donc modélisé, comme illustré par la Figure 4.8. La précharge de la vis est appliquée dans Abaqus par une fonction spécifique *(bolt load*). La précharge mesurée pendant l'essai est utilisée comme chargement. Les températures mesurées dans le bâti à 2 mm de l'interface sont utilisées comme conditions aux limites pour la simulation. Pour cette raison, seulement deux millimètres d'épaisseur du bâti sont modélisés. Le dessous du bâti est bridé mécaniquement de sorte que sa raideur hors plan soit infiniment grande. Les rondelles de charge sont simulées avec des rondelles d'appui de part et d'autre de la cellule de force pour assurer une bonne compression du capteur.

Après l'étape de préchargement des vis, la phase de fluage d'une heure est modélisée. Les niveaux de puissance et les paliers en température sont simulés, sans prendre en compte l'inertie thermique du caisson, ni des temps morts (nuits/week-end, etc)... Les températures au niveau des thermocouples sont enregistrées ainsi que le chargement dans les deux vis.

Le hauteur du Tflex est théoriquement 5.0 mm ou 2.5 mm, avec une tolérance de 10 % selon le fournisseur. Avant les essais, l'épaisseur du Tflex est mesurée. Elle vaut 5.4 mm pour le démonstrateur de 5.0 mm et 2.62 mm pour le démonstrateur de 2.5 mm. La géométrie du Tflex est modélisée par un pavé droit avec les dimensions réelles de 10 x 15 x 5.4 mm3 ou 10 x 15 x 2.62 mm3. Des éléments finis hybrides sont utilisés compte tenu de la nature incompressible du Tflex.

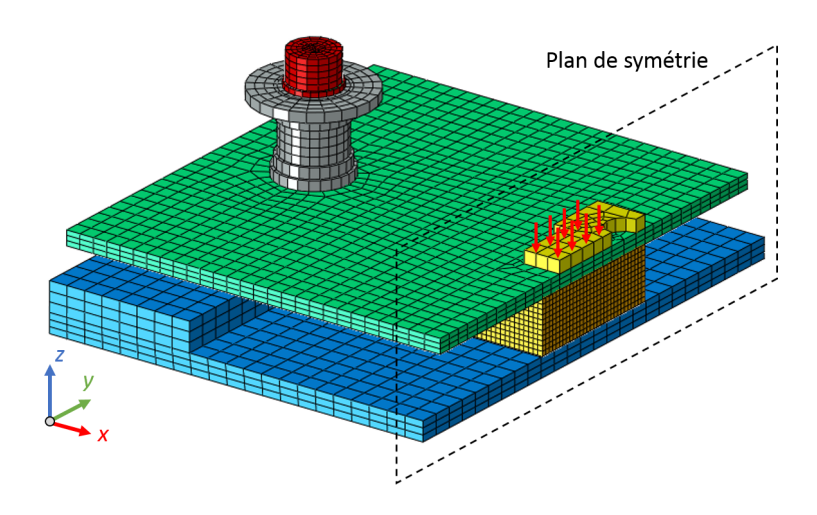

Figure 4.8 – Modèle numérique démonstrateur Tflex

Les conditions aux limites de température du bâti sont déterminées à partir des mesures expérimentales. Les températures des thermocouples localisés de part et d'autre du plan de symétrie sont moyennées et ramenées sur une moitié du modèle de l'assemblage. A titre d'illustration, la Figure 4.9, donne le cas d'étude pour les températures mesurées de l'essai à 20 °C et 9 W. En considérant le gradient en direction *y* égal à zéro, l'équation du plan température qui passe par ces deux points est calculé à partir des coordonnées des points *P*(0; 0; 21*.*39) et *Q*(15; 0; 20*.*61) :

$$
T(x,y) = 21.39 - \frac{21.39 - 20.61}{15}x = 21.39 - 0.05217x\tag{4.1}
$$

Cette équation est directement intégrée dans le modèle de simulation (Figure 4.10) et est appliquée comme une condition limite pour la surface en dessous du bâti.

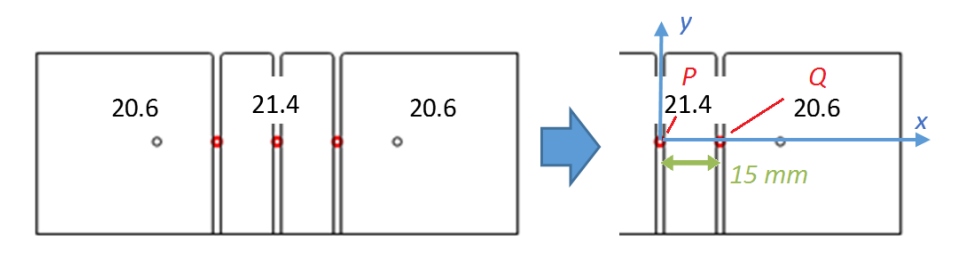

Figure 4.9 – Conditions aux limites de température induites par le bâti

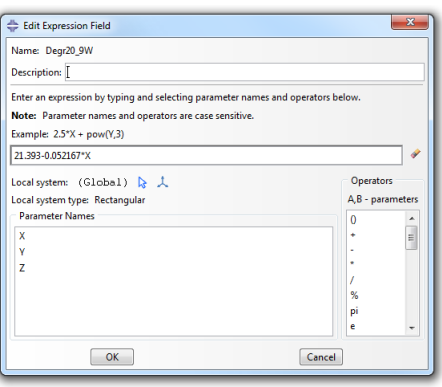

FIGURE  $4.10$  – Équation plan température dans Abaqus

Un contact sec entre le bâti et la plaque de Kovar est obtenu autour de la fixation. Malgré la faible conductivité du Kovar, il existe, néanmoins, un flux thermique qui passe par cette interface bâti/plaque. Il est important de modéliser ce flux, car il permet de refroidir les endroits éloignés de la résistance chauffante jusqu'à la température du bâti. Sans ce flux, la température minimale de la plaque est proche de la température de la surface supérieure du Tflex. En effet, les températures mesurées les plus éloignées de la résistance chauffante étaient en dessous de la température du Tflex, ce qui confirme la nécessité de s'imposer cette contrainte de modélisation.

L'interface Kovar/Alu n'étant pas caractérisée, une loi de conductance a été choisie à partir d'une loi d'une interface Alu/Alu trouvée dans la littérature [87, 88]. Une valeur de 0.02 m2K/kW  $(= 50 \text{ mW/mm}^2\text{K})$  a été choisie, comme étant la valeur correspondant à une interface avec un état de surface considéré entre moyen et lisse. La loi de conductance en fonction de la pression est illustrée par le Tableau 4.1. La simulation prédit un flux d'environ 2.5 % du flux total. Une étude de sensibilité (Tflex 2.5 mm, 50 %) a montré qu'en augmentant la résistance de 0.02 à 0.10 m2K/kW, la température la plus impactée est celle du thermocouple le plus proche de la vis, qui varie de 0.108 °C. Cet impact est largement inférieur à la sensibilité de la mesure.

Table 4.1 – Loi de conductance de contact interface bâti/plaque

| Pression<br>MP <sub>a</sub> | Conductance<br>$mW/mm^2K$ |
|-----------------------------|---------------------------|
| 0.0                         | 0.0                       |
| 1.0                         | 50.0                      |

La durée d'une simulation est d'environ de 2.5 heures en utilisant 6 cœurs de processeur. Les températures aux endroits des thermocouples sont extraites dans des fichiers textes, ainsi que les chargements des vis et les déformations au droit des jauges, en fonction du temps pour les comparer aux résultats expérimentaux. La simulation est répétée pour les trois taux de déformation. La Figure 4.11 présente l'écrasement et la déformation du Tflex pour les trois cas d'étude. La forme rectangulaire du Tflex s'ovalise en s'écrasant et la surface augmente significativement car le volume est conservé.

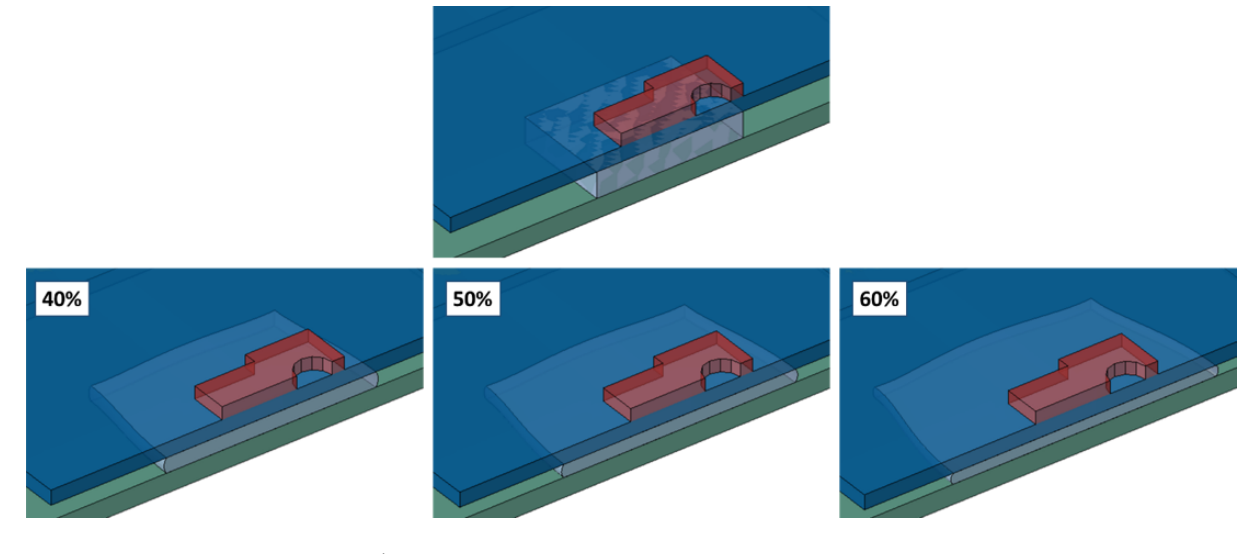

Figure 4.11 – Écrasement du Tflex pour différent taux de compression

# **4.4 Résultats thermiques - Démonstrateur 5.0 mm**

#### **4.4.1 Méthode d'analyse des résultats thermiques**

La Figure 4.12 présente un exemple de températures mesurées sur le bâti (gauche) et sur la plaque du démonstrateur Tflex (droite) pour l'essai avec taux de compression de 40 % à 20 °C et 9 W. On constate que les températures sur le bâti sont proches de 20 °C, mais qu'elles ne sont pas homogènes. La température au centre du bâti est plus élevée, à cause du flux thermique qui passe principalement par le Tflex, lequel est positionné au centre du bâti. Ceci montre qu'il est intéressant de modéliser les conditions aux limites de température par une fonction dépendant de sa position au lieu d'appliquer une valeur constante. En plus, la température à droite du bâti est légèrement plus élevée que celle de gauche. Cette différence de température est aussi retrouvée sur la plaque du démonstrateur : celles à droite sont plus chaudes que celles à gauche. La même différence de température entre la température du bâti et la plaque du Kovar est donc retrouvée. Cette différence de température entre le bâti (= température de référence) et la plaque de Kovar (= température plus élevée à cause de la puissance injectée) est définie comme le ∆*T*. Ces différences de températures sont définies comme ∆*T* et elles sont obtenues par relation 4.2.

$$
\Delta T(x, y, z) = T(x, y, z) - T_{ref}
$$
\n(4.2)

avec *T* (*x, y, z*) la température du point d'intérêt et *Tref* la température de référence égale à la moyenne des températures mesurées du bâti. On constate également qu'il existe très peu d'écart entre les températures mesurées en symétrie, ce qui renforce le niveau de confiance entre l'essai et les résultats numériques. L'hypothèse de simuler que la moitié en tenant compte de la symétrie du démonstrateur est donc validée. On note que la température en haut de la résistance (côté trou) est plus chaude qu'en bas, bien qu'elles soient mesurées à la même distance de la résistance. Ceci confirme que la température de la résistance chauffante n'est pas uniforme sur le pourtour de la section rectangulaire et que sa dissymétrie doit être prise en compte comme expliqué dans la section 4.3.

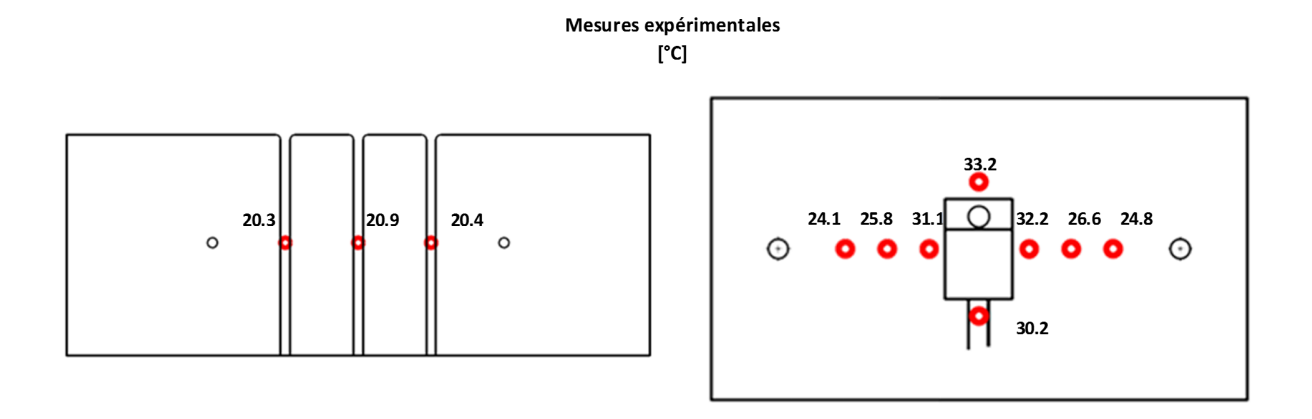

Figure 4.12 – Températures mesurées pour un essai avec taux de compression de 40 % à 20 °C et 9 W sur le bâti (gauche) et la plaque du démonstrateur (droite)

Les températures mesurées sur la plaque du démonstrateur sont ramenées sur la moitié de l'assemblage en prenant en compte leur moyenne (Figure 4.13 gauche), afin de les comparer aux températures calculées par Abaqus (Figure 4.13 droite). Les températures trouvées par la simulation numérique sont proches des températures mesurées. Les ∆*T* des mesures expérimentales et des résultats Abaqus sont calculés pour chaque point d'intérêt en enlevant la température de référence du bâti (Figure 4.14). La variation de température maximale est un indicateur important pour un thermicien. C'est pourquoi des écarts absolus et relatifs sont calculés (par rapport aux ∆*T* expérimentaux) et affichés sur la Figure 4.15. L'écart absolu donné par relation 4.3 est la différence entre le résultat numérique et le résultat expérimental et est donc en unités de °C. L'écart relatif donné par relation 4.4 est le rapport entre l'écart absolu et le ∆*T* mesuré. Il est adimensionnel et exprimé en %. Un écart est positif lorsque le résultat numérique est supérieur au résultat mesuré.

$$
\epsilon_{absolu}(x, y, z) = \Delta T_{numérique}(x, y, z) - \Delta T_{exp\'erimental}(x, y, z)
$$
\n(4.3)

$$
\epsilon_{relatif}(x, y, z) = \frac{\epsilon_{absolu}(x, y, z)}{\Delta T_{exp\'erimental}(x, y, z)}
$$
(4.4)

En combinant les équations4.2 et 4.3, on montre que

$$
\epsilon_{absolu}(x, y, z) = T_{numérique}(x, y, z) - T_{expérimental}(x, y, z)
$$
\n(4.5)

Nous souhaitons définir des plages d'écart nous permettant d'évaluer la qualité des résultats obtenus par simulation. Dans les expériences réalisées, les ∆*T* varient entre 0 et 13 °C. Si on se limite à fixer une plage pour les écarts absolus, par exemple de 1 °C (ce qui est considéré comme l'incertitude de mesure), on se rend compte que ce critère, pris seul, est tributaire du niveau de puissance qui est analysé : des mesures à haute puissance induisent nécessairement des ∆*T* plus élevés, donc des écarts qui peuvent plus naturellement sortir de la plage admissible. D'un autre côté, si on se limite à fixer une plage pour les écarts relatifs, on se rend compte que les écarts relatifs deviennent vite très grands là où les ∆*T* sont très faibles, alors qu'à ces endroits l'écart absolu est souvent inférieur à 1 °C, donc à l'incertitude de la mesure. C'est pourquoi, nous choisissons de considérer conjointement les deux types d'écarts. Les Figures 4.13, 4.14 et 4.15 donnent, à titre d'exemple, les températures mesurées et calculées, les ∆*T* expérimentaux et numériques, et les écarts absolus et relatifs dans le cas du Tflex 5 mm, comprimé à 40 %, à 20 °C et chargé à une puissance de 9 W. Un code couleur sera utilisé au niveau de l'affichage des écarts. Ces derniers seront surlignés : en bleu si l'écart est négatif et sort de la plage retenue (cas où la simulation numérique prédit une valeur trop froide), en rouge si l'écart est positif et sort de la plage (cas où le modèle prédit une valeur trop chaude) (pas présent dans cette figure) et en vert si l'écart est dans la plage. Dans cet exemple, Figure 4.15, seulement un seul

thermocouple sur cinq est hors de la plage acceptable. Cette méthode d'analyse sera appliquée à tous les essais, à chaque palier de température : 20, 60, -20 et 20 °C, et pour chaque niveau de puissance : 6 et 9 W.

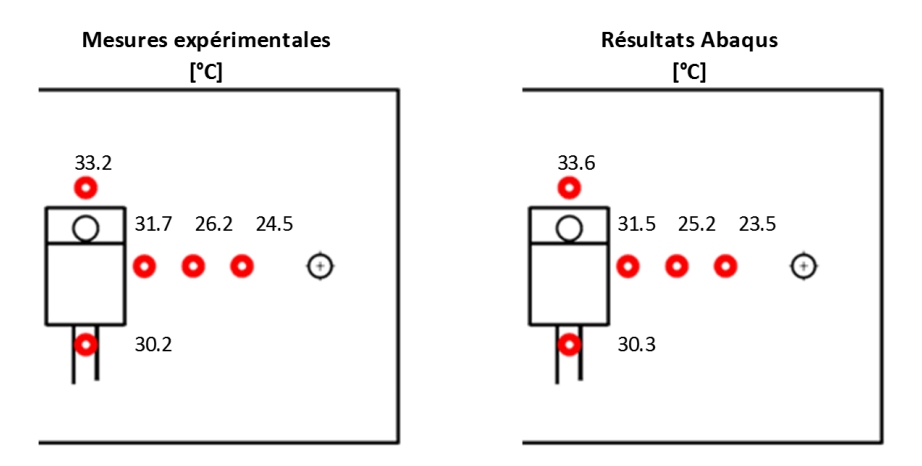

Figure 4.13 – Températures démonstrateur Tflex mesurées (gauche) et calcul éléments finis (droite) pour 40 % compression à 20 °C et 9 W

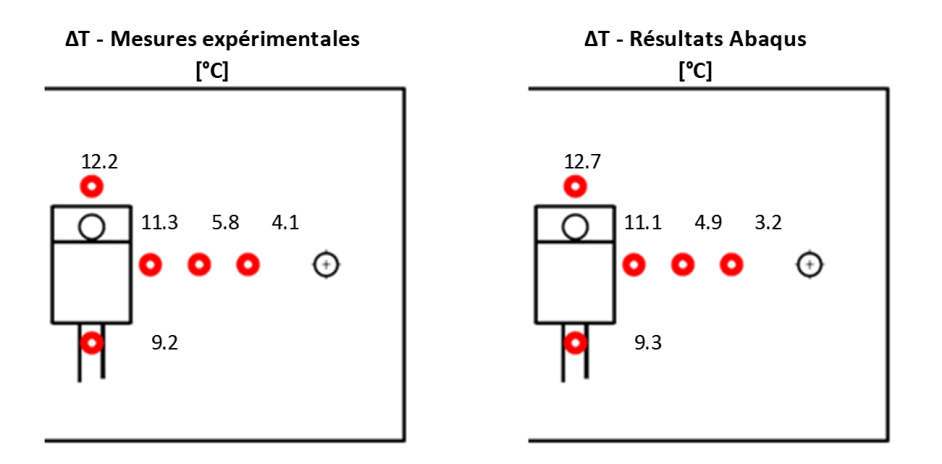

Figure 4.14 – ∆*T* démonstrateur Tflex mesurées (gauche) et calcul éléments finis (droite) pour  $40$  % compression à 20  $^{\circ} \mathrm{C}$  et 9 W

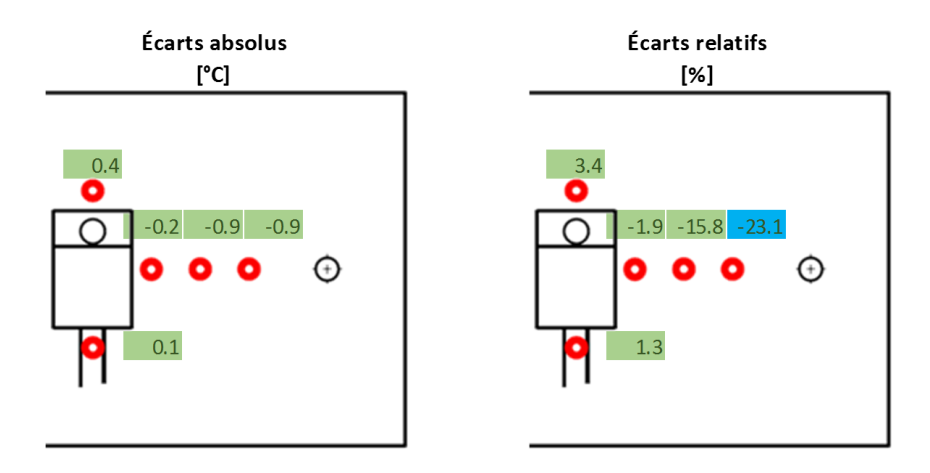

Figure 4.15 – Écarts calcul éléments finis par rapport aux températures mesurées, absolu (gauche) et relatif (droite)

#### **4.4.2 Résultats thermiques du démonstrateur 5.0 mm**

Les Figures 4.16 à 4.19 détaillent tous les écarts pour l'ensemble des essais avec le Tflex 5.0 mm à 40 % de compression. Les figures illustrent également les températures mesurées (avec une barre d'erreur de 1°C) et celles prédites par simulation. La numérotation des thermocouples (TC) est représentée sur la Figure 4.5. L'analyse de ces résultats amène les remarques suivantes :

- Sur les 40 cas considérés, 32 satisfont les deux critères, et on ne trouve aucun cas pour lesquels les deux écarts, absolu et relatif, seraient situés hors de leur plage respective.
- Dépassement de l'écart absolu : il n'y a qu'à la température de -20 °C que l'on distingue 3 valeurs hors de la plage absolue. Il s'agît des cas où le ∆*T* est le plus important, ils ne sont pas critiques car l'écart relatif reste inférieur à 13 %.
- Dépassement de l'écart relatif : seulement 5 cas sont en dehors de la plage de 20%. Il s'agît des thermocouples où les ∆*T* est les plus petits, d'où une valeur relative peut représentative compte tenu des incertitudes sur les mesures. Ce sont des cas où l'écart absolu reste inférieur à 1 °C.

D'une manière générale, les températures prédites par la simulation numérique suivent bien l'évolution des températures mesurées. Les graphiques à droite des Figures 4.16 à 4.19 montrent qu'il a très peu de différence entre les différents paliers de températures. En effet, les mêmes ∆*T* sont observés à chaque palier de température, et augmentent linéairement en fonction du niveau de puissance. Le Tableau 4.2 récapitule les valeurs calculées et mesurées des températures et des ∆*Tmax* mesurés au centre de la plaque en haut de la résistance (TC08). A puissance constante, le ∆*T* est pratiquement le même. Pour une puissance 50 % plus élevée, le ∆*T* augmente aussi de 50 %. Cette tendance est également retrouvée par le modèle numérique. En conclusion, l'assemblage étudié est peu sensible à la température du bâti et le ∆*T* est proportionnel à la puissance thermique injectée. Bien que la conductance du Tflex dépende de la température, l'effet sur les ∆*T* n'est pas significatif.

On ne constate pas de différence notable entre le premier essai à 20 °C et le dernier essai réalisé à 20 °C à la fin du cycle thermique. Le cycle thermique n'a donc pas provoqué des changements de comportement, ce qui a aussi été correctement retrouvé par la simulation numérique. Dans cette application, le modèle montre qu'il y a peu d'irréversibilités liées au chargement en température.

Les résultats relatifs aux assemblages comprimés à 50 et 60 % sont donnés dans l'annexe C.2. La Figure 4.20 présente un récapitulatif de tous les cas d'étude relatifs au démonstrateur du Tflex de 5.0 mm. Les écarts absolus et relatifs sont donnés pour les trois taux de compression et à chaque palier de température et de puissance. On constate que la majorité des températures sont dans la plage d'écart absolu et relatif. Au total, 19 sur 120 températures sont hors de la plage d'écart absolu et 30 sur 120 températures sont hors de la plage d'écart relatif. La plupart des températures hors de la plage d'écart absolu et relatif sont des températures mesurées loin de la résistance chauffante (TC01 à TC04), dont le ∆*T* est petit. La température à cet endroit est proche de la condition aux limites de la température du bâti, laquelle est approximée. En effet, la distribution de température du bâti est modélisée par un plan qui passe par les températures mesurées. Cette distribution est plus complexe dans la réalité. De plus, la conduction au niveau du contact entre la plaque de Kovar et le bâti a été approximée par une valeur tirée de littérature. Ce décalage est considéré comme acceptable car il est situé dans une zone de moindre intérêt.

Les résultats thermiques du démonstrateur à 50 % de compression indiquent un dépassement à la fois de l'écart absolu et de l'écart relatif localisé au niveau du ∆*Tmax* (TC08), pour chaque palier de température et chaque niveau de puissance. Une étude de sensibilité a été entreprise, afin de trouver la cause de cet écart. L'étude détaillée dans la section 4.7 a permis d'identifier que le placement du Tflex a une forte influence sur les ∆*T*.

|                                                    | Expérimental Eléments Finis |                                                       |  |      |
|----------------------------------------------------|-----------------------------|-------------------------------------------------------|--|------|
|                                                    |                             | $T_{max}$ $\Delta T_{max}$ $T_{max}$ $\Delta T_{max}$ |  |      |
| 20 °C et 6 W 28.80 8.13 29.06 8.38                 |                             |                                                       |  |      |
| $-20$ °C et 6 W $-11.35$ 8.38 $-10.30$             |                             |                                                       |  | 9.43 |
| 20 °C et 9 W 33.19 <b>12.24</b> 33.60 <b>12.66</b> |                             |                                                       |  |      |

Table 4.2 – Comparaison des températures maximales expérimentales et calculées pour le Tflex 5.0 mm

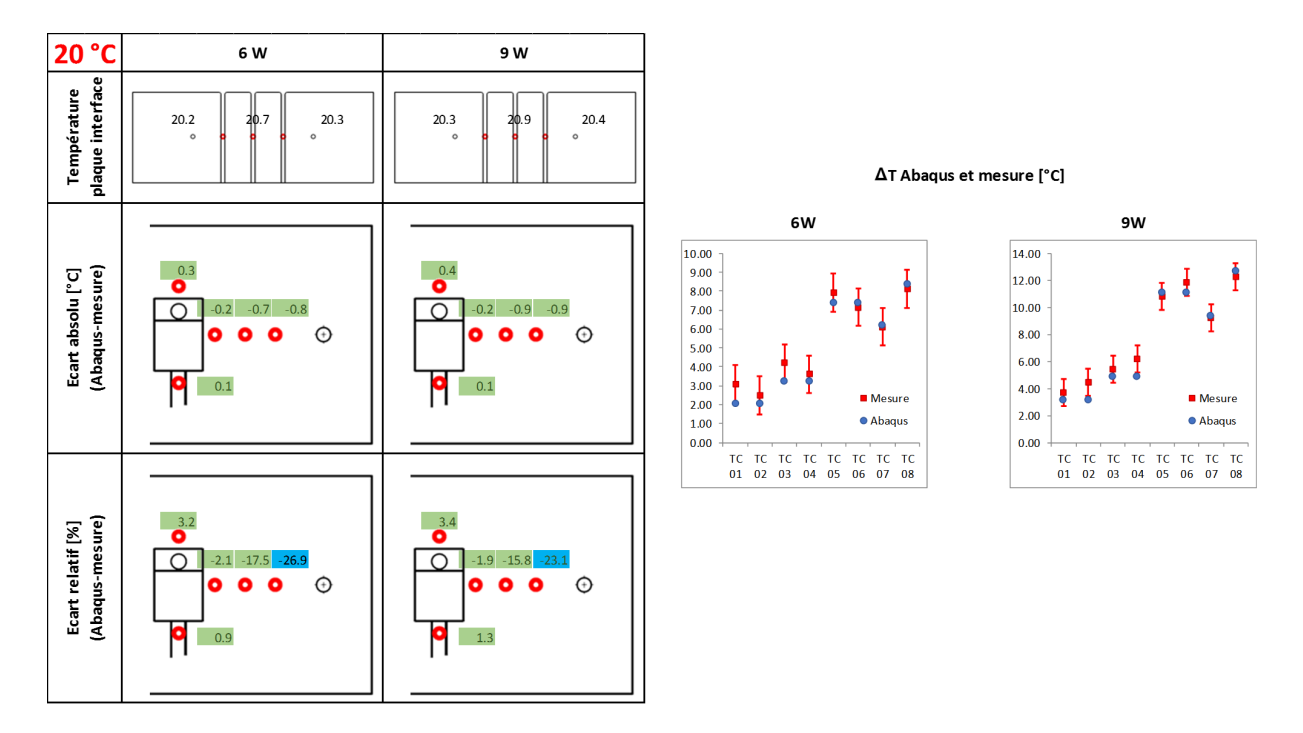

FIGURE 4.16 – Résultats thermiques à 40  $\%$  de déformation et 20 °C

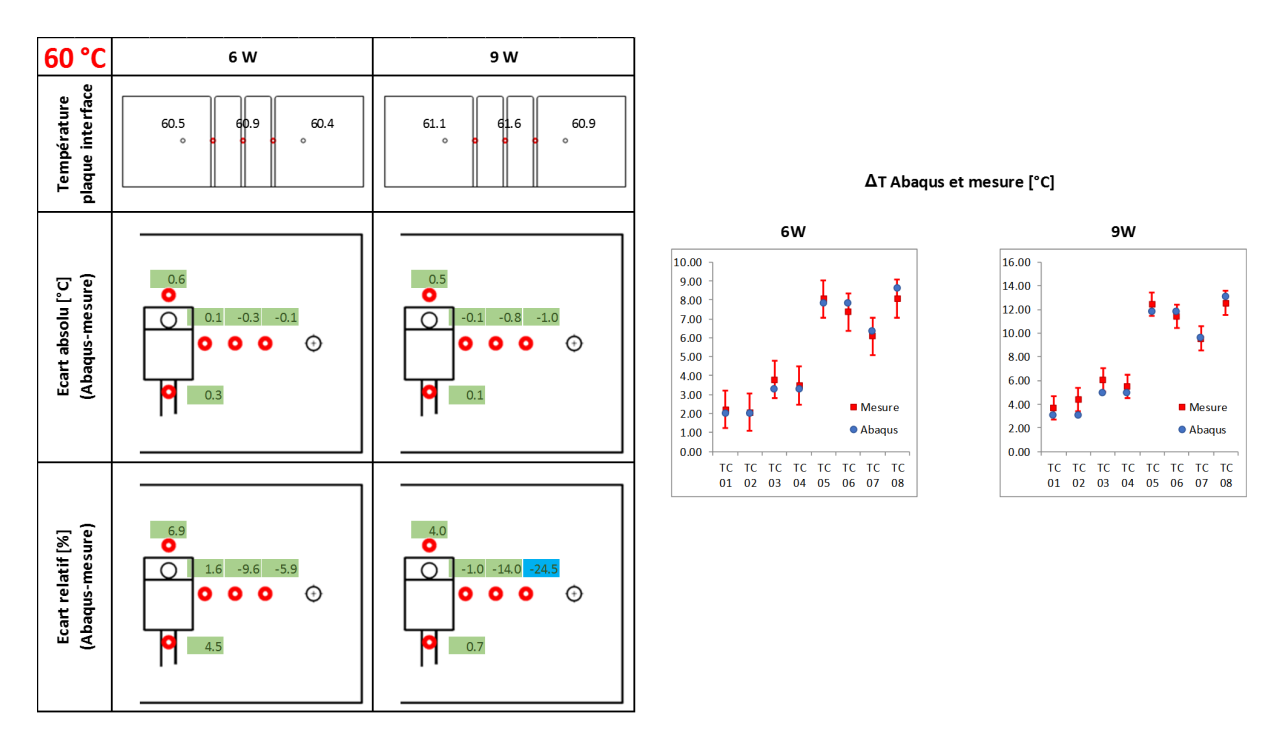

FIGURE 4.17 – Résultats thermiques à 40  $\%$  de déformation et 60 °C
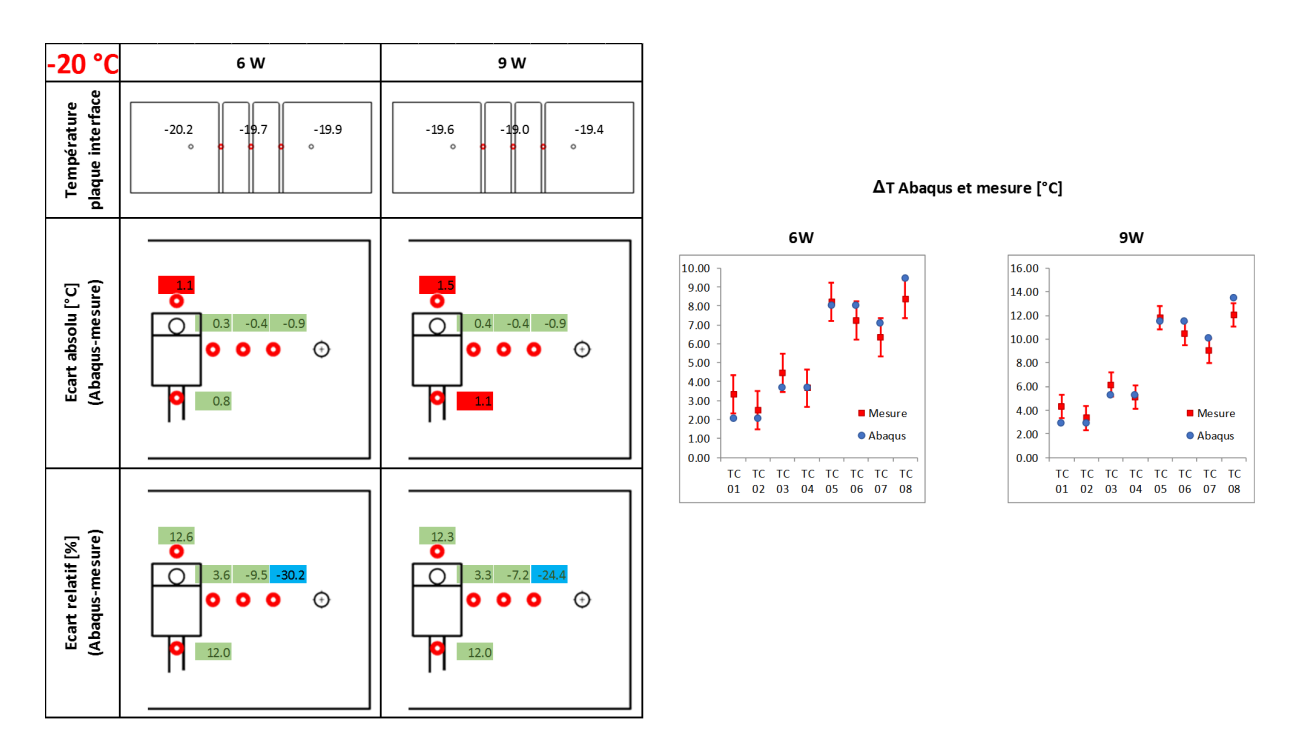

FIGURE 4.18 – Résultats thermiques à 40  $\%$  de déformation et -20  $^{\circ}\mathrm{C}$ 

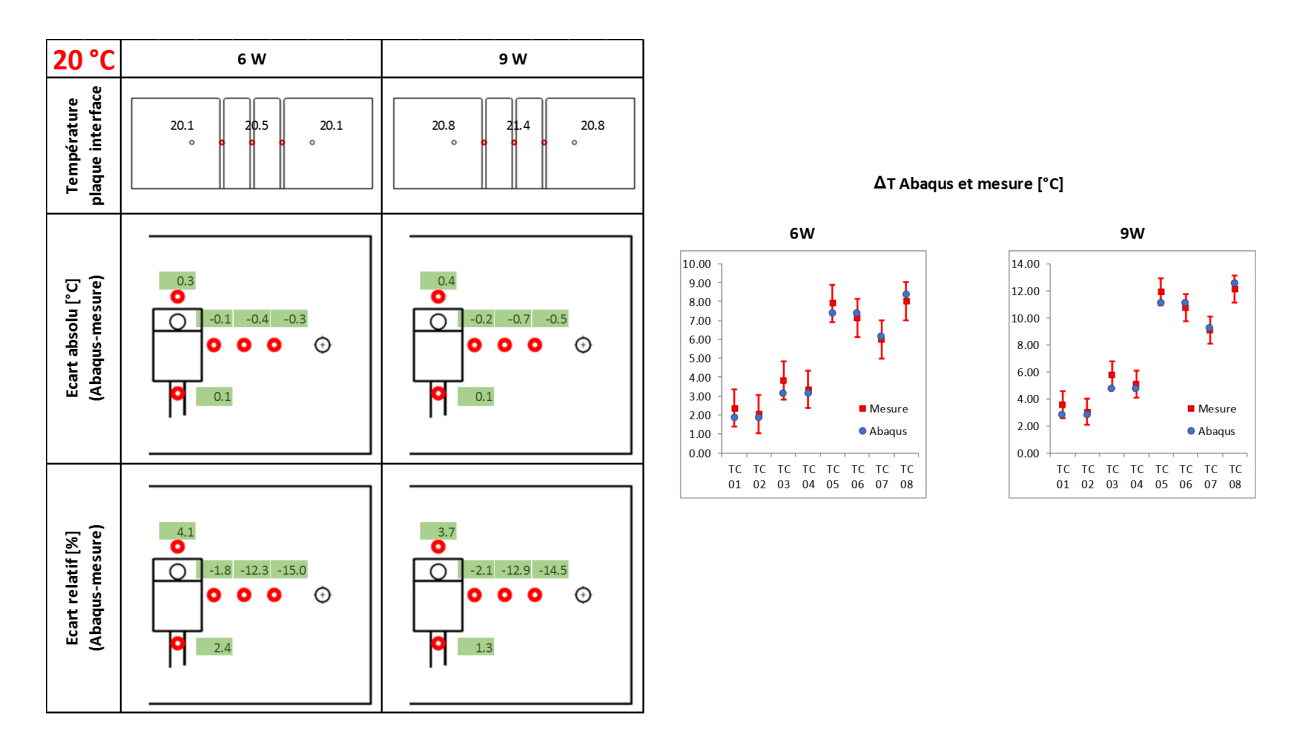

FIGURE 4.19 – Résultats thermiques à 40  $\%$  de déformation et vérification à 20 °C

| Taux de              |                   |                   |                |        |                  |                             |                 |                     |                  |               |                  |               |        |               |               |                  |               |                       |         |                  |                |         |         |         |         |
|----------------------|-------------------|-------------------|----------------|--------|------------------|-----------------------------|-----------------|---------------------|------------------|---------------|------------------|---------------|--------|---------------|---------------|------------------|---------------|-----------------------|---------|------------------|----------------|---------|---------|---------|---------|
| déformation [%]      |                   |                   |                |        |                  | ទ                           |                 |                     |                  |               |                  |               | ន      |               |               |                  |               |                       |         |                  | 8              |         |         |         |         |
| Température [°C]     |                   |                   | 20             | 8      |                  |                             | 20              | 20                  |                  |               | 20               | 8             |        | $-20$         |               | 20               |               | 20                    |         | 8                |                | ΟČ-     |         | 20      |         |
| <b>Puissance [W]</b> |                   | 9                 | 9              | 6      | G                | 6                           | ō               | 9                   | G                | 6             | ō                | 6             | 9      | 6             | G             | ဖ                | ō             | ဖ                     | G       | ဖ                | ൭              | ဖ       | G       | ဖ       | c       |
|                      | <b>TC01</b>       | $-0.8$            | $-0.9$         | $-0.1$ | $-1.0$           | $-0.9$                      | $-0.9$          | $-0.3$              |                  | $-0.4$        | $-0.6$           | $\frac{1}{2}$ | $-0.1$ | $-1.1$        | $-1.1$        | $-0.3$           | $-0.5$        | $-0.8$                | $-1.1$  | $\frac{0}{2}$    | $-0.5$         | $-1.7$  | $-1.9$  | $-0.7$  | $-1.0$  |
|                      | TC <sub>02</sub>  |                   |                |        |                  |                             |                 |                     | $-0.5$           |               |                  |               |        |               |               |                  |               |                       |         |                  |                |         |         |         |         |
|                      | TC03              | $-0.7$            | 0.9            | $-0.3$ | $-0.8$           | $-0.4$                      | $-0.4$          | $-0.4$              | $-0.7$           | $-0.4$        | $-0.5$           | 0.0           | $-0.3$ | $-0.5$        | $-0.5$        | $-0.3$           | $-0.4$        | $-0.8$                | $\Xi$   | $\overline{0.3}$ | 0.8            | $\Xi$   | 12      | $-0.7$  | $-1.0$  |
|                      | TC <sub>04</sub>  |                   |                |        |                  |                             |                 |                     |                  |               |                  |               |        |               |               |                  |               |                       |         |                  |                |         |         |         |         |
| Ecart absolu [°C]    | TC <sub>05</sub>  | $-0.2$            | $-0.2$         | 0.1    | $-0.1$           | 0.3                         | 0.4             | Ģ                   | $-0.2$           | 0.0           | $\overline{0.1}$ | 0.4           | 0.3    | 0.0           | 0.1           | $\overline{0}$ : | 0.1           | $-0.4$                | $-0.5$  | 0.0              | $-0.2$         | $-0.3$  | $-0.3$  | $-0.2$  | $-0.4$  |
|                      | TC06              |                   |                |        |                  |                             |                 |                     |                  |               |                  |               |        |               |               |                  |               |                       |         |                  |                |         |         |         |         |
|                      | TC07              | $\overline{0}$ :1 | 0.1            | 0.3    | $\overline{0.1}$ | 0.8                         | $\Xi$           | $\ddot{\circ}$      | 0.1              | $-0.3$        | $-0.5$           | 0.0           | $-0.3$ | $-0.1$        | $-0.1$        | $-0.2$           | $-0.4$        | $-0.6$                | $-0.8$  | $-0.4$           | $-0.7$         | $-0.5$  | $-0.5$  | $-0.5$  | $-0.7$  |
|                      | TC08              | 0.3               | 0.4            | 0.6    | 0.5              | E                           | $\frac{15}{11}$ | $\overline{3}$<br>ö | $\overline{0.4}$ | 1.0           | $\frac{15}{11}$  | m<br>H        | G      | $\infty$<br>H | $\frac{9}{1}$ | $\overline{1.0}$ | $\frac{6}{1}$ | 0.0                   | 0.0     | 0.3              | 0.2            | 0.2     | 0.4     | 0.1     | 0.2     |
|                      | TC <sub>01</sub>  |                   | $-26.0 - 22.5$ |        |                  | $-5.8 - 23.9 - 28.7 - 23.1$ |                 | $-14$ .             | $6 - 14.0$       | $-23.4$       | $-20.9$          | 19.2          | $-0.7$ | -46.5         | $-36.7$       | $-18.3$          | $-18.9$       | $-58.3$               | $-55.2$ | $-1.5$           | $-32.6 - 78.5$ |         | $-72.9$ | $-59.2$ | $-58.5$ |
|                      | TC <sub>02</sub>  |                   |                |        |                  |                             |                 |                     |                  |               |                  |               |        |               |               |                  |               |                       |         |                  |                |         |         |         |         |
| Écart relatif [%]    | TC03              |                   |                | $-9.4$ |                  |                             |                 | 는<br>국              | $9 - 12.5$       |               |                  |               |        |               | $-12.3$       |                  |               | $-41.0$               |         | $-22.0$          | $-29.9$        | $-45.5$ | $-39.4$ |         | $-36.6$ |
|                      | TC <sub>04</sub>  |                   | $-17.0 - 15.5$ |        | $-13.8$          | $-8.6$                      | $-6.4$          |                     |                  | $-13.5$       | $-12.3$          | 3.8           | $-5.2$ | $-17.7$       |               | $-9.8$           | $-10.4$       |                       | $-38.7$ |                  |                |         |         | $-37.8$ |         |
|                      | TC <sub>05</sub>  | $-1.9$            | $-1.7$         | 1.8    | $-0.8$           | 4.0                         | 3.7             | $-1.6$              | $-1.9$           | $\frac{0}{1}$ | 0.1              | 7.5           | 3.8    | 0.8           | 1.6           | $\frac{1}{1}$ .6 | $\mathbf{1}$  | $-6.4$                | $-6.1$  | $\frac{1}{1}$    | $-2.5$         | $-4.8$  | $-3.6$  | $-4.2$  | $-4.9$  |
|                      | TC06              |                   |                |        |                  |                             |                 |                     |                  |               |                  |               |        |               |               |                  |               |                       |         |                  |                |         |         |         |         |
|                      | TCO7              | 0.9               | 1.3            | 4.5    | 0.7              | 12.0                        | 12.0            | 2.4                 | 13               | $-6.2$        | $-6.3$           | 0.1           | $-3.9$ | $-1.8$        | $-1.0$        | $-4.5$           | $-5.1$        | $-15.9 - 15.2 - 10.1$ |         |                  | $-12.5 - 12.7$ |         | $-9.7$  | $-13.1$ | $-13.1$ |
|                      | TC <sub>0</sub> 8 | 3.2               | 3.4            | 6.9    | 4.0              | 12.6                        | 12.3            | ₹                   | 3.7              | 18.6          | 18.5             | 25.1          | 20.5   | 23.3          | 24.4          | 20.3             | <b>20.0</b>   | $-0.8$                | $-0.3$  | 5.7              | 3.1            | 3.6     | 5.5     | 2.5     | 2.5     |

FIGURE 4.20 – Résumé résultats thermiques démonstrateur Tflex 5.0 mm

#### **4.5 Résultats mécaniques - Démonstrateur 5.0 mm**

Dans cette section, les résultats mécaniques sont abordés. Deux capteurs de force localisés sous les têtes des deux vis permettent de suivre en temps réel l'évolution de la tension dans les vis. Les résultats issus de ces capteurs sont discutés dans la sous-section 4.5.1. Ensuite, les résultats des jauges de déformation collées sur la plaque de Kovar sont analysés dans la sous-section 4.5.2.

#### **4.5.1 Cellules de charge**

Les vis sont serrées au couple de 0.4 Nm. La Figure 4.21 décrit le chargement mesuré dans ces deux vis tout au long de l'essai. Bien que les vis aient été serrées au même couple, le chargement mesuré après serrage n'est pas identique sur chaque vis. Cette différence est due à l'incertitude du moyen de serrage, une clé dynamométrique, mais aussi à la dispersion des coefficients de frottement sous tête et dans les filets. De plus, les chargements (inférieurs à 0.8 kN) sont dans le début de la plage d'utilisation du capteur de force qui est comprise entre 0 et 5 kN, ce qui altère sa précision. Enfin, entre les essais à différents taux de compression, le chargement change. Bien que le couple de serrage cible reste identique, on observe une tendance à la baisse de la charge en fonction du taux de compression. Ce phénomène est lié au frottement dans les filets en contact. A chaque nouvel essai, de nouvelles vis ont été installées, mais les filets des taraudages du bâti n'ont pas pu être changés. Ces filets ont subi le serrage des trois taux de compression (40%, 50% et 60%). A chaque serrage, la surface du taraudage peut se mater ce qui modifie l'état de la surface en contact et donc le frottement. Ceci impacte la précharge dans la vis. Dans Abaqus, où les vis sont pilotées par un chargement axial et pas un couple de serrage, la moyenne des deux précharges mesurées est utilisée comme condition aux limites pour le serrage des vis.

Pour un assemblage donné, les précharges mesurées dans les deux vis sont néanmoins proches. Il est donc correct de prendre la moyenne de la précharge comme condition aux limites pour le modèle numérique et de simuler une moitié du modèle avec une symétrie.

Après l'étape de serrage, une période d'environ 1 heure est aménagée pour que l'essentiel du fluage puisse s'opérer. Les essais, qui présentent une courbe bruitée, n'ont pas montré une perte de chargement dans les vis. Ceci est confirmé par la simulation numérique. Après analyse, il ressort que la diminution de la poussée du Tflex sur la plaque, due à la baisse des contraintes dans le Tflex, lequel vit une phase où fluage et relaxation se combinent, se traduit par l'accroissement correspondant de la résultante des forces que le bâti exerce sur la plaque via les surfaces en contact, et non par une perte de précharge des vis. Ensuite, le cycle des essais thermiques est lancé. La simulation numérique fait apparaitre que le chargement des vis connait une évolution en palier rythmée par les paliers de température. Malgré le bruit existant dans les mesures, on distingue clairement ces paliers dans les mesures expérimentales.

Nous revenons maintenant à la phase de serrage des vis, pour une analyse plus détaillée. La Figure 4.22 détaille le chargement des vis pendant le serrage où seules les 400 premières secondes sont reportées. Les courbes mesurées ont une forme en « dents de scie ». En effet, le protocole de serrage prévoit un serrage par incrément et alterné : une vis est serrée d'un demitour, puis l'autre vis est serrée de la même valeur angulaire pendant que la première se stabilise en perdant un peu de son chargement initial à cause du fluage. Ce protocole n'est pas simulé en détail, il est remplacé par une vitesse de serrage constante appliquée aux deux vis à la fois. A un certain instant, la plaque de Kovar vient en contact avec le bâti. A ce moment, les raideurs de l'assemblage augmentent beaucoup, et le chargement monte brusquement dans les vis. Pendant les essais, il y avait toujours une vis qui venait en contact bien avant l'autre vis. Par exemple pour l'essai à 50 % de compression, la première vis est venue en contact après 100 secondes, alors que l'autre vis est entrée en contact avec le bâti après 160 secondes (= 4 demi-tours plus tard). Au début de l'essai, il faut considérer que la plaque de Kovar est positionnée sur le patch de Tflex avec un défaut d'horizontalité plus ou moins conséquent (rappelons que le Tflex est relativement malléable, et il est impossible de découper le patch utile sans altérer sa forme). Ce défaut de positionnement initial peut générer, par amplification due à la géométrie du montage, un écart important au niveau des contacts vis/plaque. Dès que le contact direct plaque/bâti

est établi par la deuxième vis, le chargement augmente rapidement et, en quelques fractions de tours, le couple de serrage cible est atteint. Cette deuxième pente plus importante est également simulée par le modèle de calcul.

Pour conclure, la simulation permet de prédire, de manière relativement fidèle, tous les phénomènes observés dans les mesures expérimentales, et ce durant les différentes phases : serrage, fluage et essais thermiques.

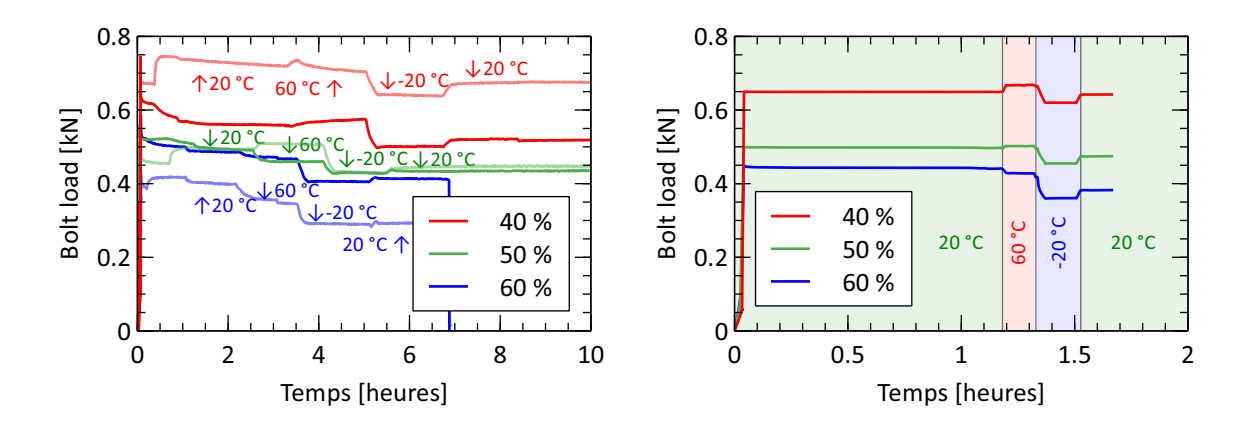

Figure 4.21 – Chargement des vis pour les 3 essais (gauche) et simulations (droite)

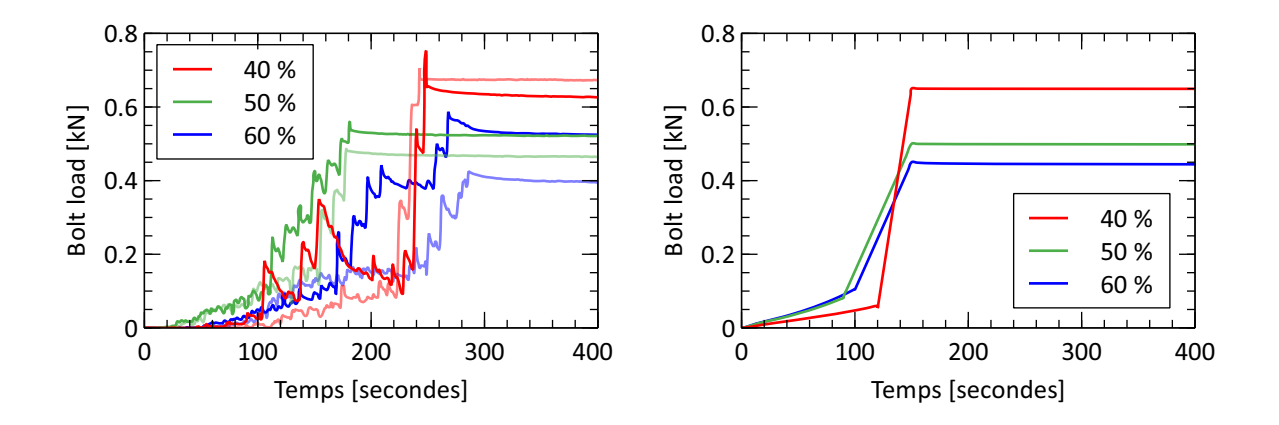

Figure 4.22 – Phase de serrage des vis pour les 3 essais (gauche) et simulations (droite)

#### **4.5.2 Jauges de déformation**

La plaque de Kovar est instrumentée par 4 jauges de déformation. Deux jauges en dessus et deux en dessous, ce qui permet d'éliminer la dilatation thermique et de garder la déformation due au moment de flexion. Les résultats des jauges de déformation sont illustrés sur la Figure 4.23 et la phase de serrage est détaillée sur la Figure 4.24. Les deux figures montrent la déformation due au moment de flexion en prenant la moyenne de la déformation d'une jauge supérieure et inférieure. Pendant le serrage, la même forme en « dents de scie » est retrouvée. La fréquence des oscillations est le double de celle du chargement des vis de la Figure 4.22. A chaque demitour d'une des deux vis, le Tflex est comprimé un peu plus, ce qui augmente la force que le Tflex exerce sur la plaque et donc accroît le moment de flexion. Reprenons l'essai à 50 % de compression : après 100 secondes, la déformation de flexion n'augmente plus et à 150 secondes, la déformation diminue alors qu'on serre davantage. Comme observé dans la sous-section 4.5.1, pour l'essai 50 %, la plaque vient en contact d'un côté après 100 secondes et de l'autre côté après 150 secondes. Au début du serrage, la plaque est sollicitée en flexion simple. Dès que la plaque

vient en contact avec le bâti, les conditions aux limites changent et évoluent progressivement vers une liaison encastrée. La nature du contact entre la plaque et le bâti connaît successivement les trois statuts suivants : pas de contact, contact linéique, contact plan. Une fois le contact établi, La tête de vis et le bâti s'associent pour exercer sur la plaque un moment qui redresse la plaque et diminue la déformation. Le modèle de calcul produit un scénario du même type, même si le serrage incrémental par demi-tour y est remplacé par un serrage continu sur les deux vis à la fois, donc plus lent. Dans la simulation, la plaque entre en contact avec le bâti au bout de 100 secondes, puis le serrage se poursuit jusqu'à 150 secondes. La perte de déformation observée à l'endroit des jauges entre ces deux dates n'est pas provoquée par le fluage du Tflex, mais par le redressement angulaire de la plaque.

Après la phase de serrage, il existe une phase stabilisée de fluage pendant laquelle la déformation diminue faiblement. En effet, à partir de 160 secondes pour l'essai 50 %, la déformation tant mesurée que simulée diminue très peu. Si on considère l'ensemble des essais (3 taux de compression), la déformation est quasi stabilisée après 400 secondes, et sa valeur augmente avec le taux de compression : plus le Tflex est comprimé, plus l'effort qu'il exerce sur la plaque est élevé, et plus la plaque fléchit. La simulation numérique capte aussi les variations induites par les paliers de température, en faisant apparaître des écarts relatifs plus importants. De manière globale, la simulation numérique sous-estime la déformation due à la flexion. Cela est probablement lié au frottement entre le Tflex et le bâti/plaque Kovar. L'équipement qui nous a servi à faire la caractérisation du Tflex au DMA présentait des surfaces plus rugueuses que celles de ce démonstrateur. Dans le cas du Tflex, une surface plus lisse engendre un frottement plus élevé car le Tflex adhère plus facilement. Ce qui explique pourquoi l'effort et le moment de flexion sont plus importants dans le démonstrateur que dans la simulation numérique, cette dernière s'appuyant sur une caractérisation réalisée avec des surfaces de rugosité moyenne.

Sur la Figure 4.23 la phase de fluage est maintenue et les résultats des jauges pendant les essais thermiques sont illustrés. Pour un palier de température, à chaque fois que la puissance augmente, la déformation diminue un peu. En augmentant la puissance, l'assemblage chauffe un petit peu plus, ce qui rend le Tflex plus souple. Au début du palier de 60 °C, la déformation diminue encore plus car le Tflex devient plus souple à cette température élevée. Ensuite, pour le palier à -20 °C la déformation chute encore plus. Le Tflex devient raide à basse température, le phénomène de contraction, a pour conséquence de diminuer la déformation du TIM. De plus, pendant la phase terminale du cycle pour revenir à la température de 20 °C, la déformation a bien chuté au regard de la déformation initiale au départ du cycle à 20 °C. La pression de contact du Tflex a donc diminué considérablement pendant le cyclage. La simulation numérique prédit une déformation proche de zéro pour tous les essais, contrairement à ce qui est mesuré. Ces résultats ne reflètent pas les essais. Les résultats thermiques ont montré qu'il y a très peu de différence entre les deux essais avant et après cyclage. Le résultat mécanique, notamment la pression de contact, a donc peu d'influence sur le résultat thermique. En effet, les ∆*T* après cyclage sont même légèrement en dessous de ceux avant cyclage. Du fait que le TIM ait un comportement collant aux surfaces de contact, même si la pression de contact a chuté, la conductance reste toujours efficace à travers le TIM.

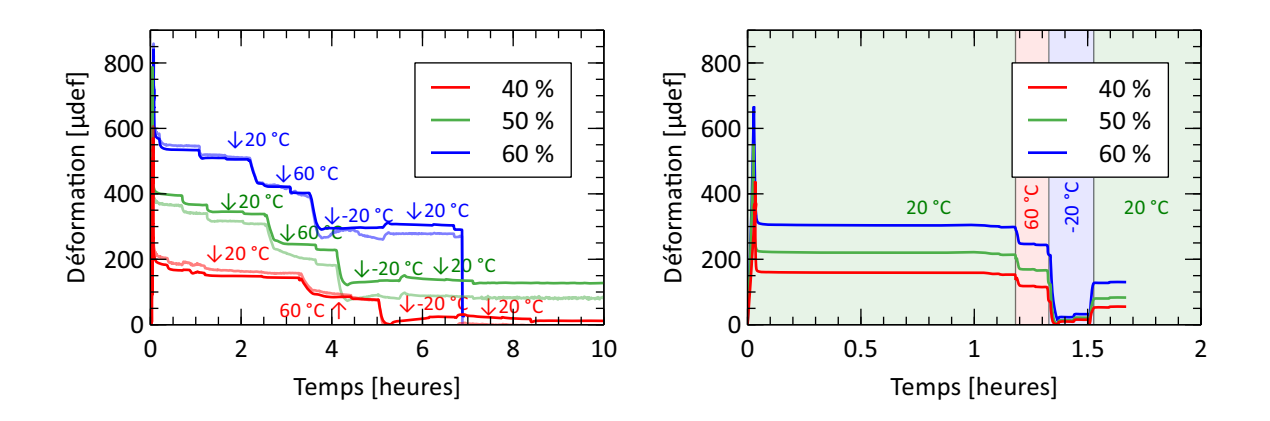

Figure 4.23 – Résultats des jauges de déformation pour les 3 essais (gauche) et simulations (droite)

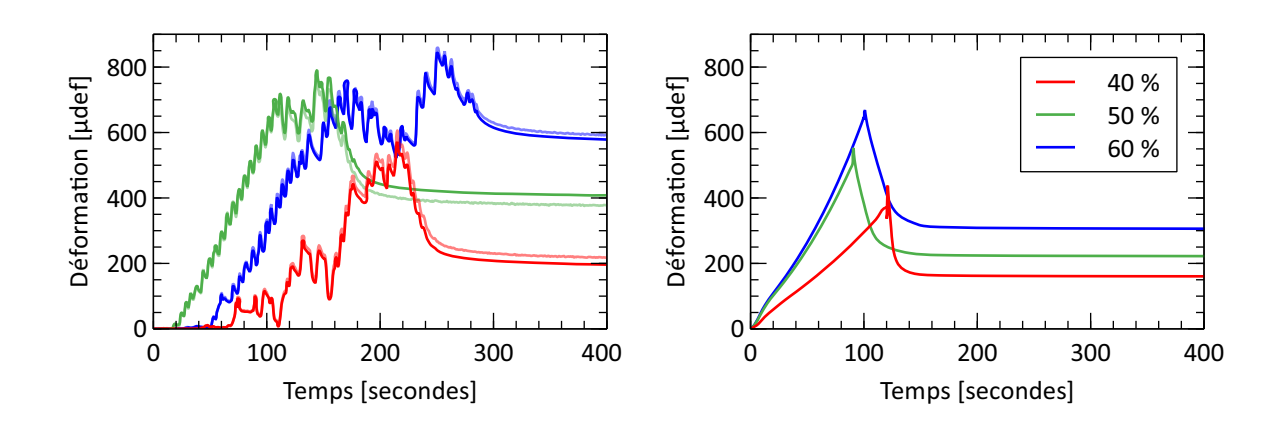

Figure 4.24 – Détail des résultats des jauges de déformation au serrage pour les 3 essais (gauche) et simulations (droite)

#### **4.6 Démonstrateur Tflex 2.5 mm**

Une étude similaire a été réalisée pour une épaisseur de 2.5 mm. Un démonstrateur spécifique a été fabriqué, semblable à celui du 5.0 mm, mais avec des hauteurs de rainure qui correspondent à des taux de compression de 40, 50 et 60 % pour une épaisseur initiale de Tflex de 2.5 mm. Les résultats de ce démonstrateur sont donnés dans l'annexe C.3. Cette étude a été réalisée car l'épaisseur de 2.5 mm est souvent utilisée dans les applications de Thales.

L'analyse des résultats conduit aux mêmes observations que pour le démonstrateur de Tflex de 5.0 mm, quant à la bonne représentativité des valeurs thermiques simulées.

#### **4.7 Étude de sensibilité vis à vis du positionnement du Tflex**

L'essai 50 % montre des écarts absolus et relatifs hors des plages pour le ∆*Tmax* (TC 08) à toutes les températures et puissances. Une cause possible est explorée par simulation : l'incertitude sur le placement du rectangle de Tflex.

Prenons l'exemple de l'essai à 20 °C en fin de cyclage thermique, et la puissance de 9 W, résumé par la Figure 4.25. Pour l'essai 50 %, la simulation indique une température en haut de la résistance trop élevée par rapport à l'essai. La température est hors de la plage d'écart absolu et relatif, ce qui indique que la température n'est pas correctement prédite. La température en

bas de la résistance est légèrement en dessous de la température mesurée. La Figure 4.23 montre les déformations de flexion mesurées en haut et en bas de la résistance pour les trois taux de déformation. Pour l'essai de 50 %, les déformations mesurées sont plus élevées en haut de la résistance (courbe foncé) qu'en bas (courbe claire). Ce phénomène est particulièrement visible sur l'essai 50 % (représenté en vert).

L'association de deux observations, au niveau des résultats thermiques et mécaniques, nous ont amené à formuler une hypothèse : un défaut de positionnement du Tflex pourrait être à l'origine de cet écart. La suite de cette section étudie la sensibilité des résultats vis-à-vis du positionnement du Tflex pour l'essai 50 % à 20 °C fin de cyclage et 9 W.

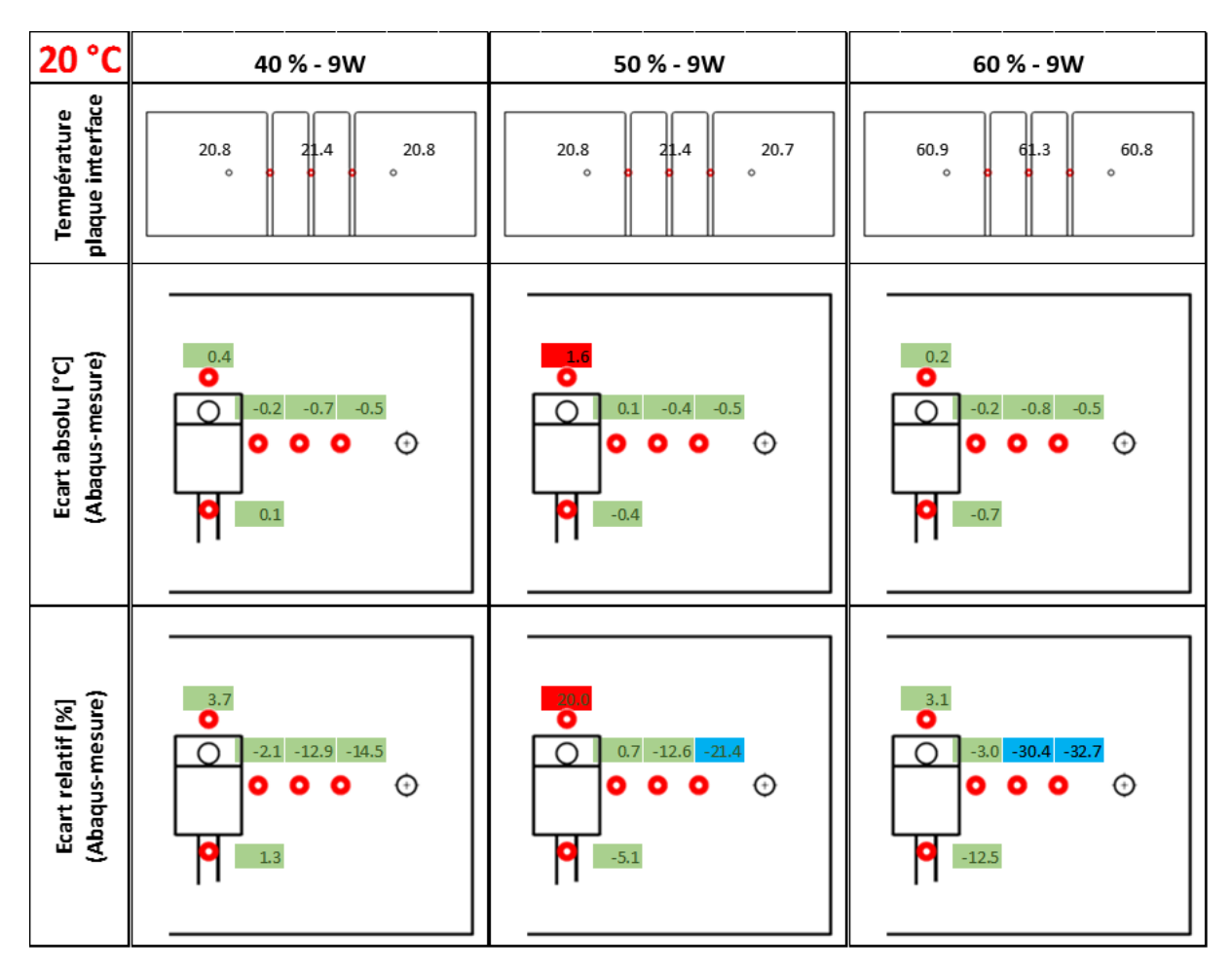

Figure 4.25 – Résumé résultats thermiques démonstrateur 5.0 mm à 20 °C et 9 W

La sensibilité par rapport au positionnement du Tflex a été étudiée à la fois sur les résultats thermiques et mécaniques. Par simulation numérique, le rectangle de Tflex est déplacé de 1 mm vers le haut de la résistance. La Figure 4.26 présente le modèle de calcul. Il est à noter qu'une translation de 1 mm est très faible et qu'elle pourrait facilement se produire dans des conditions expérimentales. Les températures recalculées sont comparées à l'essai sur la Figure 4.27. La température en haut de la résistance est maintenant dans la plage de 1 °C. En déplaçant le Tflex de 1 mm vers le haut, la température en haut diminue faiblement (0.7 °C) et celle au bas de la résistance augmente légèrement (0.9 °C). Par contre, les autres températures sont très peu impactées. La Figure 4.28 présente les résultats mécaniques. Les déformations mesurées en haut et en bas de la résistance sont identiques quand le Tflex est placé au centre à cause de la symétrie mécanique. Quand le Tflex est déplacé vers le haut, la déformation en haut est plus élevée que celle en bas.

En repositionnant ainsi le rectangle de Tflex, le ∆*Tmax* prédit rentre dans la plage d'écart absolu et relatif. De plus, l'écart entre les déformations de la plaque mesurées en haut et en bas de la résistance est retrouvé, ce qui correspond au comportement mécanique mesuré. Pour conclure, le positionnement est un facteur important pour les résultats thermiques et mécaniques. Une erreur de seulement 1 mm peut affecter les températures de telle façon que l'écart sur le ∆*Tmax* devient supérieur à 1 °C et 20 %.

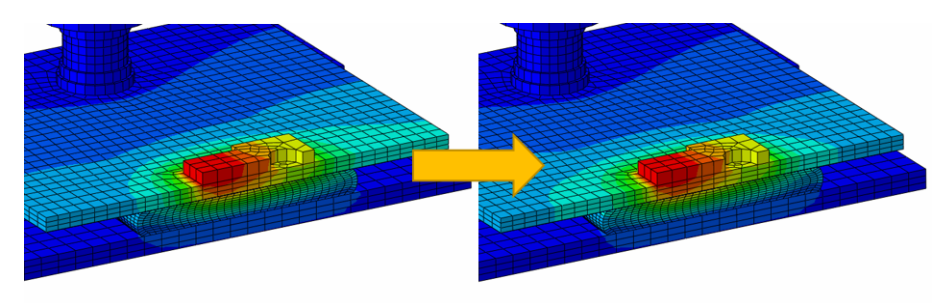

Figure 4.26 – Déplacement de 1 mm du Tflex vers le haut de la résistance

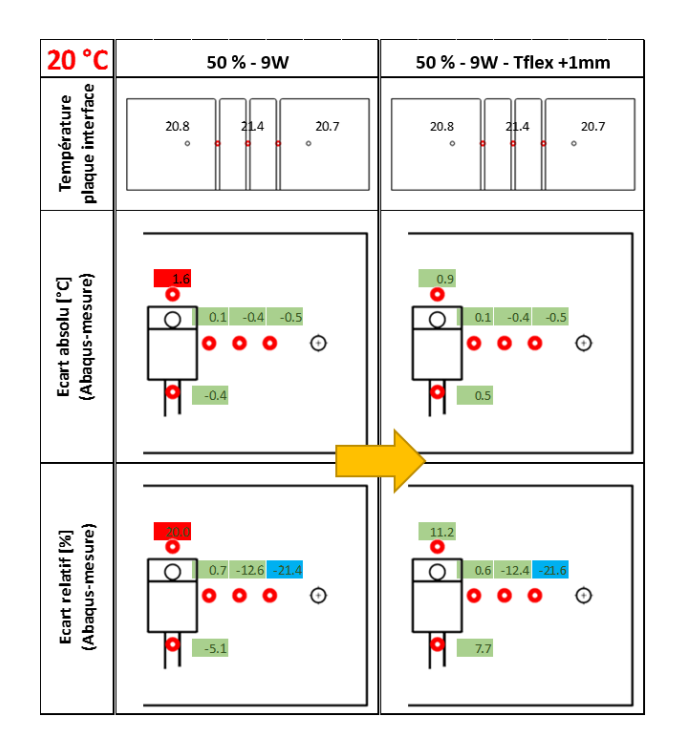

Figure 4.27 – Résultats thermiques de la sensibilité vis-à-vis le positionnement du Tflex

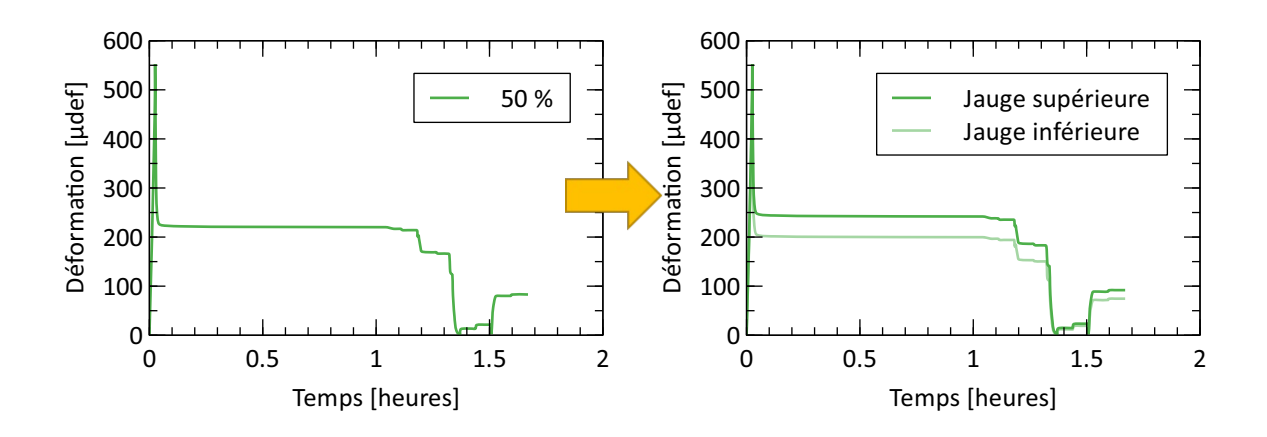

Figure 4.28 – Résultats mécaniques sensibilité positionnement Tflex

Cette étude de sensibilité montre également l'intérêt du modèle de calcul qui en plus de pré-

dire correctement les comportements peut également évaluer avec une bonne précision l'impact du positionnement du pavé de Tflex entre le boitier et la structure. Ce type d'information peut conduire à proposer des stratégies de positionnement pour des futures applications industrielles.

#### **4.8 Conclusion**

Les résultats des essais pratiqués sur le démonstrateur dédié au Tflex ont été comparés à ceux des simulations numériques correspondantes. Les températures mesurées par les thermocouples, la force dans les deux fixations et le comportement en déformation de la plaque ont été observés. Les simulations numériques ont été menées à partir des lois matériau issues des travaux présentés dans les chapitres précédents.

Le Tableau 4.3 et l'annexe C.3 résument les résultats thermiques pour les deux démonstrateurs, épaisseurs 5.0 et 2.5 mm respectivement. Globalement, les températures issues de la simulation sont majoritairement dans la plage d'écart absolu/relatif attendue. Les températures les plus éloignées de la résistance chauffante sont souvent en dehors de la plage dédié à l'écart relatif (jusqu'à > 100 % d'écart pour 60 % de compression). Ceci est dû au fait que les ∆*T* sont très petits dans les zones concernées, et que les conditions aux limites de température retenues ont un impact important sur ces valeurs. Du point de vue de l'ingénieur thermicien, les régions présentant un écart relatif hors plage (supérieur à 20 %) conjugué à un ∆*T* élevé sont les plus critiques. Cette conjonction ne s'est produite que pour le Tflex de 5.0 mm et l'essai à 50 % de compression, où les ∆*Tmax* étaient accompagnés d'écarts relatifs dépassant les limites retenues. Une étude de sensibilité a montré qu'un mauvais positionnement du Tflex était la cause probable de ces écarts. En effet, une erreur de placement de 1 mm du morceau de Tflex est suffisant pour que les écarts sur les températures deviennent non négligeables. Il est donc important de s'assurer que le matériau d'interface soit bien positionné, ou bien d'évaluer les variations de température induites par la tolérance de positionnement.

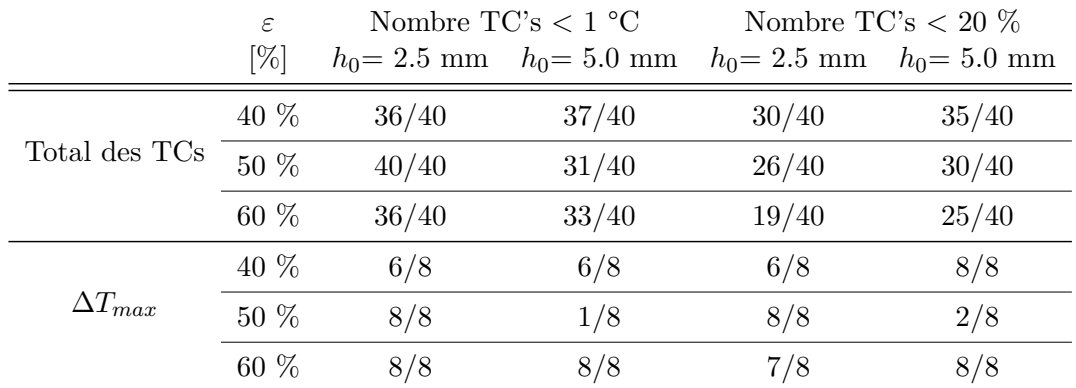

Table 4.3 – Résumé des résultats thermiques satisfaisant l'objectif des écarts absolu et relatif

Le ∆*Tmax* étant le facteur le plus important du point de vue du thermicien, considérons maintenant sa sensibilité vis-à-vis de la hauteur initiale de Tflex et du taux de compression. La Figure 4.29 illustre les 6 résultats expérimentaux et simulés. Pratiquement, tous les points simulés sont conformes aux mesures expérimentales. Un seul point présente un écart significatif, c'est celui associé au cas il existait très probablement un écart de positionnement du Tflex, cas étudié au paragraphe précédent. Les graphiques illustrent deux comportements :

- Les ∆*Tmax* pour du Tflex de 5.0 mm sont quasiment deux fois plus grands que pour du Tflex de 2.5 mm, pour chaque taux de déformation. La résistance de contact étant très faible pour le Tflex, la résistance thermique de l'assemblage est donc dominée par la résistance « bulk ».
- Les ∆*Tmax* diminuent avec le taux de déformation. Plus le Tflex est comprimé, plus son épaisseur décroit, et la résistance thermique « bulk » diminue en conséquence. De plus,

en écrasant le Tflex, la surface de contact aux parois devient plus grande.

Une surface de réponse peut être déterminée qui passe au mieux par tous les points. L'équation du plan passant par les points de la simulation numérique pour trouver ∆*Tmax* est donnée par relation 4.6.

$$
\Delta T_{max} = \left(5.838\left(1 - \varepsilon\right) + 0.436\frac{1}{1 - \varepsilon}\right)h_{fin} \tag{4.6}
$$

avec *ε* le taux de déformation et *h*<sub>*final*</sub> l'épaisseur finale après compression. Cette formule peut être approximée dans l'intervalle d'utilisation (40 % < *ε* < 60 %) par l'équation 4.7.

$$
\Delta T_{max} = (-3.911\varepsilon + 5.824) h_{fin} \tag{4.7}
$$

Cette formule montre que ∆*Tmax* est proportionnel à l'épaisseur finale du TIM, à cause de la résistance bulk qui est proportionnelle à l'épaisseur. Le premier terme est associé au taux d'écrasement. Pour une épaisseur finale donnée, le ∆*Tmax* diminue avec le taux de déformation, ce qui est conditionné par l'effet de la surface de contact. Par exemple, pour une épaisseur cible de 2.0 mm, le TIM d'une hauteur initiale de 5.0 mm et écrasé à 60 % aura plus de surface qu'un TIM de 3.3 mm écrasé à 40 % ce qui a pour conséquence de diminuer le ∆*Tmax*. Par ce raisonnement, on peut conclure que pour diminuer le ∆*Tmax*, il faut privilégier une épaisseur finale faible avec un taux de compression élevé.

La longueur et la largeur du Tflex initiales ne sont pas présentes dans la formule, car leur influence n'a pas été analysée. En effet, la surface initiale a été, ici, considérée constante dans tous les cas. Néanmoins, elles ont une influence importante car elles déterminent directement la surface de transfert thermique par contact.

On constate que la résistance thermique de contact n'intervient pas dans cette formule empirique. En effet, cette résistance est d'un ordre secondaire à la résistance thermique bulk, ce qui a déjà été provoqué lors de la caractérisation de cette résistance de contact pour le Tflex dans la sous-section 3.3.3.

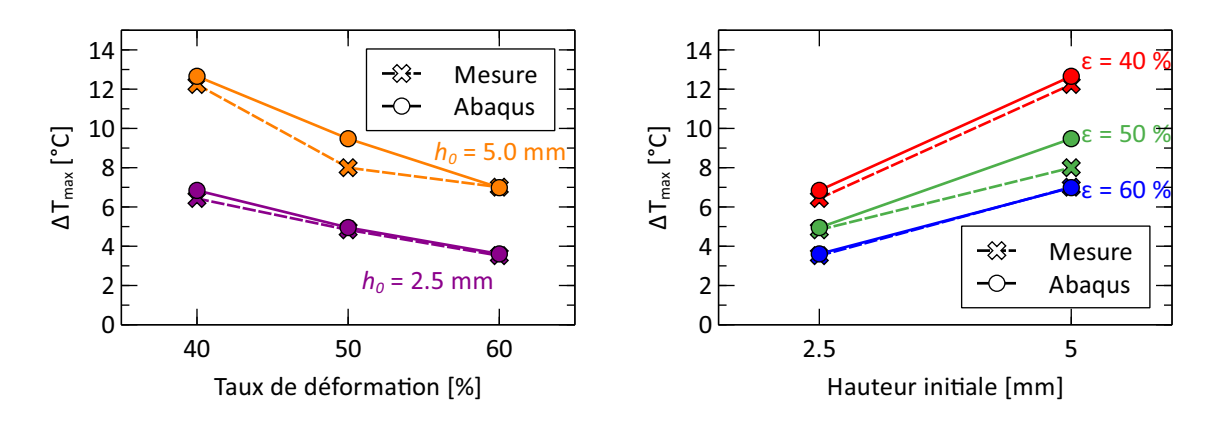

Figure 4.29 – Influence des paramètres : taux de déformation et hauteur initiale sur le ∆*Tmax*

Les résultats mécaniques ont été analysés et comparés aux simulations numériques. La charge des vis varie en fonction du cycle de température, subissant les effets induits par la dilatation différentielle des matériaux. Celle mesurée comme celle simulée évolue par palier, en accord avec les paliers de températures. Les déformations mesurées et calculées de la plaque sont globalement dans le même ordre de grandeur. Certains résultats présentent toutefois un écart significatif (jusqu'à 50%). L'approximation faite au niveau du frottement entre le Tflex et les pièces en contact pourrait être la cause principale de cet écart. Ceci étant, la simulation reproduit correctement, de manière générale, les comportements et les tendances observés.

## **Démonstrateur Chotherm**

### **Éléments clés**

- Un démonstrateur Chotherm basé sur une application industrielle est développé, fabriqué, testé et simulé
- Les comportements mécaniques et thermiques sont étudiés. Les résultats numériques sont confrontés aux résultats expérimentaux
- L'état de contact, notamment la perte de contact, est le facteur qui influence le plus le ∆*Tmax* et la performance thermique
- Les zones de contact à faible pression de contact prédites par simulation numérique doivent être considérées comme incertaines

#### **Sommaire**

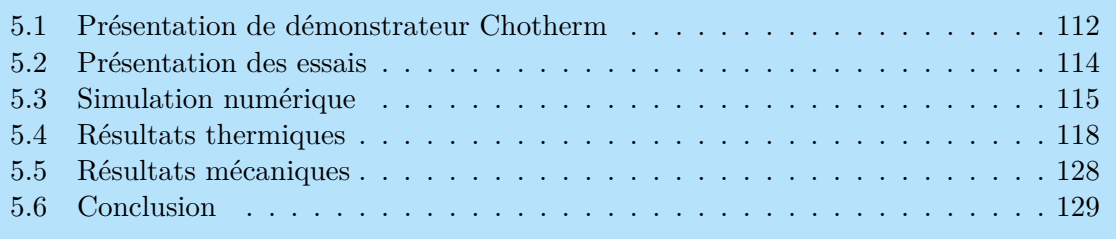

#### **5.1 Présentation de démonstrateur Chotherm**

Dans le cadre de cette étude, un boitier a été conçu et fabriqué en s'inspirant d'une pièce réelle de Thales. L'objectif est d'étudier le comportement du Chotherm en conditions d'usage (Figure 5.1 gauche). Les cas d'application typiques sont ceux où le Chotherm est localisé à l'interface d'un boitier multi-fixations et de la structure du satellite. La Figure 5.1 illustre le niveau d'abstraction qui a été retenu pour passer de la géométrie du boitier source à celle du démonstrateur. La longueur du boitier est divisée par deux et 6 pattes de fixations sont retenues à la place de 10. Le démonstrateur (Figure 5.1 droite) présente des formes plus simples, ses deux plans de symétrie permetant de réduire la taille des modèles utiles à la simulation. En bas de la Figure 5.1, la géométrie retenue pour les pattes de fixation est détaillée.

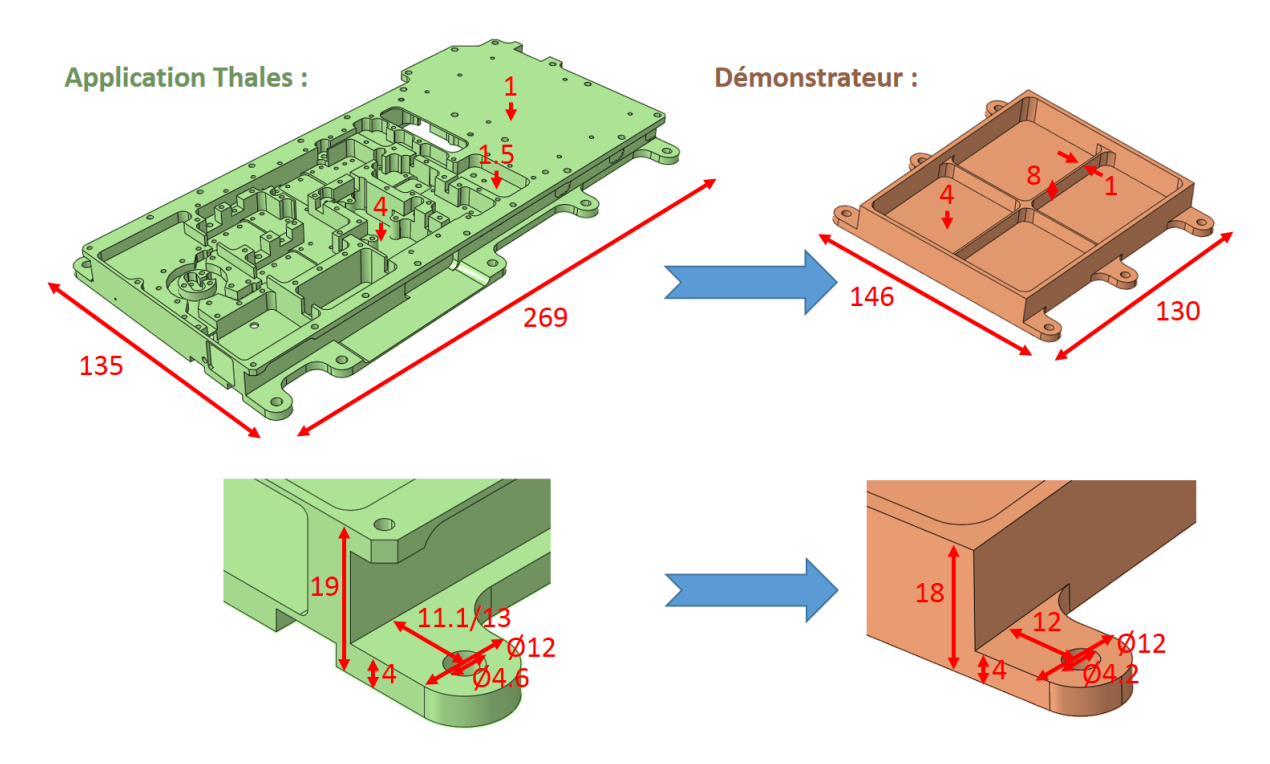

Figure 5.1 – Application industrielle Thales (gauche) à la base du démonstrateur Chotherm (droite)

Pour vérifier que le démonstrateur a un comportement et une rigidité proche du boitier industriel, une étude modale est réalisée. Le boitier de référence est coupé en deux dans la longueur et les quatre pattes de fixation situées dans les coins du boitier sont encastrées. Puis, le calcul d'analyse modale est lancé et les modes fréquentiels sont analysés. Le même calcul est répété sur le boitier du démonstrateur et les modes sont comparés avec le boitier d'origine. La Figure 5.2 rassemble les trois premiers modes pour les deux boitiers. Le premier mode est celui de flexion, puis celui du torsion dans la longueur et finalement le mode de torsion dans la largeur. On retrouve les mêmes modes avec des fréquences quasi identiques, ce qui renforce l'hypothèse que les boitiers ont des comportements voisins.

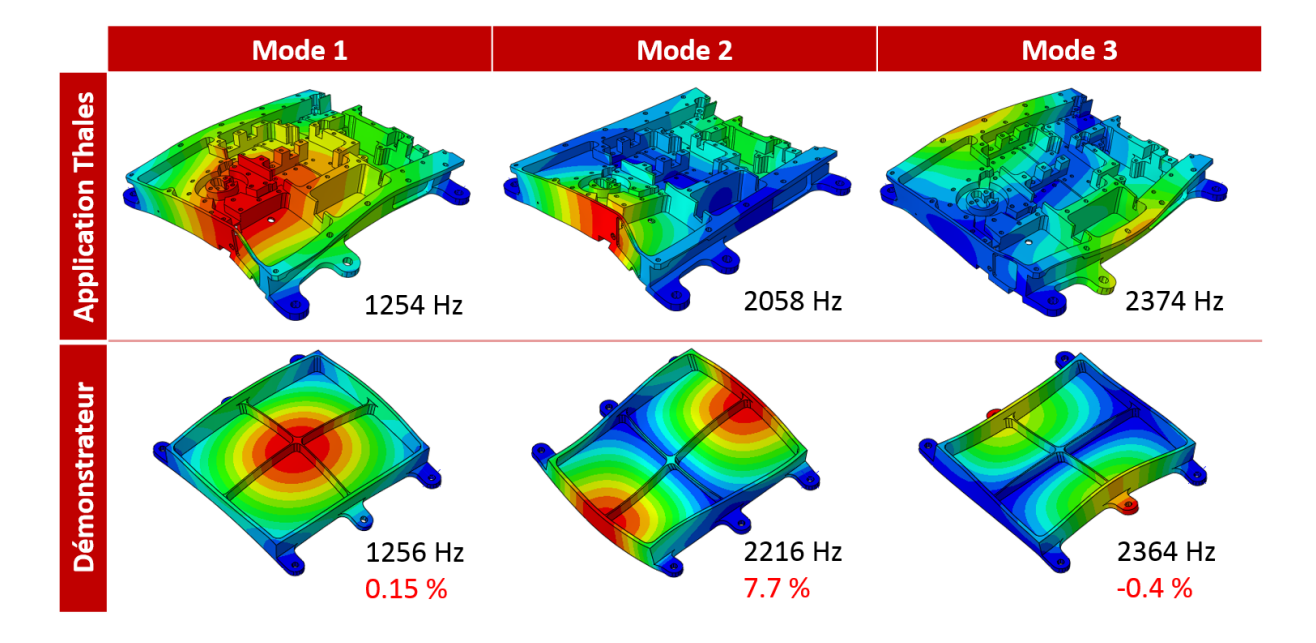

Figure 5.2 – Comparaison des premiers modes propres

Il est choisi d'appliquer la puissance thermique dans la région centrale du boitier, ce qui chauffera d'avantage le boitier et correspondra au cas le plus défavorable. Les puissances représentatives des applications spatiales peuvent aller jusqu'à plusieurs dizaines de Watts. Afin de pouvoir étudier la performance thermique avec suffisamment de précision, les différences de températures entre boitier et bâti doivent être suffisamment élevées. Il est donc judicieux de maximiser la puissance thermique en restant dans la plage d'application définie : -20 à 90 °C.

Trois paliers de température distants de 40 °C sont choisis comme températures de référence du bâti : -20, 20 et 60 °C. Le palier à 60°C donne une marge de 30 °C pour les ∆*T* (la définition de ∆*T* a été introduite dans le chapitre précédent, voir la relation 4.2), afin d'arriver au bout de la plage d'application. Une simulation préliminaire montre que la puissance nécessaire pour avoir un ∆*Tmax* de 30 °C est de l'ordre de 60 W. Pour multiplier des points de mesures, trois paliers de puissance sont choisis : 20, 40 et 60 W.

La puissance est injectée par des résistances chauffantes (composants électroniques) alimentées par un courant électrique. Des résistances chauffantes de 100  $\Omega$  et 50 W sont choisies. La puissance de 50 W est seulement disponible à la température de 25 °C. Cette puissance diminue avec la température. La documentation technique de la résistance chauffante indique qu'à 90 °C, seulement une puissance de 25 W est disponible pour ne pas dégrader les performances du composant. Pour garder la double symétrie et pour éviter le risque de perte d'efficacité, 4 résistances chauffantes sont collées au centre du boitier à proximité des deux voiles en croix. Pour récupérer une cartographie de la température performante, 23 thermocouples de type K (1 mm) sont repartis sur la surface du boitier. La Figure 5.3 illustre le boitier instrumenté avec les résistances chauffantes et les thermocouples.

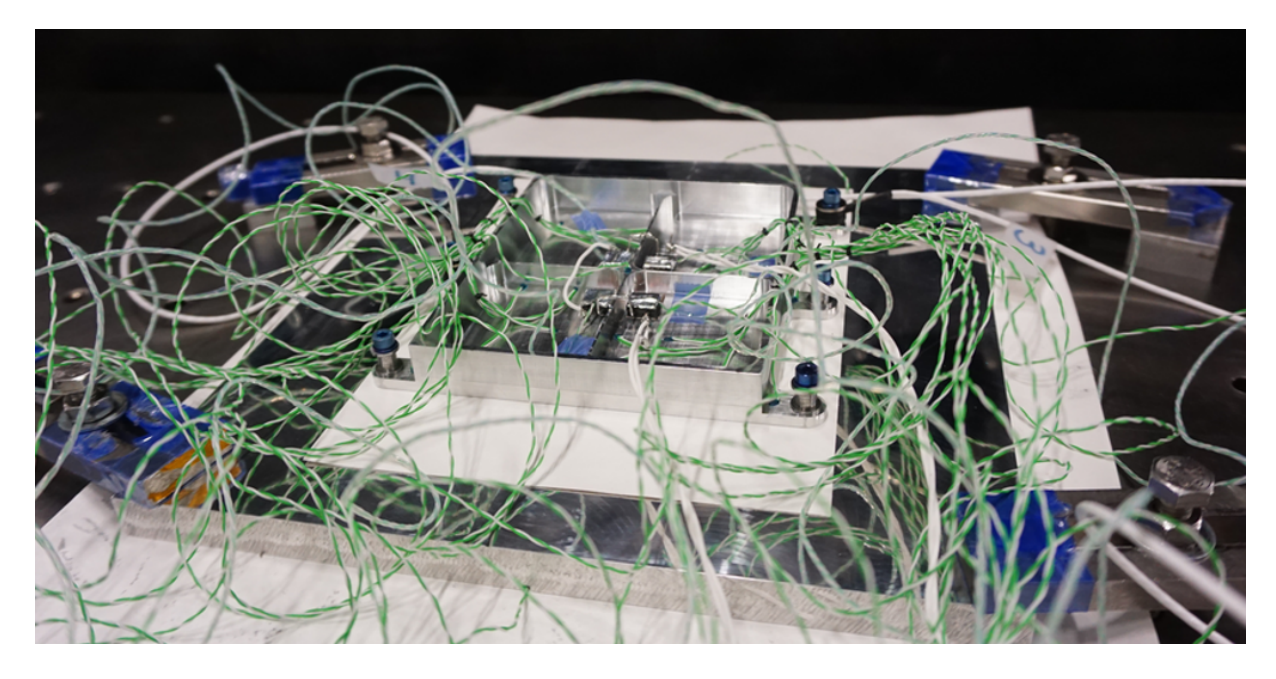

Figure 5.3 – Démonstrateur Chotherm avec instrumentation

Une plaque d'aluminium est utilisée comme support d'appui. Ce bâti est suffisamment large (250 x 250 mm) pour pouvoir brider le montage dans le caisson thermique et suffisamment épais (15 mm) pour être plus rigide que le boitier d'étude. Cette plaque comporte 6 trous taraudés pour recevoir les vis M4 qui serviront à brider les pattes du boitier. Elle est instrumentée avec 8 thermocouples qui sont logés dans l'épaisseur, à proximité de l'interface de contact avec le boitier (à 2 mm de la surface d'appui). Un thermocouple est placé sous chaque patte et 2 au centre de la plaque. Ces thermocouples ont pour but d'évaluer les conditions aux limites de température appliquées. Le bâti aura une température proche de la température cible de référence (celle imposée par la table du caisson), mais il n'aura pas une température uniforme pendant les essais. Il est important de bien évaluer les températures du bâti pour pouvoir calculer les ∆*T*.

Seulement deux capteurs de force étaient disponibles pour les essais. Une cellule de force est placée sur une fixation dans le coin du boitier (Figure 5.4 gauche) et l'autre sur la fixation au centre située du côté opposé par rapport à la première cellule de force. Afin de garantir la symétrie de l'assemblage, des entretoises en acier ayant une raideur équivalente et une hauteur identique aux cellules de force sont placées en substitution. Les quatre vis non instrumentées disposent d'une entretoise comme l'illustre la Figure 5.4 droite.

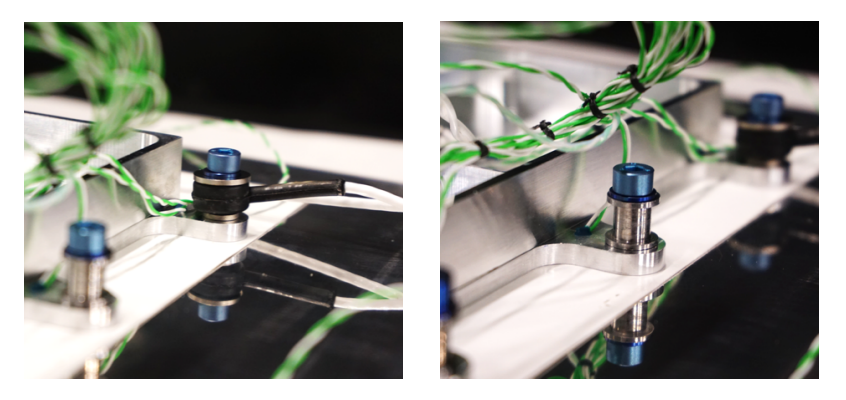

Figure 5.4 – Vis avec cellule de force (gauche) et entretoise (droite)

#### **5.2 Présentation des essais**

Les essais sont réalisés chez Thales dans un caisson thermique  $(2 \text{ m}^3)$  sous vide tel que celui représenté sur la Figure 5.5. Le vide évite les transferts thermiques par convection et se rapproche

de l'application spatiale. La plaque qui fait office de bâti est bridée sur la table du caisson thermique avec interposition d'une feuille de Chotherm entre les deux, selon les procédures des tests thermiques propres à Thales. Comme déjà évoqué pour le précédent démonstrateur, cette feuille de Chotherm n'est pas celle sur laquelle se focalise notre étude, elle est utilisée pour obtenir un bon couplage thermique avec le caisson. L'autre couche de Chotherm, objet de notre étude, est pré-positionnée sur la plaque-bâti pour être percée avec un emporte-pièce de  $\varnothing$  4.0 mm aux endroits des passages des fixations. Ensuite, les vis sont installées et pré-serrées manuellement jusqu'à contact.

Afin de garantir un serrage identique pour toutes les vis, elles sont serrées au couple. Le couple standard chez Thales pour les vis M4 est de 1.8 Nm, ce qui doit conduire à une précharge nominale de 1.8 kN. En opérant un test à hauteur de ce couple sur une vis instrumentée, il apparait que la cellule de force indique une précharge de l'ordre de 2.7 kN. Vu la petite surface des pattes du boitier, sous laquelle le Chotherm est particulièrement écrasé, il a été décidé de diminuer le couple de serrage, afin de se retrouver autour d'un effort de précontrainte de 1.8 kN. Ainsi, la pression de contact sous les pattes est limitée. Le couple de serrage correspondant à cet effort axial cible est de 1.2 Nm. Avant de fermer le caisson et de faire le vide, une couverture de *multi layer insulation* (MLI) recouvre le montage, afin d'éliminer des pertes thermiques par radiation. Les étapes de l'essai sont les suivantes :

- 1. serrer les vis au couple, dans l'ordre croisé ;
- 2. mettre en place le vide et attendre 18 heures (phase de fluage) ;
- 3. appliquer la puissance par paliers : 20, 40 et 60 W ;
- 4. attendre que les températures soient stabilisées (entre 30 et 60 minutes) ;
- 5. enregistrer les températures mesurées ;
- 6. changer la température du bâti par paliers : 20, 60, -20 et 20 °C ;
- 7. répéter les étapes 3 à 5.

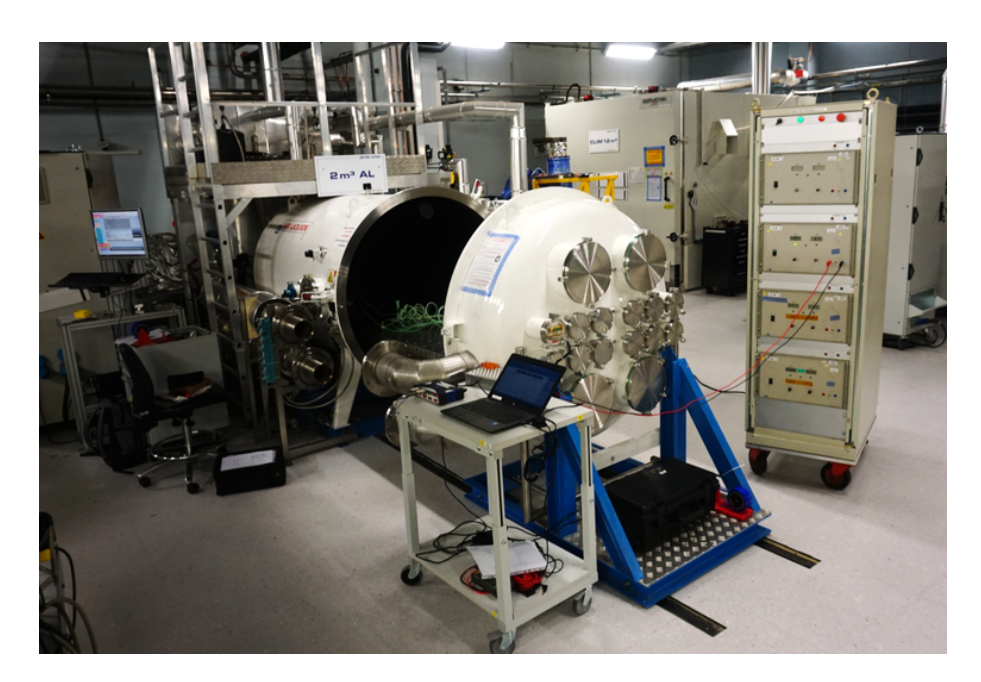

FIGURE  $5.5 - \text{Caisson thermique}$ 

#### **5.3 Simulation numérique**

Cette section décrit les particularités de la simulation numérique. Le démonstrateur ayant une double symétrie, seulement un quart du boitier est modélisé comme illustré par la Figure 5.6. La moitié de la vis est modélisée, au niveau de la patte centrale. La précharge appliquée dans le modèle correspond à la précharge mesurée pendant l'essai à l'installation du montage. Les températures mesurées dans le bâti, à 2 mm de l'interface, sont utilisées pour construire les conditions aux limites du modèle aux éléments finis. En effet, la plaque sur laquelle le démonstrateur est bridée est pilotée en température via la table du caisson. Mais cette plaque a une température légèrement différente de celle de la table du caisson, ce à cause des résistances thermiques de la plaque, de la table du caisson et de l'interface entre les deux. Ces résistances ne sont pas l'objet de l'étude et c'est pourquoi les températures sont mesurées dans la plaque d'interface à 2 mm de l'interface avec le démonstrateur. Dans le modèle, l'épaisseur de la plaque est limitée à 2 mm, seule la partie supérieure de la plaque-bâti étant considérée. La face inférieure de cette plaque est empêchée de se déplacer hors plan , de manière à rétablir la très forte raideur des parties inférieures qui sont ignorées. Les rondelles de charges sont simulées avec des entretoises de raideur équivalente.

Après la phase de préchargement des vis, la phase de fluage pour une durée équivalente à 18 heures est modélisée. Les paliers de puissance et les paliers de température sont simulés, sans tenir compte de l'influence de l'inertie thermique du caisson, ni de celle des temps morts (nuits/weekend, etc). Les températures localisées aux endroits des thermocouples sont mémorisées, ainsi que les chargements axiaux des deux vis.

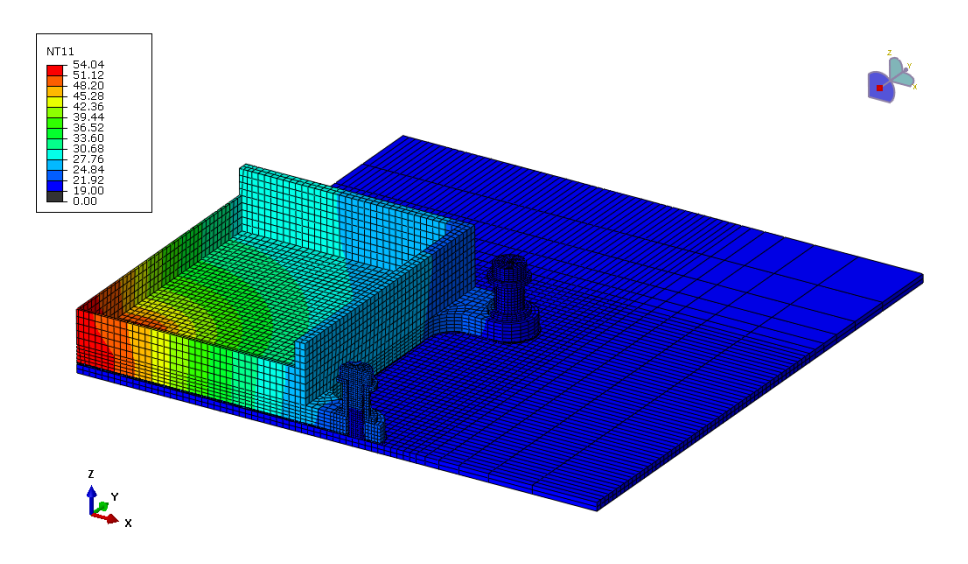

Figure 5.6 – Simulation numérique démonstrateur

Nous détaillons maintenant comment les conditions aux limites de température sont établies à partir des mesures expérimentales. Les 8 valeurs mesurées, donc issues de l'essai, sur la plaque complète sont ramenées à 3 valeurs car on ne considère plus qu'un quart du dispositif. Le passage de 8 à 3 est basé sur des calculs de moyennes, portant sur les points qui occupent une position équivalente en termes de symétrie. La Figure 5.7 illustre le principe retenu, en s'appuyant sur le cas des températures mesurées durant l'essai à 20 °C et 60 W. On construit ensuite une distribution linéaire des températures dans le plan à partir des valeurs en ces trois points et des coordonnées de ces points : *P*(0; 15; 20*.*57), *Q*(57; 0; 20*.*95) et *R*(57; 59; 20*.*40). Les vecteurs *P R* et *QR* sont calculés :

$$
\overline{PR} = -57i - 44j - 0.1725k \tag{5.1}
$$

$$
\overline{QR} = 0i - 59j + 0.375k\tag{5.2}
$$

et la normale au plan est :

$$
\overline{PR} \times \overline{QR} = \begin{vmatrix} i & j & k \\ -57 & -44 & -0.1725 \\ 0 & -59 & 0.375 \end{vmatrix} = -26.6775i + 21.375j + 3363k \tag{5.3}
$$

L'équation du plan devient :

$$
-26.6775x + 21.375y + 3363T + a = 0
$$
\n
$$
(5.4)
$$

Par substitution du point *P*, la variable *a* est trouvée :

$$
a = 26.6775 \cdot 0 - 21.375 \cdot 15 - 3363 \cdot 20.57 = 68917
$$
\n
$$
(5.5)
$$

Ainsi l'équation de la température dans le plan devient :

$$
T(x,y) = \frac{68917}{3363} + \frac{36.6775}{3363}x - \frac{21.375}{3363}y = 20.493 + 0.007933x - 0.006356y \tag{5.6}
$$

Cette équation est directement intégrée dans le logiciel de calcul (Figure 5.8) et appliquée comme conditions aux limites pour la surface inférieure de la plaque-bâti.

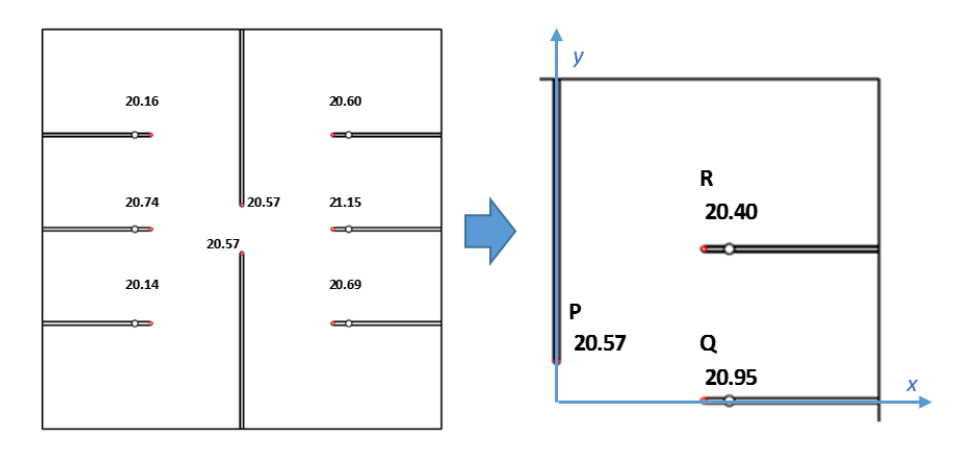

Figure 5.7 – Température du bâti [°C]

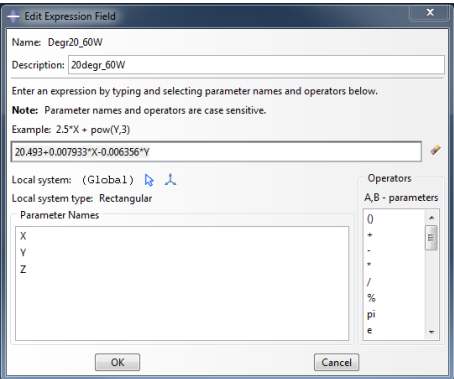

Figure 5.8 – Équation de la température dans le plan inférieur dans Abaqus

Les résultats de simulation permettent d'accéder au statut du contact et à la valeur de la pression de contact à l'interface boitier/Chotherm, informations que nous sommes incapables de mesurer expérimentalement. Contrairement aux températures et aux charges dans les vis, ces résultats ne peuvent pas être confrontés à des observations concrètes. La Figure 5.9 donne un exemple caractéristique de distribution de la pression de contact obtenue par le calcul. L'image de gauche représente les pressions à pleine échelle et l'image de droite présente un niveau d'échelle plus serré jusqu'à 0.25 MPa. La zone en noir n'est pas en contact (la pression y est considérée nulle), la zone colorée est en contact avec des pressions jusqu'à 22.16 MPa. On constate qu'une grande partie de la surface du boitier n'est pas en contact avec le Chotherm. On constate que la moitié de la surface en contact a une pression inférieure à 0.25 MPa (équivalent à environ 1% de la pression maximale). Seules les zones localisées sous les pattes ont une pression de contact élevée.

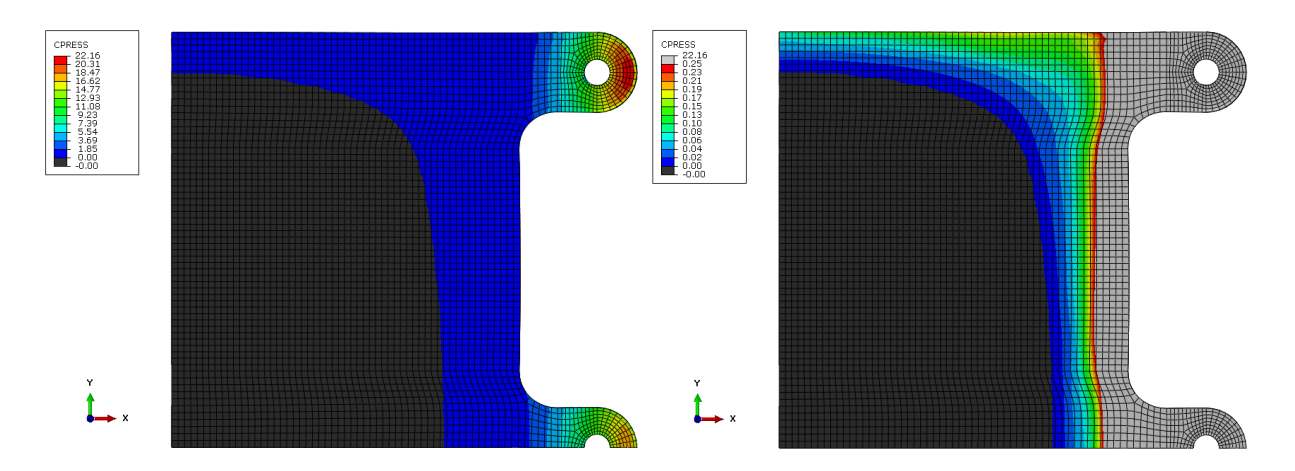

Figure 5.9 – Distribution de la pression de contact à pleine échelle (gauche) et à échelle réduite (droite)

#### **5.4 Résultats thermiques**

#### **5.4.1 Méthode d'analyse des résultats thermiques**

La Figure 5.10 illustre, à titre d'exemple, les températures mesurées sur le bâti (gauche) et le démonstrateur (droite) pour l'essai à 20 °C et une puissance de 60 W. On constate que les températures sur le bâti sont proches de 20 °C, mais elles ne sont pas uniformes. Les températures sous les pattes centrales sont les températures les plus chaudes. Ce constat s'explique par le flux thermique qui passe principalement par les pattes les plus proches du centre, là où la puissance thermique est injectée. Ceci montre qu'il est intéressant de modéliser la condition limite de température par un plan de température au lieu d'une valeur constante. On remarque également que les températures à droite du bâti sont légèrement plus chaudes qu'à gauche (environ 0.5 °C). Cette différence de température est aussi observée sur les pattes du démonstrateur. On constate également qu'il existe très peu d'écart entre les températures mesurées en symétrie, ce qui donne un bon niveau de confiance dans le déroulement de l'essai et des résultats obtenus. La technique consistant à ne simuler qu'un quart du montage, en s'appuyant sur les conditions de double symétrie du démonstrateur, semble donc acceptable. Finalement, on peut également noter que l'ordre dans lequel s'est opéré le serrage, réalisé en croisé (en commençant par la vis en haut à droite) a permis d'obtenir un bon équilibre de la répartition des pressions sous chaque patte. Le choix de modéliser seulement un quart de modèle n'est pas remis en cause.

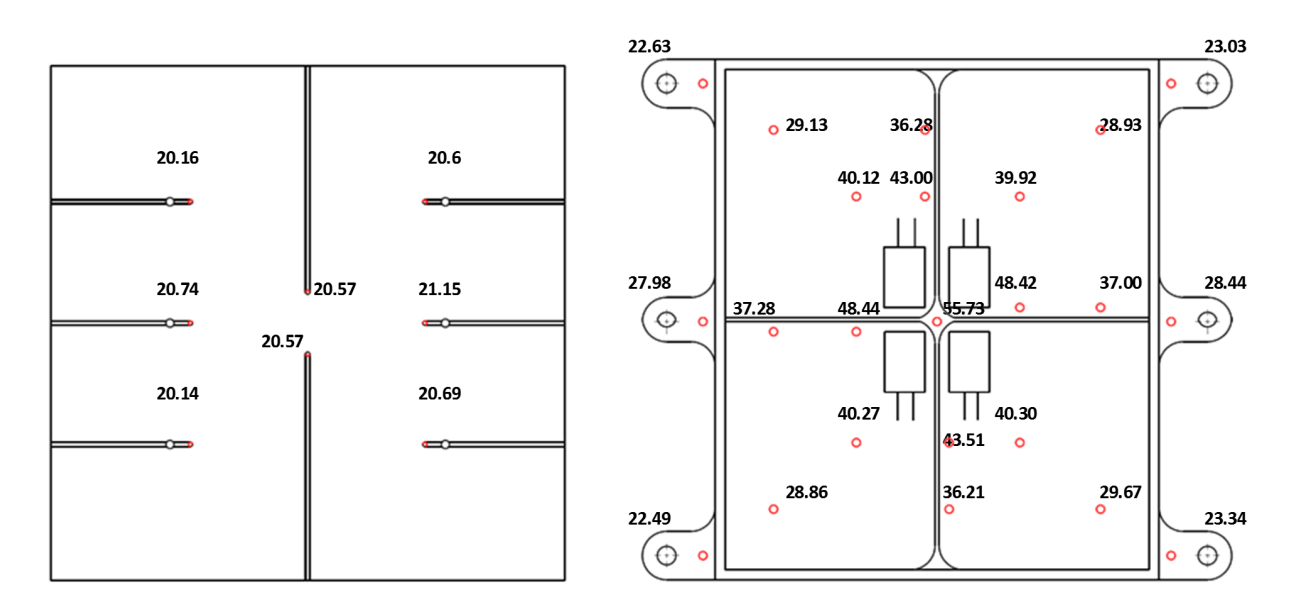

Figure 5.10 – Températures mesurées [°C] pour l'essai à 20 °C et 60 W sur le bâti (gauche) et démonstrateur (droite)

Les températures mesurées sur le démonstrateur sont ramenées sur un quart du boitier en prenant les valeurs moyennes de chaque groupe de points équivalents (Figure 5.11 gauche). Elles sont comparées aux températures obtenues par le calcul (Figure 5.11 droite). Les températures obtenues par la simulation numérique sont proches des températures mesurées. Pour mieux évaluer cette corrélation, les écarts absolus et relatifs sont calculés (définis par 4.3 et 4.4 dans le chapitre précédent) et affichés sur la Figure 5.12. Notons que c'est la valeur moyenne des 8 températures mesurées, donc issues de l'essai, sur la plaque complète qui servira ici de référence dans le calcul des ∆*T*.

On reprend les mêmes critères que ceux du chapitre précédent, soit : écart absolu < 1 °C et écart relatif < 20 %. Les mêmes codes de couleur sont repris pour cette analyse : en bleu si le critère est dépassé, et la température prédite trop froide, en rouge si le critère est dépassé, et la température prédite trop chaude (pas présent dans le cas présent), en vert si le critère est satisfait. Seulement un seul thermocouple sur neuf est dans la plage de l'écart absolu et six sur neuf thermocouples sont dans la plage de l'écart relatif. Cette méthode est appliquée à tous les essais, pour chaque palier de température : 20, 60, -20 et 20 °C et pour chaque palier de puissance : 20, 40 et 60 W.

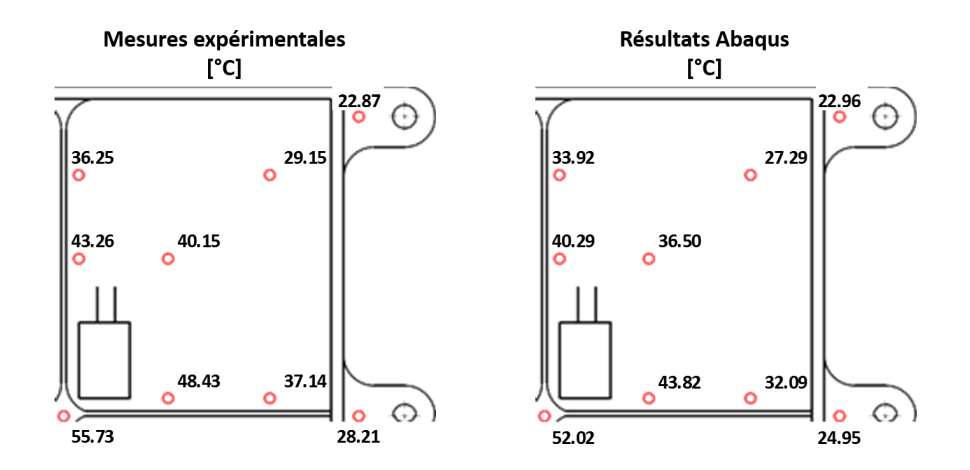

Figure 5.11 – Températures mesurées (gauche) et calculées par Abaqus (droite)

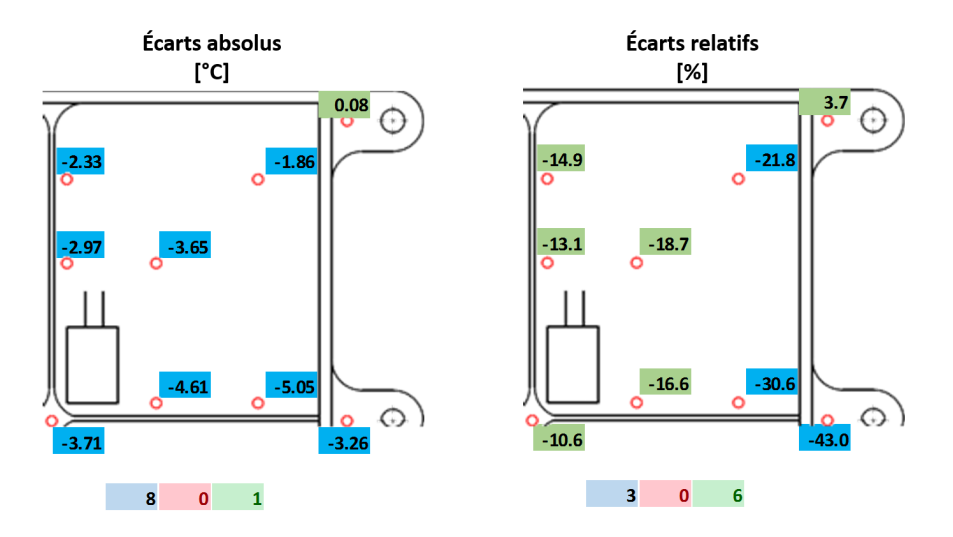

Figure 5.12 – Écart Abaqus par rapport aux températures mesurées, écart absolu (gauche) et relatif (droite)

#### **5.4.2 Résultats thermiques**

Les Figures 5.13 et 5.14 donnent les écarts pour l'ensemble des essais menés avec le démonstrateur. La Figure 5.15 illustre les températures mesurées et simulées (avec une barre d'erreur de 1°C). On constate sur les figures que les températures prédites par le modèle numérique sont en dessous des températures mesurées et plus spécifiquement :

- écart absolu : à 20 W il existe entre 5 et 7 thermocouples sur 9 dans la plage de 1 °C (selon les cas analysés), tandis qu'à 60 W seulement 1 thermocouple sur les 9 est dans la plage. Il y a peu de différence entre les mesures à différents paliers de température.
- écart relatif : la majorité des thermocouples sont dans la plage de 20 %. Seulement 2 à 3 sur les 9 thermocouples (selon les cas analysés) sont en dehors de la plage pour chaque température et puissance. Il s'agît de points où le ∆*T* est petit. Par contre, les écarts relatifs augmentent de quelques unités avec la puissance, ce qui indique que le comportement n'est pas parfaitement maitrisé par la simulation.

En général, les températures prédites par la simulation numérique restent proches de celles observées, et suivent bien les tendances attendues. Les graphiques de la Figure 5.15 montrent qu'il existe très peu d'écart entre les différents paliers de températures. En effet, les mêmes ∆*T* sont mesurés à chaque niveau de température, et ils évoluent linéairement avec la puissance. Par exemple, le tableau 5.1 liste le *Tmax* et le ∆*Tmax* mesurés au centre du boitier (TC 23, dessin technique dans annexe D). Pour la même puissance, le même ∆*T* est retrouvé. Pour une puissance trois fois plus grande, le ∆*T* devient aussi trois fois plus grand. Cette propriété est également présente dans les résultats numériques. En conclusion, la performance de l'assemblage à base de Chotherm est peu sensible à la température du bâti et le ∆*T* est proportionnel à la puissance thermique injectée.

Table 5.1 – Comparaison des températures et des ∆*T* mesurées et calculées

|                                                     | Mesuré                                                | Abaqus |
|-----------------------------------------------------|-------------------------------------------------------|--------|
|                                                     | $T_{max}$ $\Delta T_{max}$ $T_{max}$ $\Delta T_{max}$ |        |
| 20 °C et 20 W 32.15 <b>12.20</b> 31.05 <b>11.10</b> |                                                       |        |
| $-20$ °C et 20 W $-6.87$ 12.59 $-8.18$ 11.28        |                                                       |        |
| 20 °C et 60 W 55.73 35.09 52.02 31.38               |                                                       |        |

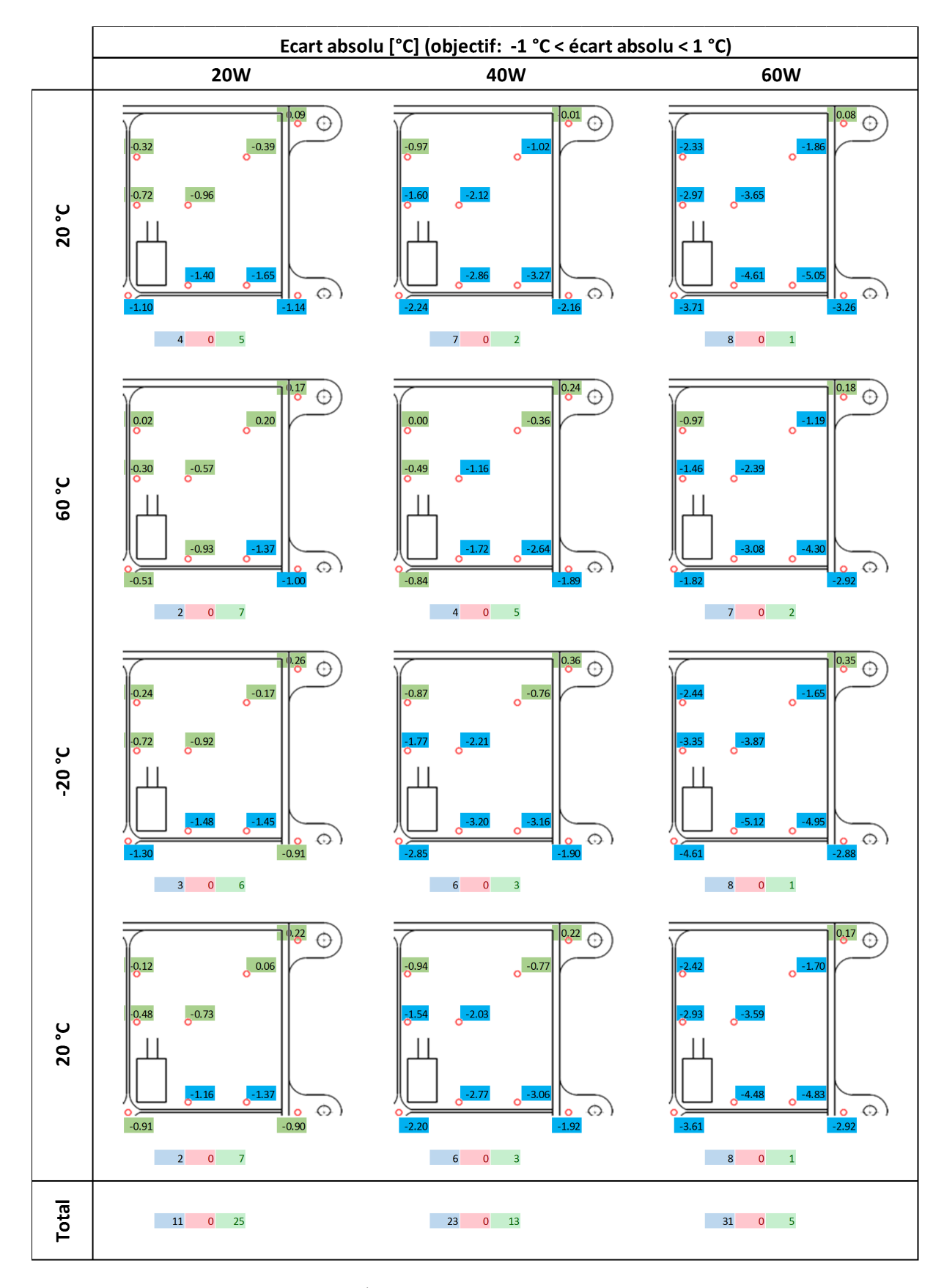

Figure 5.13 – Écarts absolus démonstrateur Chotherm

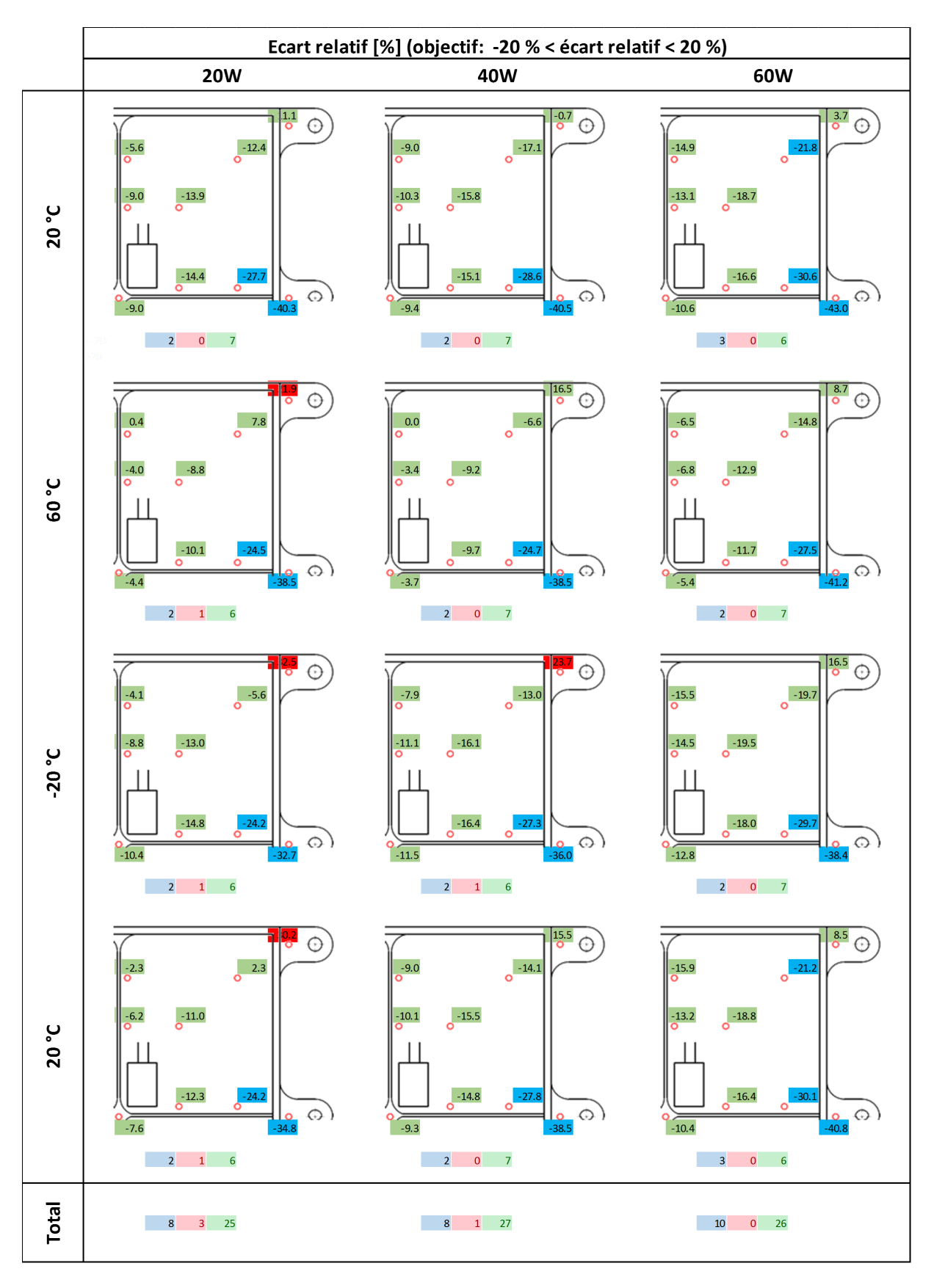

Figure 5.14 – Écarts relatifs démonstrateur Chotherm

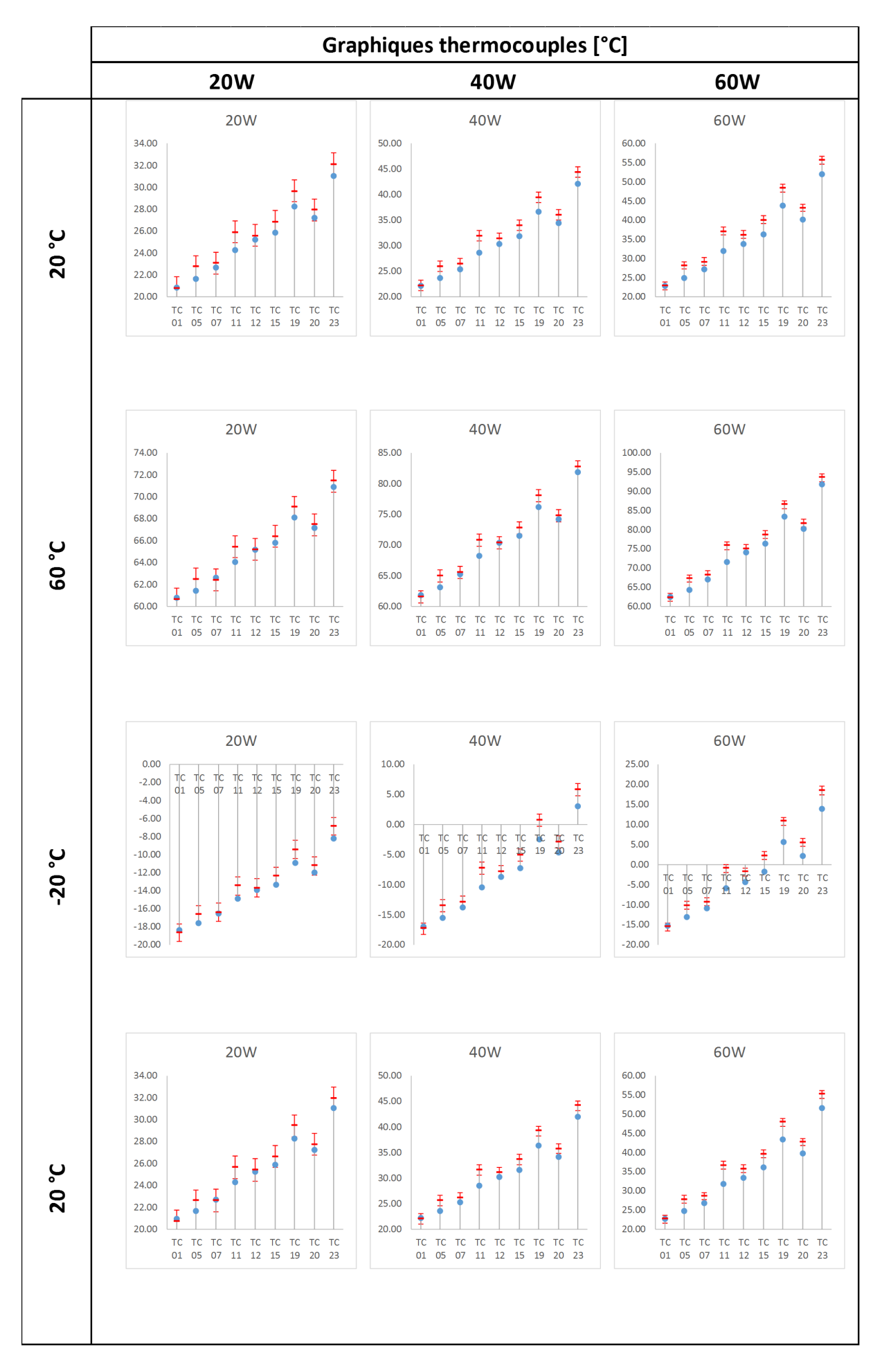

Figure 5.15 – Graphique températures mesurées (rouge) et prédites par Abaqus (bleu)

#### **5.4.3 Résultats thermiques démonstrateur - zone de contact réduite**

La zone de contact joue un rôle important dans la prédiction des températures. Afin d'étudier la sensibilité des températures à l'étendue de la zone de contact, une simulation complémentaire a été réalisée. Comme l'indique la Figure 5.9, la pression de contact est très hétérogène : le niveau de pression est situé en dessous de 1 % de la pression maximale sur plus de la moitié de la surface en contact. Pour étudier l'influence de la zone de contact, la loi thermique de conductance de contact en fonction de la pression présenté par Figure 3.24 est modifiée. La conductance illustrée par le Tableau 5.2 est mise à zéro pour des pressions inférieures à 0.25 MPa (estimation initiale). Par cet artifice, on interdit au flux thermique de se propager là où la pression de contact est inférieure au seuil limite.

| Pression<br>[MPa] | Conductance<br>$[\mathrm{mW/mm^2 K}]$ | Pression<br>[MPa] | Conductance<br>$[\text{mW}/\text{mm}^2\text{K}]$ |
|-------------------|---------------------------------------|-------------------|--------------------------------------------------|
|                   |                                       | $\Omega$          | 0                                                |
| 0                 | $\mathbf{\Omega}$                     | 0.033             | 0                                                |
| 0.033             | 2.673                                 |                   |                                                  |
| 0.077             | 3.298                                 | 0.077             | 0                                                |
|                   |                                       | 0.139             | 0                                                |
| 0.139             | 4.379                                 | 0.250             | 0                                                |
| 0.543             | 10.421                                |                   |                                                  |
| 0.924             | 16.470                                | 0.543             | 10.421                                           |
|                   |                                       | 0.924             | 16.470                                           |
| 1.536             | 26.365                                |                   |                                                  |
| 20.000            | 316.503                               | 1.536             | 26.365                                           |
|                   |                                       | 20.0000           | 316.503                                          |

Table 5.2 – Loi de conductance thermique réduite

Les Figures 5.16, 5.17 et 5.18 inventorient tous les écarts et les températures avec la nouvelle loi de conductance. On constate sur ces figures que les températures prédites par le modèle numérique sont maintenant en dessus des températures mesurées et plus spécifiquement :

- écart absolu : à 20 W le nombre de thermocouple dans la plage de 1 °C sont plus nombreux avec cette correction (6 et 7 thermocouples sur les 9). Par contre, à 60 W seulement 2 à 3 thermocouple sur les 9 sont dans la plage.
- écart relatif : le constat est similaire à l'étude précédente.

Pour ce nouveau scénario avec un seuil de pression à 0.25 MPa pour autoriser le passage d'un flux, les températures prédites par le calcul numérique sont trop chaudes. Dans le scénario précédent, où le transfert thermique était permis sur toute la zone en contact, les températures prédites par la simulation étaient trop froides. L'analyse de ces deux cas d'étude montre que le seuil de 0.25 MPa est donc trop conservatif. Par conséquent, il existe un seuil optimal que l'on peut identifier par itération des simulations numériques. En recherchant à minimiser les écarts, et après itération, un seuil optimal de 0.15 MPa est trouvé.

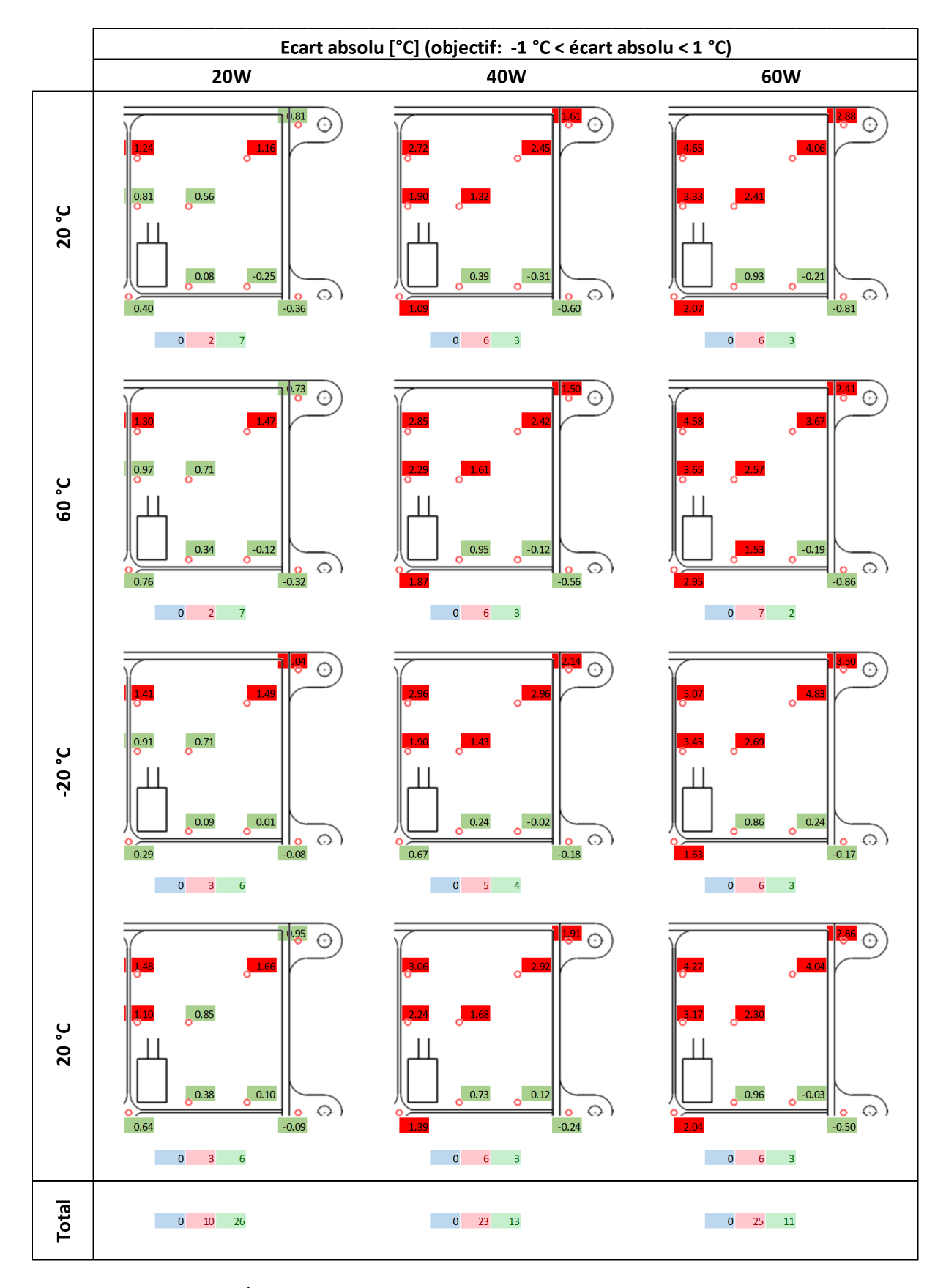

Figure 5.16 – Écarts absolus démonstrateur Chotherm - zone de contact réduite

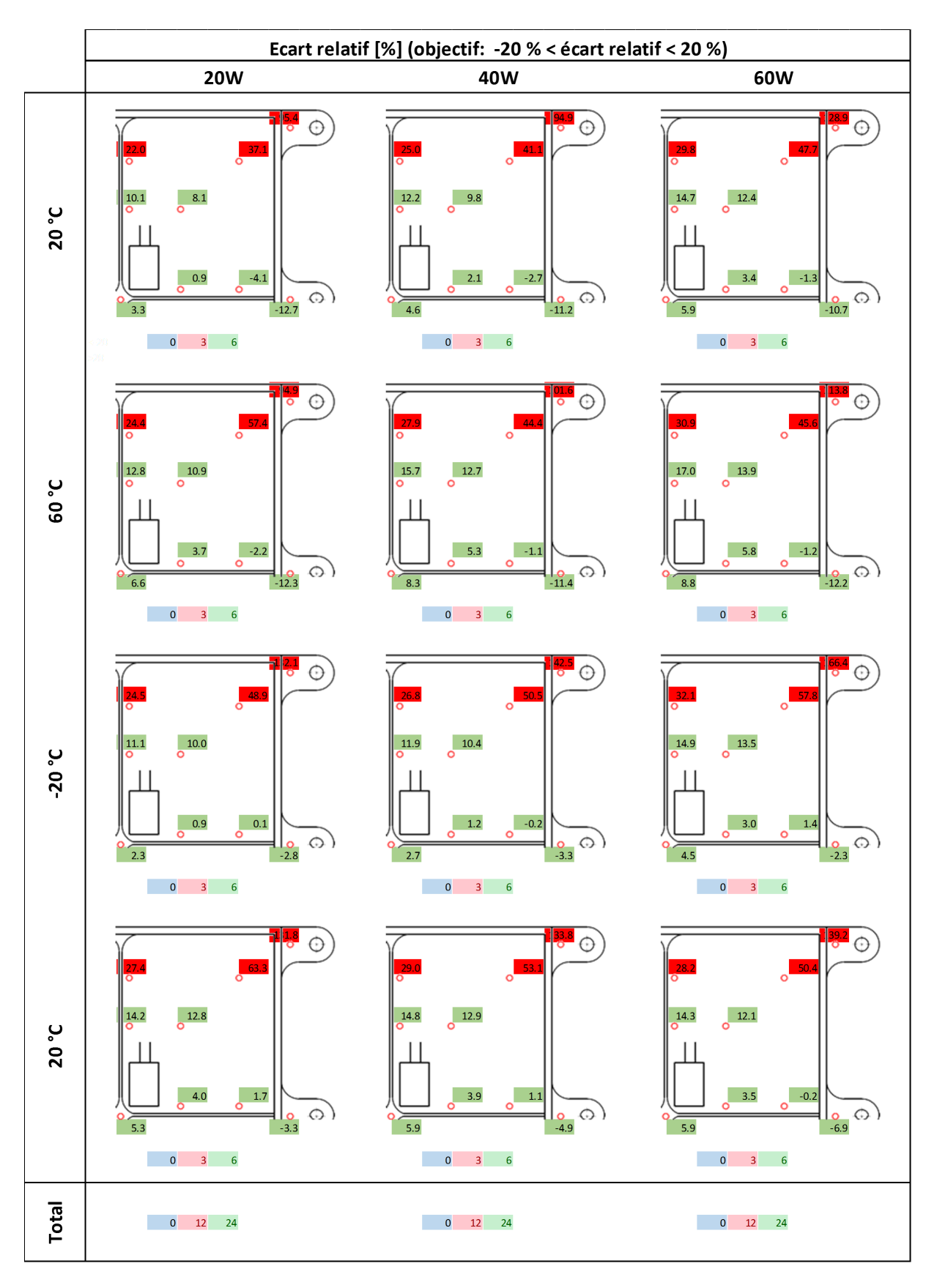

Figure 5.17 – Écarts relatifs démonstrateur Chotherm - zone de contact réduite

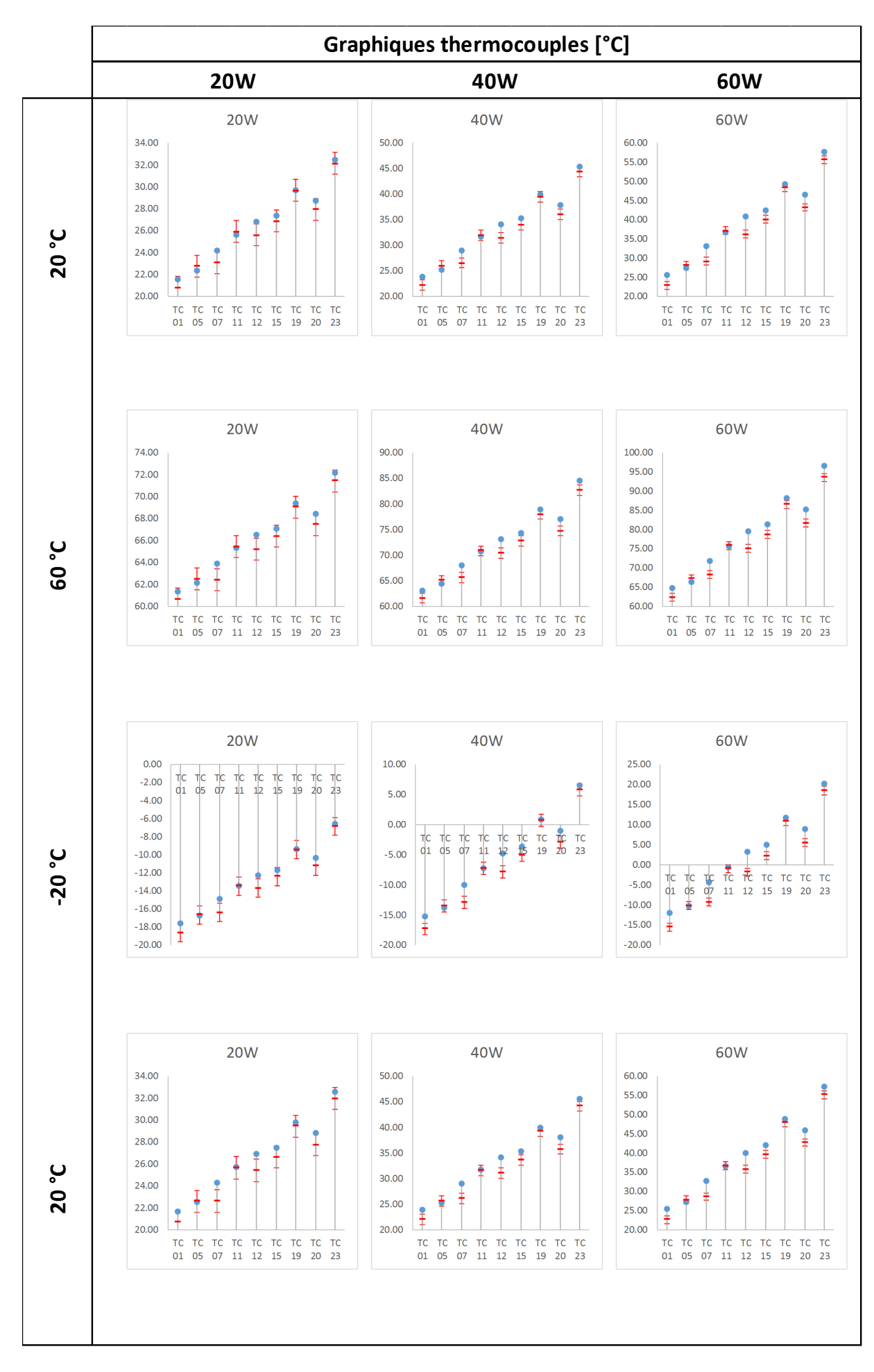

Figure 5.18 – Graphique températures - zone de contact réduite

#### **5.5 Résultats mécaniques**

Pour évaluer le comportement mécanique, nous nous intéressons aux charges dans les vis, en se focalisant sur les deux vis instrumentées d'un capteur de force sous tête (vis 1 et vis 6, dessin technique de l'annexe D). La Vis 1 se trouve dans le coin droit en haut et correspond à la première vis serrée. La vis 6 se trouve à gauche au centre et correspond à la dernière vis serrée. On rappelle que les vis sont serrées au couple de 1.2 Nm. La Figure 5.19 présente le spectre de chargement mesuré sur les deux vis durant les 5 jours de l'essai. Le serrage au couple des vis induit une dispersion de l'effort axial de serrage. En effet, la vis 1 a une précharge autour de 2 kN tandis que la vis 6 possède une précharge de 1.8 kN. Cette dispersion de 10 % est dans l'erreur d'incertitude d'un serrage par une clé dynamométrique.

Après la phase de serrage, une phase de fluage a été imposée pendant 18 heures pendant laquelle les vis perdent quelques pour-cents de précharge. Ensuite, le caisson est fermé et le vide est installé dans l'enceinte. On remarque un léger changement mesuré au moment où le vide a été installé. Le vide ne devrait pas influencer le chargement des vis, la cause de cette évolution n'a pas été identifié. Une fois le montage sous vide, les trois niveaux de puissance (20, 40 et 60 W) à 20 °C ont été installés. Par la suite, le palier à 60 °C est mis en œuvre suivi de trois mesures. Ensuite le caisson est mis à 20 °C pendant le week-end et le palier de -20 °C est programmé pour le dimanche soir afin de pouvoir continuer le cycle le lundi matin. Une fois les trois essais à -20 °C réalisés, le caisson est de nouveau mis au palier de 20 °C pour faire les 3 derniers essais de vérification. Pendant la période du week-end, aucune variation est constatée dans les chargements des vis. En effet, le fluage se produit principalement dans les premiers instants, directement après serrage.

A chaque palier de température, le chargement des vis est affecté et on vérifie qu'il augmente avec la température. A la fin de l'essai, quand le palier est remis à 20 °C, le chargement revient à l'état initial.

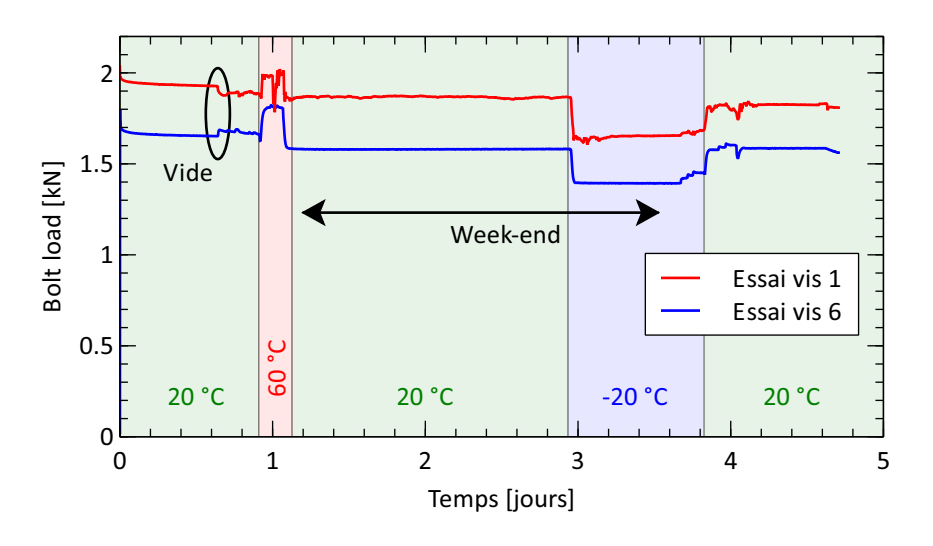

Figure 5.19 – Chargement vis 1 et 6 mesuré au long l'essai

La Figure 5.20 compare les chargements mesurés à ceux issus de la simulation numérique pour la vis 1 (gauche) et la vis 6 (droite). Seule une partie de l'échelle de chargement est affichée et l'essai est raccourci. Les paliers constants pendant le week-end sont supprimés pour faciliter la lecture. C'est la précharge mesurée au cours de l'essai, juste à la fin du serrage, pour chaque vis, qui est installée dans le modèle de calcul. La phase de fluage est simulée avec la même durée que pour l'essai. Le modèle numérique retrouve bien la perte de charge liée au fluage.

Par la suite, le cyclage thermique est simulé. En réalité, les essais on pris beaucoup de temps à cause de l'inertie thermique du caisson. Avec la simulation numérique, il est possible de raccourcir la durée des paliers sans influencer les résultats mécaniques et thermiques. En effet, la simulation considère seulement l'inertie thermique du boitier et du bâti, ce qui est beaucoup plus simple. Les températures se stabilisent beaucoup plus rapidement et les phases d'essai peuvent être simulés sur des durées moins longues. Les résultats de simulation font apparaître des paliers au niveau du chargement des vis, en bonne concordance avec les paliers de température et la dilatation thermique des matériaux. Des traits horizontaux sont ajoutés sur les figures pour indiquer où se situent les paliers calculés par le modèle numérique et faciliter la comparaison avec les paliers mesurés.

Une modification de loi de conductance, de « classique » à « réduite » (illustré par le Tableau 5.2), n'a pas d'influence sur les résultats mécaniques. Effectivement, les mêmes courbes de chargement sont obtenues. Les températures des vis sont très peu influencées par le choix de la loi de conductance. Les vis suivent la température du bâti, laquelle est identique dans les deux cas.

Pour conclure, le modèle numérique retrouve bien le chargement des vis pendant la phase de fluage et les paliers de chargement mesurés (correspondant au comportement thermo-élastique du montage).

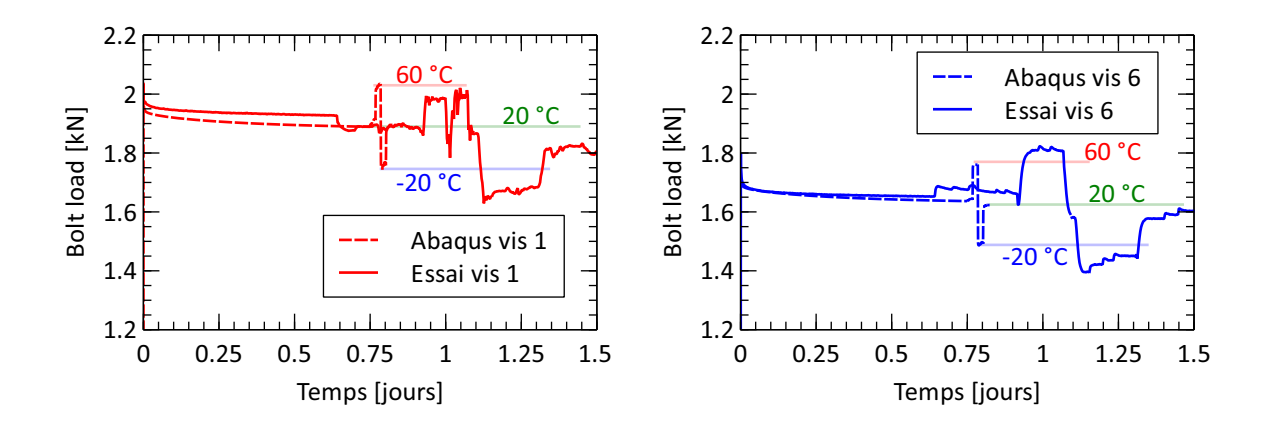

Figure 5.20 – Chargement vis 1 et 6 mesuré vs Abaqus

#### **5.6 Conclusion**

Un démonstrateur Chotherm est conçu pour être représentatif des applications industrielles. Il est formé d'un boitier lié à une plaque support par un bridage multi-fixations et doté de résistances chauffantes pour injecter un flux thermique. Les thermocouples répartis sur la totalité de la surface du boitier permettent d'évaluer la performance thermique de l'assemblage réalisé en intercalant une feuille de Chotherm à l'interface entre le boitier et son support.

Le Tableau 5.3 résume les résultats thermiques obtenus (avec le même code couleurs que les figures présentées précédemment). Il donne le nombre des températures prédites par la modélisation numérique qui satisfont un critère sur l'écart absolu et l'écart relatif. Les seuils de ces plages sont respectivement de 1 °C pour l'écart absolu et de 20 % pour l'écart relatif. Le quart de démonstrateur qui est modélisé compte 9 thermocouples, et 12 essais (3 puissances à 4 paliers de température chacun) sont analysés. Cela représente 108 points de comparaison au total et 12 ∆*Tmax*. L'ensemble des résultats obtenus permettent de dégager une appréciation globale sur la capacité du modèle numérique à prédire les températures. Les résultats relatifs à ∆*Tmax* sont analysés séparément, car ∆*Tmax* est souvent le paramètre le plus important du point de vue du thermicien. Les résultats sont établis d'abord avec une loi de conductance classique, puis avec une loi dite « réduite ». En mettant la conductance à zéro pour des pressions de contact inférieure à 0.25 MPa, la loi de conductance réduite réajuste la distribution des flux thermiques. Sur la totalité des thermocouples des démonstrateurs, la loi de conductance classique prédit des températures plutôt trop froides et la loi réduite plutôt trop chaudes. Par contre, sur le ∆*Tmax*, les 12 températures simulées satisfont l'écart relatif pour les deux lois de conductance. Donc, avec les deux lois, l'écart sur le ∆*Tmax* est inférieur à 20 %.

La valeur de la pression limite considérée dans la loi réduite peut être ajustée de manière à minimiser les écarts. Un seuil optimal de 0.15 MPa est trouvé par itération. Ce « seuil optimal » n'a pas une signification physique. De manière plus générale, on peut tirer de cette analyse la conclusion suivante : l'existence d'un contact là où la simulation numérique prédit une pression faible est vraiment improbable. En effet, la simulation part d'une géométrie idéale avec des surfaces planes sans défaut et parfaitement lisse. En réalité, le boitier et le Chotherm ont une rugosité et des défauts de surface qui vont influencer le contact. L'utilisateur du modèle doit rester critique et vigilant concernant l'existence d'un flux dans les zones de contact à faible pression. Il reste à noter que, globalement, les températures prédites sont proches et suivent la tendance de celles qui sont mesurées.

|                        |                           | Total des TCs $\Delta T_{max}$ |       |
|------------------------|---------------------------|--------------------------------|-------|
| Écarts absolus         | Loi conductance classique | 43/108                         | 3/12  |
|                        | Loi conductance réduite   | 50/108                         | 5/12  |
| <b>Ecarts</b> relatifs | Loi conductance classique | 78/108                         | 12/12 |
|                        | Loi conductance réduite   | 72/108                         | 12/12 |

Table 5.3 – Résumé résultats thermiques satisfaisant l'objectif des écarts absolu et relatif

D'un point de vue mécanique, des capteurs de force sont placés sous deux têtes de vis pour mesurer l'évolution de leur chargement pendant l'essai. La perte de charge induite par le fluage ainsi que les variations de charge associées à la température (prise en compte de la thermoélasticité des matériaux), sont bien prédites par le modèle numérique pour tous les essais. La loi de conductance n'a pas d'influence sur le chargement car les fixations restent proches de la température du bâti. La perte de chargement par fluage est de l'ordre de 10 % de la précharge dans les quelques heures après serrage. 15 à 20 heures après le serrage, le chargement est stabilisé. L'influence de la température sur le chargement est de l'ordre de 5 à 10 % de la précharge pour une variation de la température environnante de 40 °C.

Pour conclure, le modèle matériau Chotherm donne de bons résultats quand il est intégré dans un cas d'application industrielle, à la fois sur les aspects mécaniques et thermiques.

Dans le chapitre suivant, une modification du démonstrateur qui vient d'être présenté est proposée afin d'améliorer sa performance thermique.

# **Chapitre 6**

## **Démonstrateur Chotherm - Amélioration du transfert thermique**

**Éléments clés**

- Le démonstrateur Chotherm est repris et une amélioration est recherchée en vue d'augmenter la performance thermique globale
- Le contact au centre du boitier est rétabli grâce à une surcouche placée dans la zone centrale
- Un gain de  $26\%$  sur la performance thermique est mesuré et également estimé par simulation numérique
- De nouveau, les zones de contact à faible pression de contact prédites par la simulation numérique doivent être traitées avec prudence

à

#### **Sommaire**

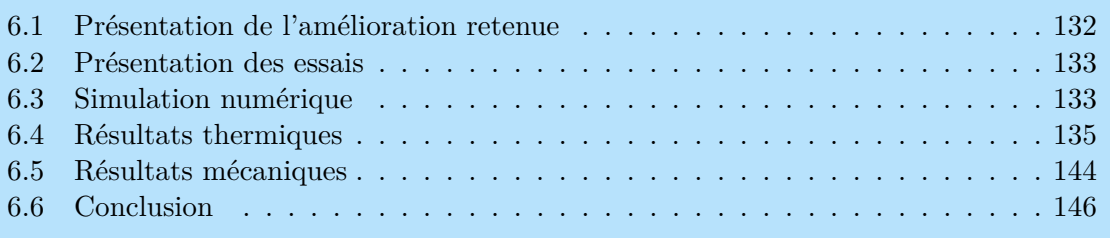

#### **6.1 Présentation de l'amélioration retenue**

La constitution et la raideur du Chotherm lui confèrent une efficacité toute relative en termes de transfert thermique comme nous avons pu le constater dans l'étude du démonstrateur ci-avant. Malgré une présence sur toute la surface de l'interface boitier/bâti, la zone de contact performante, du point de vue du transfert thermique, est très localisée. Dans ce chapitre, il s'agit de proposer une amélioration, la plus simple possible, de la mise en œuvre du Chotherm, avec pour objectif d'augmenter la performance thermique du montage. Le démonstrateur du chapitre précédent est repris et les mêmes essais sont réalisés. Les simulations numériques déjà réalisées ont montré que, malgré l'utilisation du Chotherm, le contact sur la surface centrale du boitier est perdu. En effet, seules les zones situées autour des pattes des fixations sont en contact. Ces surfaces de contact sont éloignées de la région où la puissance thermique est injectée. Le flux doit donc passer par le fond et les parois du boitier avant d'entrer dans le bâti via le TIM. Ce chemin du flux thermique augmente la résistance thermique globale et, par conséquent, les ∆*T*. La solution envisagée est de combler judicieusement cette surface centrale avec du Chotherm.

Pour pré-étudier l'intérêt de ce concept, un outil d'aide à la conception des boitiers est développé. Le boitier est simplifié par un modèle 1D à base d'éléments finis de type poutre sur une fondation élastique comme l'illustre la Figure 6.1. Le matériau d'interface, par exemple le Chotherm, y est modélisé par une fondation élastique. L'outil est développé dans le logiciel Matlab. La géométrie ainsi que les paramètres matériau du boitier et du TIM sont paramétrés. Les travaux relatifs à cet outil sont présentés de manière détaillée dans un article [8].

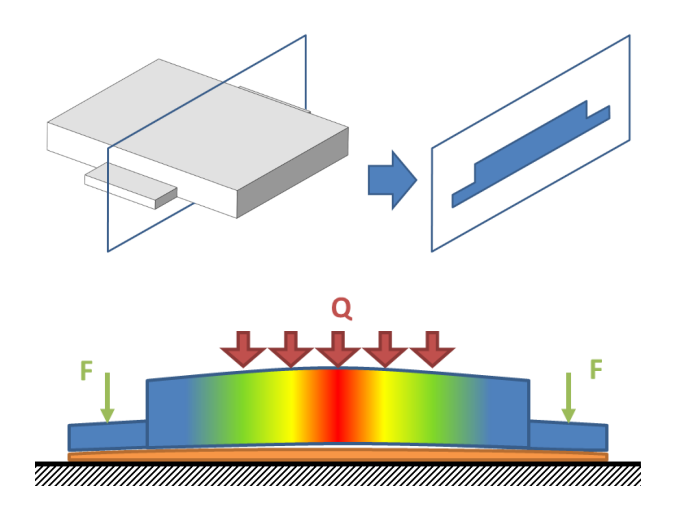

Figure 6.1 – Modèle démonstrateur 1D

L'intérêt pratique de cet outil de prédimensionnement est sa capacité à évaluer la performance de manière quasi-instantanée. Dans ces conditions, il devient possible d'itérer facilement sur différentes propositions de design. Dans le cas de notre démonstrateur, il permet d'étudier des configurations où une surépaisseur de Chotherm, mais ce pourrait être un autre matériau, viendrait combler la zone centrale où le contact est perdu à cause de la flexion du boitier. Nous présentons ici une solution qui a été particulièrement étudiée, celle qui consiste à mettre en œuvre une deuxième couche, sous la forme d'une bande supplémentaire de Chotherm, qui est ajoutée au centre du boitier et qui s'étend sur toute la longueur du boitier. L'algorithme de calcul itère sur les paramètres dimensionnels de la surcouche avec pour objectif d'évaluer son impact sur le transfert thermique du montage et de déterminer le ∆*Tmax*. La Figure 6.2 montre les résultats établis sur la base d'une énumération (différentes largeurs versus différentes hauteurs) et indiquent qu'une diminution maximale de 74 % serait obtenue sur le ∆*Tmax* avec une surcouche de 0.28 mm de hauteur et 26.5 mm de largeur. La zone optimale est peu sensible aux dimensions de la surcouche : une largeur comprise entre 20 et 30 mm avec une épaisseur supérieure à 0.1 mm prédit une amélioration de performance de plus de 70 %. Cette amélioration théorique proposée par l'outil est basée sur un modèle 1D simplifié qu'il faut considérer avec quelques précautions.

Par exemple, il ne prend pas en considération la flexion 2D du boitier, le flux thermique 3D dans l'assemblage, le seuil de pression en dessous duquel le transfert est inopérant ainsi que l'interface TIM/TIM due à l'ajout de la surcouche. Le Chotherm étant disponible en épaisseur de 0.38 mm, une surcouche de 25 mm de large et d'épaisseur de 0.38 mm est finalement retenue pour être placée au centre du boitier, comme illustré par Figure 6.3.

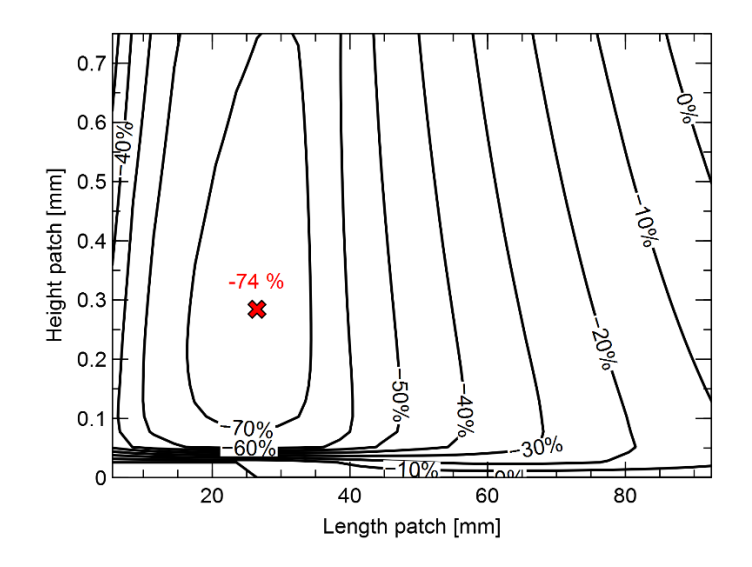

Figure 6.2 – Diminution de ∆*Tmax* en fonction des dimensions de la surcouche Chotherm

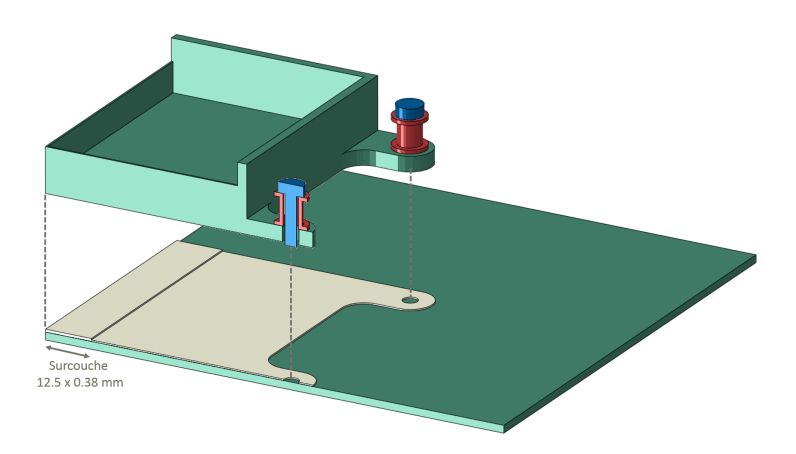

Figure 6.3 – Démonstrateur avec surcouche de Chotherm

#### **6.2 Présentation des essais**

Les mêmes essais sont répétés qu'avec le démonstrateur initial, celui ne comportant qu'une seule couche de Chotherm : 4 paliers de température (20, 60, -20 et 20 °C) et 3 paliers de puissance thermique (20, 40 et 60 W). Les vis sont remplacées par de nouvelles vis et serrées au couple de 1.2 Nm suivant un protocole croisé.

Afin de vérifier l'influence du niveau de serrage, un essai complémentaire est réalisé avec des vis resserrées avec un couple de 1.8 Nm. Pour ce cas d'étude, seulement les trois essais de puissance (20, 40 et 60 W) au palier de 20 °C sont examinés.

#### **6.3 Simulation numérique**

La simulation du démonstrateur est reprise et la couche de Chotherm est remplacée par une couche ayant une épaisseur double en son centre, équivalente à l'ensemble (couche + surcouche). La surcouche et la couche sont modélisées comme une seule pièce pour simplifier le modèle. L'interface Chotherm/Chotherm n'est donc pas modélisé. Par contre, la résistance thermique relative à cet interface Chotherm/Chotherm est prise en compte dans la définition des propriétés de contact. En effet, une loi différente est appliquée à la surface située au droit de la double couche. Nous ne disposons que de la loi de conductance en fonction de la pression dans une interface Chotherm/Aluminium. Dans une première approximation, il est considéré que la conductance de l'interface Chotherm/Chotherm est égale à celle du couple Chotherm/Aluminium. Normalement la résistance totale devrait être :

$$
R_{total} = R_{contact,TIM1/Alu} + R_{bulk,TIM1} + R_{contact,TIM1/TIM2} + R_{bulk,TIM2} + R_{contact,TIM2/Alu}
$$
\n(6.1)

Les deux résistances de conduction dans le Chotherm se trouvent être déjà concrétisées dans le modèle, de par la présence de l'épaisseur double et du coefficient de conduction thermique. Par contre, l'interface Chotherm/Chotherm n'est pas directement modélisée, la partie centrale étant matérialisée par une seule pièce homogène. La résistance de cette interface est donc ramenée à l'interface Chotherm/Aluminium supérieur. Nous utiliserons donc la résistance équivalente totale suivante :

$$
R_{total} = R_{contact, TIM/Alu} + R_{bulk,TIM} + 2 \cdot R_{contact,TIM/Alu}
$$
\n(6.2)

Ce qui est équivalent à diviser la conductance par un facteur 2 pour la surface supérieure de la zone qui a une épaisseur double. Cette nouvelle loi de conductance illustrée par le Tableau 6.1 (droite) est intégrée dans le logiciel de calcul éléments finis et affectée à la surface supérieure concernée. La loi de conductance définie précédemment est appliquée à toutes les autres surfaces.

| Pression<br>[MPa] | Conductance<br>$[\mathrm{mW/mm^2K}]$ | Pression<br>[MPa] | Conductance<br>$\left[\text{mW}/\text{mm}^2\text{K}\right]$ |
|-------------------|--------------------------------------|-------------------|-------------------------------------------------------------|
| $\theta$          |                                      | 0                 | 0                                                           |
| 0.033             | 2.673                                | 0.033             | 1.336                                                       |
| 0.077             | 3.298                                | 0.077             | 1.649                                                       |
| 0.139             | 4.379                                | 0.139             | 2.190                                                       |
| 0.543             | 10.421                               | 0.543             | 5.211                                                       |
| 0.924             | 16.470                               | 0.924             | 8.235                                                       |
| 1.536             | 26.365                               | 1.536             | 13.183                                                      |
| 20.000            | 316.503                              | 20.000            | 158.252                                                     |

TABLE  $6.1$  – Lois de conductance thermique utilisées

Parmi les résultats de simulation obtenus, la Figure 6.4 présente la distribution de la pression de contact à pleine échelle (gauche) et à une échelle réduite de la plage des pressions de contact (droite). On constate qu'il existe du contact sur toute la surface de la surcouche et sous les pattes de fixation. La surface entre ces deux zones n'est pas en contact. Pour cette nouvelle configuration, la pression est très hétérogène, avec une valeur maximale de 26 MPa sous les pattes. Par ailleurs, les pressions sur une grande partie de la surcouche, et en particulier au centre du boitier, sont en dessous d'un seuil de 0.25 MPa (6.4 droite).

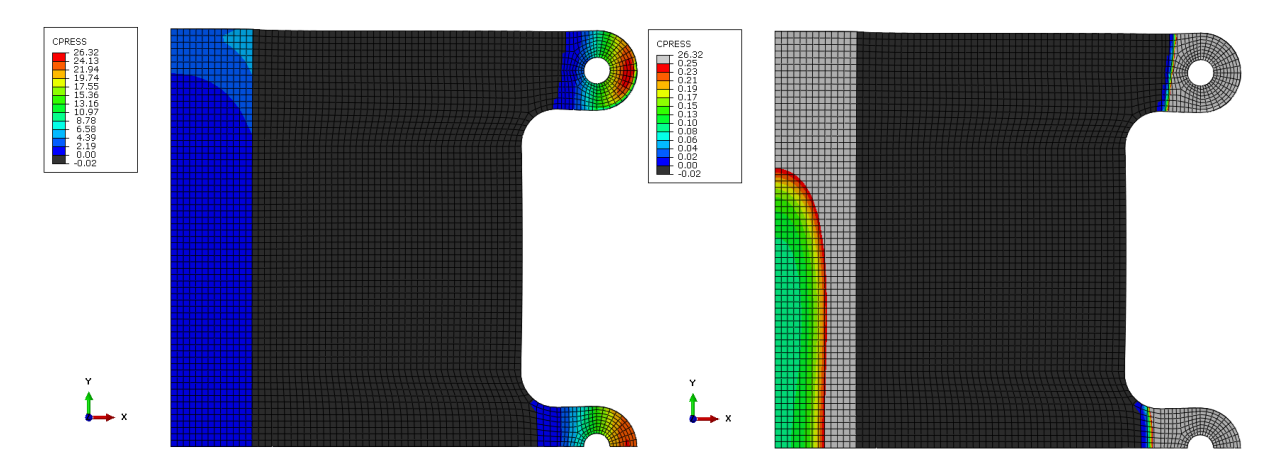

Figure 6.4 – Distribution de la pression de contact en pleine échelle (gauche) et à échelle réduite (droite)

#### **6.4 Résultats thermiques**

Les résultats sont traités de la même façon que dans les paragraphes précédents. Les écarts absolus et relatifs et les graphes des températures mesurées et prédites sont présentés pour chaque palier de température et de puissance. Dans la première section, les résultats du démonstrateur avec surcouche sont présentés. Puis, la simulation est reprise avec une zone de contact réduite. La même démarche est utilisée : la loi de conductance est modifiée en mettant les conductances à zéro pour des pressions inférieures à 0.25 MPa (estimation initiale).

#### **6.4.1 Résultats thermiques**

Les Figures 6.5, 6.6 et 6.7 montrent les résultats pour le démonstrateur avec une surcouche. On constate que les températures mesurées sont plus basses avec la surcouche que sans la surcouche. L'outil de conception préliminaire prédit une diminution de  $\Delta T_{max}$  de 70 %. Par contre, seulement une diminution d'environ 26 % est mesuré expérimentalement. Cette différence peut s'expliquer par les hypothèses du modèle 1D qui, entre autres, ne tient pas en compte des effets 2D et 3D.

On constate sur les figures que les températures prédites par le modèle numérique sont majoritairement en dessous des températures mesurées et plus spécifiquement :

- l'écart absolu : à 20 W il existe entre 0 et 4 thermocouples sur les 9 dans la plage de 1 °C. A 60 W, aucun thermocouple est dans la plage. Il y a peu de différence entre les mesures pour différents paliers de température.
- l'écart relatif : au maximum 1 thermocouple est dans la plage de 20 %.

La majorité des températures prédites sont en dehors de la plage des écarts absolu et relatif. Elles sont également en dessous des températures mesurées. La résistance thermique globale est sousestimée par le modèle numérique, le flux passe trop facilement dans le bâti ce qui fait diminuer les ∆*T*. D'où l'intérêt d'étudier l'influence d'une zone de contact réduite sur les résultats.

Les valeurs de ∆*T* mesurées et prédites sont similaires à chaque palier de température et évoluent linéairement avec la puissance injectée.
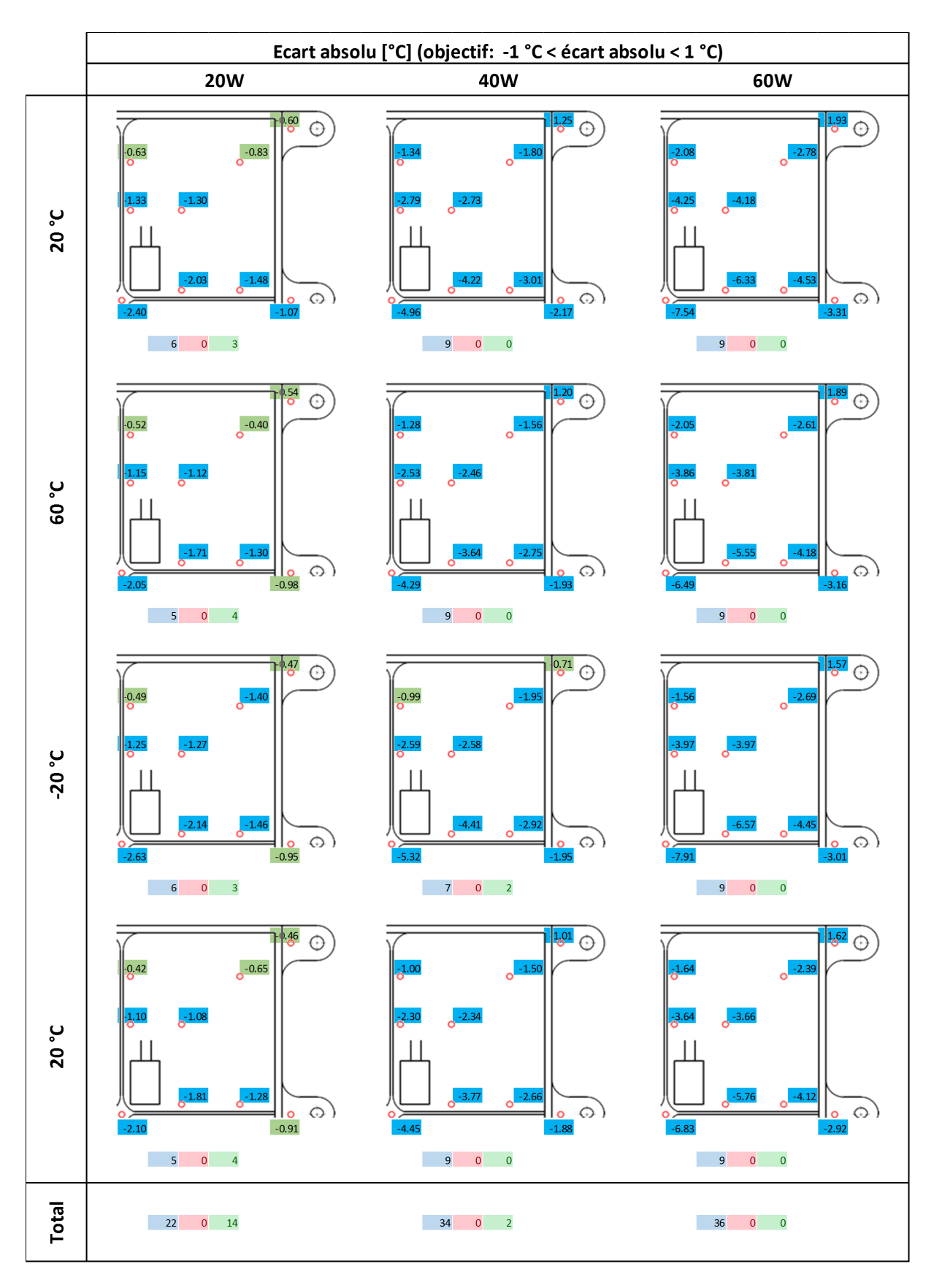

FIGURE 6.5 – Écart absolu démonstrateur Chotherm avec surcouche

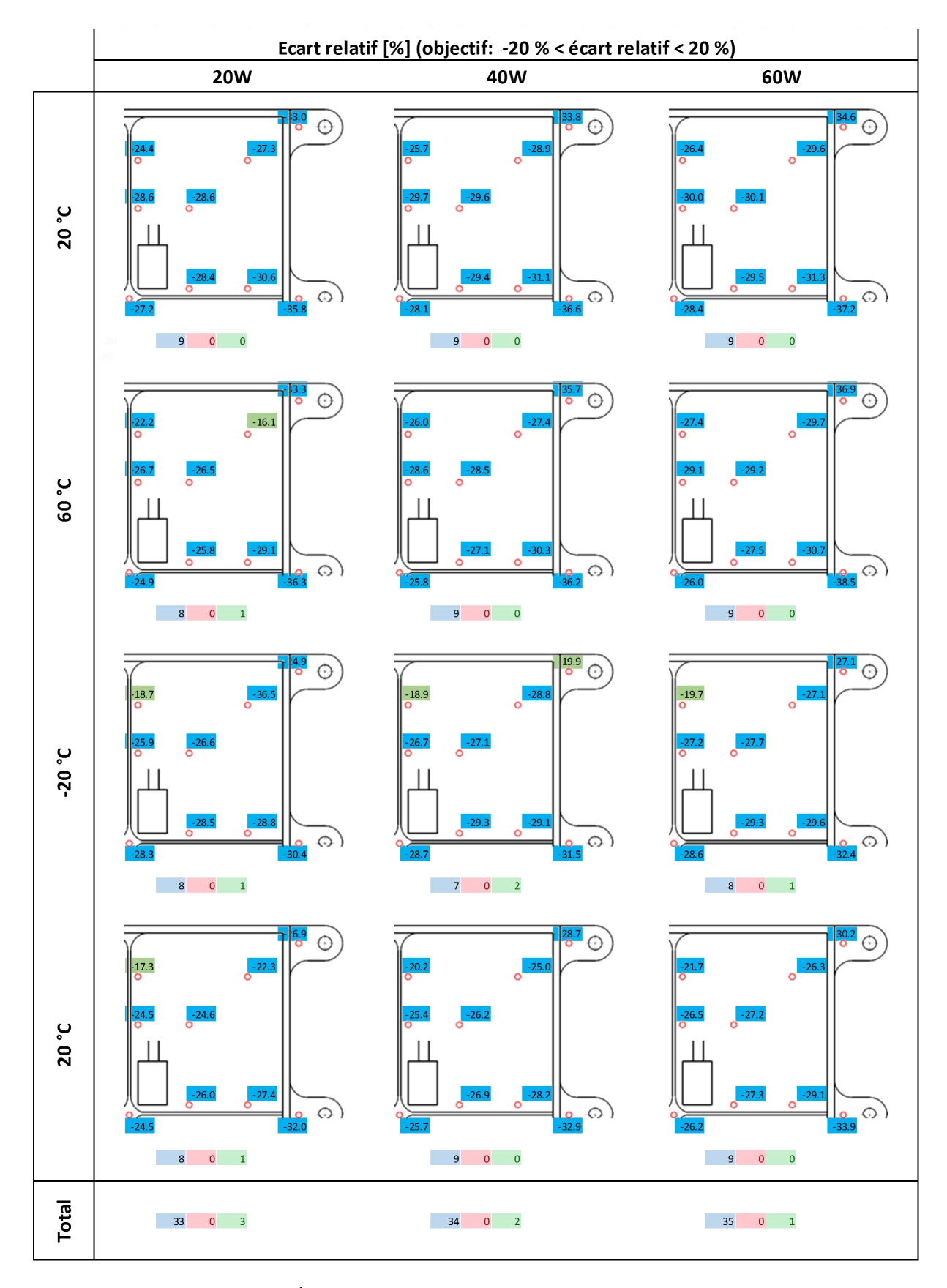

FIGURE  $6.6$  – Écart relatif démonstrateur Chotherm avec surcouche  $\,$ 

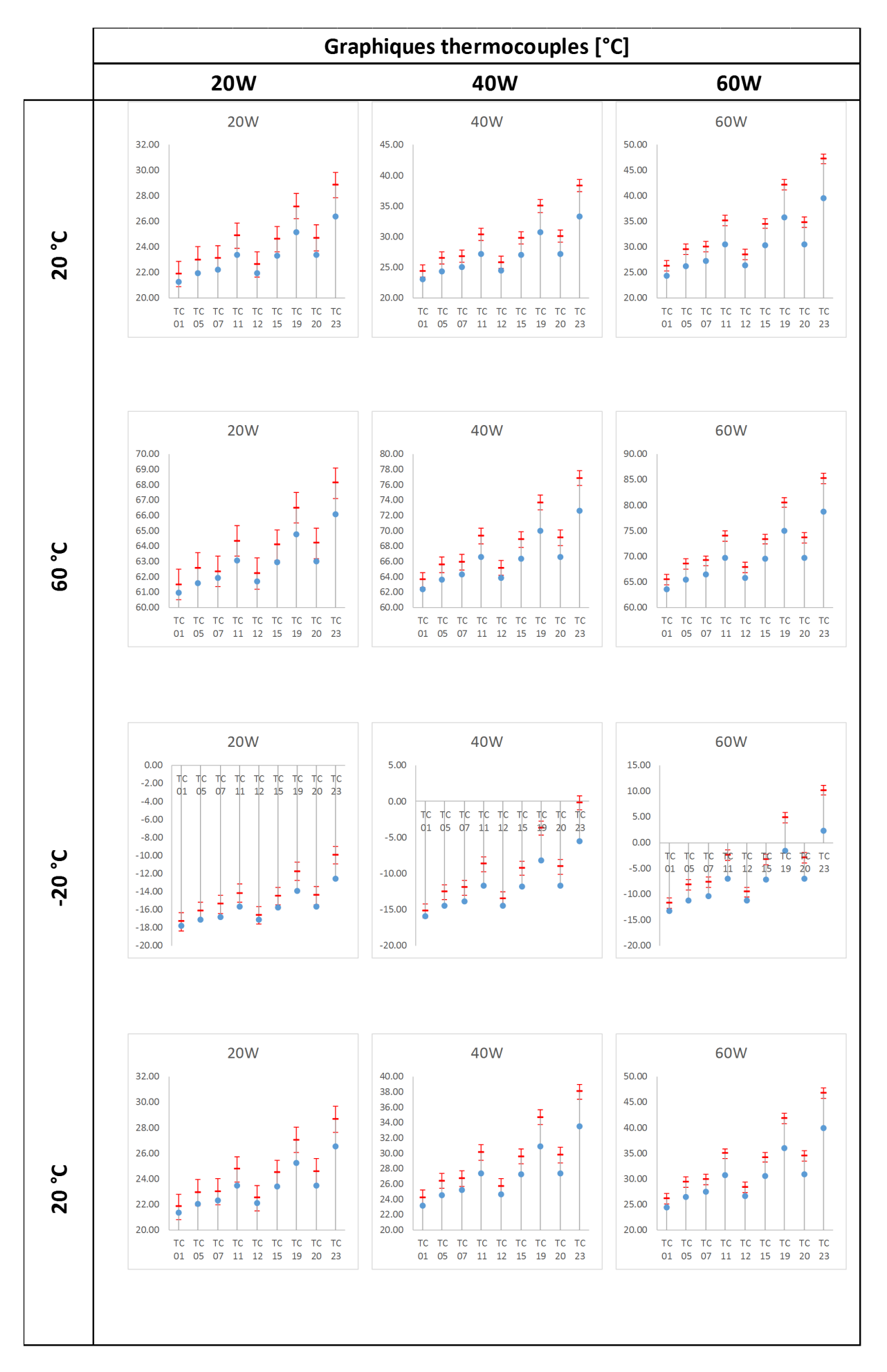

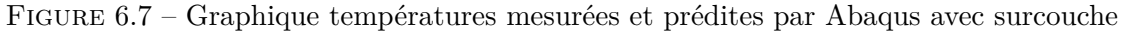

#### **6.4.2 Résultats thermiques du démonstrateur avec zone de contact réduite**

La simulation est relancée avec une loi de conductance modifiée de telle manière qu'aucun flux thermique passe par la zone où la pression de contact est inférieure à 0.25 MPa. Les Figures 6.8, 6.9 et 6.10 détaillent les résultats. On constate sur les figures que les températures simulées sont mieux recalées par rapport aux températures mesurées. Plus particulièrement :

- pour l'écart absolu : à 20 W, tous les thermocouples sont dans la plage de 1 °C. Même à 60 W 6 à 8 thermocouple sur les 9 sont dans la plage acceptable.
- Pour l'écart relatif : la majorité des thermocouples sont dans la plage de 20 %. On relève, au maximum, 1 sur 9 thermocouples en dehors de la plage pour chaque température et puissance. Les essais à 60 W ont aucune température en dehors de la plage.

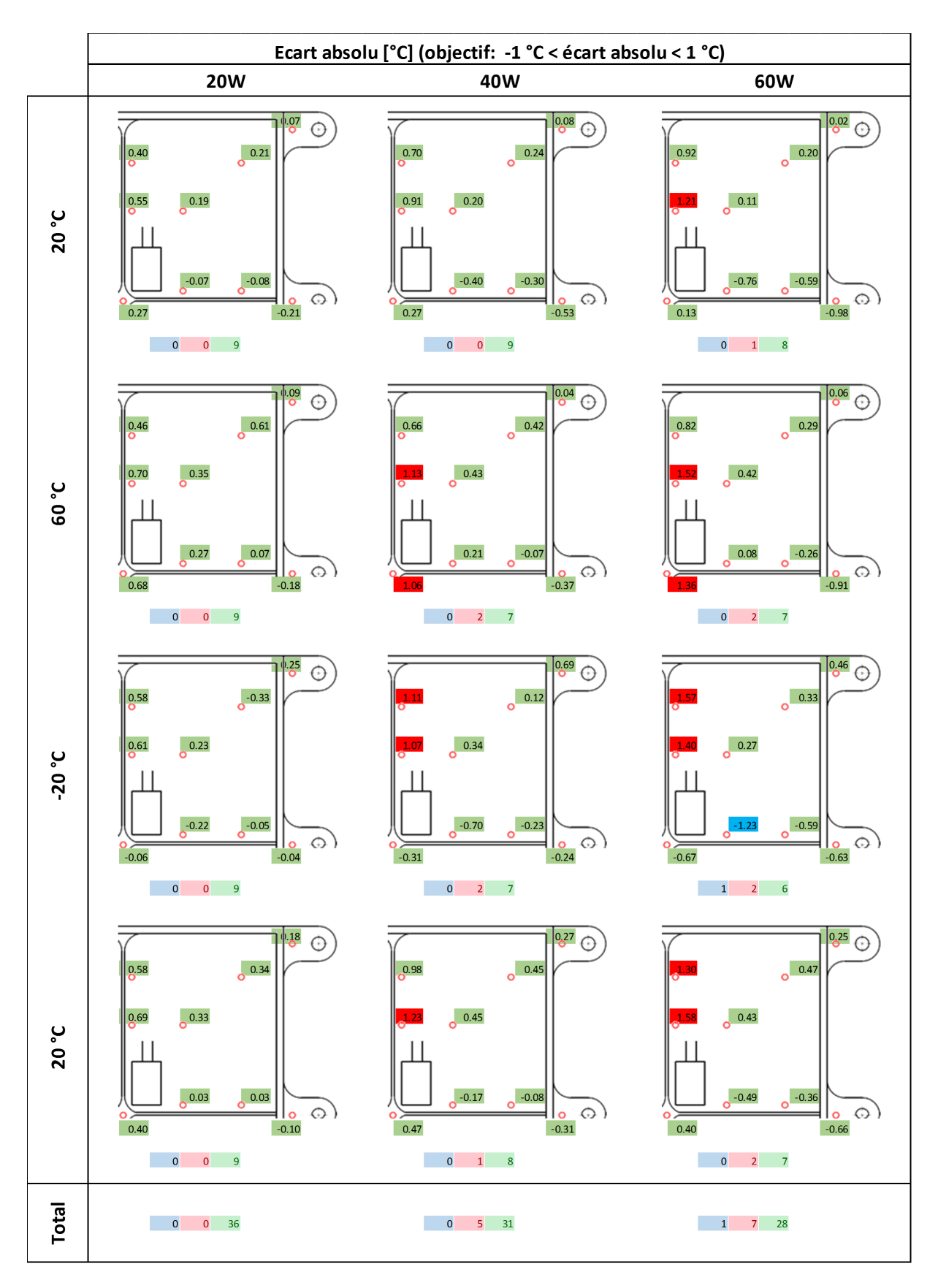

Figure 6.8 – Écart absolu démonstrateur Chotherm avec surcouche - zone de contact réduite

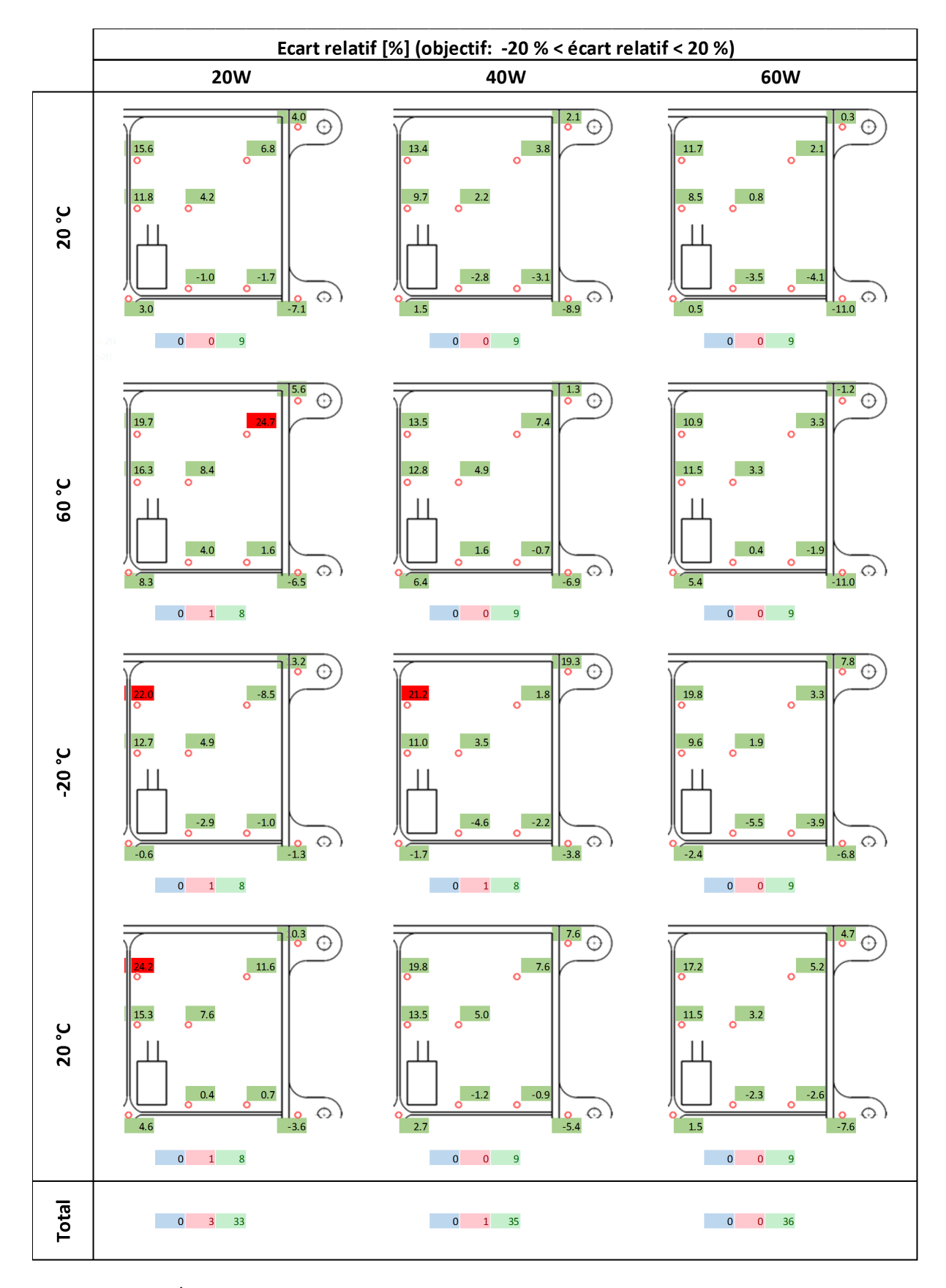

FIGURE  $6.9$  – Écart relatif démonstrateur Chotherm avec surcouche - zone de contact réduite

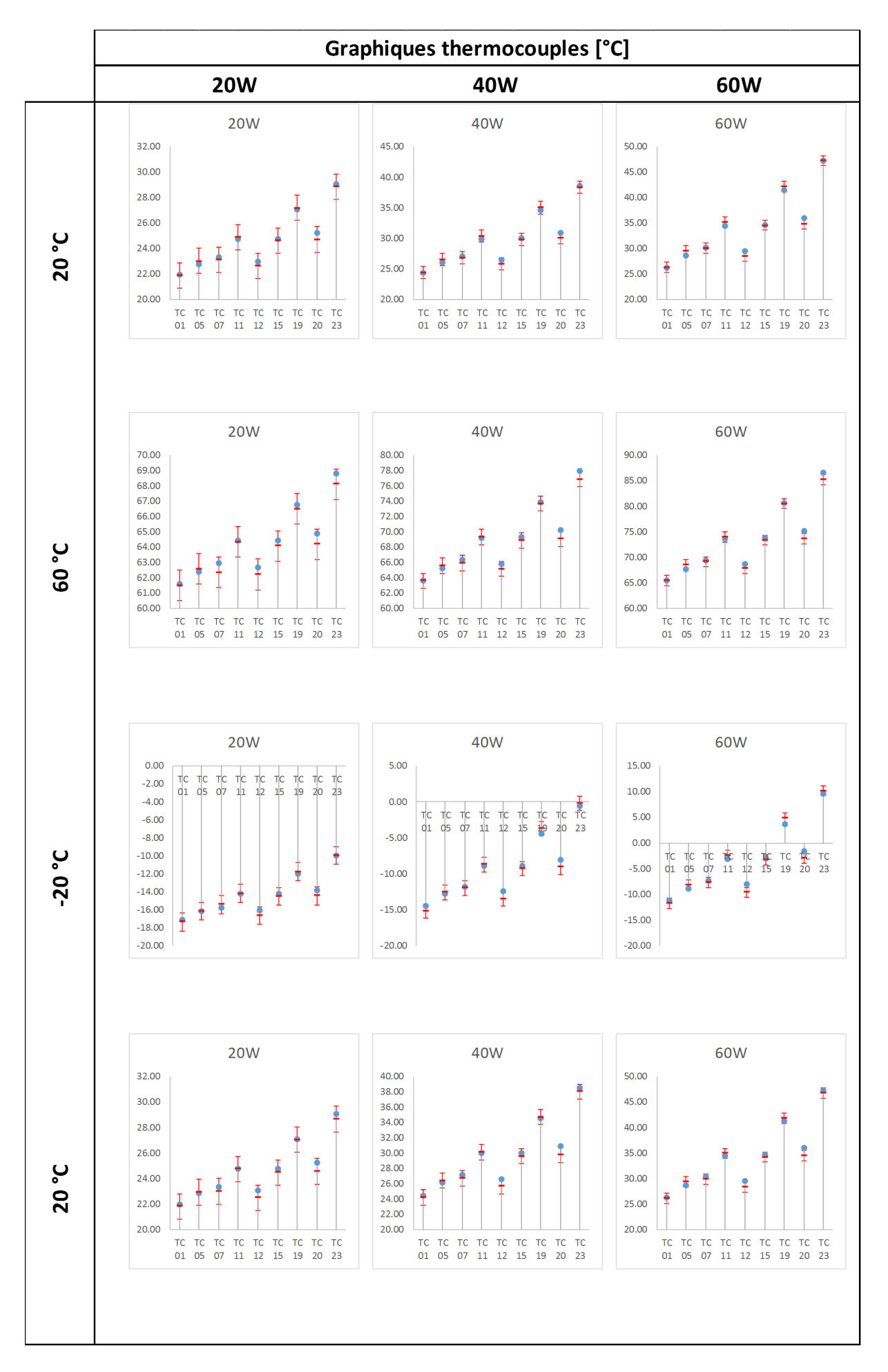

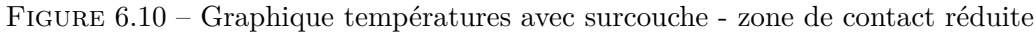

#### **6.4.3 Résultats thermiques démonstrateur - resserrage**

Les Figures 6.11 et 6.12 résument et comparent les résultats thermiques de la simulation pour la loi de conductance classique et réduite respectivement, avec les mesures après resserrage. Seuls les essais à 3 puissances à 20 °C sont faits. Les ∆*T* après resserrage n'ont pas changé. En effet, ils sont quasiment identiques à ceux de la Figure 6.7. La conclusion est qu'un effort plus important a peu d'influence sur les résultats thermiques. Les mêmes observations et conclusions sont tirées que dans les deux sections précédentes.

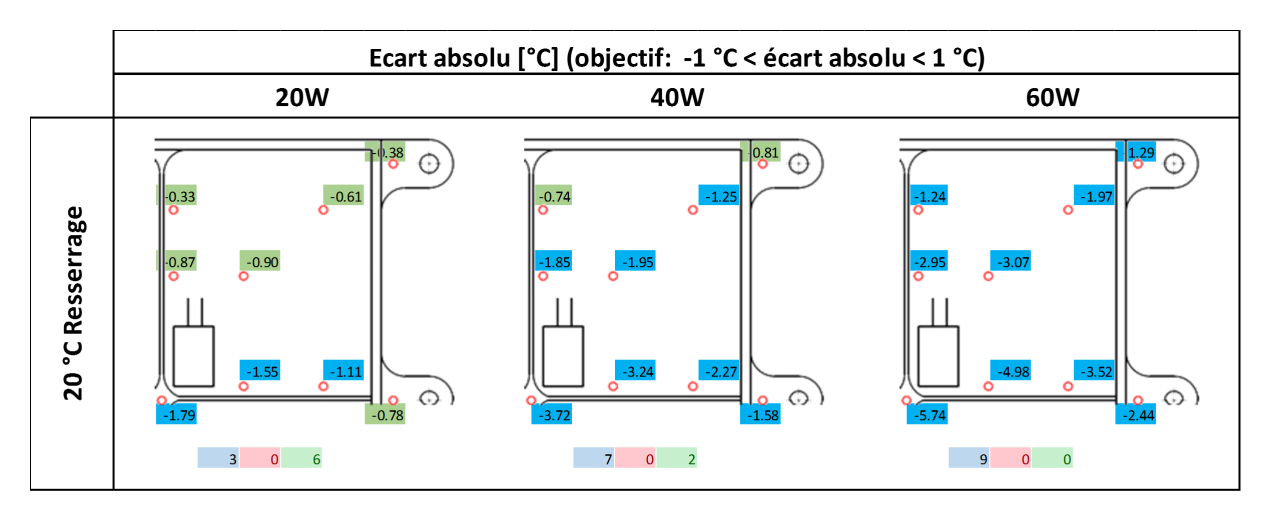

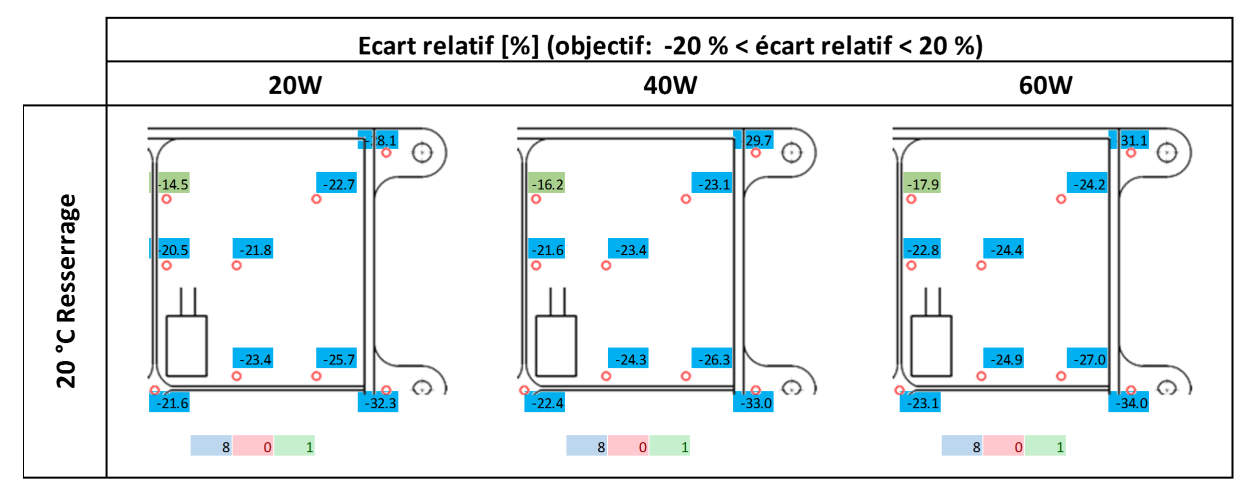

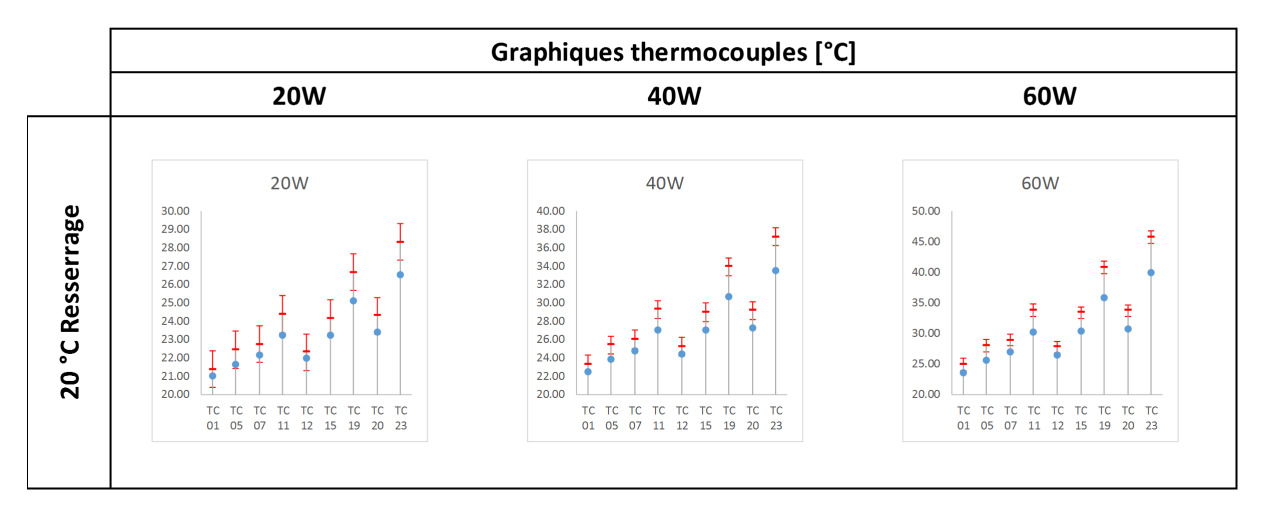

Figure 6.11 – Résultats thermiques après resserrage

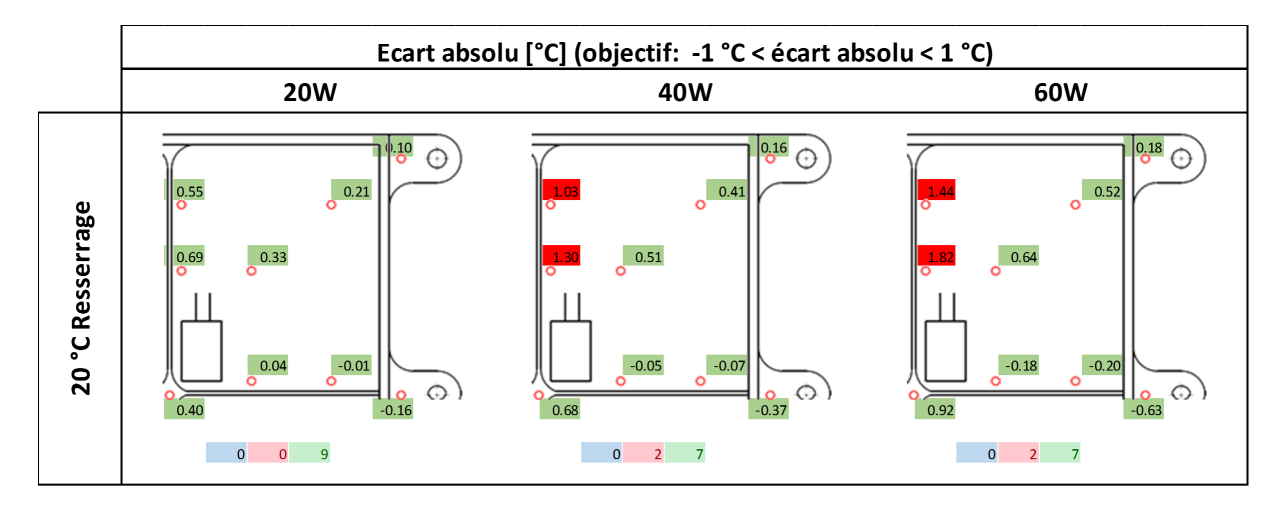

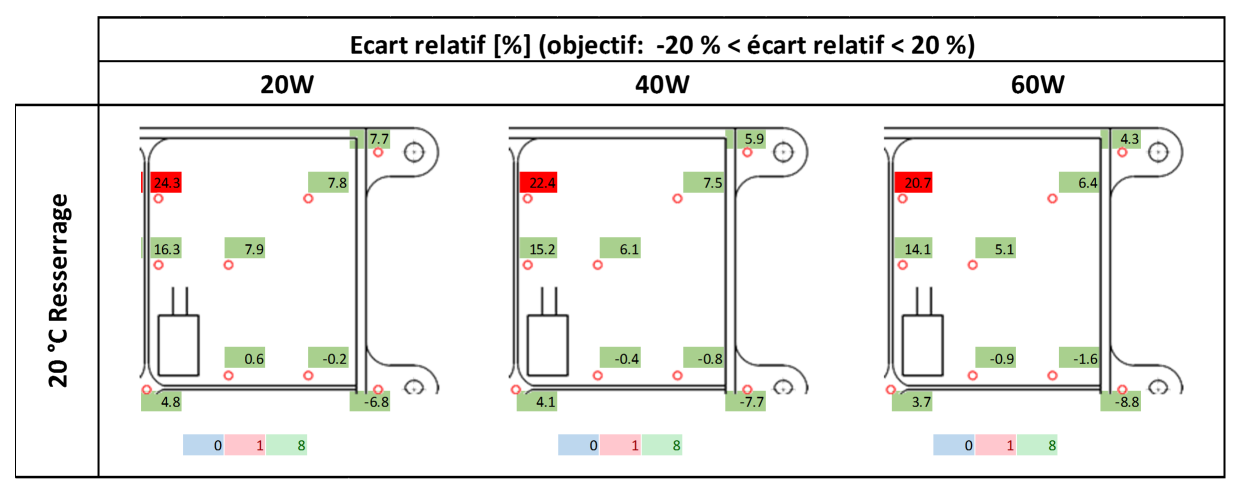

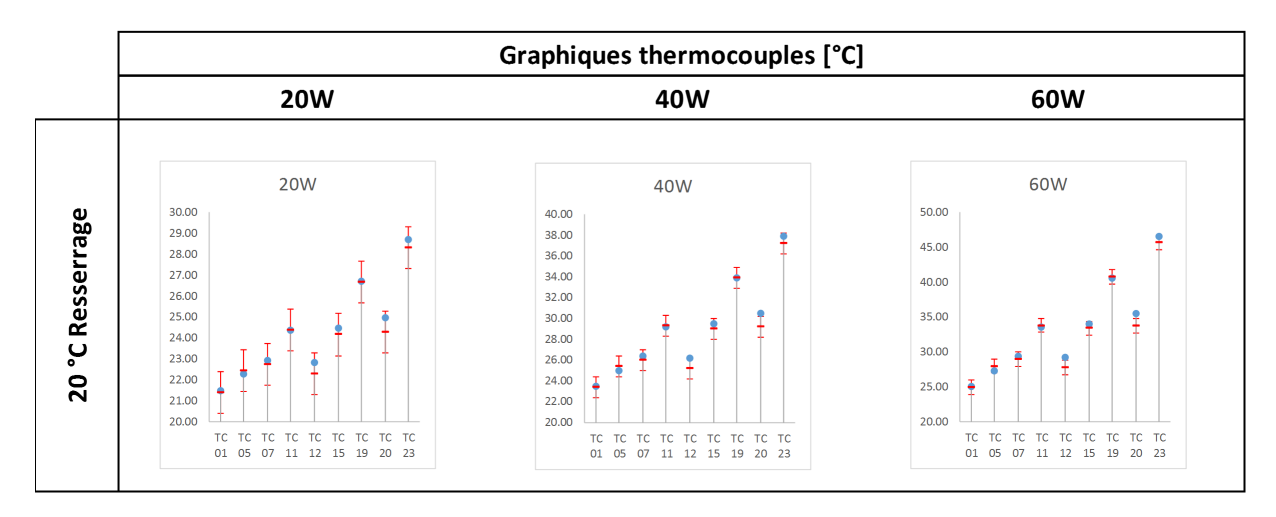

Figure 6.12 – Résultats thermiques après resserrage - zone de contact réduite

### **6.5 Résultats mécaniques**

#### **6.5.1 Démonstrateur surcouche**

Les résultats mécaniques sont abordés dans cette section. La Figure 6.13 présente les courbes de chargement mesurées au niveau des deux vis instrumentées. Les courbes sont très ressemblantes aux courbes de la Figure 6.14, c'est-à-dire celles du cas avec Chotherm simple couche étudié dans les paragraphes précédents. Après serrage, le caisson est fermé et le vide est installé. Une nouvelle fois, on constate que l'opération de mise sous vide provoque un changement au niveau du chargement. La phase de fluage est lancée pendant la nuit (durée de 15h). Ensuite, les

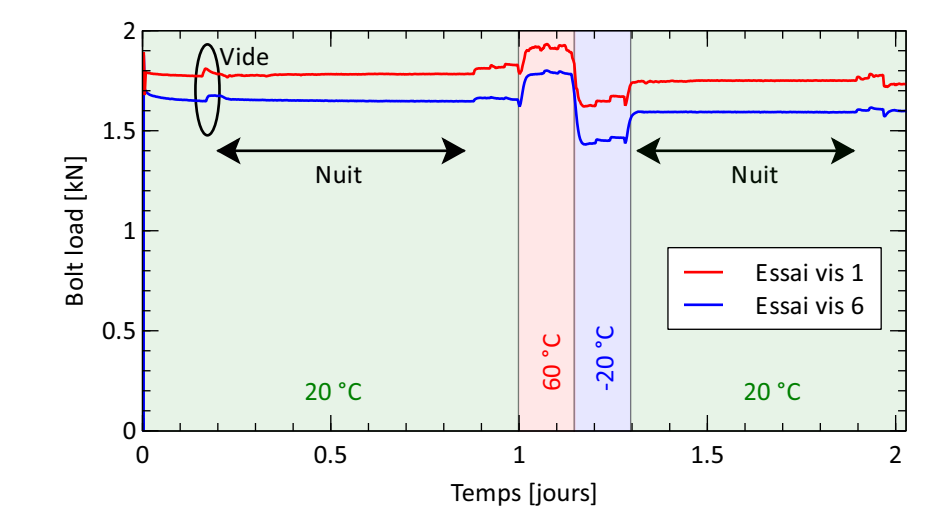

essais à 20°C, 60°C et -20°C sont enchainés et le caisson est remis à 20 °C pour la nuit suivante. Finalement, l'essai de vérification à 20 °C est réalisé.

Figure 6.13 – Chargement vis 1 et 6 mesuré tout au long de l'essai - Démonstrateur surcouche

La Figure 6.14 compare les courbes mesurées avec les simulations numériques. On retrouve la phase de fluage, ainsi que les paliers qui caractérisent le comportement thermo-élastique des matériaux quand la température varie. On confirme que le choix de la loi de conductance ne modifie pas les résultats mécaniques. Les courbes mesurées sont confrontées seulement une fois à la simulation numérique. En effet, les résultats mécaniques de la simulation numérique sont identiques pour les deux cas étudiés (zone de contact classique et réduite). Un décalage d'environ 6 % est observé pour la vis 6 entre la simulation et la mesure, ce qui reste acceptable. Pour conclure, le modèle matériau donne des résultats mécaniques et thermo-élastique qui sont satisfaisants.

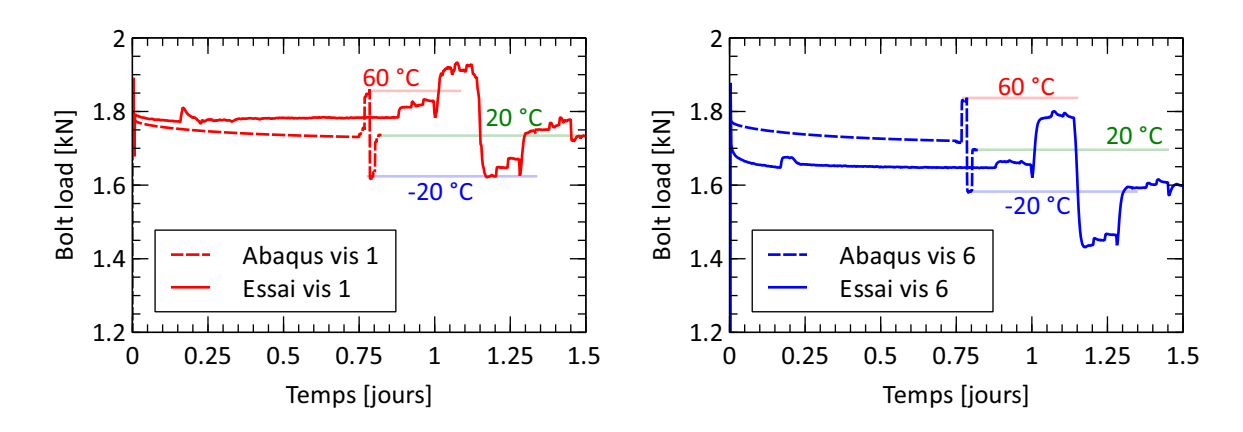

Figure 6.14 – Chargement vis 1 et 6 mesuré vs calcul - Démonstrateur surcouche

#### **6.5.2 Démonstrateur surcouche - resserrage**

Les 6 mêmes vis sont resserrées (sans faire un desserrage) avec une clé dynamométrique jusqu'au couple nominal de 1.8 Nm. Ce nouveau couple augmente la précharge à la valeur de 2.7 kN, mesurée par la cellule de force. La Figure 6.15 détaille les courbes de chargement pour les deux vis. Très peu de fluage est constaté. En effet, le Chotherm est chargé depuis le début de l'essai, soit 2 jours pendant lesquels le comportement au fluage a pu se stabiliser. Le caisson est fermé directement après le serrage des vis et le vide est installé. Après 2 heures de fluage,

le chargement des vis parait stable et les essais thermiques commencent. Seulement les trois niveaux de puissance à la température 20 °C sont réalisés, car les essais précédents ont montré que la valeur de la température environnante avait peu d'influence. L'essai est considéré comme terminé au bout de 4 heures. Les capteurs de force relèvent un changement de la charge dans les vis, comme pour tous les essais précédents.

La Figure 6.16 montre l'évolution du chargement des vis et compare les mesures aux résultats de la simulation numérique. A noter que l'échelle est très réduite avec une plage d'environ 8 % du chargement total. La perte de précharge pendant la phase des 2 heures de fluage est bien identifiée par le modèle. Ensuite, la simulation enchaine les essais thermiques. On peut distinguer les trois niveaux de puissance testés sur les courbes mesurées et simulées, car l'échelle verticale est très dilatée. Sur les courbes précédentes (Figures 5.20 et 6.14), ils étaient également présents, mais moins perceptibles car il y avait davantage de perte de fluage, et l'échelle était plus réduite.

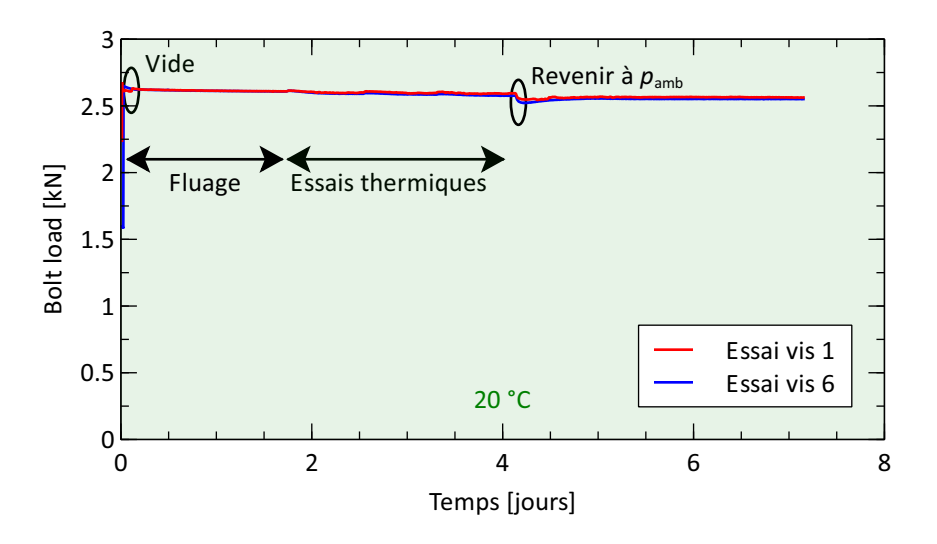

Figure 6.15 – Chargement vis 1 et 6 mesuré au long de l'essai - Démonstrateur surcouche

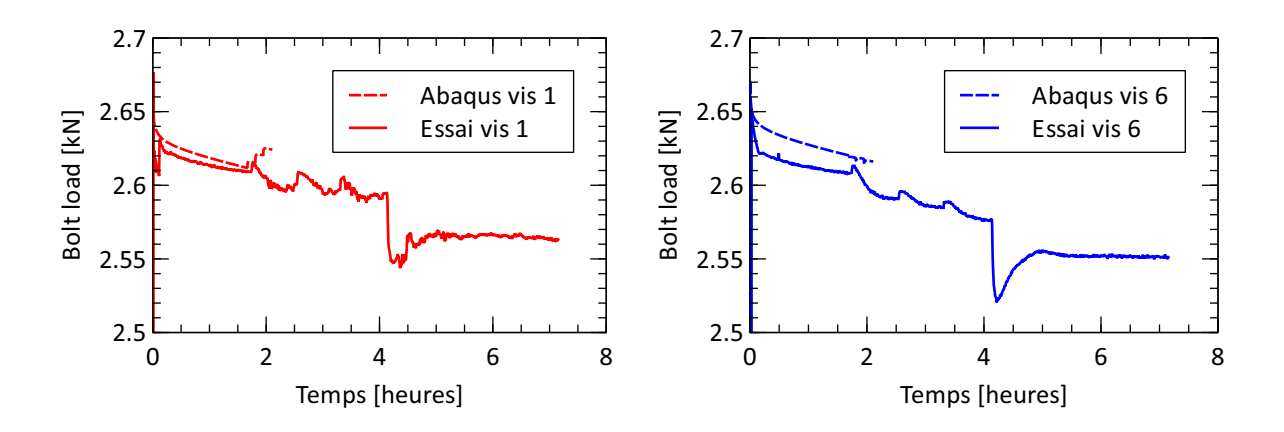

Figure 6.16 – Chargement détaillé vis 1 et 6 mesuré vs Abaqus - Démonstrateur surcouche

#### **6.6 Conclusion**

Dans ce chapitre une proposition de réagencement est étudiée et testée afin d'améliorer la performance thermique du démonstrateur. La solution proposée est d'ajouter une surcouche de Chotherm au niveau de la zone centrale de l'interface, là où le contact serait considéré perdu à cause de la flexion du boitier. Les dimensions de la surcouche sont déterminées par itération à

l'aide d'un outil de calcul préliminaire très rapide car s'appuyant sur un modèle 1D. Un gain de 70 % était prédit par cet outil, mais un gain de seulement 26 % est obtenu par une mesure expérimentale et une modélisation 3D. Le gain prédit par le modèle 1D est optimiste car il ne tient pas compte des aspects mécanique et thermique en 2D et 3D, mais il a malgré tout permis de s'orienter vers une solution plus performante.

Le Tableau 6.2 synthétise les résultats thermiques, en montrant le nombre des températures prédites par modélisation numérique situées à l'intérieur des plages d'écart absolu et relatif retenues. Les résultats sont donnés pour le démonstrateur classique et le démonstrateur avec une surcouche de Chotherm, avec la loi de conductance classique et réduite.

Dans le cas de ce démonstrateur avec surcouche, la valeur de la pression seuil de 0.25 MPa utilisée s'avère très proche de la valeur optimale qui minimise les écarts. Elle n'est pas très éloignée de la valeur 0.15 MPa trouvée pour le démonstrateur conventionnel présenté dans le chapitre précédent. L'existence effective d'un contact dans les zones où le modèle numérique prédit une faible pression de contact reste un sujet d'étude intéressant. Il faut toutefois noter que, d'une manière générale, les résultats numériques sont de bonne qualité : les températures prédites sont proches de celles qui sont mesurées pour les deux démonstrateurs.

Table 6.2 – Résumé résultats thermiques satisfaisant l'objectif des écarts absolu et relatif

|                 |                                | Loi conductance | Total des TCs | $\Delta T_{max}$ |
|-----------------|--------------------------------|-----------------|---------------|------------------|
| Écarts absolus  | Démonstrateur<br>conventionnel | Classique       | 43/108        | 3/12             |
|                 |                                | Réduite         | 50/108        | 5/12             |
|                 | Démonstrateur                  | Classique       | 16/108        | 0/12             |
|                 | amélioré                       | Réduite         | 95/108        | 10/12            |
| Ecarts relatifs | Démonstrateur<br>conventionnel | Classique       | 78/108        | 12/12            |
|                 |                                | Réduite         | 72/108        | 12/12            |
|                 | Démonstrateur                  | Classique       | 6/108         | 0/12             |
|                 | amélioré                       | Réduite         | 104/108       | 12/12            |

D'un point de vue mécanique, les mêmes constats qu'avec le démonstrateur conventionnel peuvent être énoncés :

- La perte de charge issue du fluage ainsi que les variations de charge associées aux variations de température (prise en compte de la thermo-élasticité des matériaux), sont bien anticipées par le modèle numérique pour tous les essais.
- La loi de conductance n'a pas d'influence sur la charge des vis car la température de ces dernières reste proche de la température du bâti.
- La perte de charge par fluage est de l'ordre de 10 % de la précharge dans les quelques heures après serrage. 15 à 20 heures après le serrage, le chargement est stabilisé.
- L'influence de la température sur la charge est de l'ordre de 5 à 10 % de la précharge pour une variation de 40 °C de l'assemblage.

Un essai supplémentaire de resserrage a été fait avec le démonstrateur amélioré afin d'étudier l'effet d'un serrage supplémentaire sur les aspects mécaniques et thermiques. Le fluage après resserrage (sans desserrage) à un couple de serrage supérieur est également bien prédit par le modèle numérique. La perte de charge par fluage est maintenant de 2 à 3 %. Elle est plus petite que la perte initiale car le Chotherm avait déjà flué.

# **hapitre**

## **Conclusions et perspectives**

#### **Éléments clés**

- Dans le but d'améliorer le transfert thermique aux interfaces, une stratégie et un protocole de caractérisation multi-physique ainsi qu'une modélisation valable pour deux matériaux d'interface très différents sont proposés
- Deux cas d'application, pour deux types de matériau d'interface différents, sont étudiés. Les résultats numériques mécanique et thermique s'accordent bien avec les résultats expérimentaux
- Une amélioration du démonstrateur Chotherm est proposée. Elle apporte une augmentation de 26 % de la performance thermique
- La mesure des charges dans toutes les vis et du champ de déplacement du démonstrateur Chotherm permettraient de mieux analyser les aspects mécaniques
- Un dispositif simplifié manque pour étudier les phénomènes mécaniques de transfert de charge qui s'opèrent pendant le serrage dans les assemblages à base de Tflex
- L'utilisation des approches adoptées pour étudier les phénomènes de squeeze flow pourrait être explorée au niveau de la modélisation de la compression d'une couche de Tflex, elle serait peut-être plus adaptée que celle s'appuyant sur la mécanique des solides
- Le choix de la technique et des outils d'identification des paramètres matériau pourraient être reconsidérés en vue d'une exploitation plus aisée en contexte industriel

#### **Sommaire**

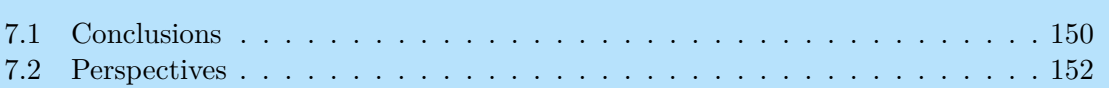

#### **7.1 Conclusions**

Le travail de recherche présenté dans ce mémoire s'intéresse à l'évaluation de la performance thermique de certains assemblages spatiaux par la maîtrise des comportements mécaniques et thermiques des matériaux d'interface thermique (TIM). Pour cela, une approche triple basée sur la caractérisation des matériaux, la modélisation numérique des assemblages et une confrontation à des résultats expérimentaux a été adoptée. Les phénomènes multi-physiques concernés au sein des applications spatiales ont été analysés pour deux TIMs très différents : le Chotherm et le Tflex.

Le premier chapitre définit le contexte de l'étude, en lien direct avec les équipements électroniques présents dans les satellites. Le contexte industriel permet de situer les besoins et les attentes qui sont à l'origine du lancement de la thèse.

Dans le deuxième chapitre, un état de l'art recense les travaux les plus pertinents proposés dans la littérature et qui serviront de base scientifique pour les différents développements exposés dans ce mémoire. Cette étude bibliographique est pluridisciplinaire, elle aborde notamment des aspects mécaniques et thermiques, dans une vision multi-échelle (micro et macro échelle). Cette étude bibliographique met en évidence la nécessité de bien maitriser la distribution de pression et l'étendue de la zone de contact pour pouvoir évaluer correctement des performances en termes de transfert thermique. Elle montre que la prise en compte du couplage thermo-mécanique à macro échelle est très souvent absent dans les études déjà diffusées. Afin de mettre en œuvre une méthode d'étude préliminaire des performances par la simulation numérique avec des matériaux d'interface thermique peu connus, un protocole de caractérisation et de modélisation des TIMs doit être développé.

Le troisième chapitre s'intéresse à la caractérisation et aux propriétés physiques des matériaux d'interface. Il traite, dans un premier temps, des aspects mécaniques avec une importante campagne de caractérisation expérimentale couplée à de la modélisation numérique. La caractérisation est réalisée sous des sollicitations similaires à celles de l'application industrielle : du fluage en compression. Ces travaux ont permis de mettre en place un modèle de matériau élaboré et performant, capable de pouvoir modéliser le comportement mécanique des deux TIMs, peu considérés aujourd'hui. Le modèle intègre le comportement visco élasto-plastique avec du frottement, en fonction de la température. Pour le Chotherm, la dépendance à la température du comportement mécanique et le frottement apparaissent comme peu influents et sont donc absents du modèle matériau. Par contre, une attention plus particulière est accordée au phénomène du fluage du Chotherm. Pour aboutir à un modèle rhéologique performant, deux réseaux sont ajoutés au modèle de départ pour mieux tenir compte du comportement visqueux du TIM.

Dans un deuxième temps, les aspects thermiques sont étudiés avec la mise en œuvre d'une phase de caractérisation qui est fondamentale pour obtenir un modèle matériau numérique complet. La conductivité thermique ainsi que la résistance de contact et la dilatation thermique ont été mesurées et ajoutées dans le modèle matériau. Ces deux premiers phénomènes sont indispensables pour calculer la résistance thermique entre un boitier et sa structure d'appui, là où le contact est établi. La dilatation thermique est importante car elle affectera le comportement mécanique. Le même protocole de caractérisation et de modélisation est utilisé pour les deux matériaux. Une forte dépendance de la résistance thermique totale en fonction de la charge appliquée a été constatée pour les deux matériaux. Par contre, les origines de cette dépendance est très différente : pour le Chotherm elle provient de la résistance de contact et pour le Tflex, elle provient du taux d'écrasement, de l'épaisseur résiduelle et de la résistance *bulk*. La conclusion est que pour des matériaux solides comme le Chotherm la connaissance de la résistance thermique de contact est le facteur le plus important, pour des matériaux pâteux comme le Tflex la connaissance de la conductivité thermique (et de son épaisseur) est primordiale.

Dans les sections traitant les aspects mécaniques et thermiques, les mêmes protocoles de caractérisation et de modélisation sont utilisés pour les deux matériaux d'interface étudiés, avec seulement quelques différences de stratégie dues à la nature des matériaux qui est très différente. Il est important de noter qu'il serait risqué de les réutiliser aveuglément pour tout nouveau type matériau d'interface. Les choix proposés ici nous paraissent pouvoir couvrir une large gamme de TIM (les deux matériaux étudiés dans cette thèse sont sensiblement différents, l'un s'approchant des solides, l'autre étant pâteux), mais ces choix ne conviendraient pas nécessairement pour d'autres classes de TIM, comme les gels par exemple. En restant dans le cadre des choix proposés, des ajustements ne sont pas à exclure pour mieux correspondre aux comportements dominants du matériau étudié. Le cas du Chotherm illustre bien cette remarque : il a été nécessaire d'utiliser plusieurs réseaux visqueux pour mieux se rapprocher du comportement réel.

Un dispositif expérimental dédié à l'étude du Chotherm a été développé, afin d'évaluer la qualité du modèle de comportement thermo-mécanique retenu. Ce support a permis de s'assurer que le modèle matériau proposé répondait correctement au besoin. Les phénomènes de perte de charge instantanée dus à la plastification et au fluage du Chotherm sont bien reproduits par la simulation numérique. Les aspects thermo-mécaniques sont abordés par l'intermédiaire d'un essai avec cyclage thermique où le chargement d'une vis se trouve affecté.

Les chapitres 4 et 5 s'intéressent à la mise en œuvre des modèles des deux matériaux d'interface au sein de cas d'usage représentatifs des applications industrielles. Un premier démonstrateur pour du Tflex, dont la géométrie s'approche de celle des applications réelles, est développé et présenté dans le chapitre 4. Des tests sous vide ont été réalisés et les résultats expérimentaux thermiques et mécaniques ont été comparés à ceux obtenus par la simulation numérique. Les résultats prédits par la simulation numérique sont proches des résultats expérimentaux. Le ∆*Tmax* reste un indicateur important pour un ingénieur thermicien. Il a été majoritairement prédit par la simulation avec une précision en deçà de 1 °C d'écart et un écart relatif inférieur à 20 %. Les ∆*T* entre les deux épaisseurs de Tflex qui ont été testées (2.5 mm et 5.0 mm) sont proportionnels aux épaisseurs finales, ce qui a permis de conclure que l'épaisseur finale est le facteur le plus important dans l'application du Tflex et dans une moindre mesure la pression de contact. En plus de l'épaisseur finale, le taux de déformation est également un paramètre important. En écrasant davantage la surface du Tflex, on diminue la résistance thermique globale. Finalement une équation empirique est proposée pour évaluer le ∆*Tmax*. Pour le démonstrateur étudié, cette résistance thermique dépend de deux paramètres : l'épaisseur finale et le taux de déformation. Un essai qui présentait des erreurs importantes sur les ∆*T* et une anomalie sur les déformations a mis en évidence l'importance du positionnement du Tflex. Pour une faible erreur de positionnement, une simulation numérique a montré que les résultats thermiques et mécaniques étaient affectés. Les écarts ont pu être réduits à moins de 1 °C et 20 % pour la majorité des thermocouples juste en déplaçant le Tflex de 1 mm dans la simulation. Cet étude montre l'intérêt d'avoir un modèle numérique à sa disposition pour mieux maitriser les facteurs influents.

Un démonstrateur pour le Chotherm a été développé et est présenté dans le chapitre 5, afin d'étudier le comportement avec un boitier multifixations réaliste. Cette étude a confirmé la bonne qualité des prévisions obtenues avec le modèle matériau mis en œuvre. Les phénomènes de perte de charge instantanée dus à la plastification et au fluage du Chotherm ainsi que la performance thermique sont correctement restitués par les résultats de la simulation numérique.

Le sixième chapitre propose de modifier la forme de la couche de Chotherm à l'interface du démonstrateur en vue d'augmenter le transfert thermique. L'amélioration, volontairement simple, consiste à ajouter une bande de Chotherm au centre du boitier dans la zone où le contact est quasi-inexistant. Le concept développé s'appuie sur un méta-modèle numérique simplifié 1D associé à un algorithme d'énumération permettant le dimensionnement de la bande de Chotherm sur la base d'une étude paramétrique. Ce méta-modèle numérique simplifié 1D doit être considéré comme un outil d'aide à la conception en phase préliminaire. Pour l'exemple traité, un gain de 70 % sur le ∆*Tmax* était *à priori* accessible. En réalité, le gain en performance thermique mesuré s'est limité à seulement de 26 % en moyenne. Cette différence trouve ses origines dans les hypothèses de simplification du modèle 1D qui ne tient pas compte, par exemple, des aspects 2D et 3D. Les températures obtenues par la simulation numérique avaient, dans un premier temps, tendance à être en dessous des températures mesurées. En éliminant le transfert thermique dans la zone de contact où la pression est inférieure à un seuil de 0.25 MPa, les températures deviennent plus élevées et ont tendance à passer en dessus des températures mesurés. Cette

étude montre que les hypothèses faites sur l'étendue effective de la zone de contact et sur la distribution de la pression sont des facteurs de première importance pour le calcul de la performance thermique. En effet, la simulation suppose que la géométrie est idéale avec des surfaces planes sans défaut. En réalité, le boitier et le Chotherm ont une rugosité et des défauts de surface qui vont altérer le contact. L'utilisateur du modèle doit rester critique et vigilant : il est possible, voir probable que les zones de contact à faible pression (dans le cas étudié, pression inférieure à 1 % de la pression maximale) ne participent pas, ou très peu, au transfert thermique. Il est prudent de faire une étude de sensibilité, en calculant la performance résiduelle quand cette zone de contact est perdue. La performance effective se trouvera probablement entre deux jeux d'hypothèses, comme cela a été illustré avec les deux cas étudiés. Il convient de noter que, d'une manière générale, les températures obtenues par simulations restent proches de celles mesurées, et que les études de sensibilité à certains paramètres d'usage (puissance injectée, température environnante) qui ont pu été menées par simulation ont produit des résultats qui correspondent bien aux observations.

L'étude des deux applications, Tflex et Chotherm, ont montré qu'elles relevaient chacune d'une problématique différente. La variation de ∆*Tmax* dans une application Tflex est directement dépendante de l'épaisseur et de la surface finale après serrage. Mais cela s'accompagne d'une problématique qui se situe plutôt au niveau mécanique : il est indispensable de s'assurer que le couple de serrage limite permettra d'atteindre un contact sec entre le boitier et la structure (sinon, après fluage, les vis pourraient se trouver libres de se désserrer) et, ce faisant, d'éviter de trop écraser le morceau de Tflex, celui-ci risquant par exemple d'endommager les composants qu'il vient coiffer. Dans une application Chotherm, la surface de contact effective résiduelle après serrage a une grande influence sur le ∆*Tmax*. Cette surface effective échappe à la mesure, et il n'est pas évident de l'approcher précisément par la simulation numérique. En effet, la distribution de pression calculée est très hétérogène avec des pressions élevées près des fixations et des pressions très faibles en dehors de ces zones d'appui. Là où les pressions faibles sont estimées par la simulation numérique, on peut supposer que le contact est plutôt incertain car les défauts de surface et de rugosité forcément présents ne peuvent que dégrader le statut du contact. La conclusion est donc de prendre certaines précautions pour des zones de contact où la simulation prévoit une faible pression, et d'étudier la configuration où le transfert serait nul dans ces zones.

Des réponses ont été apportées aux principales attentes à l'origine de cette thèse, à savoir :

- caractérisation mécanique et thermique des matériaux d'interface thermique ;
- mise en place d'un modèle matériau numérique à partir d'un protocole de caractérisation ;
- évaluation de la performance du modèle matériau par des cas d'études proches des conditions d'usage.

D'autre part, des actions complémentaires ont été menées :

- mettre en place une stratégie et un protocole de traitement permettant de caractériser d'autres TIM apparentés ;
- estimation du niveau de confiance qui peut être accordé aux résultats de la modélisation, et propositions d'aménagements des conditions aux limites capables de reproduire l'impact des défauts géométriques qui sont nécessairement ignorés aux échelles macroscopiques.

#### **7.2 Perspectives**

Il reste de nombreux points qui mériteraient d'être abordés à la suite de ces travaux. Nous énumérons ci-après quelques uns d'entre eux qui pourraient être traités à court terme, en les classant en deux catégories, expérimentale et numérique.

Sur le plan de l'expérimental il serait intéressant de :

— Instrumenter le démonstrateur du Chotherm avec une cellule de force sous chaque tête de vis pour mieux maitriser le chargement installé via les vis. De par les faibles dimensions des vis, des délais importants ont été nécessaire pour trouver des cellules de force disponibles sur le marché. Nous avons pu réceptionner dans des délais corrects 2 cellules de force, les dernières cellules de forces (4 cellules) ont été réceptionnées trop tardivement pour permettre leur utilisation dans ces travaux.

- Instrumenter le démonstrateur du Chotherm avec des jauges de déformation, ou bien mesurer le champ de déplacement par des moyens optiques. En effet, il serait intéressant de mesurer les déformations du boitier, de manière à analyser la corrélation avec celles calculées, sachant qu'elle ont un lien important avec les zones de contact. Le collage de jauges est malgré tout difficile car le démonstrateur est déjà richement instrumenté avec des thermocouples. La mesure par moyen optique s'accorde mal avec les essais dans une étuve sous vide. De plus, les fils des thermocouples masquent la vue des surfaces du démonstrateur. Une solution innovante serait bienvenue, capable de contourner ces difficultés.
- Développer un démonstrateur de premier niveau pour les assemblages avec Tflex, pour évaluer les aspects mécaniques pendant la phase de serrage et le début du fluage. Il a manqué un dispositif simple pour le Tflex, qui puisse mesurer précisément à la fois la précharge dans la vis et la force exercée sur le Tflex (la différence étant reprise par le bâti). Des efforts ont été faits pour réaliser un démonstrateur ne comportant qu'une seule vis, mais l'assemblage réalisé s'est avéré trop instable pour limiter à une valeur acceptable les dispersions des efforts relevés par les cellules de forces impliquées dans le montage.

#### et sur le plan numérique :

- Pour les matériaux d'interface pâteux comme le Tflex, il serait intéressant d'étudier la possibilité de développer des modèles de comportement basés sur les théories proposées dans le domaine du « *squeeze flow* » . Le *squeeze flow* s'intéresse à l'écoulement d'un matériau très mou (de la plasticine par exemple) quand il est écrasé entre deux plans parallèles. Le champ des vitesses du matériau et la force induite sont étudiés. Ce domaine d'écoulement relève davantage de la mécanique des fluides que de celle des solides. Dans cette thèse, l'objectif poursuivi était d'établir, si possible, un protocole unique pour les deux TIMs présélectionnés, et donc la piste de *squeeze flow* n'a pas été explorée. Il est malgré tout possible que le comportement des TIMs pâteux puisse être abordé en développant une approche de type *squeeze flow*. Une des particularités intéressantes de cette approche est qu'elle permet de formaliser les relations entre l'épaisseur du matériau, la vitesse de variation de cette épaisseur et la force de compression. Selon les caractéristiques du matériau, la force de compression est proportionnelle à l'inverse de la hauteur au carré, cube ou autre puissance [89]. Engmann et Burbidge résument la théorie du *squeeze flow* et donnent quelques exemples d'application.
- Exploiter plus profondément l'outil de conception préliminaire 1D, afin d'identifier des solutions innovantes prometteuses. L'outil développé dans les travaux de la thèse a été utilisé pour explorer la piste d'une surcouche au centre du boitier. Il serait intéressant d'étudier d'autres types de solutions susceptibles d'améliorer la performance thermique.
- Développer une plateforme dédiée facilitant l'identification des paramètres matériau à partir des essais de caractérisation. La mise en œuvre d'un protocole d'identification des paramètres matériau comme celui proposé et illustré dans ce manuscrit requiert de mobiliser un ensemble d'outils logiciels comme Matlab, Abaqus, Python... Elle représente donc un investissement si elle doit être appliquée à de nombreux TIMs. Mettre en œuvre une plateforme S'appuyer sur une formulation du modèle matériau PRF limitée à la compression 1D, et des et la coder dans un outil facilement accessible (un tableur disposant d'un module d'optimisation par exemple) pourrait permettre de construire une plateforme logicielle capable de produire les paramètres matériaux à moindre coût.
- [1] Hergé/Moulinsart, *«Les Aventures de Tintin : On a marché sur la Lune»*, vol. 17. éd. Casterman, 1954.
- [2] M. Pecht, *«Handbook of Electronic Package Design»*. CRC Press, août 1991. Google-Books-ID : xlB\_2c8LwoIC.
- [3] S. Wang, T. Xie et H. Xie, « Experimental study of the effects of the thermal contact resistance on the performance of thermoelectric generator », *Applied Thermal Engineering*, vol. 130, p. 847–853, fév. 2018.
- [4] M. Yovanovich, « Four decades of research on thermal contact, gap, and joint resistance in microelectronics », *IEEE Transactions on Components and Packaging Technologies*, vol. 28, p. 182–206, juin 2005.
- [5] R. Prasher, « Thermal Interface Materials : Historical Perspective, Status, and Future Directions », *Proceedings of the IEEE*, vol. 94, p. 1571–1586, août 2006.
- [6] Parker Chomerics, « Datasheet : CHO-THERM® 1671 ». [En ligne, consulté le 27 août 2019, URL=https ://ph.parker.com/FR/en/cho-therm-thermally-conductiveelectrical-insulator-pads/61-15-0808-1671 ].
- [7] Laird Tech, « Datasheet : Tflex™ 700 ». [En ligne, consulté le 27 août 2019, URL=https ://www.lairdtech.com/products/tflex-700 ].
- [8] S. VANDEVELDE, A. DAIDIÉ et M. SARTOR, « Use of 1D mechanical and thermal models to predetermine the heat transferable by a thermal interface material layer in space applications », *Proceedings of the Institution of Mechanical Engineers, Part C : Journal of Mechanical Engineering Science*, avril 2020.
- [9] M. B. H. Mantelli et M. M. Yovanovich, « Parametric heat transfer study of bolted joints », *Journal of thermophysics and heat transfer*, vol. 12, no. 3, p. 382–390, 1998.
- [10] B. SNAITH, S. D. PROBERT et P. W. O'CALLAGHAN, « Thermal resistances of pressed contacts », *Applied Energy*, vol. 22, no. 1, p. 31–84, 1986.
- [11] M. A. BEN LASSOUED, « Evaluation des transferts thermiques aux interfaces des assemblages pour le domaine spatial », Mém. D.E.A., Université Toulouse III, Paul Sabatier, Toulouse, juin 2015.
- [12] M. G. Cooper, B. B. Mikic et M. M. Yovanovich, « Thermal contact conductance », *International Journal of heat and mass transfer*, vol. 12, no. 3, p. 279–300, 1969.
- [13] J. J. FULLER et E. E. MAROTTA, « Thermal contact conductance of metal/polymer joints : an analytical and experimental investigation », *Journal of thermophysics and heat transfer*, vol. 15, no. 2, p. 228–238, 2001.
- [14] B. B. Mikic, « Thermal contact conductance ; theoretical considerations », *International Journal of Heat and Mass Transfer*, vol. 17, no. 2, p. 205–214, 1974.
- [15] M. R. Sridhar et M. M. Yovanovich, « Elastoplastic contact conductance model for isotropic conforming rough surfaces and comparison with experiments », *Journal of heat transfer*, vol. 118, no. 1, p. 3–9, 1996.
- [16] E. E. Marotta, S. LaFontant, D. McClafferty et S. Mazzuca, « The effect of interface pressure on thermal joint conductance for flexible graphite materials : analytical and experimental study », *in Thermal and Thermomechanical Phenomena in Electronic Systems, 2002. ITHERM 2002. The Eighth Intersociety Conference on*, p. 663–670, IEEE, 2002.
- [17] V. I. Vettegren, S. V. Bronnikov, L. N. Korzhavin et S. Y. Frenkel, « New approach to the description of young's modulus for highly oriented polymers. I. Temperature-time dependences of young's modulus », *Journal of Macromolecular Science, Part B : Physics*, vol. 29, no. 4, p. 285–302, 1990.
- [18] S. V. Bronnikov, V. I. Vettegren et S. Y. Frenkel, « New approach to the description of young's modulus for highly oriented polymers II. Relationship between young's modulus and thermal expansion of polymers over a wide temperature range », *Journal of Macromolecular Science, Part B : Physics*, vol. 32, no. 1, p. 33–50, 1993.
- [19] S. K. Parihar et N. T. Wright, *«Thermal contact resistance of elastomer to metal contacts»*. Thèse doctorat, University of Maryland Baltimore County, 1997.
- [20] T. Fukuoka et M. Nomura, « Evaluation of thermal contact resistance at the interface of dissimilar materials », *Journal of Pressure Vessel Technology*, vol. 135, no. 2, p. 021403, 2013.
- [21] T. Fukuoka, M. Nomura et Y. Takasugi, « Evaluation of Thermal and Mechanical Behaviors of Bolted Joints made of Titanium and Titanium Alloy and Its Application to Robust Joint Design », *in ASME 2013 Pressure Vessels and Piping Conference*, p. V002T02A023– V002T02A023, American Society of Mechanical Engineers, 2013.
- [22] C. V. MADHUSUDANA, « Thermal contact conductance and rectification at low joint pressures », *International Communications in Heat and Mass Transfer*, vol. 20, p. 123–132, jan. 1993.
- [23] M. K. Thompson et J. M. Thompson, « Considerations for Predicting Thermal Contact Resistance in ANSYS », KOREA ANSYS User's Conference, 2007.
- [24] « Abaqus 6.13 Documentation ».
- [25] E. E. MAROTTA, S. J. MAZZUCA et J. NORLEY, « Thermal joint conductance for flexible graphite materials : analytical and experimental study », *IEEE Transactions on Components and Packaging Technologies*, vol. 28, no. 1, p. 102–110, 2005.
- [26] M. Bahrami, J. R. Culham, M. M. Yananovich et G. E. Schneider, « Review of Thermal Joint Resistance Models for Nonconforming Rough Surfaces », *Applied Mechanics Reviews*, vol. 59, no. 1, p. 1, 2006.
- [27] M. K. Thompson, *«A Multi Scale Iterative Approach for Finite Element Modeling of Thermal Contact Resistance»*. PhD, Massachusetts Institute of Technology, 2007.
- [28] J. S. Bergström et M. C. Boyce, « Large strain time-dependent behavior of filled elastomers », *Mechanics of Materials*, vol. 32, p. 627–644, nov. 2000.
- [29] S. D. GLASGOW et K. B. KITTREDGE, « Performance Testing of Thermal Interface Filler Materials in a Bolted Aluminum Interface Under Thermal/Vacuum Conditions », 2003.
- [30] I. Savija, J. R. Culham et M. M. Yovanovich, « Effective Thermophysical Properties of Thermal Interface Materials : Part I—Definitions and Models », *in ASME 2003 International Electronic Packaging Technical Conference and Exhibition*, p. 189–200, American Society of Mechanical Engineers, 2003.
- [31] S. R. MIRMIRA, E. E. MAROTTA et L. S. FLETCHER, « Thermal contact conductance of adhesives for microelectronic systems », *Journal of thermophysics and heat transfer*, vol. 11, no. 2, p. 141–145, 1997.
- [32] J.A. HURTADO et I. LAPCZYK, « Parallel rheological framework to model non-linear viscoelasticity, permanent set, and Mullins effect in elastomers », *Constitutive Models for Rubber VIII*, p. 6, juin 2013.
- [33] Tod Dalrymple, « Calibration of Polypropylene Washington Penn grade PPC3TF2- Black », mars 2014.
- [34] M. Karim, Z. Zhang et Zhu, Ye, « Prediction of Nonlinear Viscoelastic Recovery of Thermoplastic Polymers using Abaqus Parallel Rheological Framework (PRF) Model », avril 2016.
- [35] B Nandi, T Dalrymple et I Lapczyk, « Importance of Capturing Non-linear Viscoelastic Material Behavior in Tire Rolling Simulations », 2014.
- [36] M. RAFEI, M. H. R. GHOREISHY et G. NADERI, « Computer simulation of tire rolling resistance using finite element method : Effect of linear and nonlinear viscoelastic models », *Proceedings of the Institution of Mechanical Engineers, Part D : Journal of Automobile Engineering*, p. 095440701880411, oct. 2018.
- [37] B. FAZEKAS et T. GODA, « Characterisation of large strain viscoelastic properties of polymers », p. 4, 2018.
- [38] I. Aydin, F. Biglari, B. Briscoe, C. Lawrence et M. Adams, « Physical and numerical modelling of ram extrusion of paste materials : conical die entry case », *Computational Materials Science*, vol. 18, p. 141–155, août 2000.
- [39] H. Sofuoglu et J. Rasty, « On the measurement of friction coefficient utilizing the ring compression test », *Tribology International*, vol. 32, no. 6, p. 327–335, 1999.
- [40] D. Zhao, X. Qian, X. Gu, S. A. Jajja et R. Yang, « Measurement Techniques for Thermal Conductivity and Interfacial Thermal Conductance of Bulk and Thin Film Materials », *Journal of Electronic Packaging*, vol. 138, p. 040802–040802–19, oct. 2016.
- [41] Y. Xian, P. Zhang, S. Zhai, P. Yuan et D. Yang, « Experimental characterization methods for thermal contact resistance : A review », *Applied Thermal Engineering*, vol. 130, p. 1530–1548, fév. 2018.
- [42] M. Rencz, « Testing Interface Thermal Resistance », *in 2007 9th Electronics Packaging Technology Conference*, p. 272–277, déc. 2007.
- [43] ASTM, « ASTM D5470-12, Standard Test Method for Thermal Transmission Properties of Thermally Conductive Electrical Insulation Materials », 2012.
- [44] B. SPONAGLE et D. GROULX, « Characterization of Thermal Interface Materials Using a Steady State Experimental Method », p. 641–648, juil. 2012.
- [45] B. Sponagle et D. Groulx, « Measurement of thermal interface conductance at variable clamping pressures using a steady state method », *Applied Thermal Engineering*, vol. 96, p. 671–681, mars 2016.
- [46] D. R. Thompson, S. R. Rao et B. A. Cola, « A Stepped-Bar Apparatus for Thermal Resistance Measurements », *Journal of Electronic Packaging*, vol. 135, p. 041002–041002– 8, août 2013.
- [47] R. Kempers, P. Kolodner, A. Lyons et A. J. Robinson, « Development of a highaccuracy thermal interface material tester », *in 2008 11th Intersociety Conference on Thermal and Thermomechanical Phenomena in Electronic Systems*, p. 221–226, mai 2008.
- [48] D. Kearns, « Improving accuracy and flexibility of ASTM D 5470 for high performance thermal interface materials », *in Semiconductor Thermal Measurement and Management Symposium, 2003. Ninteenth Annual IEEE*, p. 129–133, IEEE, 2003.
- [49] V. Székely, E. Kollár, G. Somlay, P. G. Szabó et M. Rencz, « Design of a Static TIM Tester », *Journal of Electronic Packaging*, vol. 132, p. 011001–011001–9, fév. 2010.
- [50] M. ROSOCHOWSKA, R. BLENDRA et K. CHODNIKIEWICZ, « Measurements of thermal contact conductance », *Journal of Materials Processing Technology*, 2003.
- [51] S. J. Kline et F. A. McClintock, « Describing uncertainties in single-sample experiments », *Mechanical engineering*, vol. 75, no. 1, p. 3–8, 1953.
- [52] I. Savija, J. R. Culham et M. M. Yovanovich, « Effective thermophysical properties of thermal interface materials : part II—experiments and data », *in Proceedings of International Electronic Packaging Technical Conference and Exhibition, Maui, HI, July*, p. 6–11, 2003.
- [53] A. Daidié et M. Paredes, « Modélisation mécanique avancée, semestre 8 », 2015.
- [54] J. GUILLOT, « Modélisation et calcul des assemblages vissés. Généralités », juil. 2007.
- [55] VDI, « Systematische Berechnung hochbeanspruchter Schraubenverbindungen Zylindrische Einschraubenverbindungen (VDI 2230) », nov. 2015.
- [56] C. V. Madhusudana, *Thermal Contact Conductance*. Mechanical Engineering Series, New York, NY : Springer New York, 1996.
- [57] M. Bahrami, *«Modeling of Thermal Joint Resistance for Rough Sphere-Flat Contact in a Vacuum»*. PhD, Univeristy of Waterloo, Waterloo, Ontario, 2002.
- [58] C. L. YEH, C. Y. WEN, Y. F. CHEN, S. H. YEH et C. H. WU, « An experimental investigation of thermal contact conductance across bolted joints », *Experimental thermal and fluid science*, vol. 25, no. 6, p. 349–357, 2001.
- [59] V. SARTRE et M. LALLEMAND, « Enhancement of thermal contact conductance for electronic systems », *Applied Thermal Engineering*, vol. 21, p. 221–235, jan. 2001.
- [60] J. Guillot, « Calcul des assemblages vissés Assemblages chargés axialement », nov. 2007.
- [61] E. Broquere, « Optimisation des transferts thermiques aux interfaces des assemblages vissés », Mém. D.E.A., Bordeaux INP, Toulouse, 2015.
- [62] K. Sato, T. Sawa et T. Kobayashi, « FEM Stress Analysis of Long-Term Sealing Performance for Bolted Pipe Flange Connections With PTFE Blended Gaskets Under Elevated Temperature », *in ASME 2016 Pressure Vessels and Piping Conference*, p. V002T02A007– V002T02A007, American Society of Mechanical Engineers, 2016.
- [63] A. YAMAGUCHI, H. TSUJI et T. HONDA, « Simulation of Creep/Relaxation Behavior in Bolted Flange Joints Based on 3-D Viscoelasticity Model of Gasket », *in ASME 2009 Pressure Vessels and Piping Conference*, p. 185–191, American Society of Mechanical Engineers, 2009.
- [64] ASTM, « ASTM F38-00(2014), Standard Test Methods for Creep Relaxation of a Gasket Material », 2014.
- [65] M. M. YOVANOVICH et E. E. MAROTTA, « Thermal spreading and contact resistances », *Heat Transfer Handbook*, vol. 1, p. 261–394, 2003.
- [66] Y. Çengel, *«Heat Transfer : A Practical Approach»*. McGraw-Hill series in mechanical engineering, McGraw-Hill, 2003.
- [67] C. J. M. Lasance, « How to Estimate Heat Spreading Effects in Practice », *Journal of Electronic Packaging*, vol. 132, p. 031004–031004–7, sept. 2010.
- [68] W. Nakayama, « Study on Heat Conduction in a Simulated Multicore Processor Chip—Part II : Case Studies », *Journal of Electronic Packaging*, vol. 135, p. 021003–021003– 16, mars 2013.
- [69] L. S. Fletcher, G. P. Peterson, C. V. Madhusudana et E. Groll, « Constriction Resistance Through Bolted and Riveted Joints », *Journal of Heat Transfer*, vol. 112, p. 857, 1990.
- [70] J. T. BEVANS, T. ISHIMOTO, B. R. LOYA et E. E. LUEDKE, « Prediction of Space Vehicle Thermal Characteristics », rap. tech., DTIC Document, 1965.
- [71] D. G. Gilmore, « Spacecraft Thermal Control Handbook, Volume I : Fundamental Technologies », 2002.
- [72] J. Cheng, Z. Zhou, Z. Liu, Y. Zhang et J. Tan, « Thermo-mechanical coupling analysis of a high-speed actuating mechanism based on a new thermal contact resistance model », *Applied Thermal Engineering*, vol. 140, p. 487–497, juil. 2018.
- [73] D.-S. Liu, C.-Y. Ni et C.-Y. Chen, « Integrated design method for ip chip CSP with electrical, thermal and thermo-mechanical qualiÿcations », *Finite Elements in Analysis and Design*, p. 17, 2003.
- [74] S. SINGH, K. SØRENSEN et T. J. CONDRA, « Influence of the degree of thermal contact in fin and tube heat exchanger : A numerical analysis », *Applied Thermal Engineering*, vol. 107, p. 612–624, août 2016.
- [75] A. Bendada, A. Derdouri, M. Lamontagne et Y. Simard, « Analysis of thermal contact resistance between polymer and mold in injection molding », *Applied Thermal Engineering*, vol. 24, p. 2029–2040, oct. 2004.
- [76] W. Li, Q. Li, G. P. Steven et Y. Xie, « An evolutionary approach to elastic contact optimization of frame structures », *Finite Elements in Analysis and Design*, vol. 40, p. 61– 81, nov. 2003.
- [77] S. M. Wahid et C. Madhusudana, « Thermal contact conductance : effect of overloading and load cycling », *International Journal of Heat and Mass Transfer*, vol. 46, p. 4139–4143, oct. 2003.
- [78] FLEXITALLIC, « Gasket design criteria », mai 2012.
- [79] A. K. Hasselström et U. E. Nilsson, « Thermal contact conductance in bolted joints », Mém. D.E.A., 2012.
- [80] T. FUKUOKA, « Finite element analysis of the thermal and mechanical behaviors of a bolted joint », *Journal of pressure vessel technology*, vol. 127, no. 4, p. 402–407, 2005.
- [81] H. Kumano, T. Sawa et T. Hirose, « Mechanical behavior of bolted joints under steady heat conduction », *TRANSACTIONS-AMERICAN SOCIETY OF MECHANICAL ENGI-NEERS JOURNAL OF PRESSURE VESSEL TECHNOLOGY*, vol. 116, p. 42–42, 1994.
- [82] M. Zhuo, L. Yang et L. Yu, « Thermally induced variation of bolt load considering thermal contact resistance », *in Mechatronics and Automation (ICMA), 2016 IEEE International Conference on*, p. 1822–1827, IEEE, 2016.
- [83] M. Hiratsuka, T. Kobayashi, K. Nishiura et K. Itoi, « Behavior of Bolt Force Changes of Flanged Connections Under Thermal Loading », *in ASME 2013 Pressure Vessels and Piping Conference*, p. V002T02A027–V002T02A027, American Society of Mechanical Engineers, 2013.
- [84] S. VANDEVELDE, A. DAIDIÉ et M. SARTOR, « Evaluation and optimization of heat transfer at the interfaces of spacecraft assemblies », *CEAS Space Journal*, nov. 2018.
- [85] R. J. Schaefer, « Mechanical Properties of Rubber », *in Harris' Shock and Vibration Handbook*, p. 1097, chapitre 33, New York : McGraw-Hill, 5th ed éd., 2002.
- [86] D. O. FEDIUC, M. BUDESCU, V. FEDIUC et V.-M. VENGHIAC, « Compression modulus of elastomers », *The Bulletin of the Polytechnic Institute of Jassy, Construction. Architecture Section*, vol. 59, no. 2, p. 157–166, 2013.
- [87] FLETCHER, L. S., SMUDA, P. A. et GYOROG, D. A., « Thermal contact resistance of selected low- conductance interstitialmaterials. », *AIAA Journal*, vol. 7, p. 1302–1309, juil. 1969.
- [88] THERMOPEDIA, « Thermal contact resistance of selected low- conductance interstitialmaterials », 2011.
- [89] J. Engmann, C. Servais et A. S. Burbidge, « Squeeze flow theory and applications to rheometry : A review », *Journal of Non-Newtonian Fluid Mechanics*, vol. 132, p. 1–27, déc. 2005.

# **Annexe**

# **Optimisation avec le code Matlab**

## **A.1 Introduction**

Dans cette annexe, la méthode d'identification des paramètres matériau par optimisation développée avec l'outil Matlab est présentée. Une fois déterminés les paramètres préliminaires du matériau pour prendre en compte le comportement visco élasto-plastique, on applique cette méthode pour affiner les paramètres matériau. Un algorithme d'optimisation est mis en œuvre à partir de plusieurs scripts de calcul associant différents logiciels tels que Matlab, Abaqus, Python et des fichiers textes. L'essai expérimental de caractérisation du matériau est d'abord modélisé par éléments finis dans Abaqus, le modèle de l'essai recourant à un modèle matériau, ce dernier s'appuyant sur des « paramètres matériau » à identifier. Le processus d'identification de ces paramètres passe par la minimisation des écarts entre les résultats qui sont produits par la simulation via le modèle éléments finis et les résultats expérimentaux considérés comme une référence. La fonction « fmincon » proposée par le code Matlab (*Toolbox Optimization)* et dédié aux problèmes non-linéaires avec contraintes est utilisée pour chercher l'optimum.

## **A.2 Méthodologie de l'algorithme d'optimisation**

A titre illustratif, nous donnons ci-après l'ensemble des éléments sur lesquels s'appuie l'algorithme d'optimisation :

- fichier Matlab « Chotherm\_MainOpt.m » : fait appel à la fonction d'optimisation fmincon, en activant un ;
- fichier Matlab « Chotherm\_Cal\_Obj.m » : fichier principal qui lance une simulation pour un jeu de paramètres donné, puis détermine l'écart entre simulation et référence ;
- fichiers Abaqus « Chotherm\_50.inp » et « Chotherm\_400.inp » : données pour le solveur d'Abaqus (essais *Low load* et *High load*), dont les paramètres matériau à considérer ;
- fichiers Abaqus « Chotherm\_50.odb » et « Chotherm\_400.odb » : bases de données des résultats des calculs d'Abaqus ;
- fichier Python « Extract.py » : qui extrait des bases de données les seuls résultats utiles pour le calcul des écarts ;
- 6 fichiers « Chotherm\_output\_XXX.txt » : résultats extraits au format texte ;
- 6 fichiers « Chotherm\_ref\_XXX.txt » : un fichier pour chaque courbe de fluage/recouvrance (effort de XXX Newton) qui contient les valeurs des essais expérimentaux, considérées comme la référence ;
- fichier « session\_calcul\_date&heure.txt » : journal avec le suivi des résultats de l'algorithme.

La Figure A.1 schématise l'algorithme et les interactions entre les différents fichiers. La fonction et le descriptif de chaque fichier sont indiqués dans les sous-sections suivantes (sous-section A.2.1 à A.2.8).

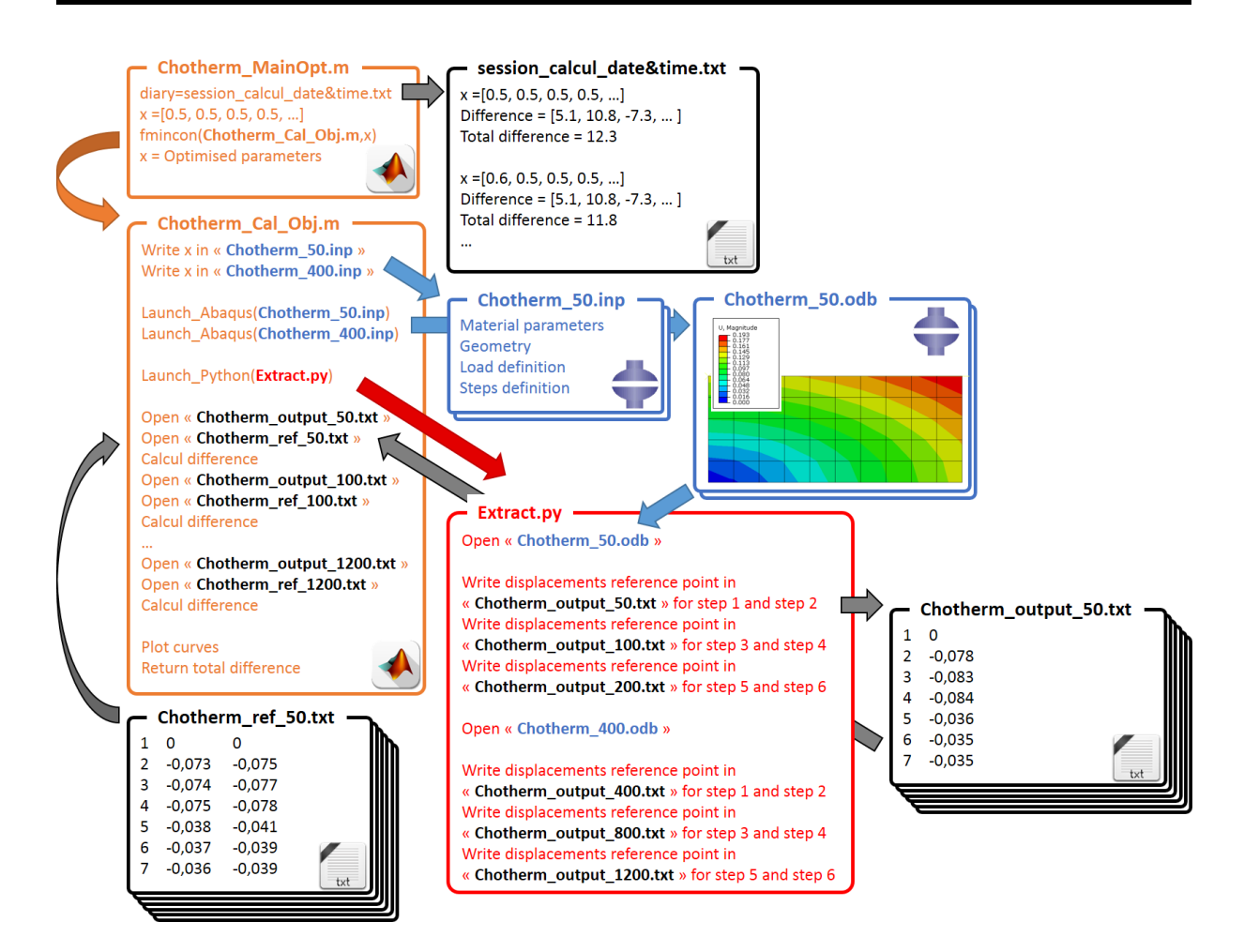

Figure A.1 – Schématisation de l'algorithme d'optimisation

#### **A.2.1 Chotherm\_MainOpt.m**

Le fichier « Chotherm MainOpt.m » est le script qui lance le processus d'optimisation. D'abord, un journal est créé, lequel enregistre les résultats à chaque itération, au cours de l'optimisation. Le point de départ est déclaré (comportement « visco élasto-plastique préliminaire » de la section 3.2.2) pour le jeu de paramètres à optimiser, puis des plages qui bornent l'étendue de l'espace dans lequel ces paramètres peuvent varier. L'optimisation est lancée par la fonction « fmincon » , en positionnant l'option relative au choix de l'algorithme sur « active-set », ce qui active la méthode d'optimisation conventionnelle SQP (*Sequential Quadratic Programming*). Cet algorithme s'est montré plus efficace, en termes de robustesse et de vitesse de convergence, que d'autres que nous avons aussi testés. Le processus recourt à de nombreuses évaluations de la fonction à minimiser, en particulier pour calculer les gradients de cette fonction. La fonction stoppe le processus quand certains critères d'arrêt sont remplis, et fournit alors le meilleur jeu de paramètres rencontré.

#### **A.2.2 session\_calcul\_date&time.txt**

Le fichier « session\_calcul\_date&time.txt » est un journal qui liste les résultats de chaque itération de la fonction « fmincon ». Le jeu de paramètres et les écarts entre la simulation et la référence expérimentale sont enregistrés pour chaque itération.

#### **A.2.3 Chotherm\_Cal\_Obj.m**

Le fichier « Chotherm Cal Obj.m » est le fichier principal qui orchestre différentes actions :

1. écrire les paramètres matériaux dans les fichiers Abaqus « Chotherm\_50.inp » et « Chotherm $\_400$ .inp »;

- 2. lancer les simulations Abaqus, à partir de ces deux fichiers *input* ;
- 3. lancer le script Python qui va extraire les résultats des simulations du solveur d'Abaqus ;
- 4. ouvrir les résultats et la référence pour chaque courbe de fluage/recouvrance ;
- 5. calculer l'écart quadratique entre les résultats de simulation et les valeurs de référence, ceci en sommant des écarts pris à quelques dates caractéristiques des différentes phases de l'essai ;
- 6. créer un graphe avec les résultats et les références ;
- 7. retourner l'écart total à la fonction « fmincon ».

La Figure A.2 donne une représentation graphique synthétique des résultats, telle que celle construite chaque fois que les simulations relatives à un jeu de paramètres sont terminées. Ce graphique, volontairement épuré (les courbes ne s'appuient que sur quelques points), permet à l'utilisateur de suivre visuellement la progression du processus d'optimisation en termes de résultats atteints (écarts mesures/calculs). Les courbes en rouge représentent les évolutions temporelles des déplacements au cours de deux essais de caractérisation (valeurs de référence), et les courbes en bleu représentent les résultats produits par les simulations numériques. Le graphique représenté ici a été capté en fin de processus d'optimisation, et dans le cas d'une loi de comportement affinée, c'est pourquoi on retrouve bien les paliers caractéristiques des essais de fluage/recouvrance.

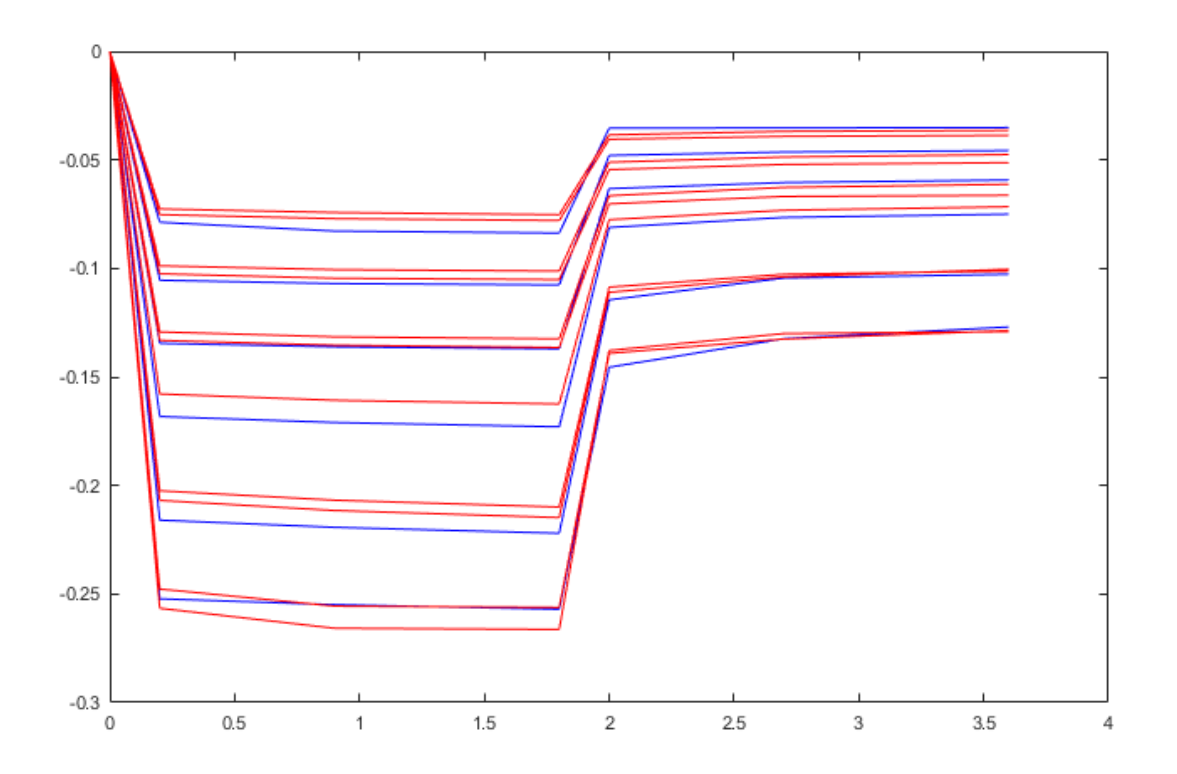

Figure A.2 – Comparaison des résultats d'optimisation du Chotherm avec les essais de caractérisation

#### **A.2.4 Chotherm\_50.inp & Chotherm\_400.inp**

Les fichiers « Chotherm\_50.inp » et « Chotherm\_400.inp » sont des fichiers *input* du logiciel Abaqus pour les essais *Low load* et *High load*. Ils contiennent toutes les informations nécessaires pour lancer la simulation :

- 1. les paramètres matériau ;
- 2. la géométrie de l'échantillon ;
- 3. la définition du chargement ;

#### 4. la définition des cas d'étude du calcul.

L'algorithme d'optimisation peut requérir jusqu'à plusieurs centaines d'évaluations. Le modèle numérique est donc simplifié, afin de gagner du temps de calcul. L'échantillon est modélisé par un modèle axisymétrique et un plan de symétrie à demi hauteur. La Figure A.3 montre la géométrie modélisée pour un cylindre de diamètre 11 mm et de hauteur de 5 mm. Le maillage compte suffisamment d'éléments dans l'épaisseur pour que l'échantillon puisse prendre, le cas échéant, la forme d'un tonneau lors de la compression. La pièce infiniment rigide positionnée sur la partie supérieure de l'échantillon est la plaque d'appui, c'est la pièce qui exerce la force axiale sur l'échantillon. De par l'existence de la symétrie mécanique du cas d'étude, les déplacements de la plaque d'appui doivent être multipliés par un facteur deux pour correspondre aux déplacements mesurés lors des essais expérimentaux.

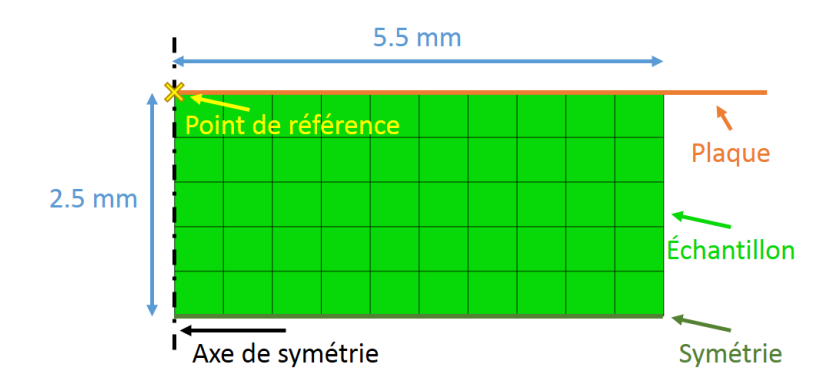

Figure A.3 – Géométrie input file Abaqus

Le Tableau A.1 synthétise les conditions en service du chargement pour les deux fichiers et pour chaque step. Les deux simulations contiennent 3 cycles de fluage/relaxation de 10 heures chacun, comme dans les essais expérimentaux. Seuls les déplacements sont enregistrés, et ce à des instants particuliers (tableau A.2). Un nœud en haut de l'échantillon et sur l'axe de symétrie est choisi comme point de référence. Les déplacements de ce nœud sont enregistrés dans un *history output,* qui sont utilisés postérieurement pour comparer avec la référence.

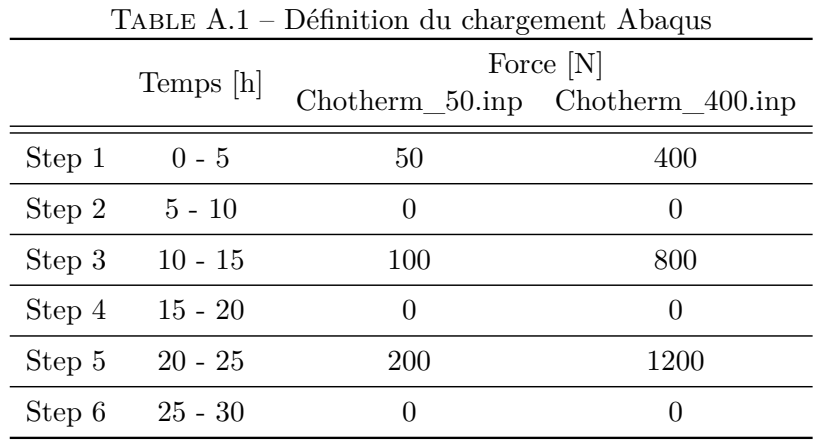

|        | Temps d'enregistrement [s] |
|--------|----------------------------|
| Step 1 | 2000, 9000, 18000          |
| Step 2 | 20000, 27000, 36000        |
| Step 3 | 38000, 45000, 54000        |
| Step 4 | 56000, 63000, 72000        |
| Step 5 | 74000, 81000, 90000        |
| Step 6 | 92000, 99000, 108000       |

Table A.2 – Enregistrement déplacements

#### **A.2.5 Chotherm\_50.odb & Chotherm\_400.odb**

Les fichiers « Chotherm\_50.odb » et « Chotherm\_400.odb » sont des fichiers *output* du logiciel Abaqus. Ils contiennent les résultats de la simulation (Figure A.4), dont le *history output* avec les déplacements du point de référence.

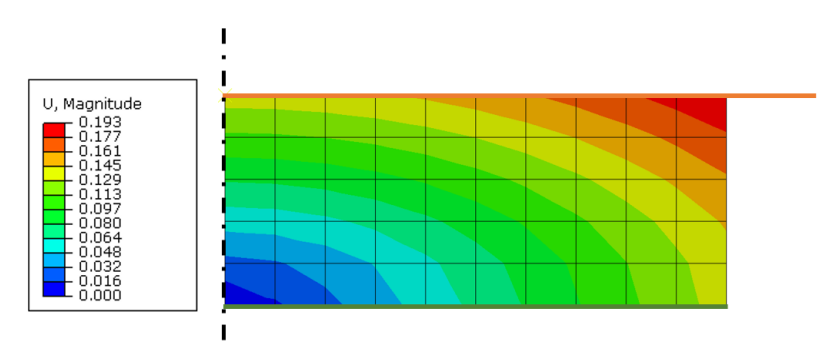

Figure A.4 – Résultats simulation Abaqus

#### **A.2.6 Extract.py**

Le script Python « Extract.py » ouvre les deux fichiers « .odb » et écrit le *history output* du point de référence dans un fichier texte. Pour chaque cycle de fluage/recouvrance, un fichier est créé avec le déplacement aux 6 instants retenus. Au total, 6 fichiers sont créés (en rapport avec les 6 niveaux de charge considérés).

#### **A.2.7 Chotherm\_output\_50.txt ... Chotherm\_output\_1200.txt**

Les 6 fichiers de texte contiennent chacun les déplacements du point de référence d'un cycle de fluage/recouvrance, pour chaque instant défini par le Tableau A.2.

#### **A.2.8 Chotherm\_ref\_50.txt ... Chotherm\_ref\_1200.txt**

Les 6 fichiers texte contiennent les déplacements enregistrés durant les essais de caractérisation, aux mêmes instants que ceux définis dans le tableau A.2. Deux essais de caractérisation sont utilisés comme référence.

# **Annexe B**

# **Instrumentation du démonstrateur Tflex**

## Instrumentation plaques KOVAR (3 pièces)

1) Placement RTO sur plaque KOVAR

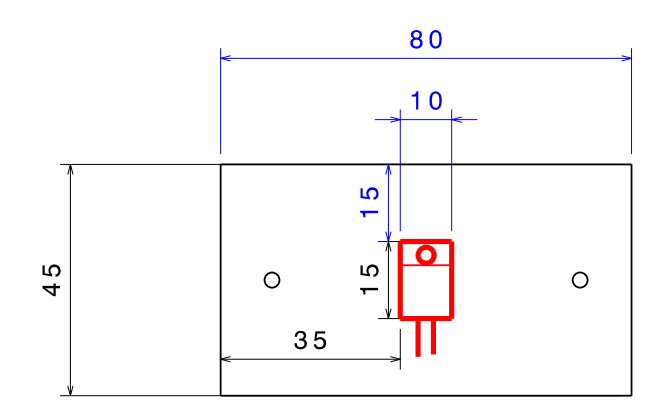

Colle RTO : Ablefilm 5025

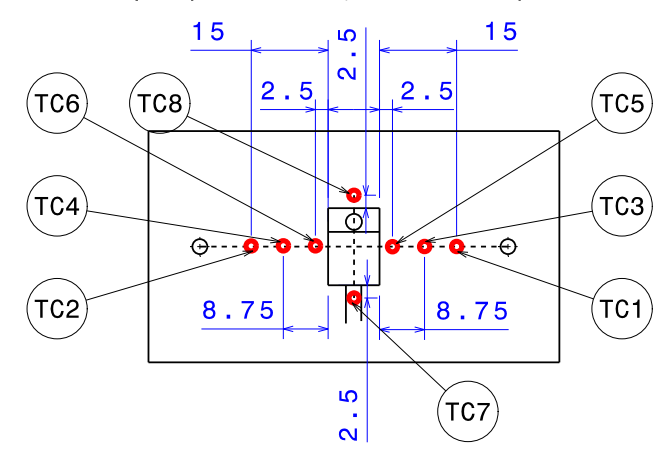

2) Placement TC sur plaque KOVAR (même côté que les RTO)

Type TC : fin Colle TC : Ablebond 84-3

 $TC = Thermocouple$ RTO = Résistance chauffante

## Instrumentation plaques KOVAR (3 pièces)

1) Placement RTO sur plaque KOVAR

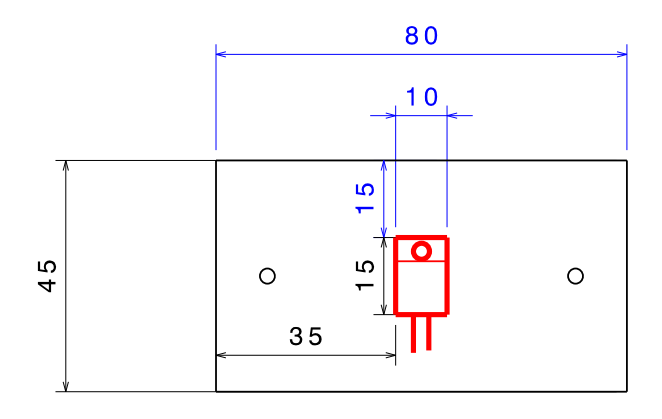

#### Colle RTO : Ablefilm 5025

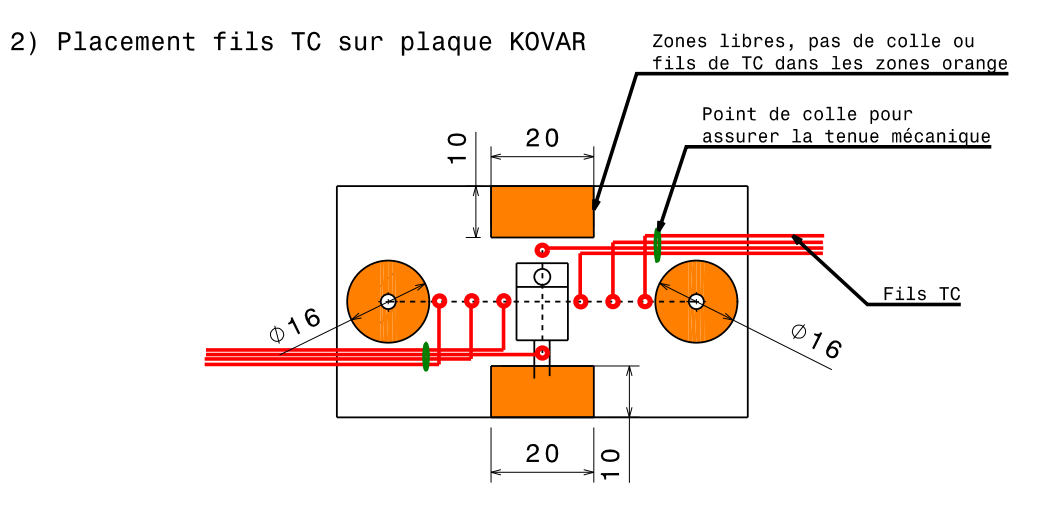

Colle TC : Ablebond 84-3

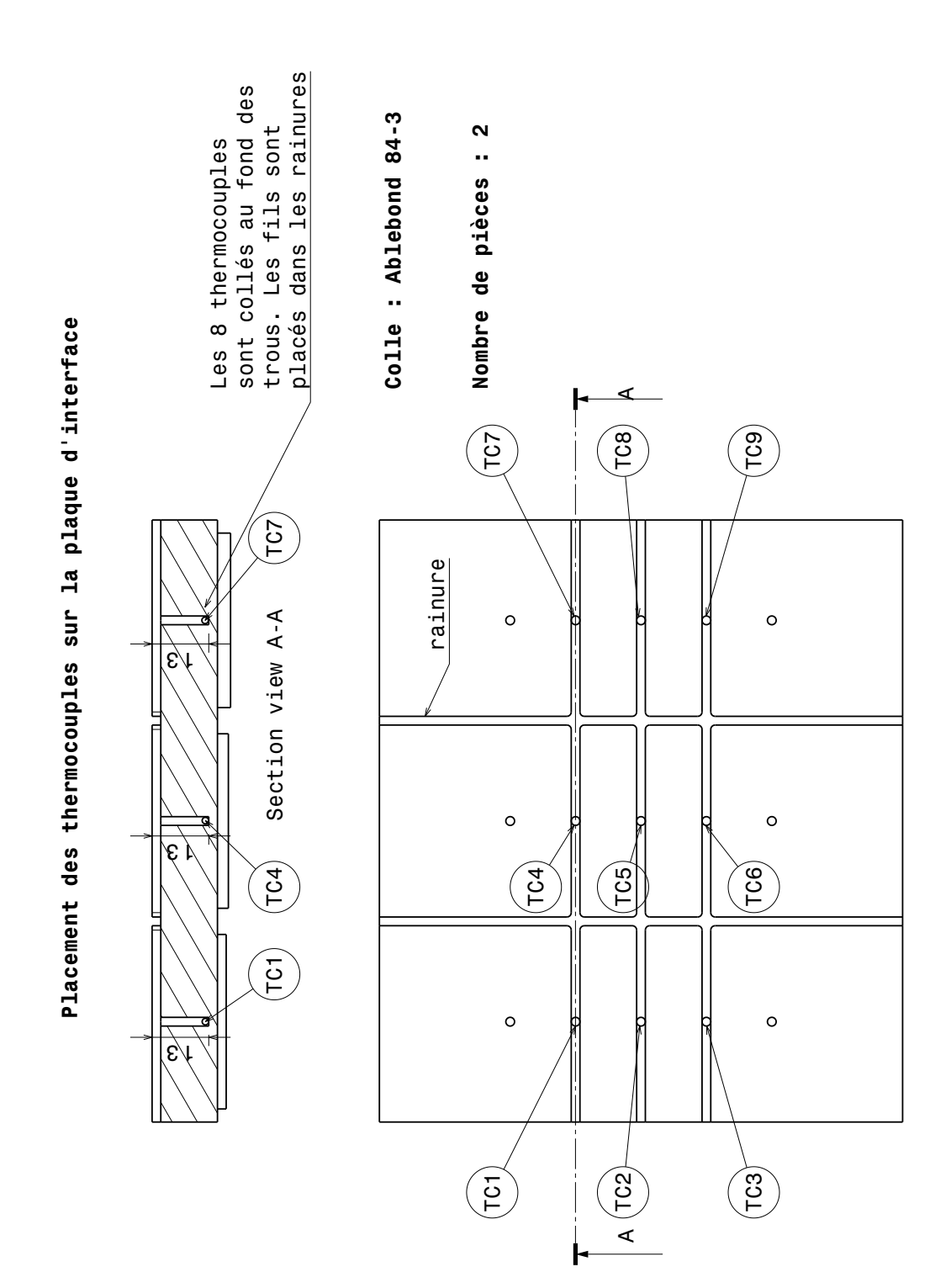

# **Annexe**

# **Résultats démonstrateur Tflex**

### **C.1 Introduction**

En complément des résultats présentés dans le chapitre 4, la première section de cette annexe illustre les résultats thermiques du démonstrateur Tflex 5.0 mm pour 50 et 60 % de taux de compression. Par la suite, les résultats thermiques et mécaniques du démonstrateur Tflex 2.5 mm sont présentés dans la section C.3.

### **C.2 Résultats thermiques du démonstrateur Tflex 5.0 mm**

#### **C.2.1 50 % de taux de compression**

Les Figures C.1 à C.4 donnent tous les écarts et températures relatifs aux essais au taux de compression de 50 %. On constate sur les figures que les températures prédites par le modèle numérique sont proches des températures mesurées et plus spécifiquement pour :

- l'écart absolu : la majorité des températures sont dans la plage d'incertitude et 9 sur 40 thermocouples sont en dehors de la plage d'écart absolu. Il existe peu de différence entre les valeurs mesurées et numériques, quel que soit le niveau des paliers de température.
- l'écart relatif : la majorité des thermocouples sont dans la plage de 20 %, 12 sur les 40 thermocouples sont hors de cette plage (étude menée pour chaque température et puissance).

Un écart absolu et relatif important sont observés au niveau du ∆*Tmax* pour tous les essais. Une étude de sensibilité a été entreprise, afin de trouver la cause de cette erreur. Cette étude, illustrée dans la section 4.7, a permis d'identifier que le placement du Tflex a une forte influence sur les ∆*T*.

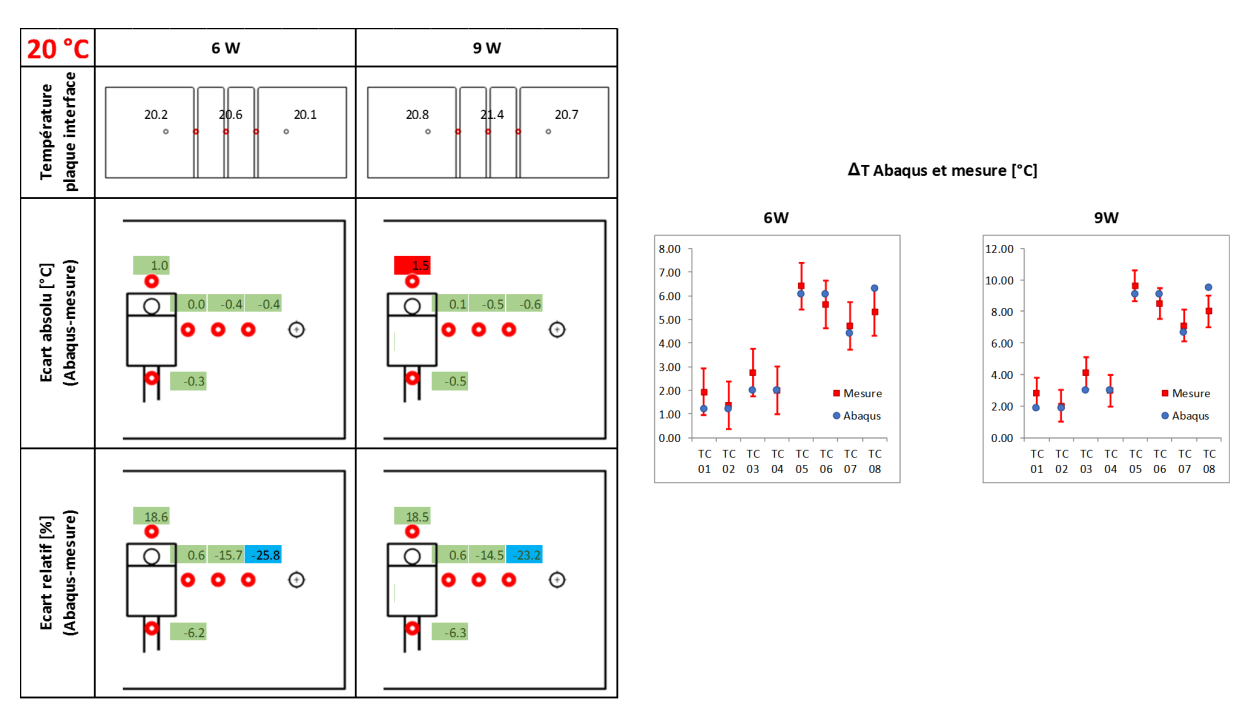

FIGURE C.1 – Résultats thermiques à 50  $\%$  de compression et 20 °C
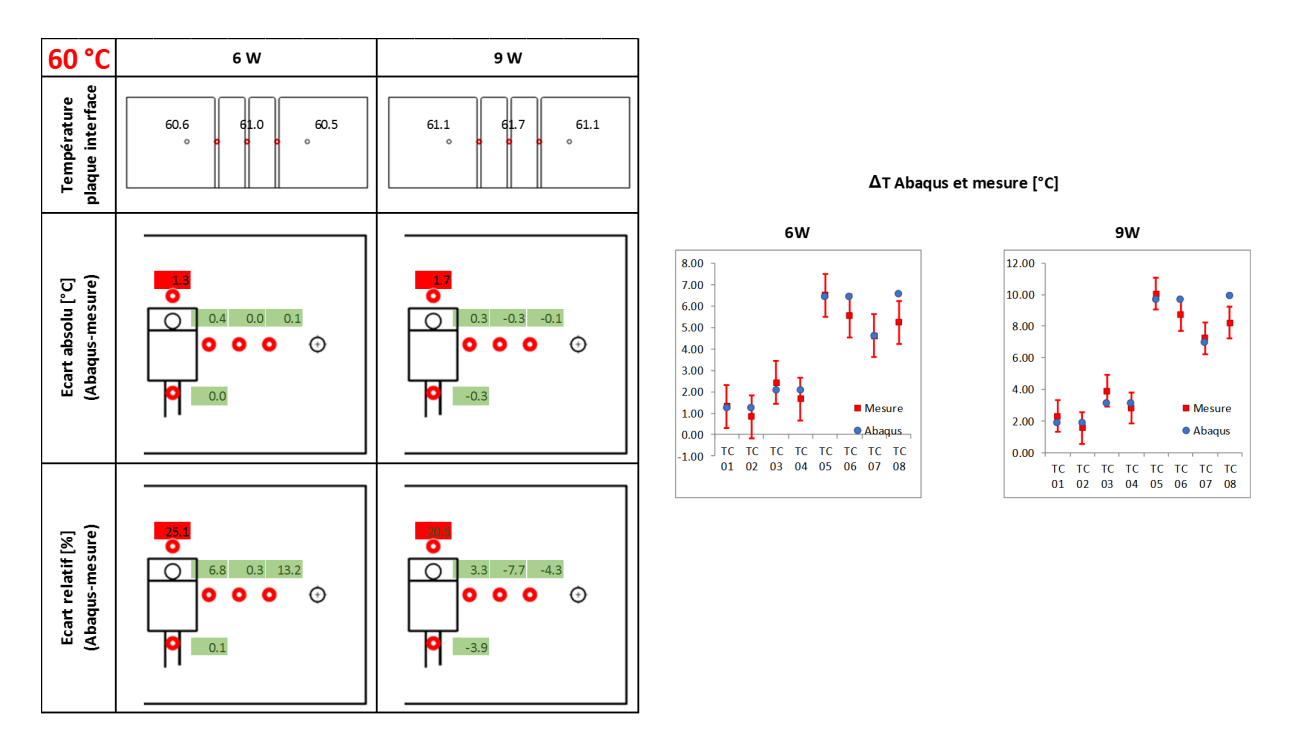

FIGURE C.2 – Résultats thermiques à 50  $\%$  de compression et 60 °C

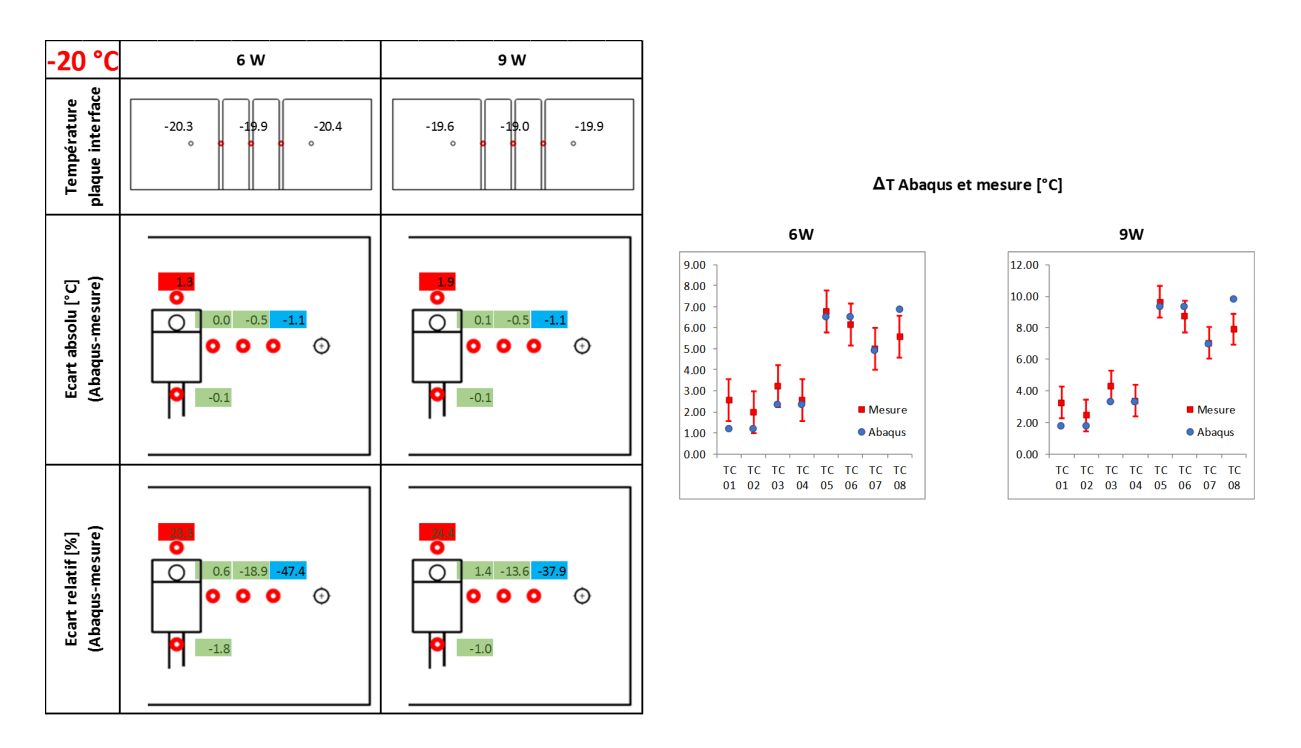

FIGURE C.3 – Résultats thermiques à 50 % de compression et -20 °C

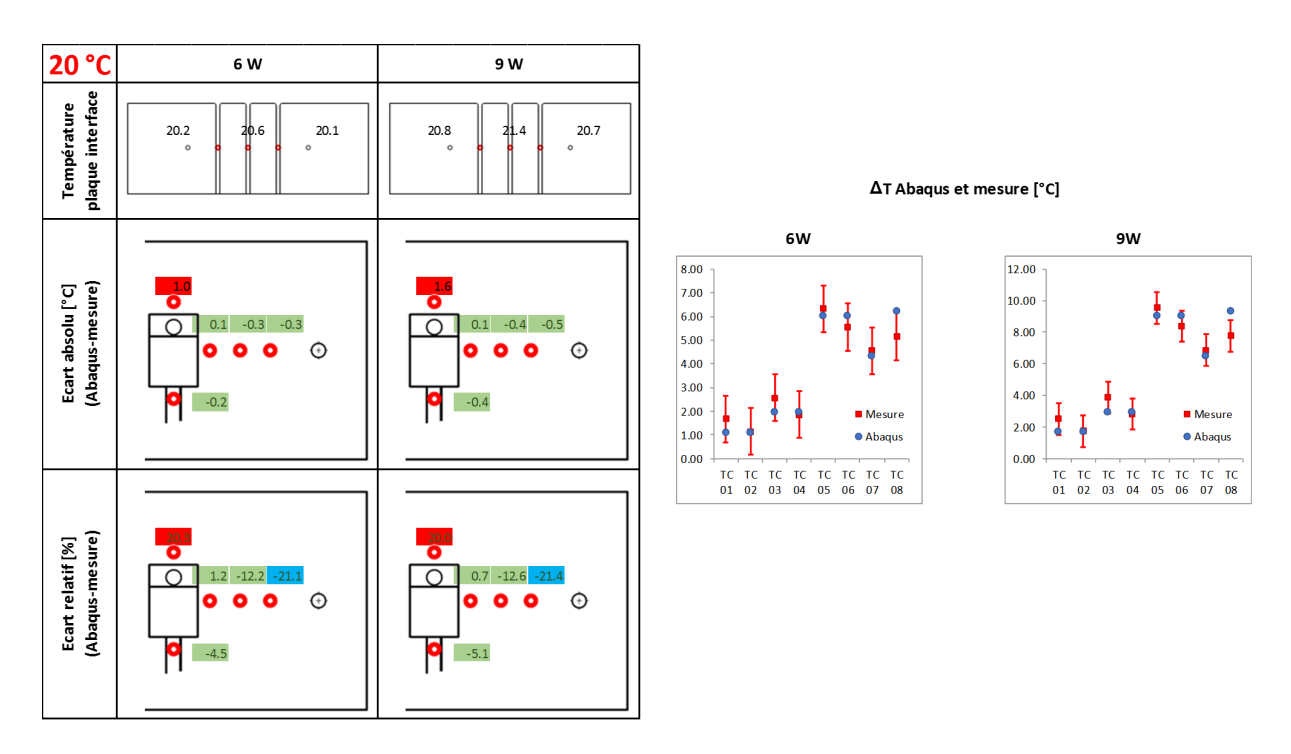

FIGURE C.4 – Résultats thermiques à 50 % de compression et vérification à 20 °C

## **C.2.2 60 % de taux de compression**

Les Figures C.5 à C.8 reprennent tous les écarts ainsi que les températures pour les essais à un taux de compression de 60 %. On constate sur les figures que les températures prédites par le modèle numérique sont de nouveau proches des températures mesurées et plus spécifiquement :

- Écart absolu : la majorité des températures sont dans la plage d'écart absolu et 7 sur 40 sont hors de la plage d'écart absolu. Il y a peu de différence entre les mesures à différents paliers de température.
- Écart relatif : la majorité des thermocouples sont dans la plage de  $20\%$ , 15 sur les 40 thermocouples sont hors de la plage à chaque température et puissance. Il s'agît des températures dont le ∆*T* est petit.

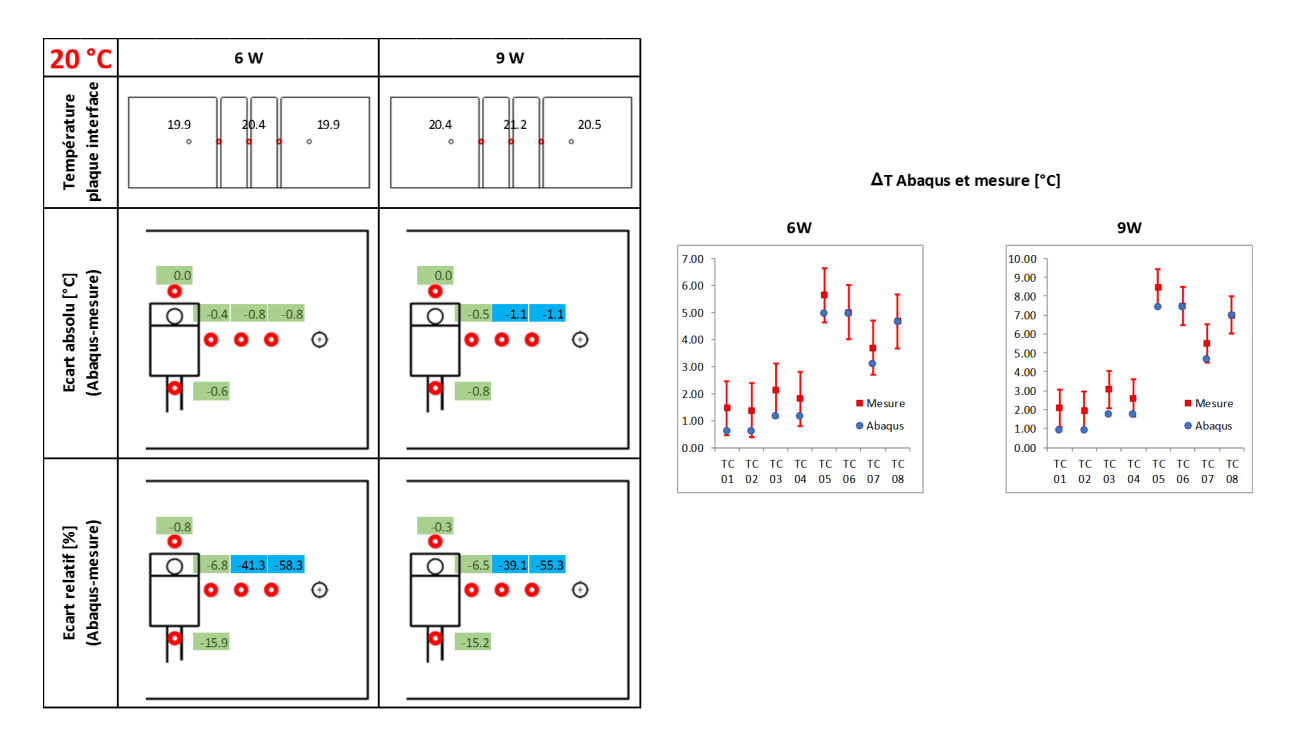

FIGURE C.5 – Résultats thermiques à 60  $\%$  de compression et 20 °C

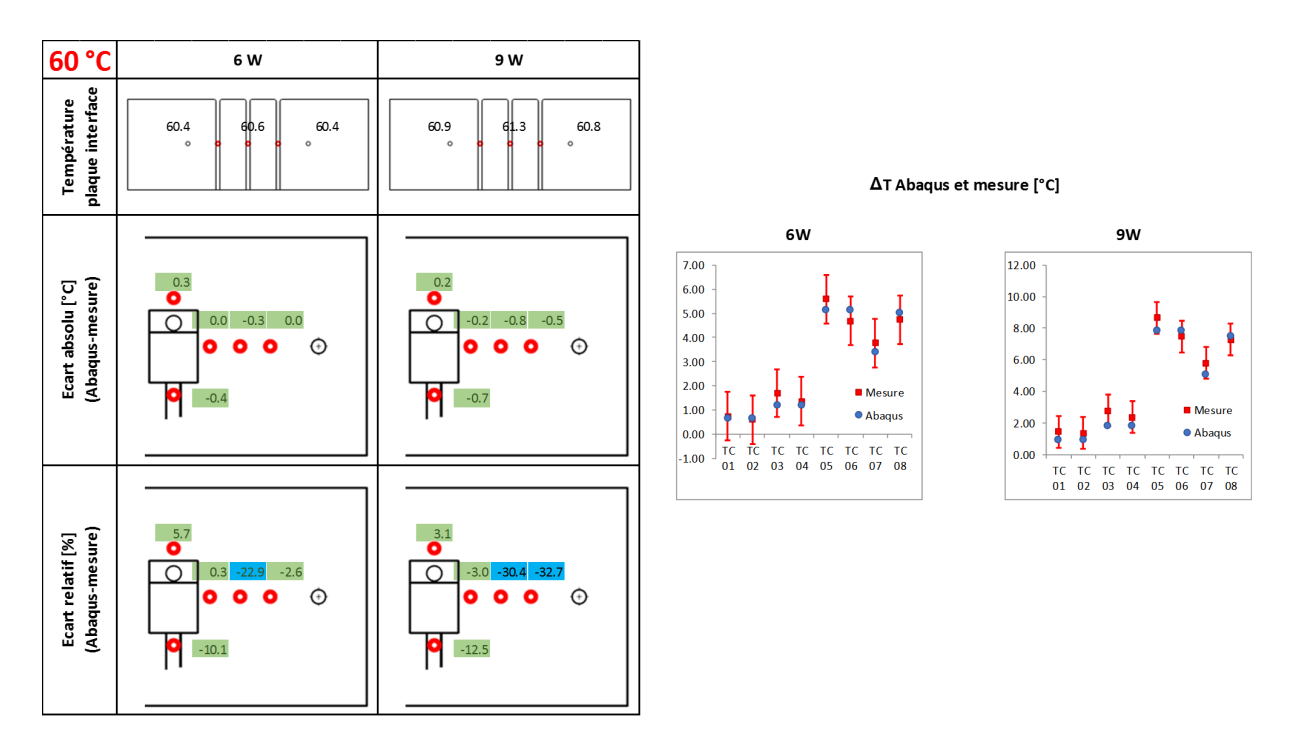

FIGURE C.6 – Résultats thermiques à 60  $\%$  de compression et 60 °C

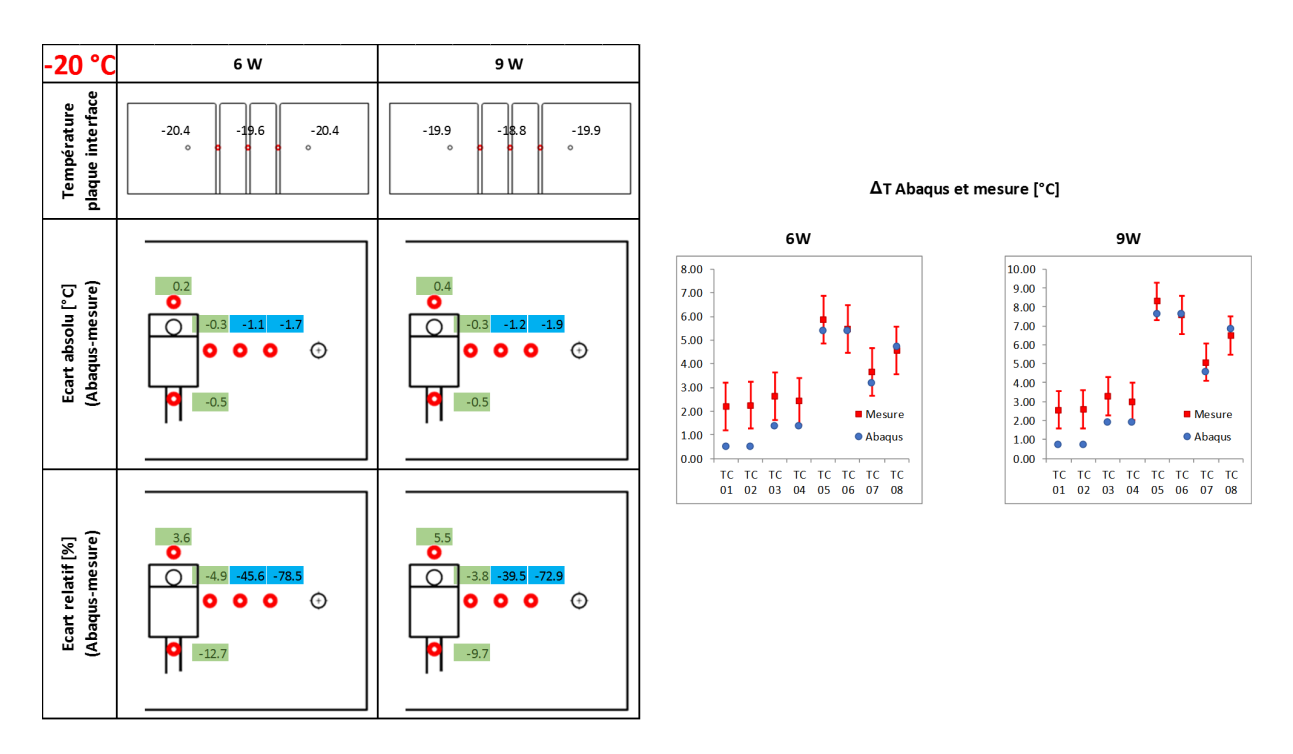

FIGURE C.7 – Résultats thermiques à 60  $\%$  de compression et -20 °C

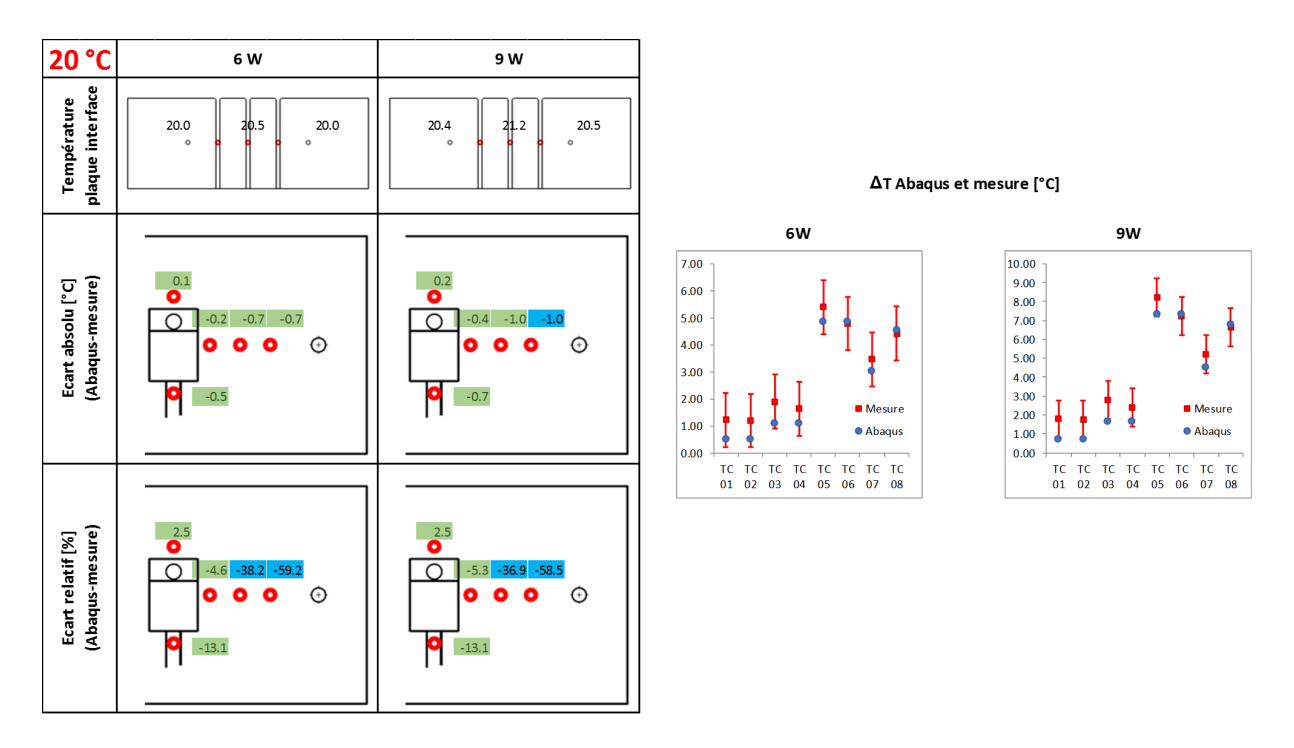

FIGURE C.8 – Résultats thermiques à 60  $\%$  de compression et vérification à 20 °C

## **C.3 Résultats du démonstrateur Tflex 2.5 mm**

## **C.3.1 Résultats thermiques - Démonstrateur 2.5 mm**

#### **C.3.1.1 Résultats thermiques du démonstrateur 2.5 mm - 40 % de taux de compression**

Les Figures C.9 à C.12 présentent tous les écarts pour l'ensemble des essais relatifs au démonstrateur avec une épaisseur du Tflex de 2.5 mm, à 40 % de déformation. L'analyse des figures conduit aux mêmes observations que pour le démonstrateur de Tflex de 5.0 mm, quant à la bonne représentativité des valeurs thermiques simulées et mesurées.

En général, les températures sont proches et suivent la tendance prédite par la simulation numérique. Les graphiques à droite des Figures C.9 à C.12 montrent qu'il existe très peu de différence entre les différents paliers de températures. Les mêmes variations de ∆*T* sont mesurées à chaque point de température et évoluent linéairement avec la puissance. Le tableau C.1 récapitule le ∆*Tmax* mesuré au centre de la plaque en haut de la résistance (TC08), les températures et ∆*T* mesurées et calculées. Pour la même puissance, le même ∆*T* est retrouvé, pour une puissance 50 % plus grande, le ∆*T* devient aussi 50 % plus élevé. Cette tendance est également retrouvée par le modèle numérique. En conclusion, le transfert thermique est peu sensible à la température du bâti, et est proportionnel à la puissance thermique injectée. Bien que la conductance du Tflex soit dépendante de la température, l'effet sur les ∆*T* n'est pas significatif.

Pour l'essai à 9 W et à -20 °C, les résultats indiquent un écart de 1.6 °C sur le ∆*Tmax*. La pression de contact est très faible avec une majorité de la surface en dessous de 0.03 MPa. Pour ces faibles valeurs de pression, la conductance de contact a dû être extrapolée (Figure 3.24), ce qui conduit à des résultats approximatifs.

Table C.1 – Comparaison des températures et des ∆*T* mesurés et simulés pour le démonstrateur 2.5 mm

|                                            | Expérimental Simulation |                                                       |  |      |
|--------------------------------------------|-------------------------|-------------------------------------------------------|--|------|
|                                            |                         | $T_{max}$ $\Delta T_{max}$ $T_{max}$ $\Delta T_{max}$ |  |      |
| 20 °C et 6 W 24.90 4.35 25.11 4.55         |                         |                                                       |  |      |
| $-20$ °C et 6 W $-15.50$ 4.28 $-14.4$ 5.40 |                         |                                                       |  |      |
| 20 °C et 9 W 27.82 6.43 28.24              |                         |                                                       |  | 6.84 |

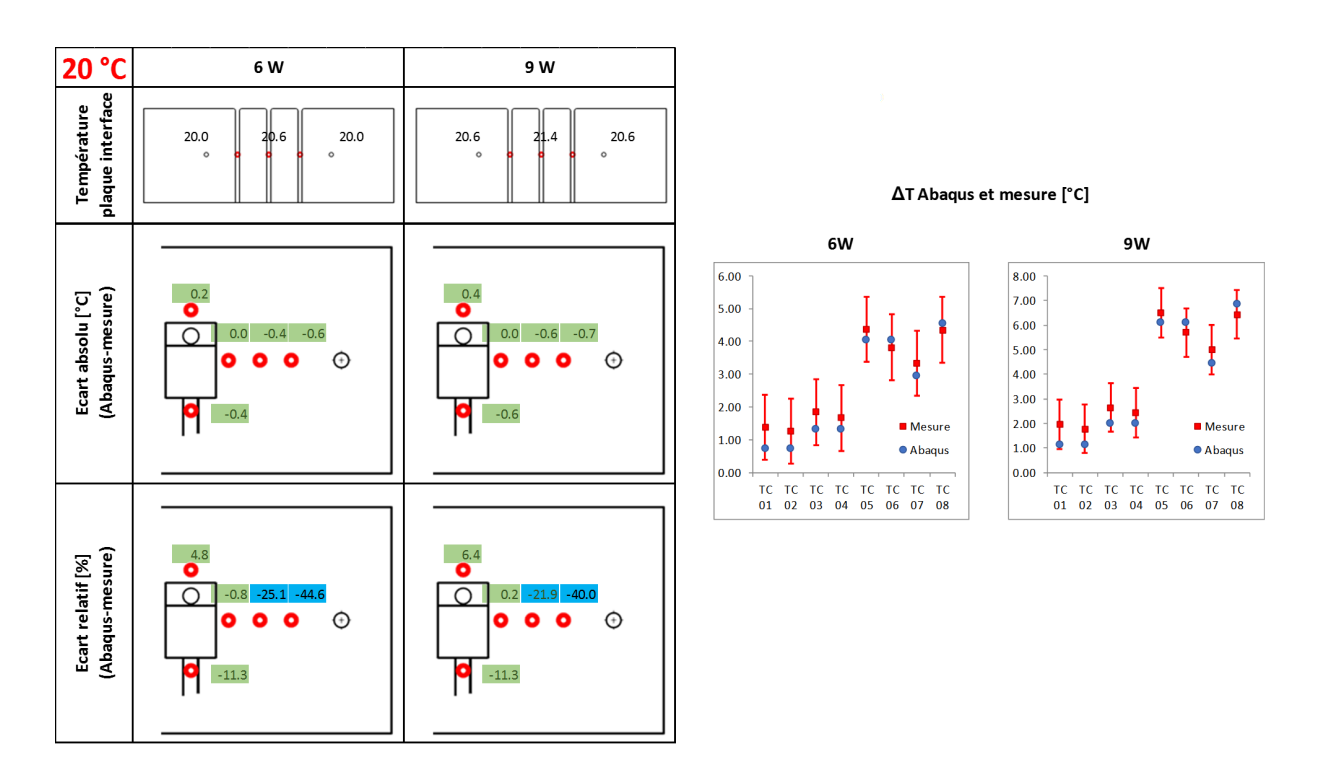

FIGURE C.9 – Résultats thermiques à 40 % de compression et 20 °C

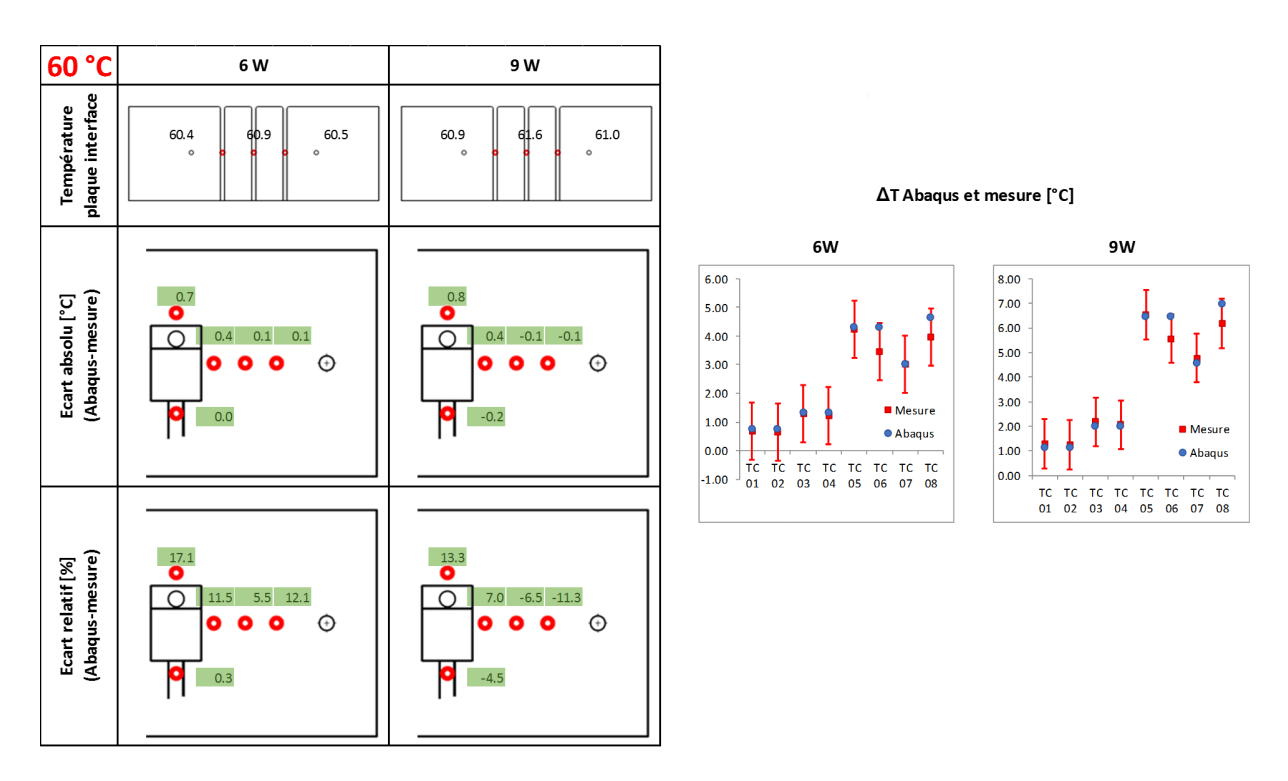

FIGURE C.10 – Résultats thermiques à 40  $\%$  de compression et 60 °C

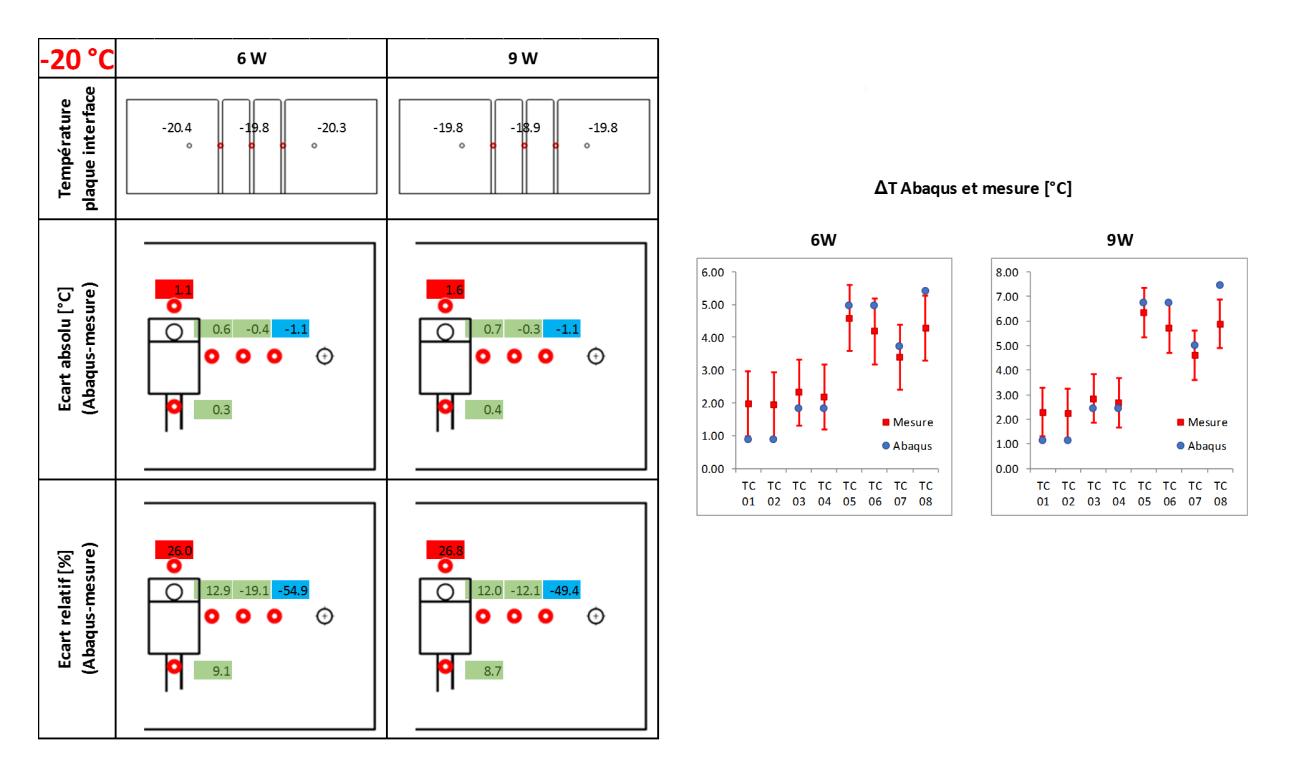

FIGURE C.11 – Résultats thermiques à 40  $\%$  de compression et -20 °C

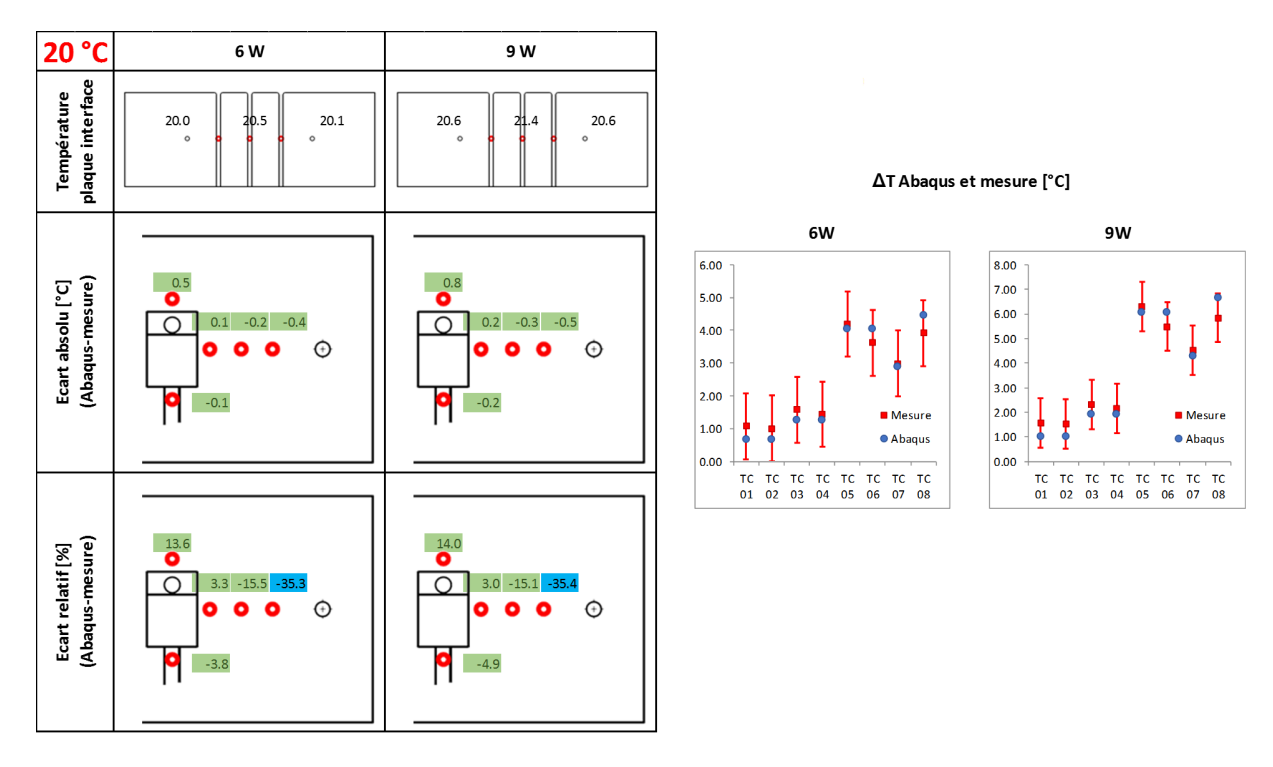

Figure C.12 – Résultats thermiques à 40 % de compression et vérification à 20 °C

#### **C.3.1.2 Résultats thermiques du démonstrateur 2.5 mm - 50 % de taux de compression**

Les Figures C.13 à C.16 donnent tous les écarts et températures pour les essais avec un taux de compression de 50 %. On constate sur les figures que les températures prédites par le modèle numérique sont de nouveau proches des températures mesurées et plus spécifiquement :

- Écart absolu : toutes les températures sont dans la plage de l'écart absolu. Il y a peu de différence entre les mesures à différents paliers de température.
- Écart relatif : la majorité des thermocouples sont dans la plage de 20  $\%$ , 14 sur les 40 thermocouples sont hors de la plage à chaque température et puissance. Il s'agît des températures où le ∆*T* est en dessous de 1 °C.

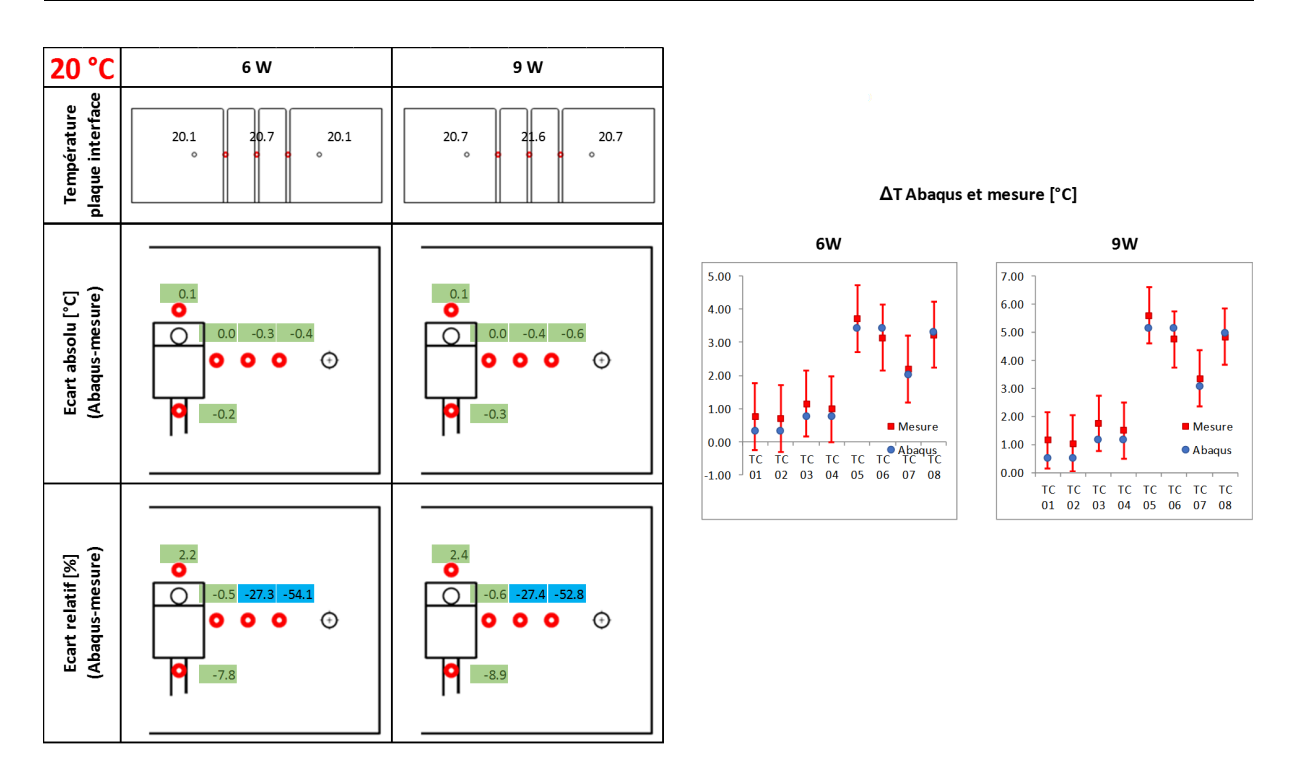

FIGURE C.13 – Résultats thermiques à 50  $\%$  de compression et 20 °C

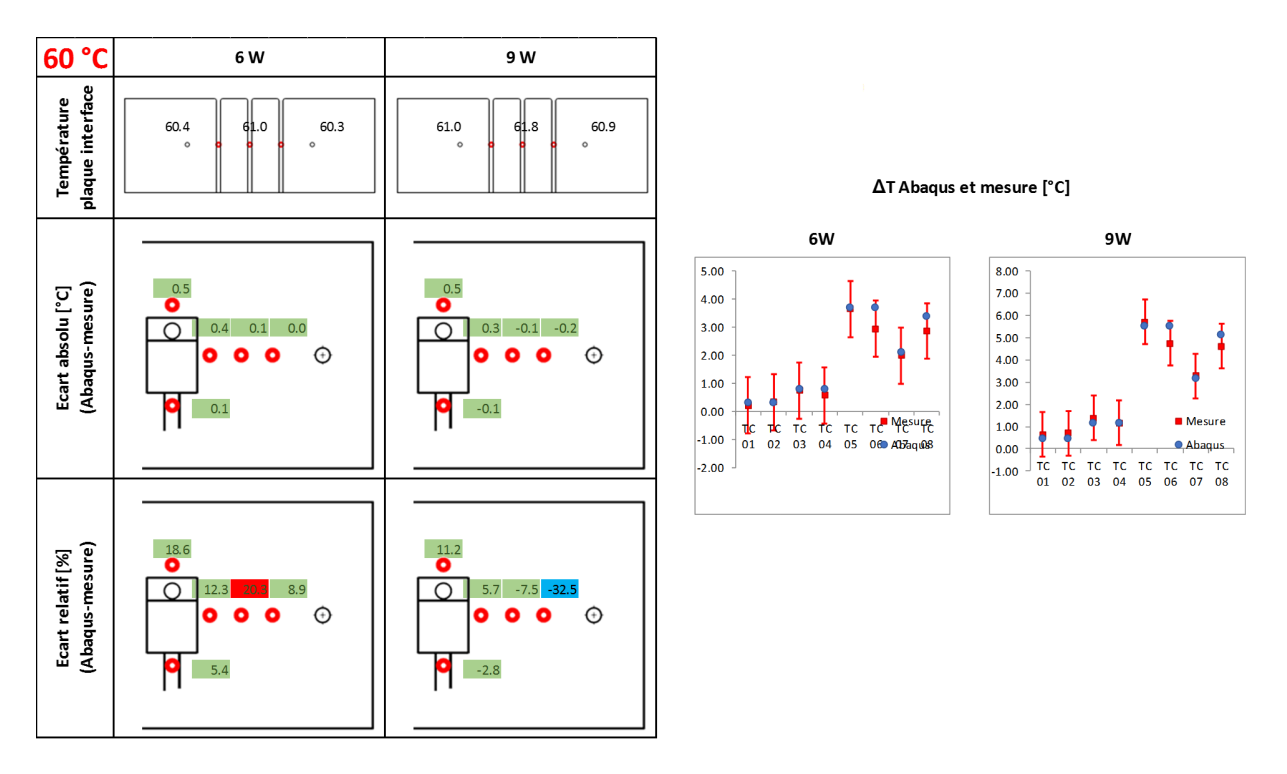

FIGURE C.14 – Résultats thermiques à 50  $\%$  de compression et 60 °C

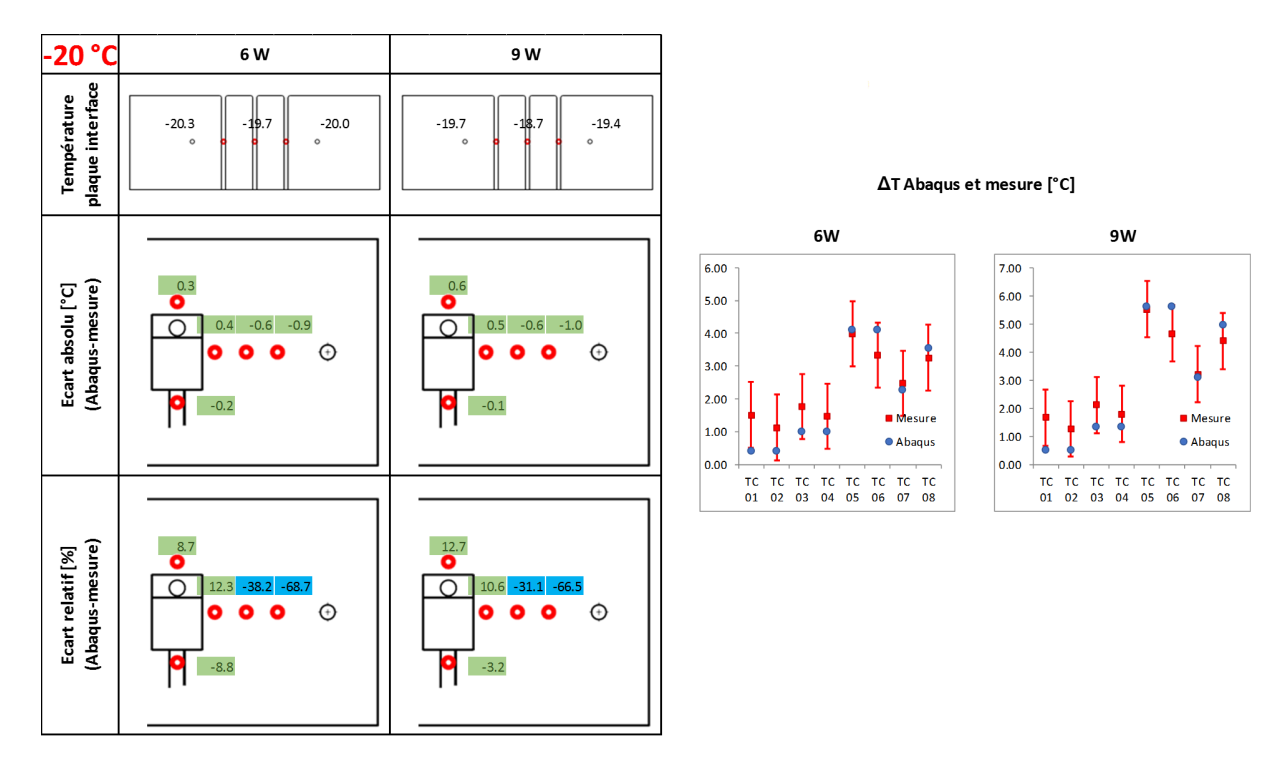

FIGURE C.15 – Résultats thermiques à 50  $\%$  de compression et -20 °C

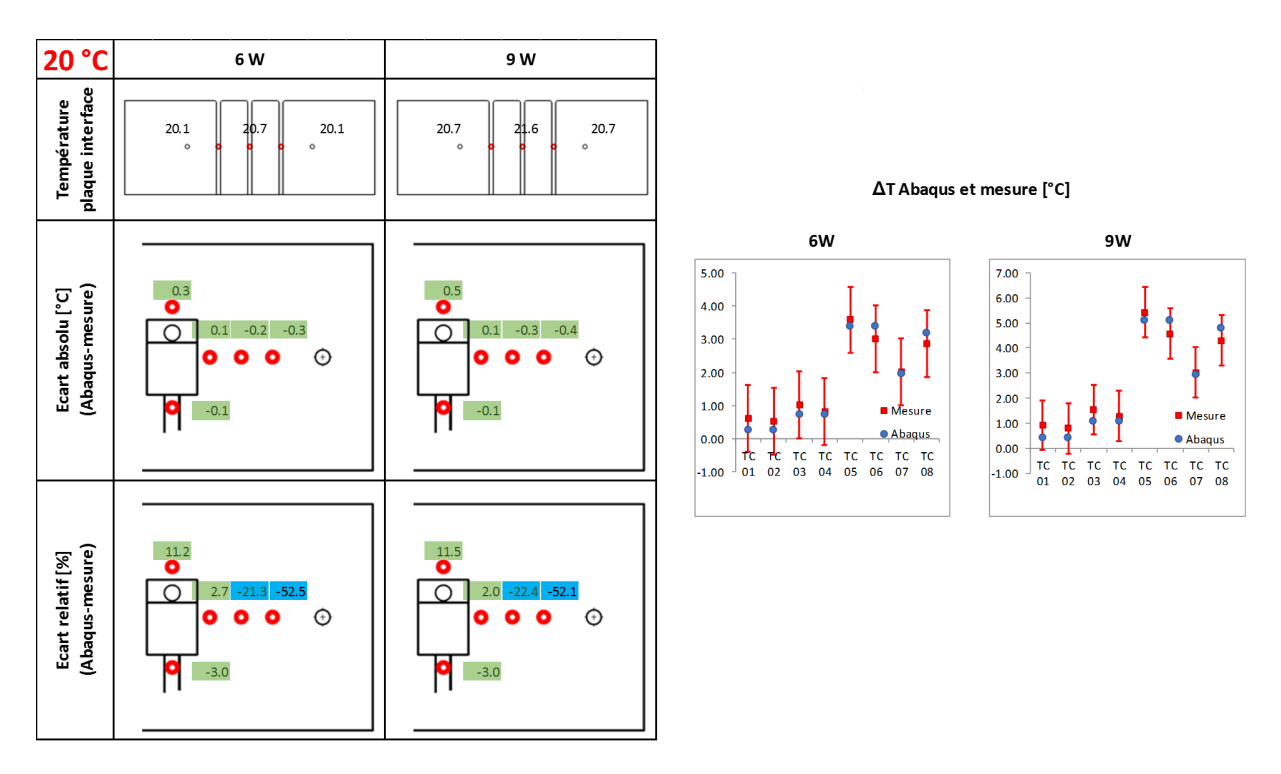

FIGURE C.16 – Résultats thermiques à 50  $\%$  de compression et vérification à 20 °C

## **C.3.1.3 Résultats thermiques du démonstrateur 2.5 mm - 60 % de taux de compression**

Les Figures C.17 à C.20 récapitulent tous les écarts et températures pour les essais avec un taux de compression de 60 %. On constate sur les figures que les températures prédites par le modèle numérique sont de nouveau proches des températures mesurées et plus spécifiquement :

— Écart absolu : la majorité des températures sont dans la plage d'écart absolu et 4

sur 40 sont hors de la plage d'écart absolu. Il y a peu de différence entre les mesures à différents paliers de température.

— Écart relatif : la moitié des thermocouples sont dans la plage de 20  $\%$ , 20 sur les 40 thermocouples sont hors de la plage à chaque température et puissance. Il s'agît souvent des températures dont le ∆*T* est petit.

Pour l'essai à -20 °C, la simulation numérique prédit un ∆*T* proche de zéro pour les thermocouples les plus proches des vis. La mesure conduit à un ∆*T* autour de 1 °C. Probablement, cet écart est dû à la condition limite qui est très simplifiée dans Abaqus.

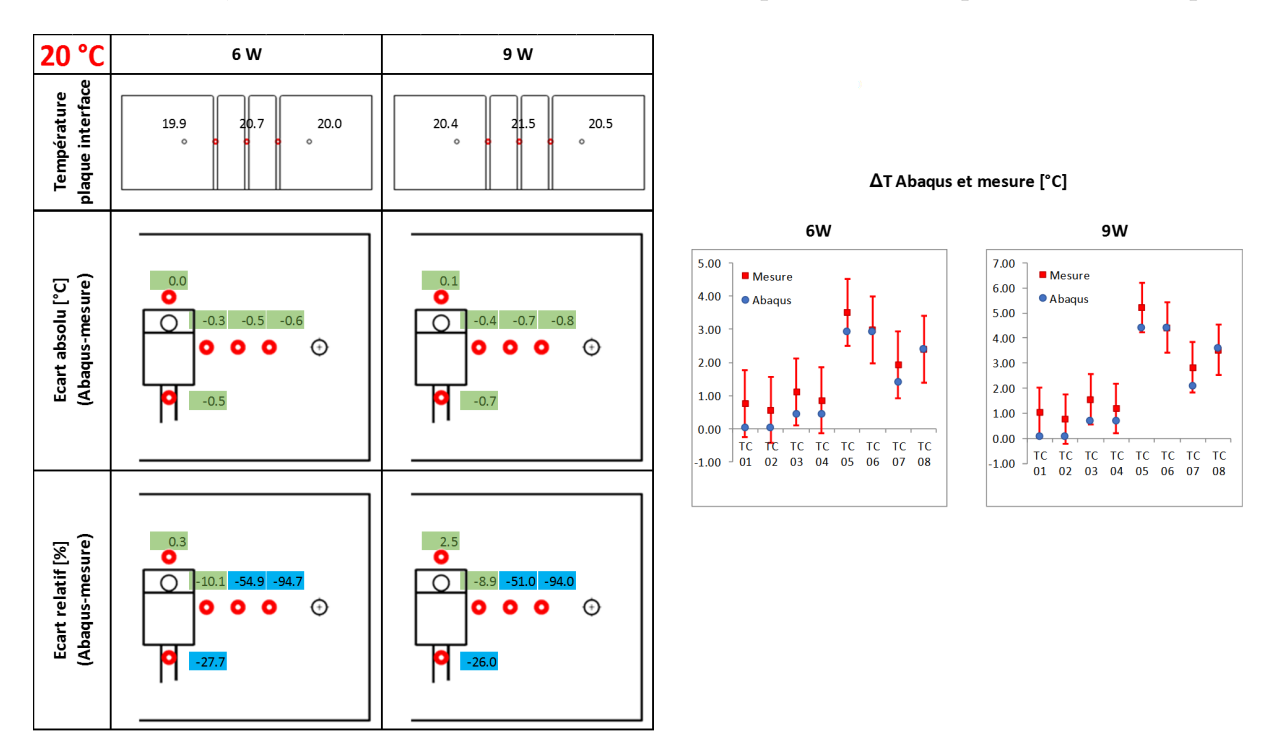

FIGURE C.17 – Résultats thermiques à 60  $\%$  de compression et 20 °C

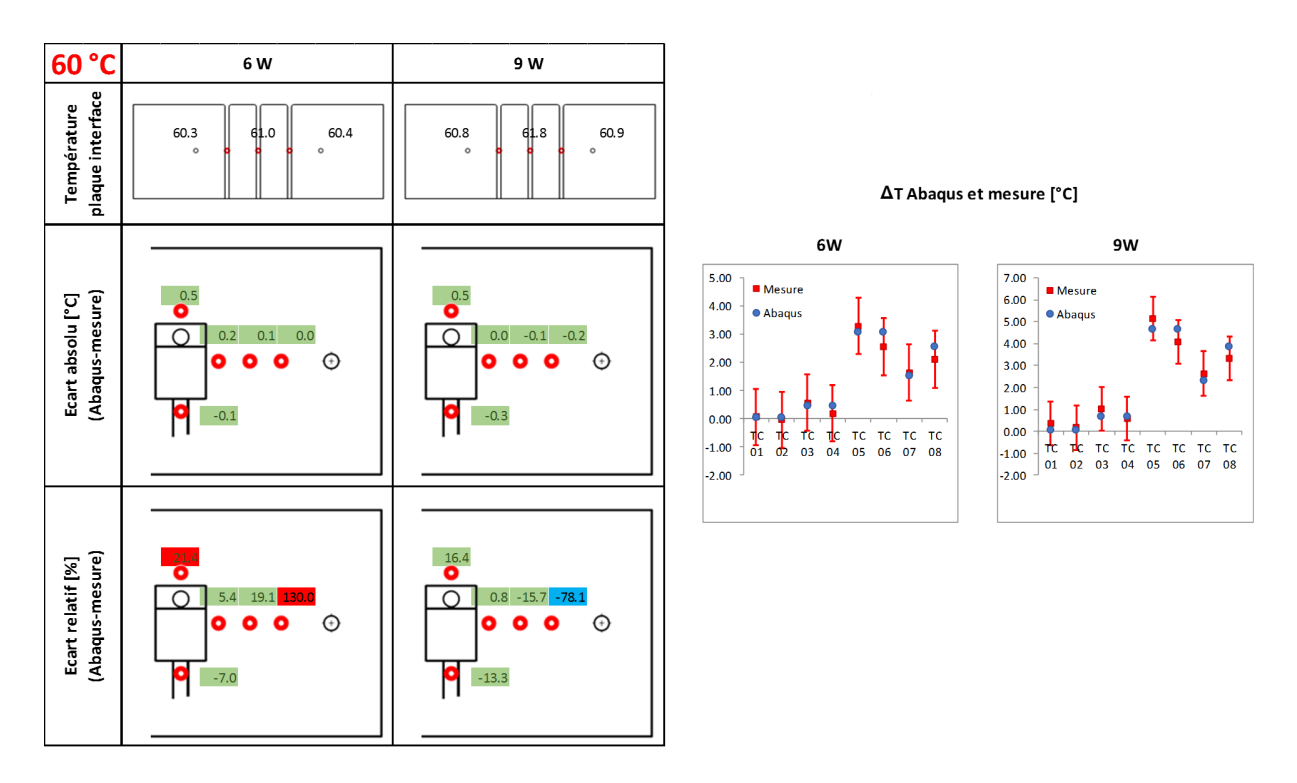

FIGURE C.18 – Résultats thermiques à 60  $\%$  de compression et 60 °C

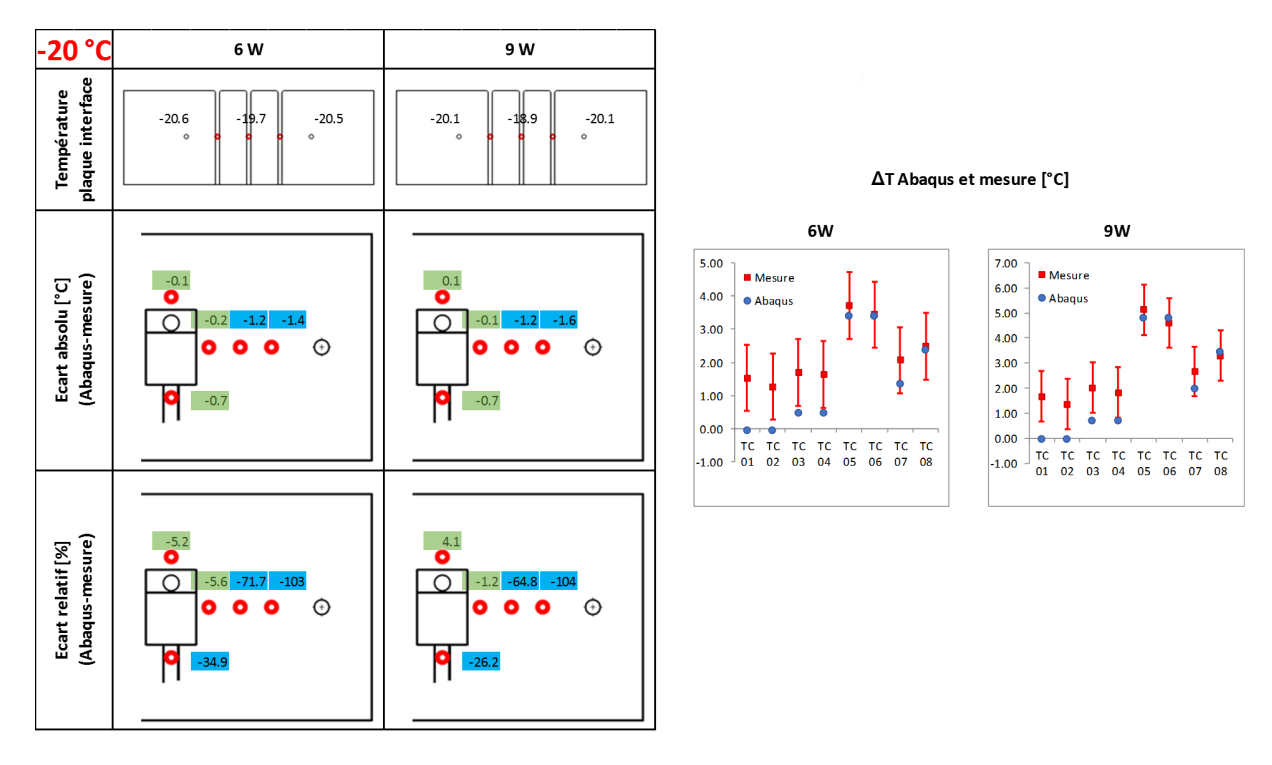

FIGURE C.19 – Résultats thermiques à 60  $\%$  de compression et -20 °C

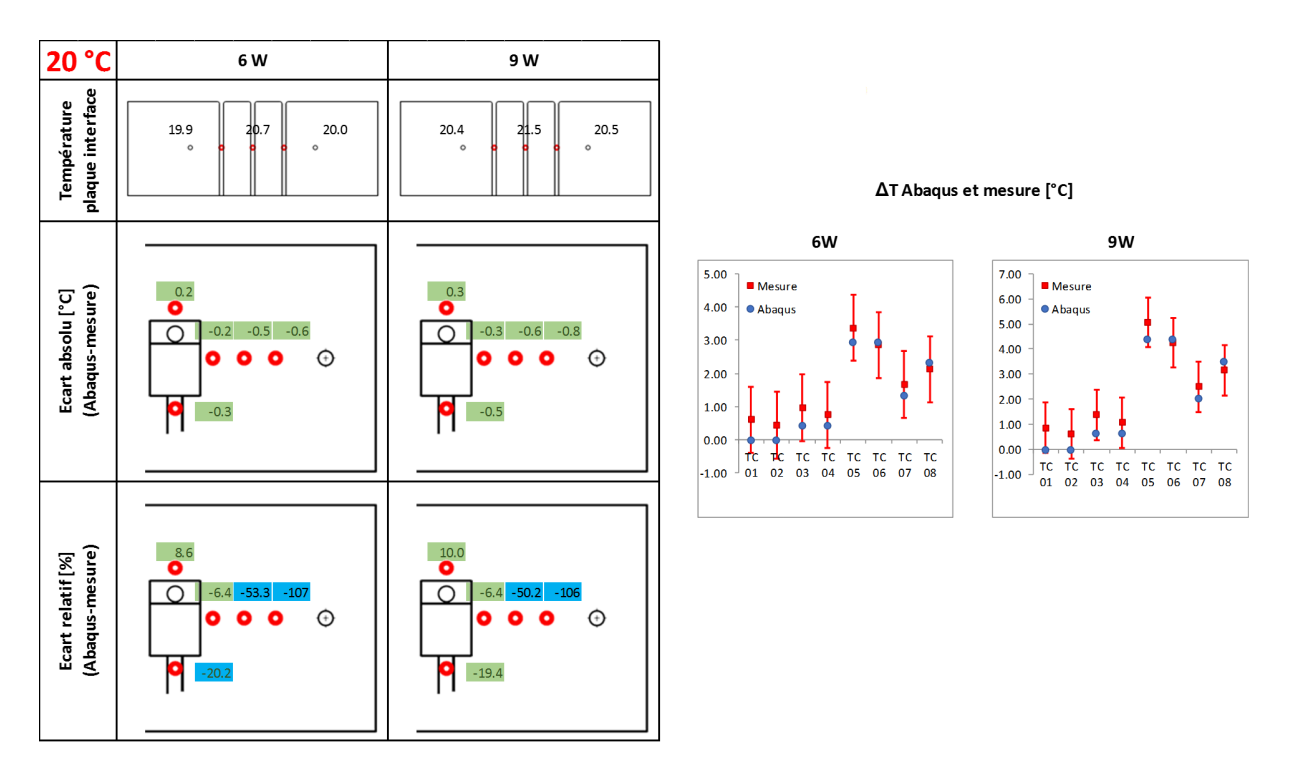

FIGURE C.20 – Résultats thermiques à 60  $\%$  de compression et vérification à 20 °C

## **C.3.2 Résumé des résultats thermiques du démonstrateur 2.5 mm**

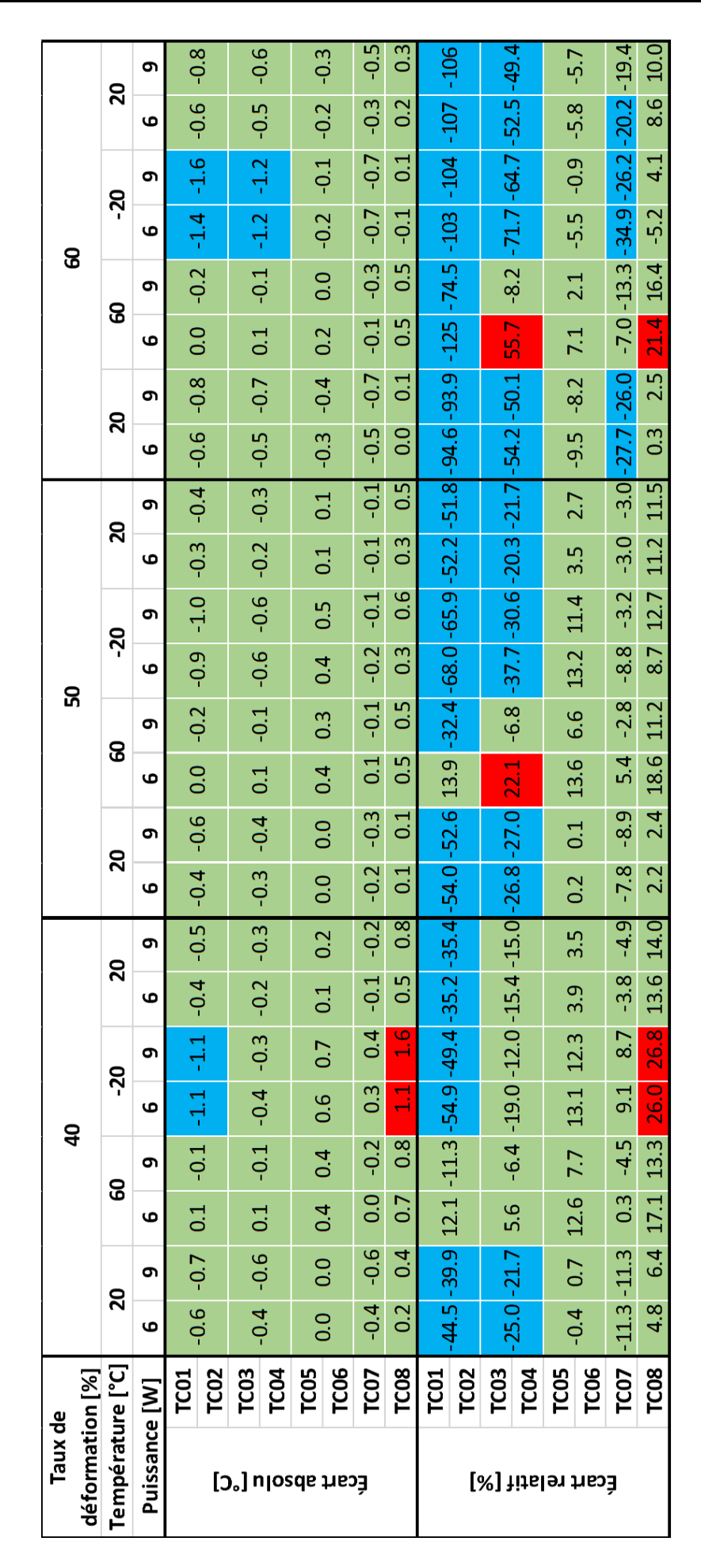

Figure C.21 – Résumé des résultats thermiques du démonstrateur Tflex 2.5 mm

La Figure C.21 présente un récapitulatif des résultats thermiques. Elle regroupe tous les cas d'étude du démonstrateur Tflex de 2.5 mm. Les écarts absolus et relatifs sont donnés pour les trois assemblages aux différents taux de compression et à chaque palier de température et de puissance. On constate que la majorité des températures sont dans la plage d'écart absolu et relatif. En total, 17 sur 192 températures sont hors de la plage d'écart absolu et 85 sur 192 températures sont hors de la plage d'écart relatif. Les mêmes phénomènes sont observés que pour le démonstrateur Tflex de 5.0 mm.

#### **C.3.3 Résultats mécaniques - Démonstrateur 2.5 mm**

Dans cette section, les résultats mécaniques sont abordés pour le démonstrateur Tflex de 2.5 mm. Deux capteurs de forces sont mis en place sous les têtes de vis des deux vis et les résultats sont discutés dans la sous-section C.3.3.1. Ensuite, les résultats des jauges de déformation collées sur la plaque de Kovar sont discutés dans la sous-section C.3.3.2.

#### **C.3.3.1 Cellules de charge**

Les vis sont serrées au couple de 0.4 Nm. La Figure C.22 indique le chargement mesuré au niveau de ces deux vis. Qualitativement tous les phénomènes observés dans les mesures durant la phase de serrage, la phase de fluage et les essais thermiques concordent avec ceux prédits par la simulation.

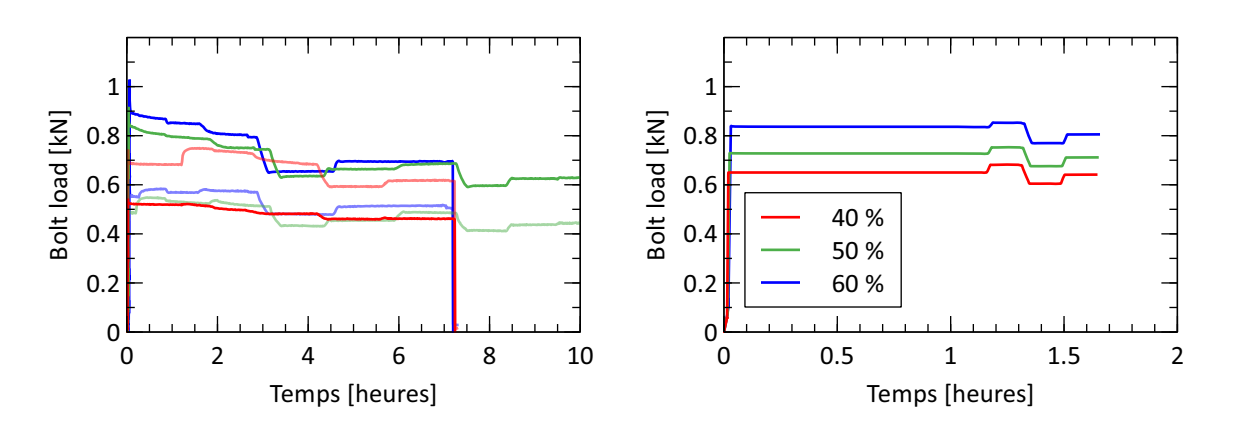

Figure C.22 – Chargement des vis pour les 3 essais (gauche) et simulations (droite)

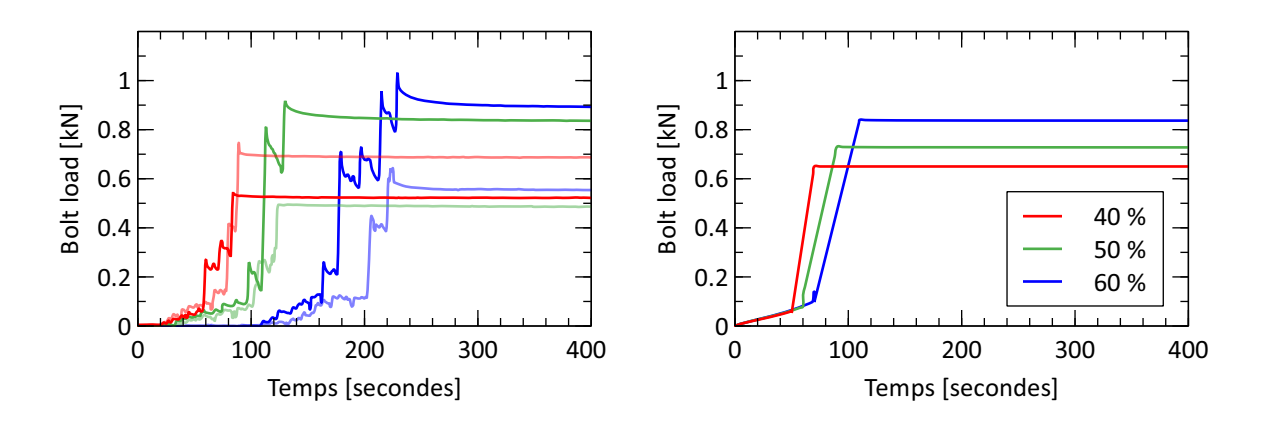

Figure C.23 – Détail du chargement au serrage des vis pour les 3 essais (gauche) et simulations (droite)

#### **C.3.3.2 Jauges de déformation**

Les Figures C.24 et C.25 donnent les résultats des jauges de déformation. On obtient, au niveau du profil des courbes, une bonne corrélation entre les observations et la simulation numérique pendant le serrage et tout au long de l'essai. De nouveau, les valeurs prédites par simulation numérique sont inférieures à celles mesurées. La raideur du Tflex d'épaisseur 2.5 mm est donc sous-estimée par le modèle numérique. On peut mener les mêmes réflexions que dans le cas du démonstrateur de 5.0 mm. En plus de cela, une différence de raideur entre le Tflex de 2.5 mm et 5.0 mm pourrait exister et être à l'origine de cet écart. Les essais de caractérisation mécanique ont été réalisés avec du Tflex d'épaisseur 5.0 mm.

On note que malgré la différence entre les valeurs expérimentales et numériques, les températures sont bien prédites. La pression de contact, qui varie avec les déformations mesurées par les jauges, n'est pas un paramètre primordial pour la performance thermique dans le cas du Tflex.

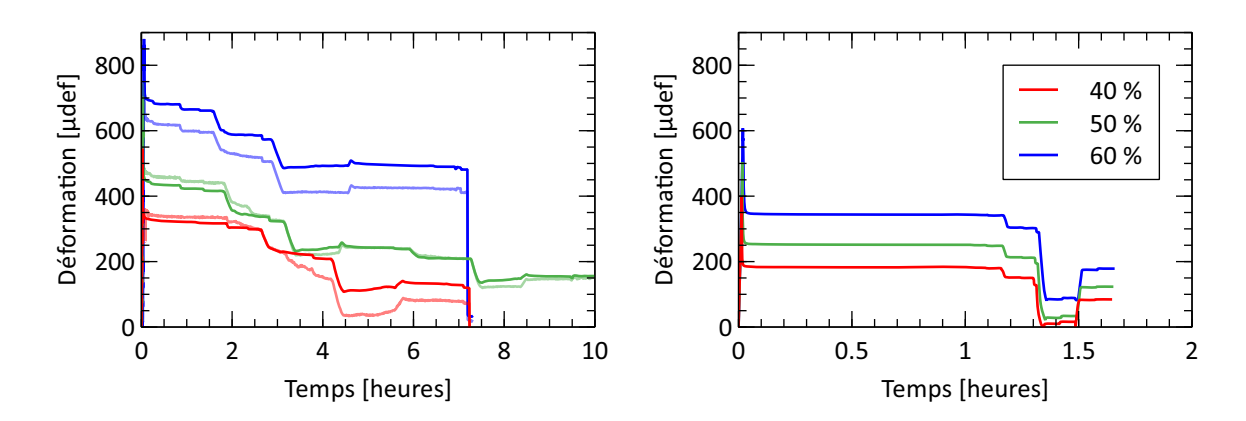

Figure C.24 – Résultats jauges de déformation pour les 3 essais (gauche) et simulations (droite)

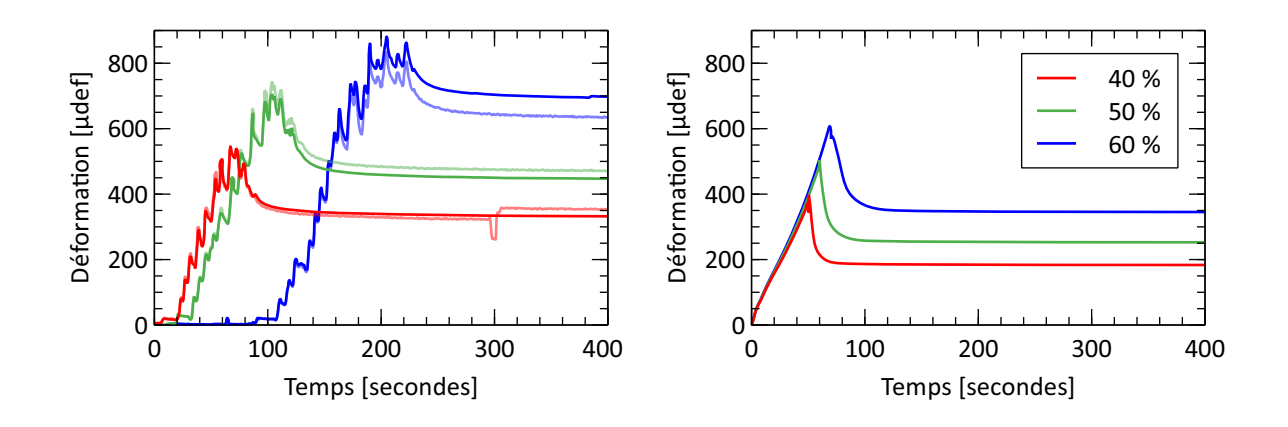

Figure C.25 – Détail des résultats jauges de déformation au serrage pour les 3 essais (gauche) et simulations (droite)

#### **C.3.3.3 Conclusion**

L'analyse des résultats du démonstrateur Tflex 2.5 mm conduit aux mêmes observations que ceux du démonstrateur Tflex 5.0 mm, quant à la cohérence des valeurs thermiques et mécaniques simulées et mesurées.

Les  $\Delta T_{max}$  avec le démonstrateur 5.0 mm sont approximativement deux fois plus grands que ceux du démonstrateur Tflex 2.5 mm. Cette observation mène à la conclusion que l'épaisseur finale du Tflex, après compression, est le facteur le plus important pour la performance thermique. La résistance thermique de contact, qui est similaire dans les deux cas, est donc d'un ordre d'importance secondaire.

# **Annexe D Instrumentation du démonstrateur Chotherm**

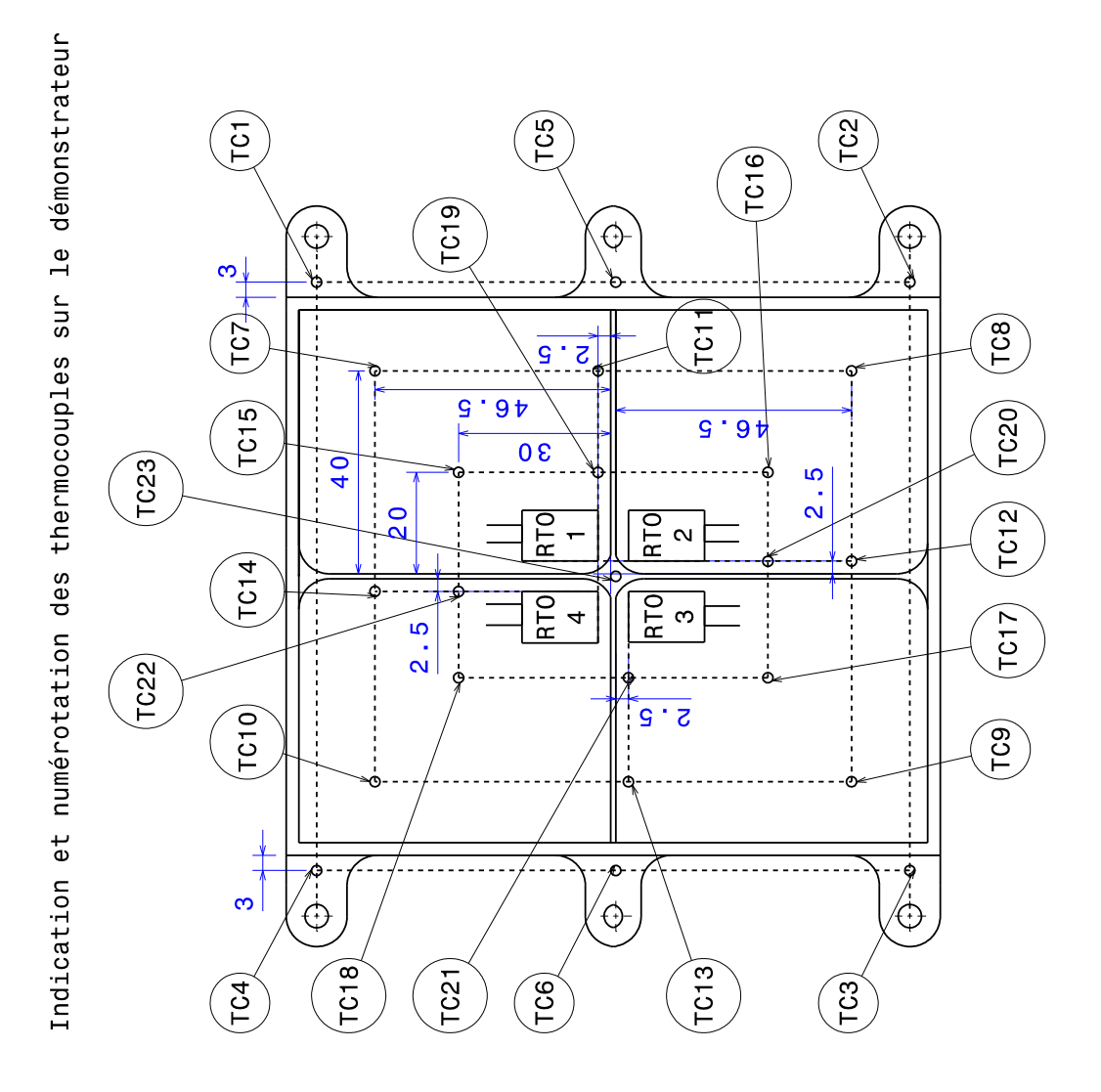

 $TC = Thermocouple$ RTO = Résistance chauffante

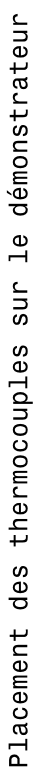

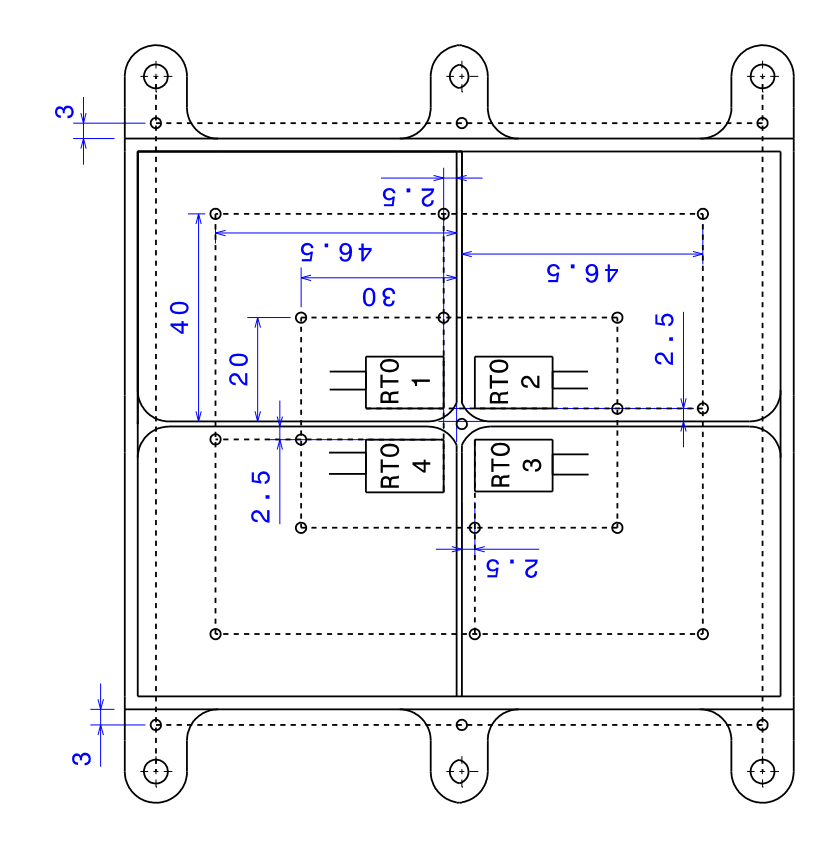

Placement des RTOs sur le démonstrateur

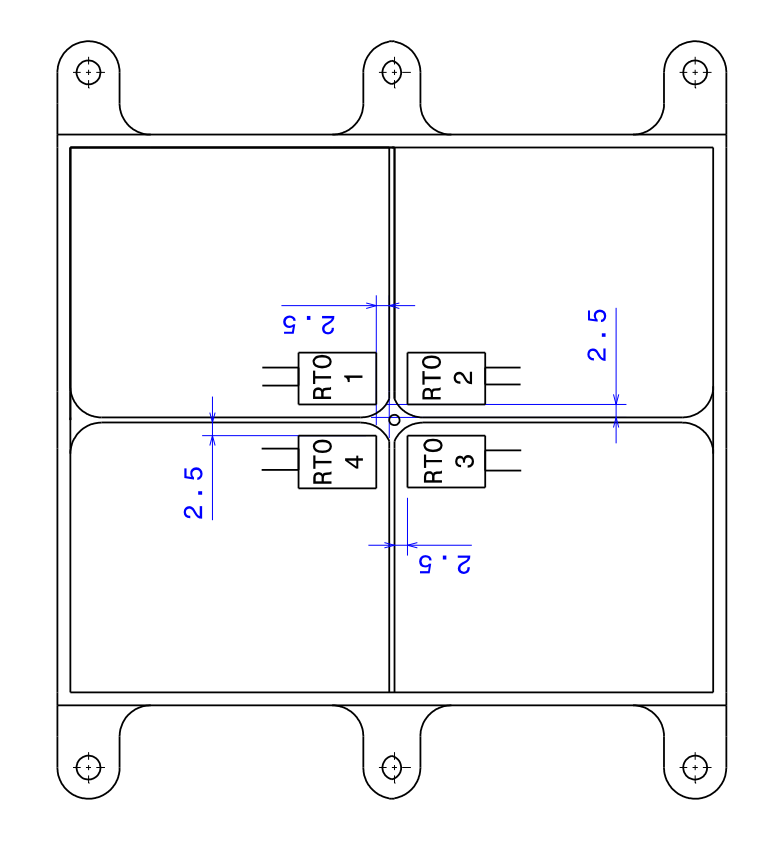

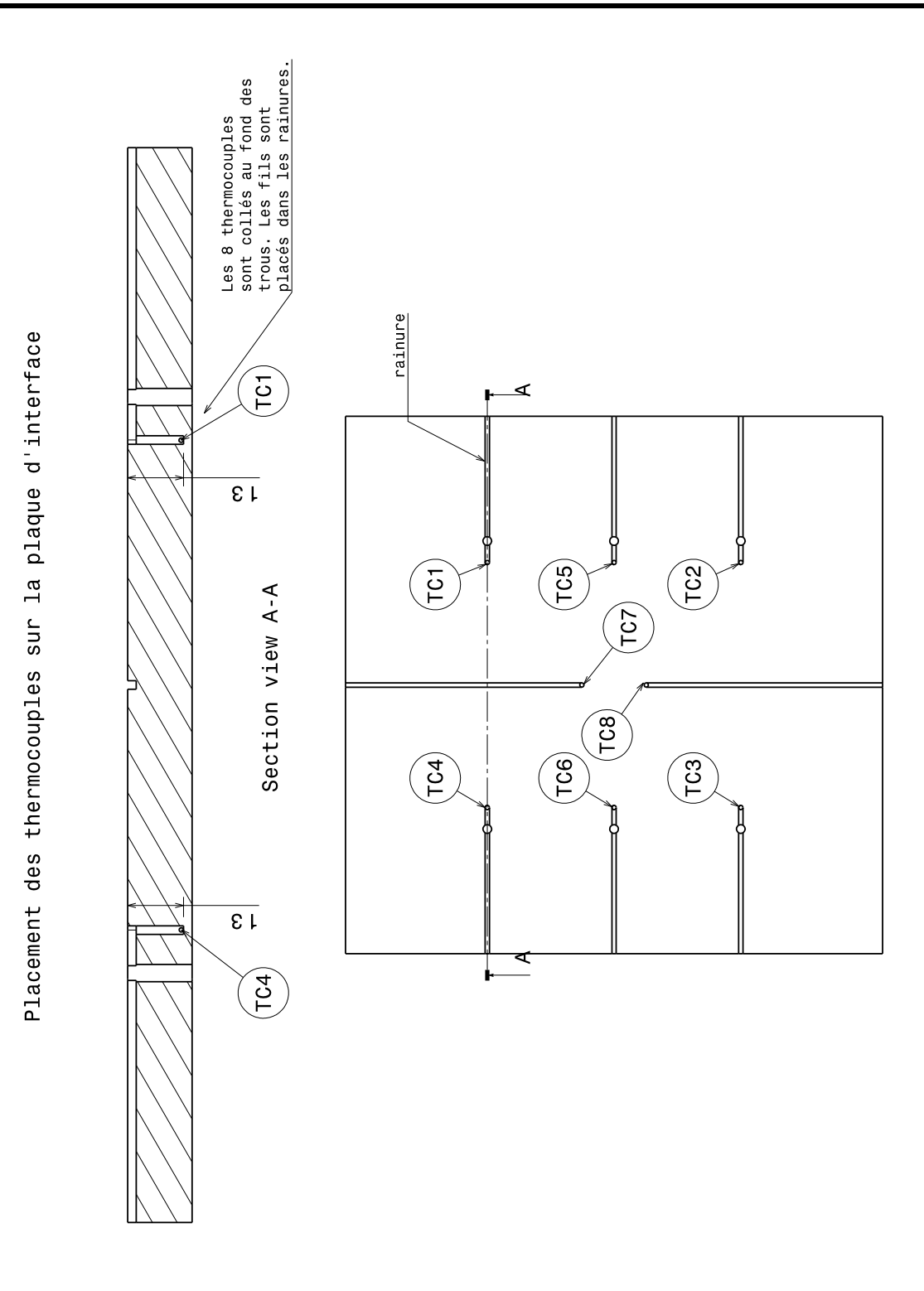